# Análisis de los<br>Escurrimientos<br>de la Cuenca del Río Verde

· María de los Angeles Suárez Medina • Ernesto Aguilar Garduño • José Avidán Jácome

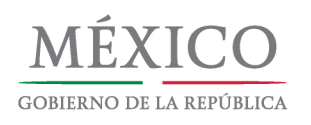

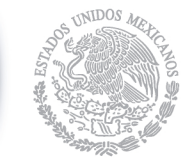

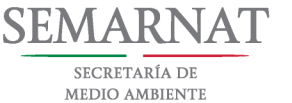

**Y RECURSOS NATURALES** 

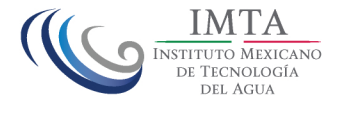

### Análisis de los escurrimientos de la cuenca del río Verde

María de los Ángeles Suárez Medina, Ernesto Aguilar Garduño y José Avidan Bravo Jácome

2016

551.488 Suárez Medina, María de los Ángeles

S86 Análisis de los escurrimientos de la cuenca del río Verde / María de los Ángeles Suárez Medina, Ernesto Aguilar Garduño y José Avidán Bravo Jácome. -- Jiutepec, Mor.: Instituto Mexicano de Tecnología del Agua, 2016. p. 141 E ISBN 978-607-9368-52-4

1. Escurrimiento natural 2. Cuencas 3. México (rio Verde, San Luis PotosÍ)

Autores: María de los Ángeles Suárez Medina Ernesto Aguilar Garduño José Avidan Bravo Jácome

Coordinación editorial: Coordinación de Comunicación,Participación e Información. Subcoordinación de Vinculación, Comercialización y Servicios Editoriales.

Primera edición: 2016.

Diseño, ilustración y fotografía de portada: Gema Alín Martínez Ocampo

Diseño editorial: Gema Alín Martínez Ocampo

Diagramación y formación: Luis Enrique Nájera Zamora

Las opiniones, datos y citas presentados en esta obra son responsabilidad exclusiva de los autores y no reflejan, necesariamente, los puntos de vista de la institución que edita esta publicación.

Prohibida su reproducción parcial o total, por cualquier medio, mecánico, electrónico, de fotocopias, térmico u otros, sin permiso de los autores.

Instituto Mexicano de Tecnología del Agua Paseo Cuauhnáhuac 8532 62550 Progreso, Jiutepec, Morelos MÉXICO www.gob.mx/imta

ISBN 978-607-9368-52-4 Colección: "Avances del Conocimiento"

### Índice

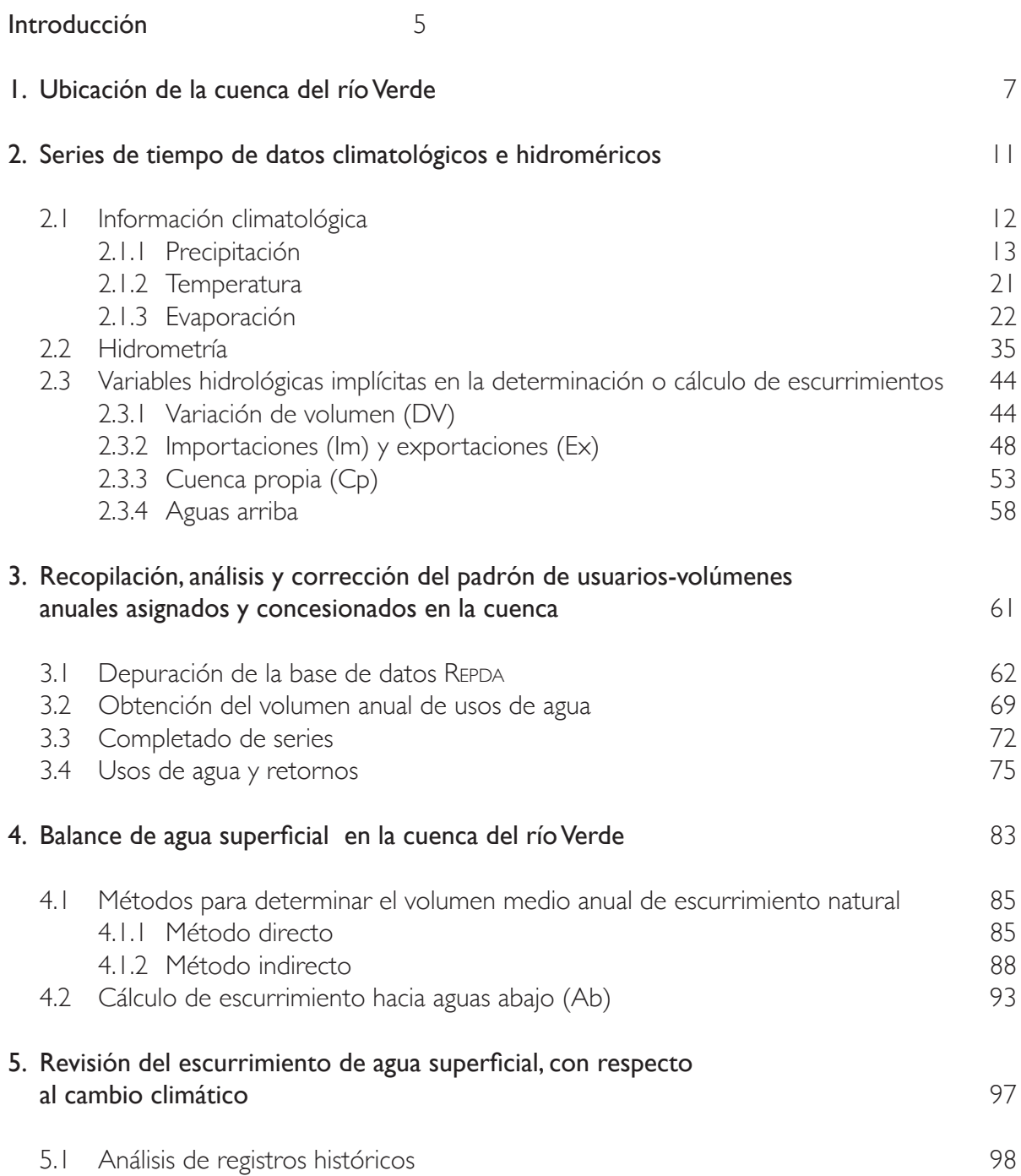

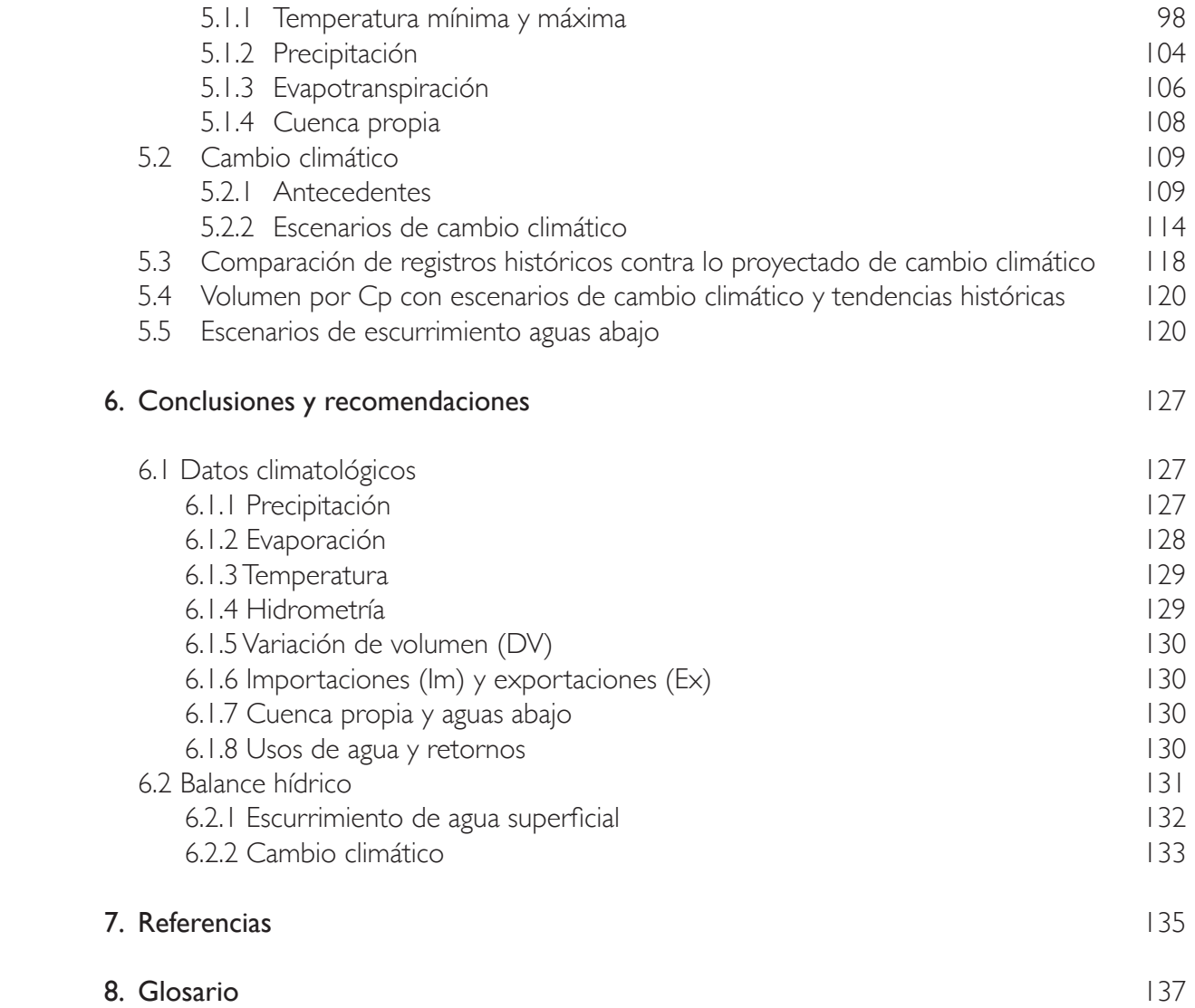

### Introducción

éxico se compone de 37 regiones hidrológicas que, a su vez, se dividen en 731<br>cuencas. El escurrimiento disponible en una cuenca hidrológica se calcula con base<br>en el principio de continuidad. El escurrimiento natural por cuencas. El escurrimiento disponible en una cuenca hidrológica se calcula con base en el principio de continuidad. El escurrimiento natural por cuenca propia es el componente hidrológico más importante que determina el potencial del escurrimiento generado en una cuenca determinada. Este volumen se calcula con base en los métodos señalados en la NOM-011-Conagua-2015: uno es el "método directo", basado en el volumen aforado y, el otro, es el "método indirecto", el más usado cuando no se tiene escurrimiento medido (relación lluvia-escurrimiento).

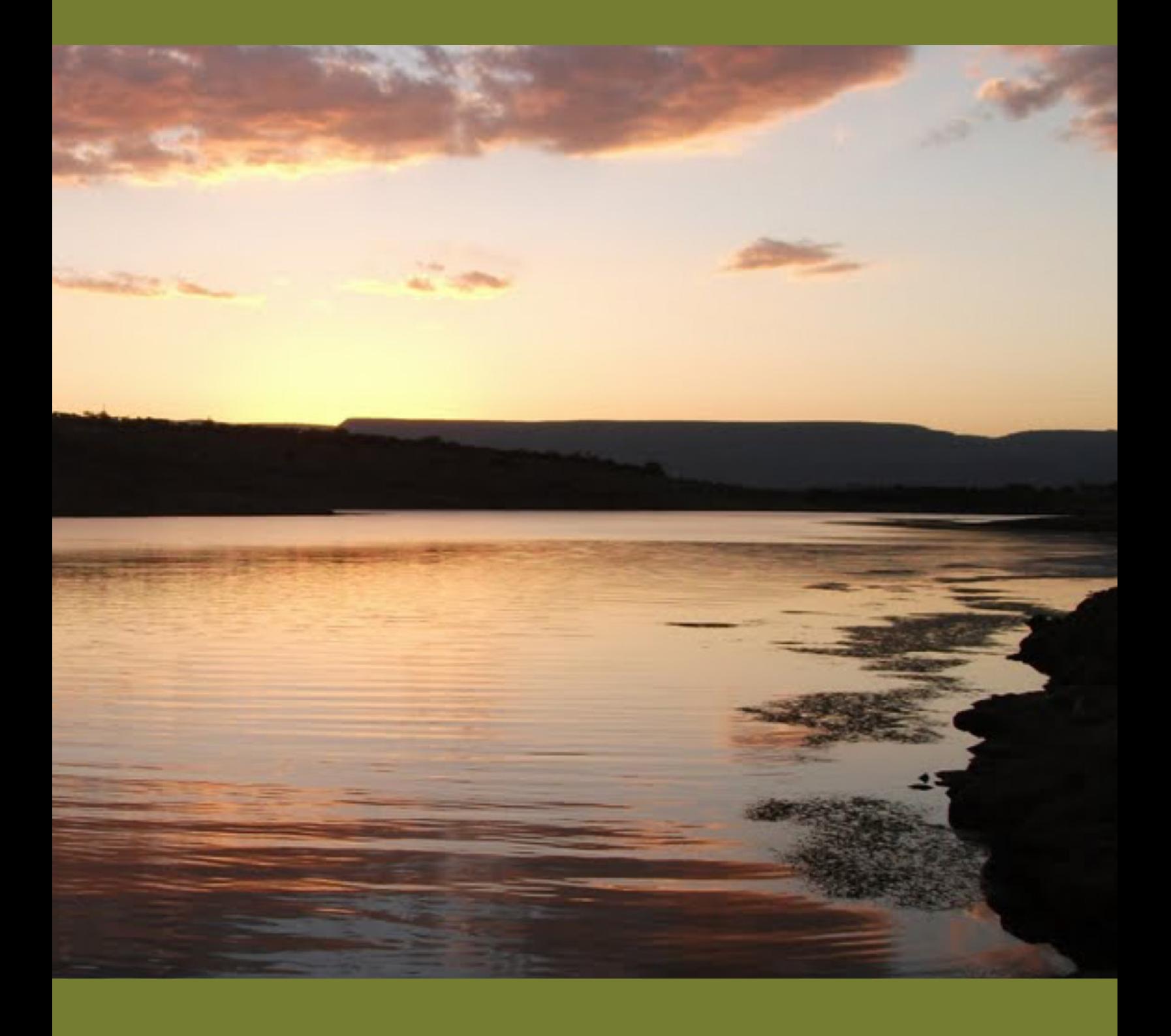

## **1** UBICACIÓN DE LA CUENCA DEL río Verde

 $\begin{array}{c}\n\hline\n\end{array}$ l cauce del río Verde cruza porciones territoriales de tres estados del occidente de México: nace en Zacatecas, cruza Aguascalientes y recorre una parte de Jalisco hasta su confluencia con el río Santiago en las inmediaciones de la llamada "Barranca de Oblatos", la cual delimita el área metropolitana de Guadalajara (AMG) en su parte nororiente, punto donde registra una longitud de más de 200 kilómetros.

La cuenca del río Verde se localiza dentro de la subregión hidrológica del río Santiago, con  $20$  705.48 km<sup>2</sup> de superficie.

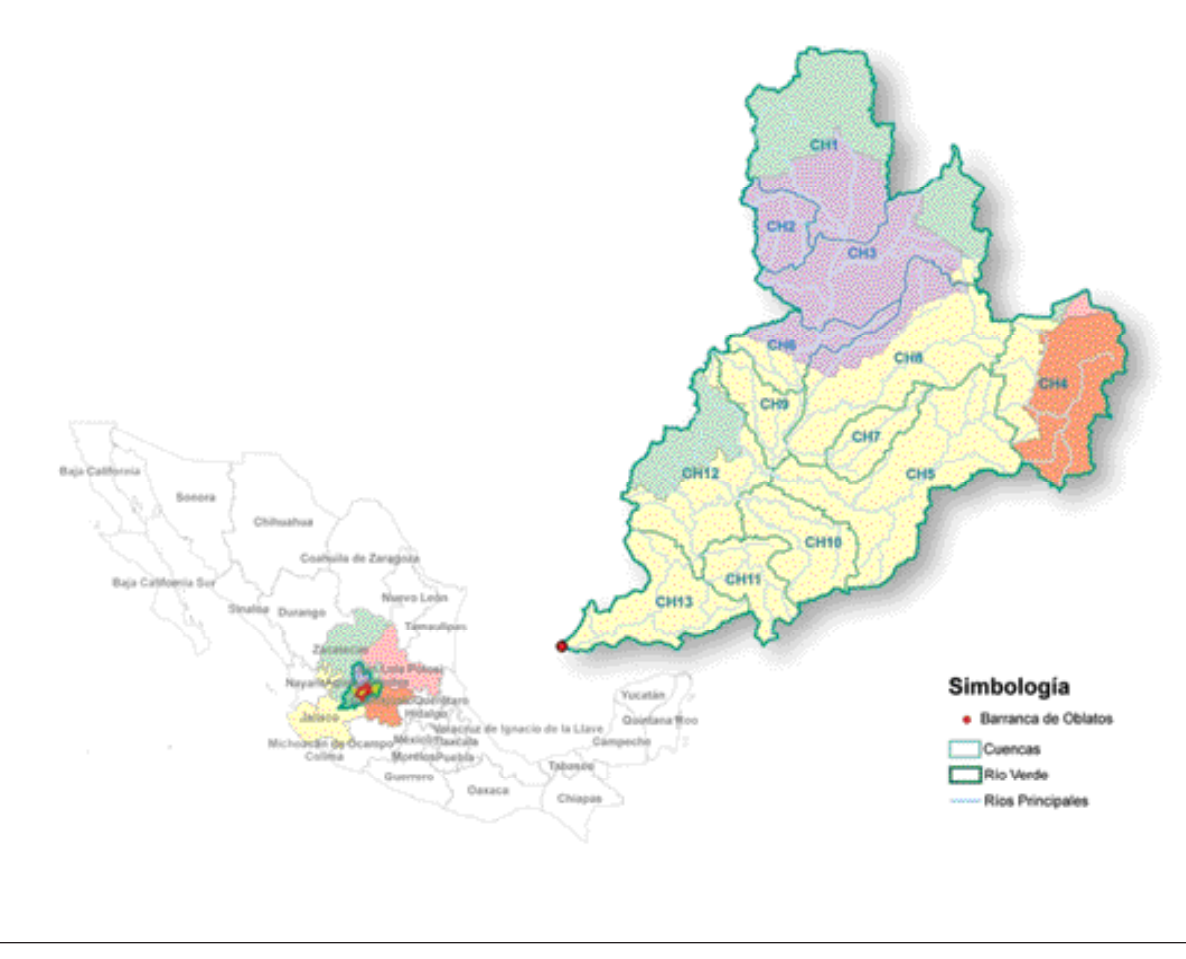

Figura 1.1. Cuencas que integran la zona hidrológica del río Verde.

Esta zona hidrológica se localiza en el estado de Aguascalientes y en parte de los estados de Zacatecas, Jalisco, San Luis Potosí y Guanajuato.

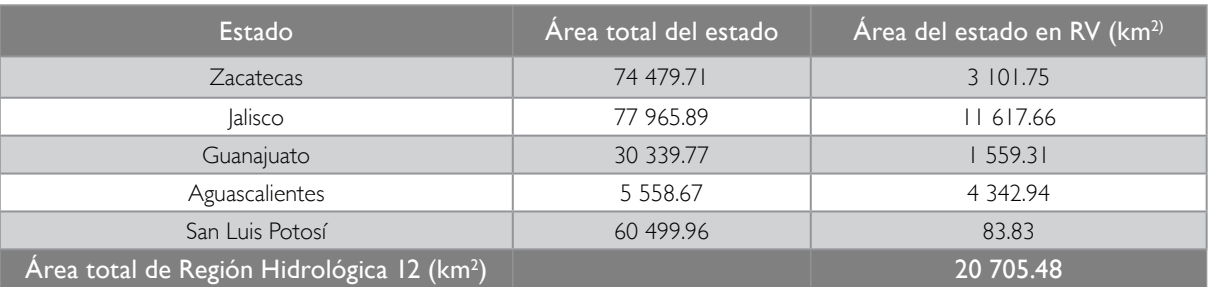

#### Tabla 1.1. Superficies de los estados dentro de la zona hidrológica del río Verde (RV).

La cuenca del río Verde pertenece a la subregión hidrológica del río Santiago, que se ubica en la parte central de la república mexicana, y abarca, además de los estados antes mencionados, una porción de Durango y Nayarit. Esta Región Hidrológica (RH) colinda al norte con la RH 36 "Nazas-Aguanaval", al sur con la subregión de las cuencas cerradas de

"Sayula" y la subregión del "Lago de Chapala", al este con la RH26 "Pánuco", al noreste con la RH37 "Salado", al sureste con la RH12 "Lerma-Chapala", al noroeste con la RH11 "Presidio San Pedro", al Suroeste con las regiones RH13 "Huicicila", RH14 Ameca y RH 16 "Armería-Coahuyana" y en el sur con la RH 18 "Balsas".

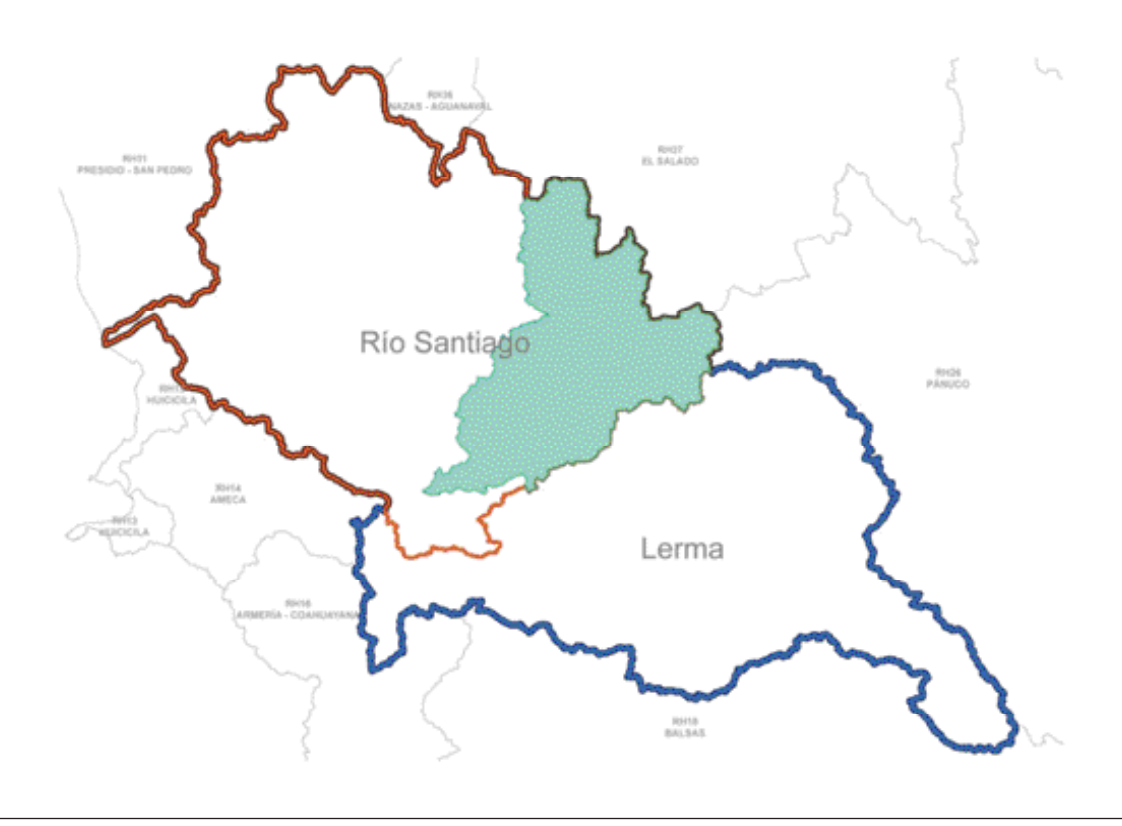

Figura 1.2. Localización de la subregión hidrológica del río Santiago.

La subregión hidrológica del río de Santiago se compone de 33 cuencas que, a su vez, se integran por cinco zonas hidrológicas. Estas zonas hidrológicas son: río Verde, río Juchipila, río Santiago, río Bolaños y río Huaynamota, siendo el objetivo la zona hidrológica del río Verde, en

la que se localizan las cuencas hidrológicas: río San Pedro, presa Plutarco Elías Calles, presa El Niágara, presa El Cuarenta, río de Lagos, presa Ajojucar, río Grande, río Encarnación, río Aguascalientes, río San Miguel, río del Valle, río Verde 1 y río Verde 2.

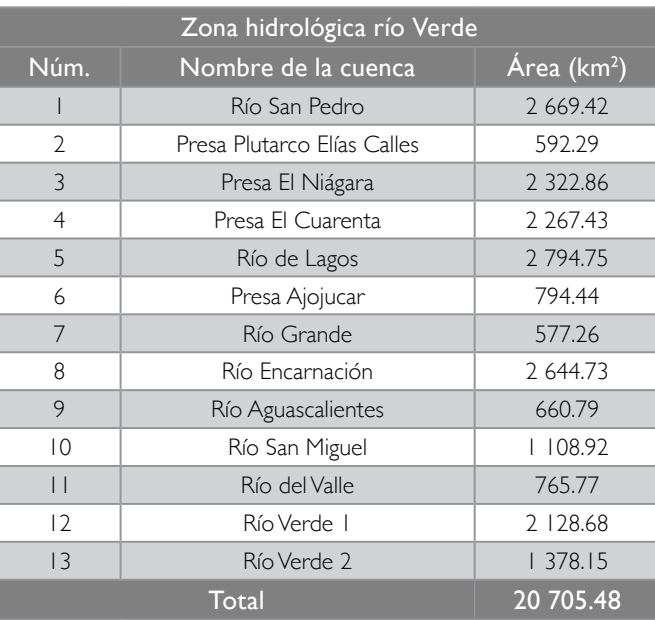

#### Tabla 1.2. Superficies de las cuencas de los principales ríos de la zona hidrológica del río Verde.

La superficie total de la zona hidrológica del río Verde es de 20 705.48 kilómetros cuadrados.

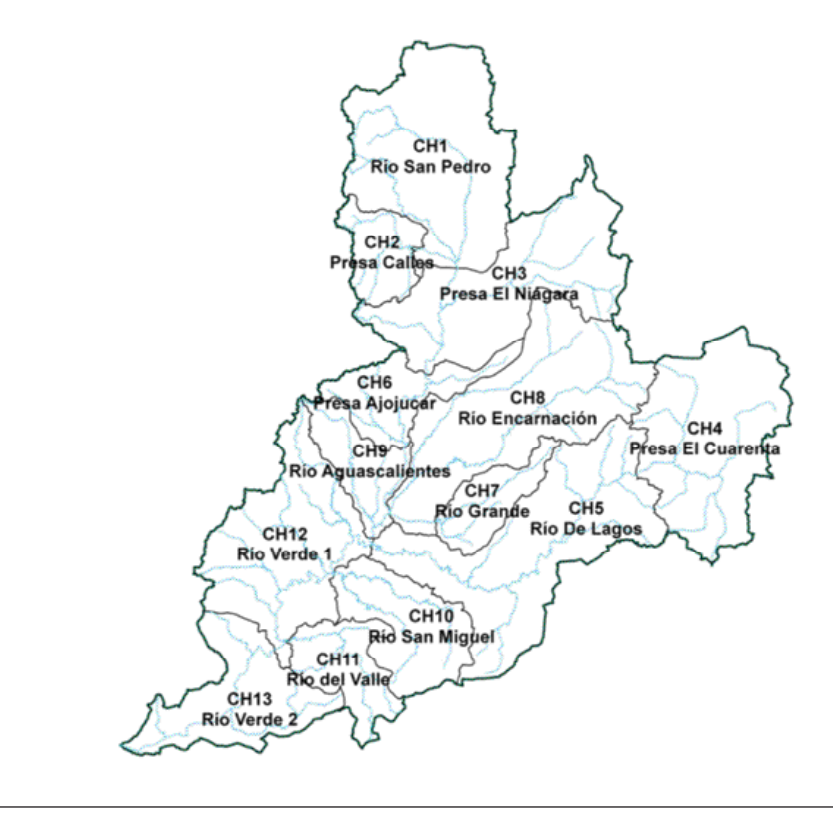

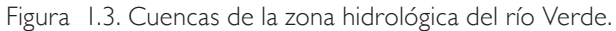

### **2** SERIES DE climatológicos E HIDROMÉTRICOS TIEMPO DE DATOS

a zona hidrológica del río Verde se caracteriza por tener cerca el lago de Chapala que<br>permite, a través de mediciones, identificar periodos de sequía y abundancia de lluvia<br>en la región. Con base en esto, se ha observado a zona hidrológica del río Verde se caracteriza por tener cerca el lago de Chapala que permite, a través de mediciones, identificar periodos de sequía y abundancia de lluvia en la región. Con base en esto, se ha observado que durante los periodos 1945-1955 nivel de los últimos cien años. Pero, por otro lado, en el periodo 1972-1978 los valores de precipitación se incrementaron, lo que podría indicar un periodo de abundancia. Por lo anterior, es importante considerar un periodo de análisis que abarque esas dos posibilidades.

El análisis de escurrimientos en la cuenca del río Verde comprende información climatológica, hidrométrica y de usos de agua, principalmente.

#### 2.1. INFORMACIÓN CLIMATOLÓGICA

Algunas de las variables climatológicas como precipitación, evaporación y temperatura pueden consultarse en la base de datos del sistema *CLImate COMputing Project* (Clicom, 2013) que contiene datos de estaciones climatológicas de México, administrada por el Servicio Meteorológico Nacional (SMN) mediante un *software* de manejo de datos climatológicos desarrollado por la Organización de las Naciones Unidas.

Para el análisis de escurrimiento de la cuenca del río Verde, el periodo de análisis de escurrimiento utilizado es de 1945 a 2013, identificando 253 estaciones climatológicas dentro y cerca del río Verde, tomando un área de influencia (búfer) de 30 km a partir de la línea del parteaguas de esa zona.

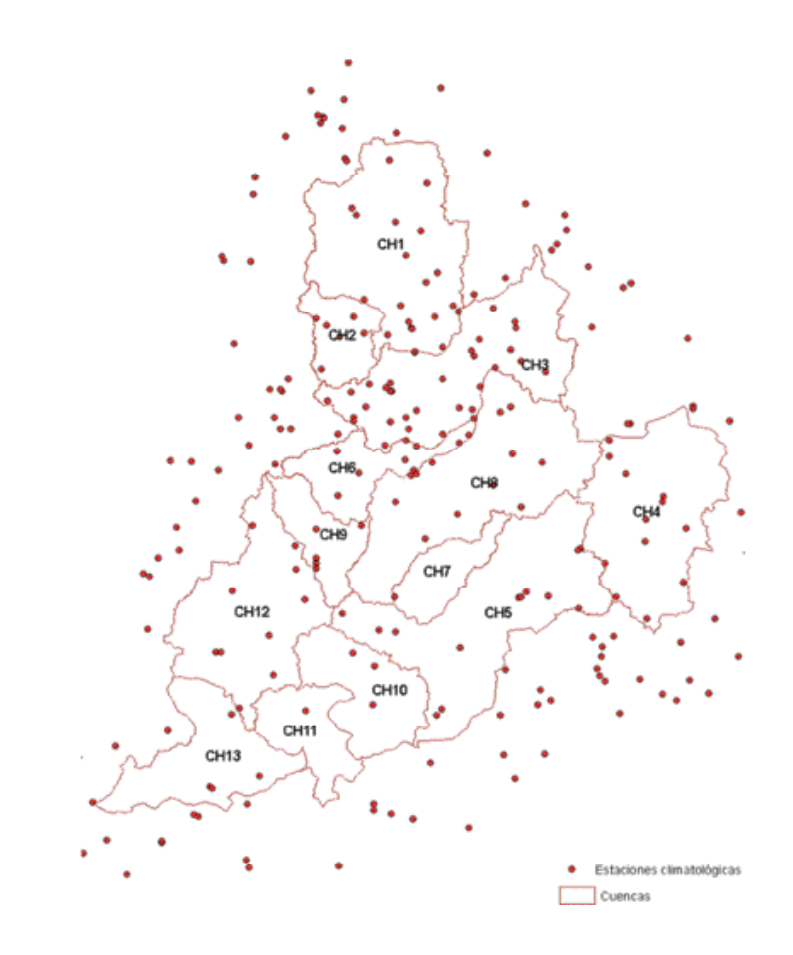

Figura 2.1. Estaciones climatológicas.

#### 2.1.1 Precipitación

Como se mencionó anteriormente, la variable precipitación está integrada dentro de la base de datos del Clicom, la cual se divide por estados en archivos de texto separados por coma (de extensión CSV). Una forma de manipular y extraer la información para su análisis por cuenca es colocando dicha información en un archivo raster.

En un tipo raster se pueden almacenar por ejemplo, datos generados mediante fotografías aéreas digitales, imágenes de satélite, imágenes digitales o, incluso, mapas escaneados. Los datos almacenados en formato raster representan rasgos físicos del mundo real.

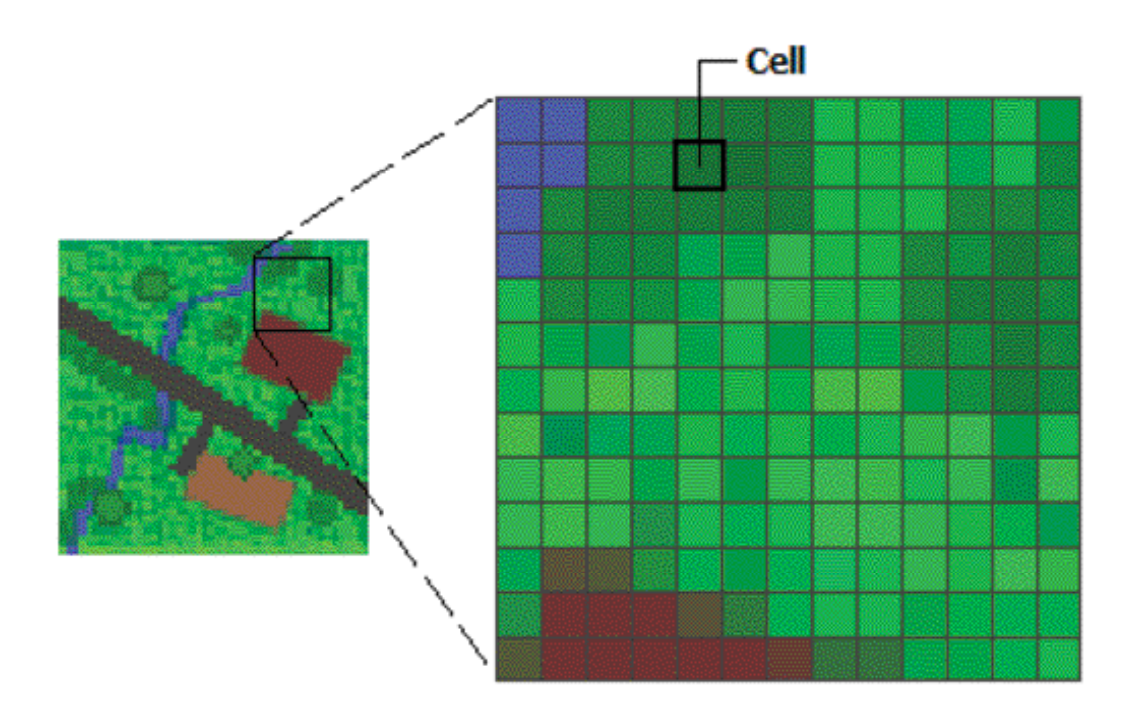

Figura 2.2. Ejemplo de representación en raster.

La aplicación *ArcGIS*, entre otras, cuenta con la herramienta *Inverse Distance Weighted* (IDW), para interpolación de datos, la cual permite

generar los *rasters* de precipitación; dicha herramienta realiza una interpolación utilizando el método IDW que se describe más adelante.

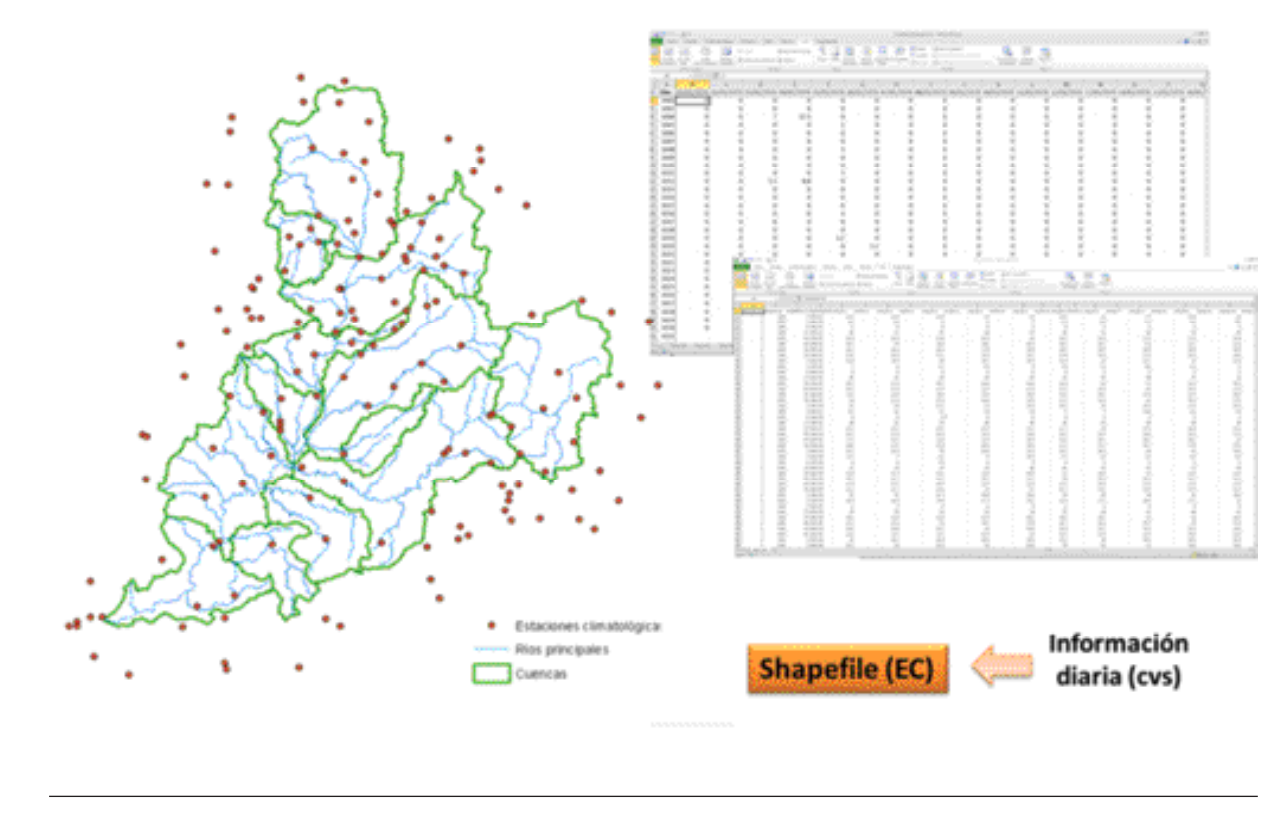

Figura 2.3. Datos diarios de precipitación con el archivo shapefile de estaciones climatológicas.

El método de interpolación IDW asegura que el valor de salida para una celda se limite al rango de valores utilizados para la interpolación, es decir, no es mayor que la entrada máxima o menor que la entrada mínima y como resultado se obtiene el promedio de la distancia ponderada.

La fórmula general es: 
$$
Z_j = \sum_{i=1}^n k_{ij} z_i
$$
 (1)

Donde  $\overline{z_j}$  es el valor estimado para el punto j; n es el número de puntos usados en la interpolación; z

es el valor en el punto i-ésimo y  $k_{ii}$  el peso asociado al dato i en el cálculo del nodo j. Los pesos k varían entre 0 y 1 para cada dato y la suma total de ellos es la unidad.

Los pasos para la obtención de los rasters de la precipitación diaria son:

Selección de estaciones con registros para una fecha. A través de una sentencia SQL y la aplicación *ArcMap* del *ArcGIS* 10.1 se seleccionan las estaciones que cuentan con información del día específico

• Obtención del raster de precipitación diaria. Para obtener el raster de precipitación diaria se requiere utilizar la herramienta de interpolación IDW (localizada en la caja de herramientas *Interpolation* en *Spatial Analyst Tools*), donde se especifica como dato de entrada el archivo shapefile de estaciones seleccionadas con el procedimiento del paso anterior

• Extracción del raster para la subregión. Utilizando la herramienta *Clip del ArcToolbox* se extrae del archivo raster la porción correspondiente al área de la cuenca del río Verde. En la figura 2.4 se muestra este proceso

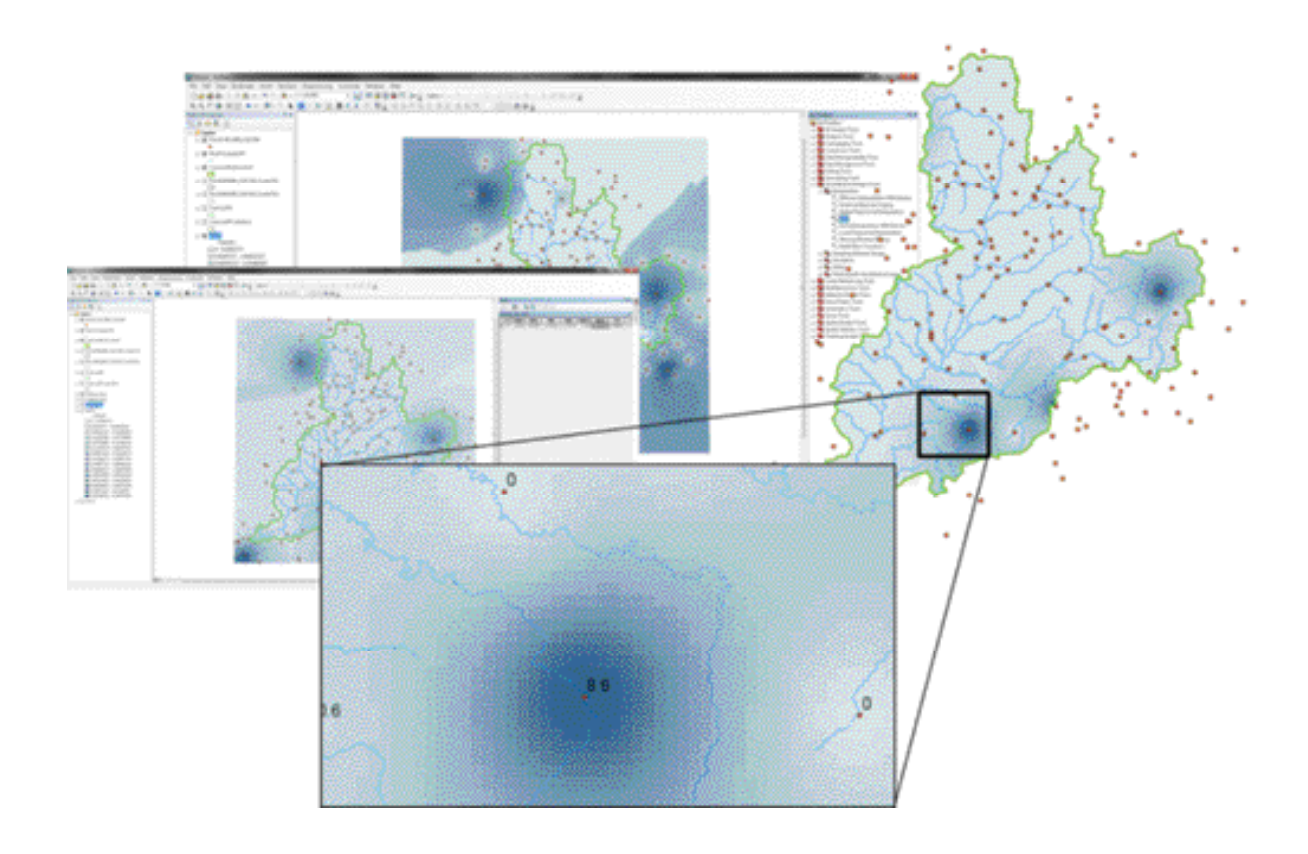

Figura 2.4. *Raster* de precipitación diaria y extracción del área de la cuenca del río Verde (mapa).

• Cálculo de precipitación media por cuenca para cada año del periodo. Para obtener la precipitación media por cuenca es necesario crear isoyetas, por lo que utilizando la herramienta *raster calculator* se suman los *raster* de precipitación diaria con objeto de obtener los *rasters* de precipitación media anual correspondientes a cada año en el periodo 1945-2012.

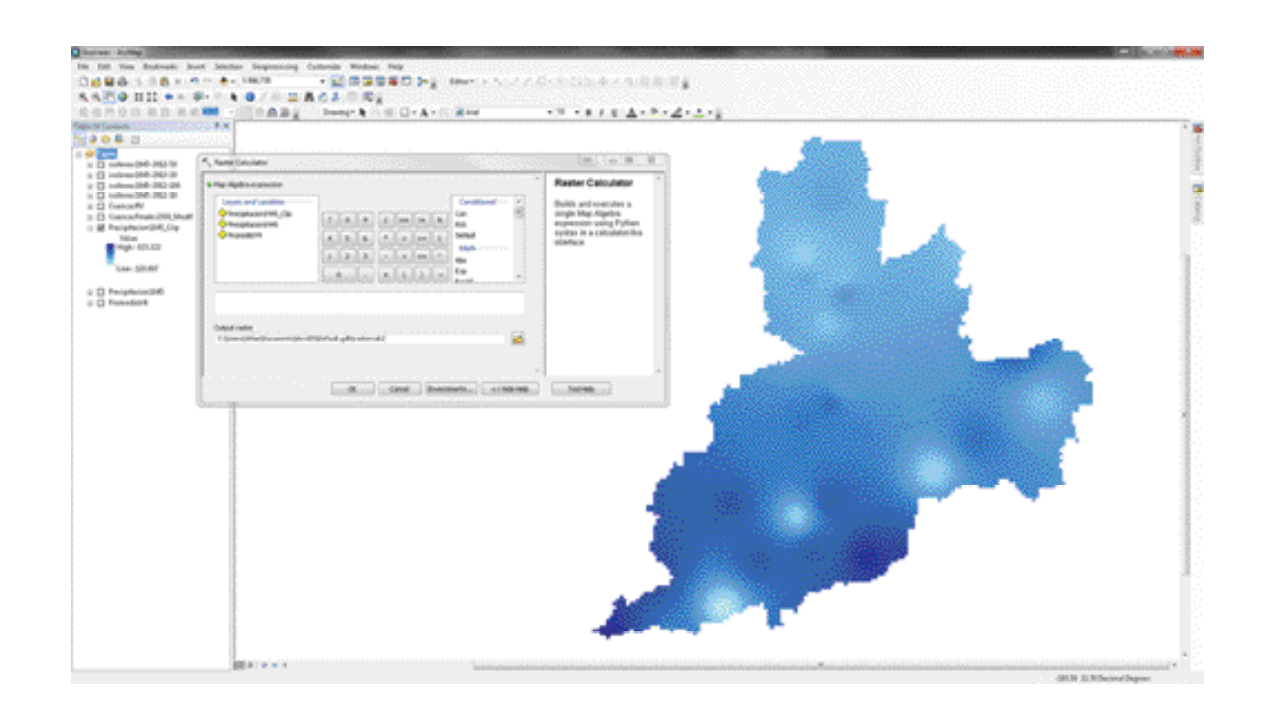

Figura 2.5. *Raster* de precipitación media anual, 1945.

• Obtención de la precipitación media por cuenca del periodo. Mediante la herramienta *raster calculator de ArcGIS* se genera el *raster* de precipitación media anual (se obtiene con la suma de cada uno de los *raster* anuales y dividiendo el resultado entre el total de ellos).

En la figura 2.6 se observa el raster obtenido con el proceso anterior. La zona más oscura representa la mayor concentración de precipitación. De acuerdo con este resultado, la precipitación en la zona hidrológica del río Verde varía de 387.80 hasta 851.2 milímetros anuales (del periodo analizado de 1945 a 2012).

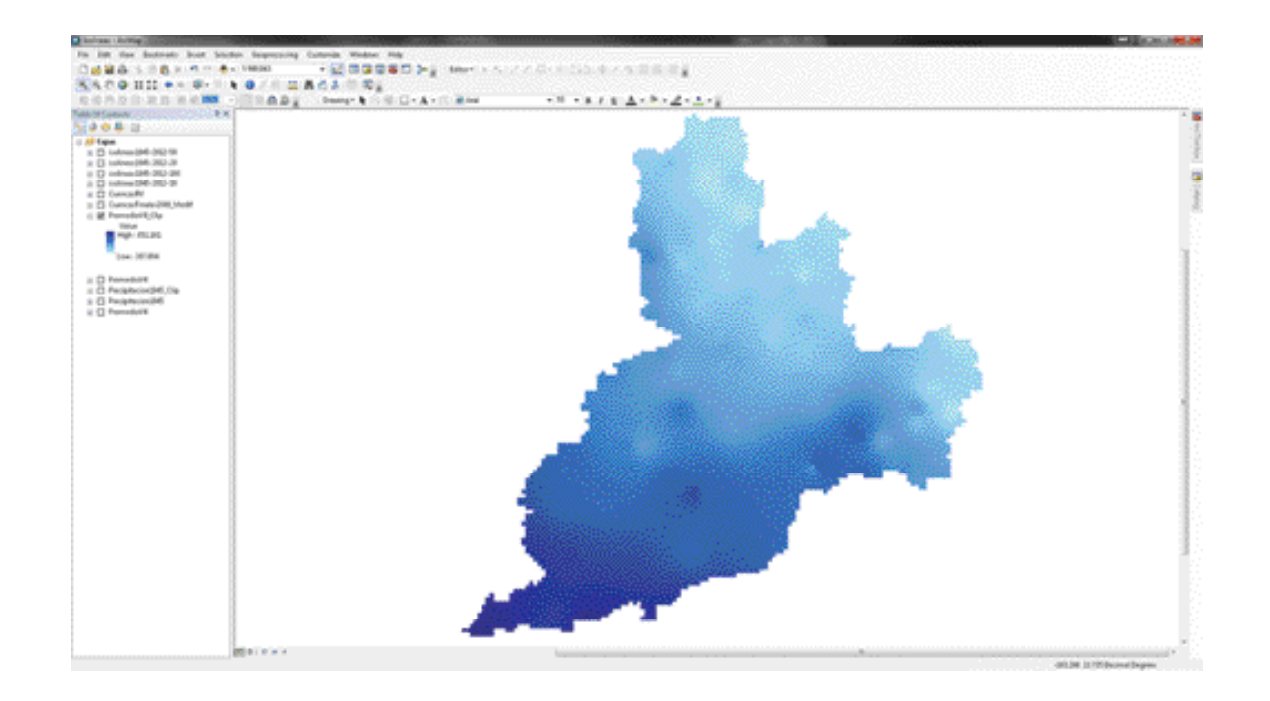

Figura 2.6. *Raster* de precipitación media anual en el periodo 1945-2012.

Al tener la información integrada en un *raster* y con el uso de la herramienta *Contour de ArcGIS* es posible crear isolíneas a cada 10, 20, 40, 60, 80 y 100 milímetros. Dicha herramienta genera curvas de nivel, en este caso precipitación, con base en un mapa raster. Una curva de nivel es una línea que conecta puntos de igual valor.

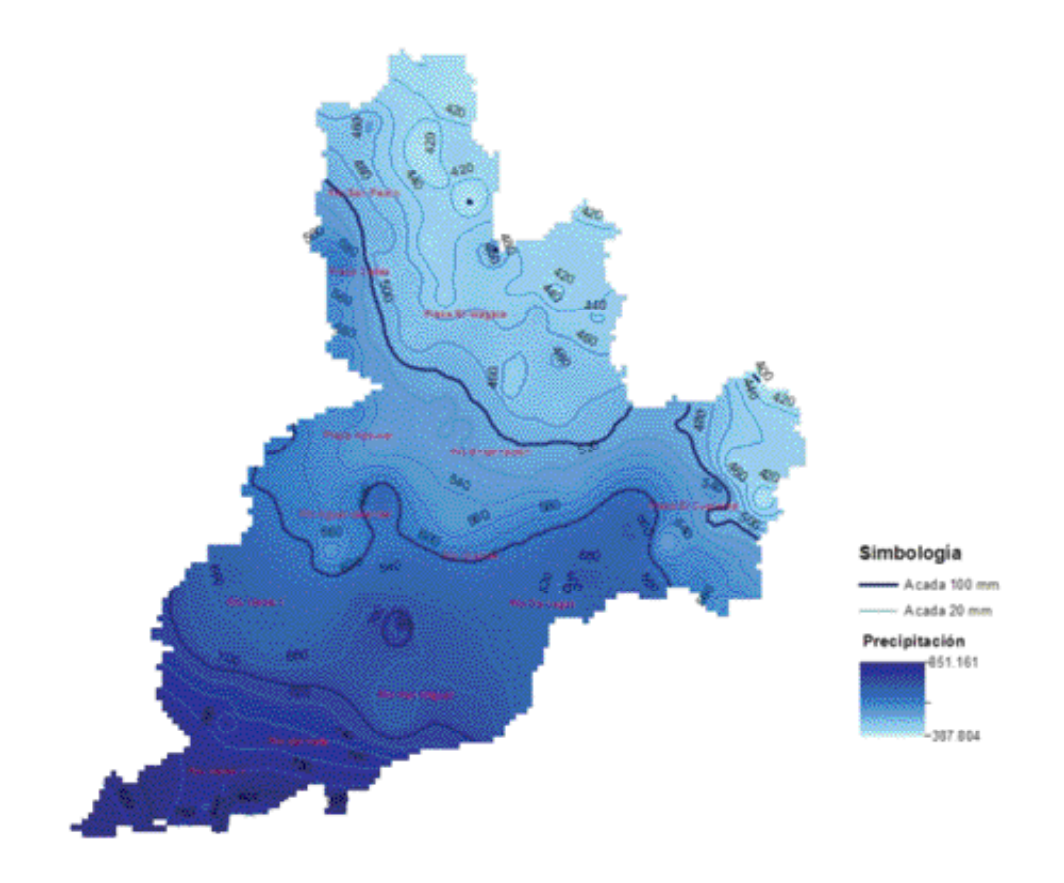

Figura 2.7. Precipitación media anual en el periodo 1945-2012.

El volumen de precipitación media anual por cuenca se obtiene con los polígonos formados alrededor de las isoyetas de 20 mm, delimitados por las isoyetas de 10 mm. Al polígono formado se le asigna el valor correspondiente a la isoyeta múltiplo de 20 milímetros.

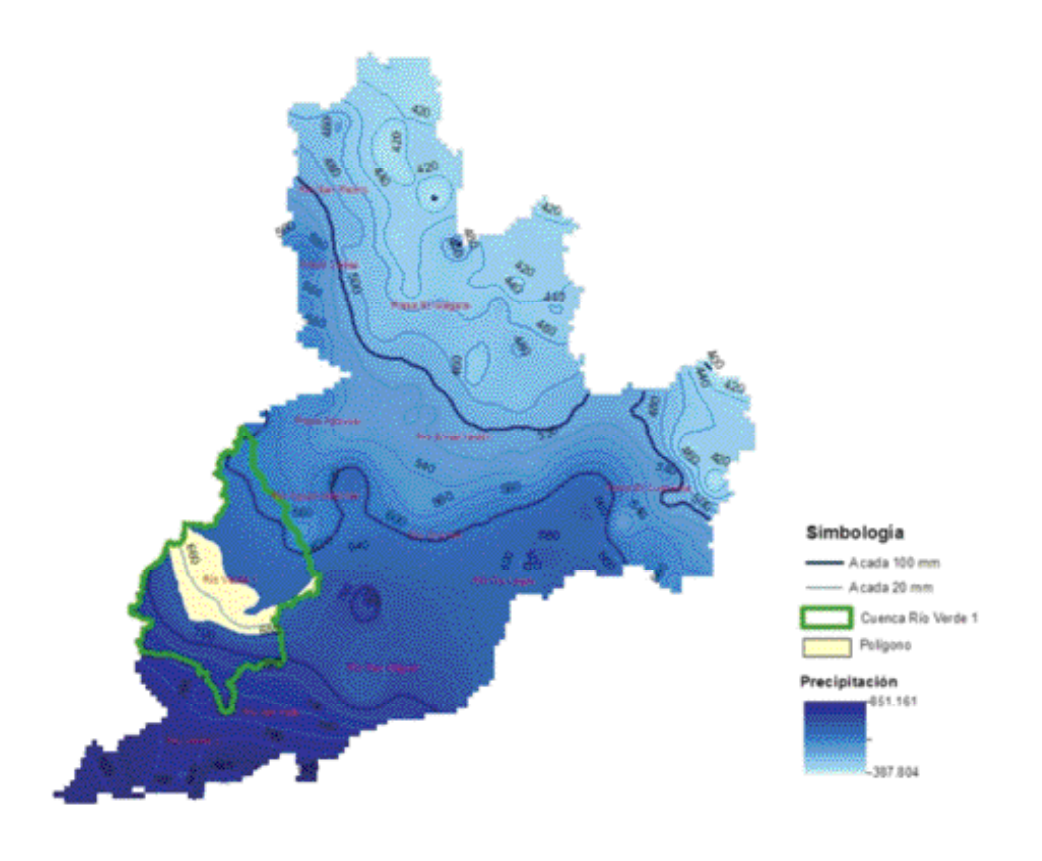

Figura 2.8. Volumen de precipitación con isoyetas.

El volumen de precipitación se calcula multiplicando cada una de las áreas de los polígonos dentro de la cuenca, por la altura de precipitación correspondiente.

$$
Volumen de la cuenca (hm^3) = \sum_{i=1}^{n} A_i * Hp_i
$$

donde:

Ai = área del polígono en metros cuadrados. Hpi = valor de la precipitación en metros.

Este proceso se realiza para las 13 cuencas del río Verde. Los valores de precipitación media anual del estudio de disponibilidad (CEA-IMTA, 2015), comparados con los del estudio de disponibilidad (Conagua-IMTA, 2007), se muestran en la figura 2.9.

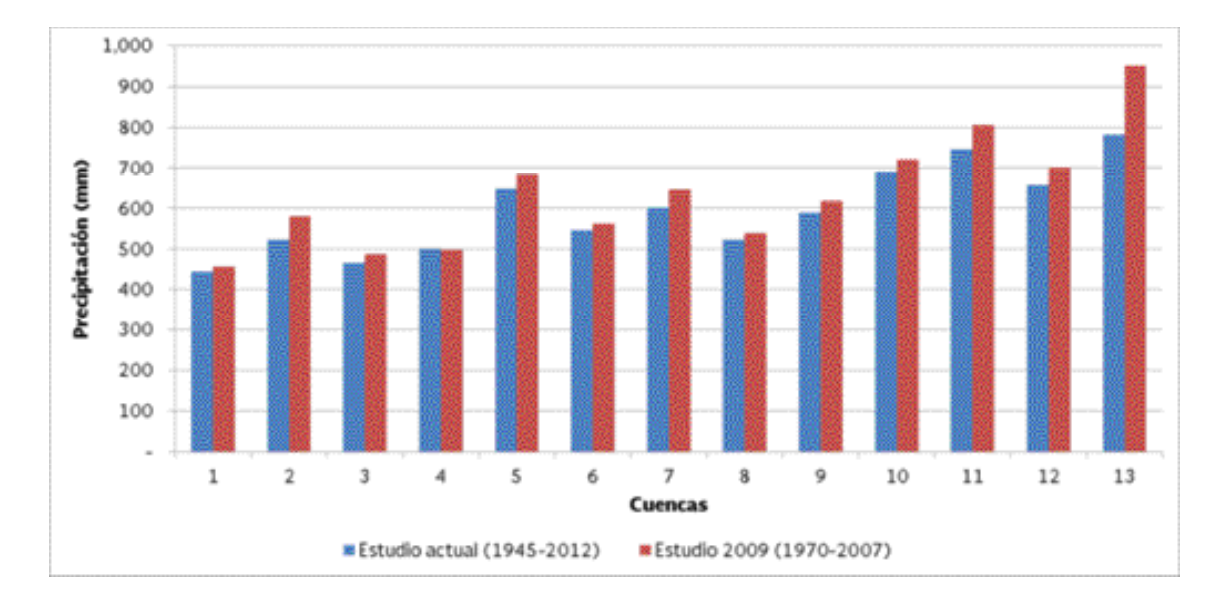

Figura 2.9. Comparativo de valores de precipitación media anual por cuenca, obtenidos en 2015 y 2009 (Conagua-IMTA, 2009).

#### 2.1.2 Temperatura

Otra de las variables climatológicas es la temperatura (mínima, máxima y ambiente), y forma parte de los datos almacenados en la base de datos Clicom 2013.

| 日曜 やくだくはか                  |                        | The State Chinese C. Brade in plans 17 Henrick 1, Sales 11 Secret |                    | with frequently                                                                                                    | AGE DUY CBY - MAINHAN TAGE                                                |                    |                   |                            |                                                          |
|----------------------------|------------------------|-------------------------------------------------------------------|--------------------|----------------------------------------------------------------------------------------------------|---------------------------------------------------------------------------|--------------------|-------------------|----------------------------|----------------------------------------------------------|
| & Corps                    | Californ               | 中国 一千葉 ぎく                                                         | <b>Market Ave.</b> | <b>B</b> Auctor texts<br><b>General</b>                                                                             | ÷.                                                                        | Assessal<br>10,000 | <b>IDEAMAPIA</b>  | æ.<br>æ<br>$\mathbb{R}$    | E Attituits<br>a                                         |
| da capur -                 |                        |                                                                   |                    |                                                                                                    |                                                                           |                    |                   |                            | <b>E</b> fatalon 1                                       |
| <b>J</b> Claire Return     | $*$ <i>*</i> * * E * E | ÷                                                                 |                    | \$ 1 % 00<br>Delona camis                                                                                           | <b>Terminia</b><br>Dat Services<br>u x<br>deallasteral" " cheese fability | <b>Rainba</b>      | <b>CVAN AVENU</b> | Investor Electron Topmonto | Decomb of<br>Underun<br>al hour 1.<br>Little Consulation |
| <b>PASSAGES</b>            |                        |                                                                   | <b>All Antique</b> | <b>SHOW!</b>                                                                                                    | $\sim$                                                                    | 3004               |                   | <b>HELL</b>                | <b>Marketing</b>                                         |
| $\Box$                     | $\mathbf{u}$           | & EUMIN'-COOL                                                     |                    |                                                                                                    |                                                                           |                    |                   |                            |                                                          |
| <b>COMPANY</b>             |                        |                                                                   |                    | das Mari des Infelicies Marie de Racinal Marie et Marinau (avanta databas Maria das Intelectuas dan Paul Maria Mari |                                                                           |                    |                   |                            |                                                          |
| CATALLY 4 P. Station-ID in |                        |                                                                   |                    | ELIMENTEPHANAMONTHAUSE ETAASE ETAASE ETAASE ETAASE ETAASE ETAASE ETAASE ETAASE ETAASE ETAASE ETAASE ETAASE ETA      |                                                                           |                    |                   |                            |                                                          |
|                            | <b>SAIR</b>            | 2,5985-05                                                         | 32.5               | 22.4                                                                                                    | 21.80                                                                     |                    |                   | 四五                         |                                                          |
|                            | 2005                   | 3.1093-01                                                         | <b>B</b>           |                                                                                                    |                                                                           |                    |                   |                            |                                                          |
|                            | <b>LOON</b>            | 2.5983-02                                                         | 21.4               | 25.4                                                                                                    |                                                                           |                    |                   | 16.6                       |                                                          |
|                            | 5005                   | 3.1940-02                                                         |                    |                                                                                                    |                                                                           |                    |                   | 4.4                        |                                                          |
|                            | 1001                   | 3.1993-00                                                         |                    |                                                                                                    |                                                                           |                    |                   | 25.6                       |                                                          |
|                            | 198                    | 3.1985-05                                                         | 9.5                |                                                                                                    |                                                                           |                    |                   |                            |                                                          |
|                            | tions:                 | 2 1981-04                                                         | 313                | is.                                                                                                    |                                                                           |                    | 33.4              | 36.3                       |                                                          |
|                            | 1005                   | 5.3963.04                                                         | $31-3$             |                                                                                                    |                                                                           |                    | 15.3              | 3.7                        | 7.6                                                      |
|                            | <b>SIMID</b>           | 2 1941-05                                                         | 11                 |                                                                                                    |                                                                           |                    | 52.8              |                            |                                                          |
|                            | pión:                  | 3.1993-05                                                         | 14.8               | 14.4                                                                                                    | 14.8                                                                      | 15.7               | 14.1              | 12.6                       | 17.1                                                     |
|                            | 1005                   | 2 1991-06                                                         | $-52$              | to z                                                                                                    | 15.4                                                                      | 28.6               | 50.6              | 18.84                      |                                                          |
|                            | tool                   | 5.5963-06                                                         | 54.1               | 56                                                                                                    | 564                                                                       |                    | 25.6              | t5                         |                                                          |
|                            | toon:                  | 2.3965.07                                                         | 28                 | 25.4                                                                                                    |                                                                           | 25.4               |                   | 21.8                       |                                                          |
|                            | 1000                   | 3.1981-07                                                         | 34.1               |                                                                                                    | 24.4                                                                      | 15.6               |                   | 15                         |                                                          |
|                            | 1001                   | 3 3 863 -08                                                       | 32.7               | 25.6                                                                                                    | 36.8                                                                      | 23.7               |                   |                            | 29.1                                                     |
|                            | biot                   | 3.1965.08                                                         | 53                 |                                                                                                    | 54.5                                                                      | 12.5               |                   |                            | 15.4                                                     |
|                            | 1001                   | 2 1993-04                                                         | <b>Stud</b>        | Жă                                                                                                    | 25.8                                                                      | 27                 | zi                | 28.6                       | ii                                                       |
|                            | tion.                  | 3.1985.06                                                         | 15.5               |                                                                                                    | 15.5                                                                      |                    |                   |                            | 12.6                                                     |
|                            | 1001                   | 2.5965-51                                                         |                    | 27.4                                                                                                    |                                                                           |                    |                   | 25.4                       |                                                          |
|                            | toon.                  | 3.3965.07                                                         | 13.4               | 14.2                                                                                                    | 34.8                                                                      | 10.1               | 15.5              | 12.2                       |                                                          |
|                            | toon?                  | 2.1445-115                                                        | 57.6               | 13.4                                                                                                    | 19.3                                                                      |                    | 36.4              | 35.4                       |                                                          |
|                            | 1001                   | 3 1991-11                                                         | w                  |                                                                                                    |                                                                           |                    | 10.4              | 11.2                       |                                                          |
|                            | \$5087                 | 2.1945.52                                                         | 34.2               |                                                                                                    |                                                                           |                    | 23.3              | 25                         |                                                          |
|                            | tion                   | 5.1441-12                                                         | `n.s               |                                                                                                    |                                                                           |                    |                   | ¥6                         |                                                          |
|                            | 1005                   | 2.1462-05                                                         |                    |                                                                                                    |                                                                           | 22.3               |                   | 22                         |                                                          |
|                            | 500%                   | 3.5962-05                                                         |                    |                                                                                                    |                                                                           |                    |                   | $\alpha$                   |                                                          |
|                            | tikel                  | 3 1062-02                                                         |                    |                                                                                                    |                                                                           | 20.8               | <b>SAR</b>        | 364                        |                                                          |
|                            | poer-                  | 3.3962-02                                                         |                    |                                                                                                    |                                                                           |                    |                   |                            |                                                          |
|                            | 1001                   | 2.1962-01                                                         |                    |                                                                                                    |                                                                           |                    |                   |                            |                                                          |
|                            | <b>DOG</b>             | 5 5962-05                                                         |                    |                                                                                                    |                                                                           |                    |                   | 44                         |                                                          |
|                            | \$100.00               | 2 5962-04                                                         |                    |                                                                                                    |                                                                           |                    |                   | 19.4                       |                                                          |
| A R.W. AUX IS V. P.        | ulates                 | A missionist                                                      |                    |                                                                                                    |                                                                           |                    |                   |                            |                                                          |

Figura 2.10. Ejemplo de información contenida en el archivo Clicom.

Para determinar la cantidad de datos disponibles, se realizó el análisis de la porosidad de la información utilizando las 253 estaciones climatológicas identificadas en la zona. Aquí se muestra la falta de datos y la necesidad de efectuar interpolaciones con información diaria, utilizando las herramientas

del *ArcGIS* que sirven para la obtención de archivos *raster*, que pueden ser de temperatura diaria o cualquier otra variable. Este proceso de interpolación (método IDW) utiliza como mínimo la información de dos estaciones y una distancia máxima de 20 kilómetros.

Finalmente, al tomar el promedio de las celdas ubicadas dentro de cada cuenca de los *raster* de

temperatura, se obtiene el valor de la variable correspondiente para cada una de ellas.

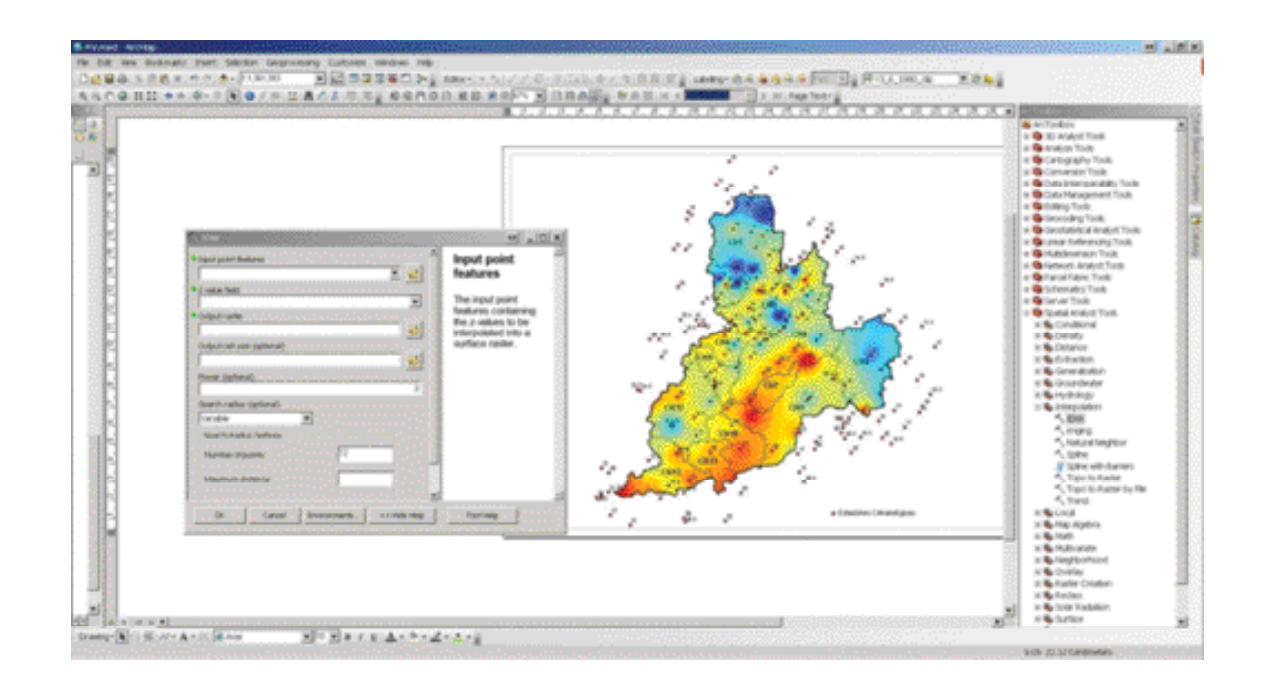

Figura 2.11. Uso de la herramienta de interpolación IDW para la generación del *raster* de temperatura diaria.

El proceso descrito anteriormente se realizó para 69 años (1945-2013). El detalle del mismo puede consultarse en el estudio de disponibilidad (CEA-IMTA, 2015).

#### 2.1.3 Evaporación

La variable evaporación se puede obtener de diferentes fuentes:

La base de datos de presas del Banco Nacional de Datos de Aguas Superficiales de la Conagua (Bandas).

- Cuerpos de agua perennes y con nombre (IMTA, 2014).
- Cuerpos de agua del estudio de disponibilidad (Conagua-IMTA, 2009).

Para calcular el total de la evaporación de cada cuenca es importante considerar tanto los cuerpos de agua como las presas operadas por la Conagua (BANDAS) y la Comisión Federal de Electricidad (CFE) ubicados dentro de la zona.

La serie de datos de evaporación de las presas se obtiene de los registros de las presas BANDAS, 2013 y la proporcionada por la Comisión Estatal del Agua (CEA) 2014. En cuanto a la evaporación de los cuerpos de agua, los datos se obtienen primero seleccionando los cuerpos de agua perenes identificados con NOMBRE de la base de datos del Instituto Nacional de Estadística y Geografía (Inegi) y los sugeridos por la Gerencia de Aguas Superficiales e Ingeniería de Ríos (GASIR) de la Conagua, del estudio de disponibilidad (Conagua-IMTA, 2007).

#### 2.1.3.1 Obtención de la evaporación en cuerpos de agua

Para el análisis de la información se consideran las 253 estaciones climatológicas ubicadas en la zona. Este análisis sirvió para determinar la cantidad de datos disponibles.

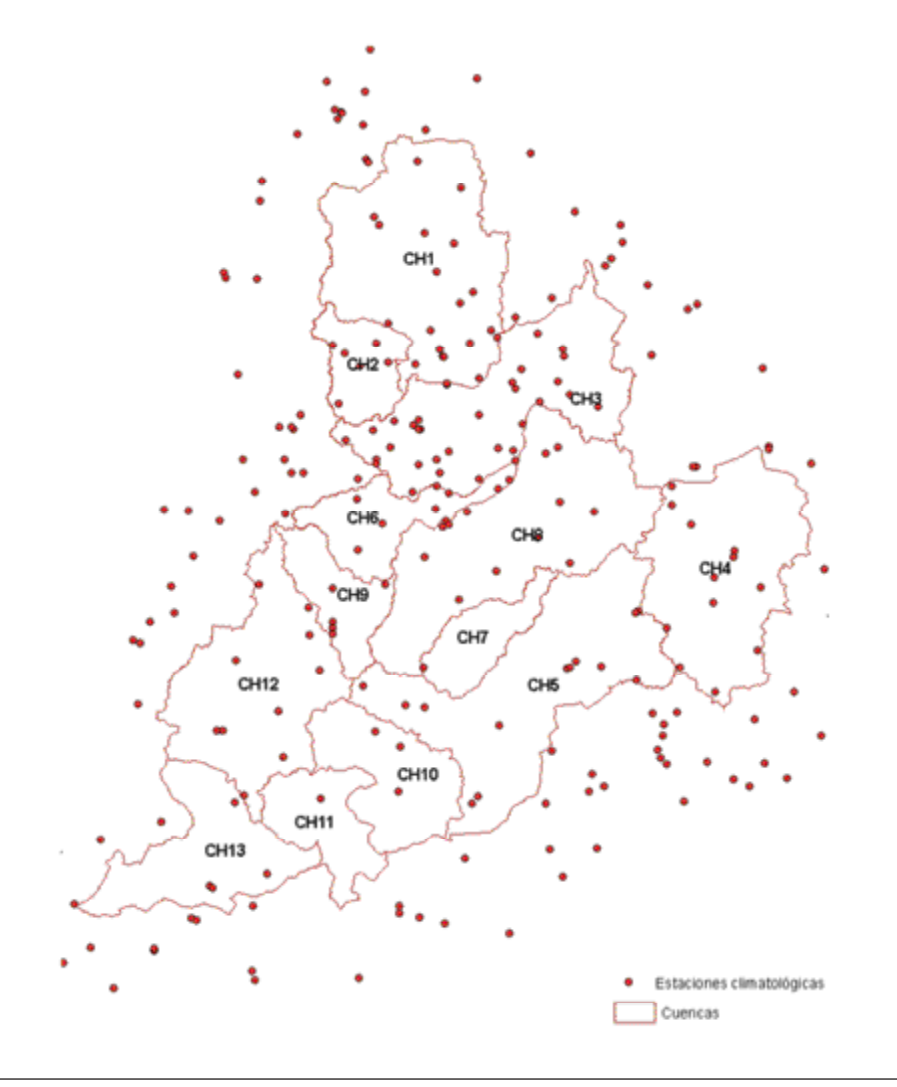

Figura 2.12. Estaciones climatológicas con datos de evaporación.

En un proyecto de *ArcGIS* se colocan las capas de información de estaciones climatológicas, cuencas hidrológicas y cuerpos de agua.

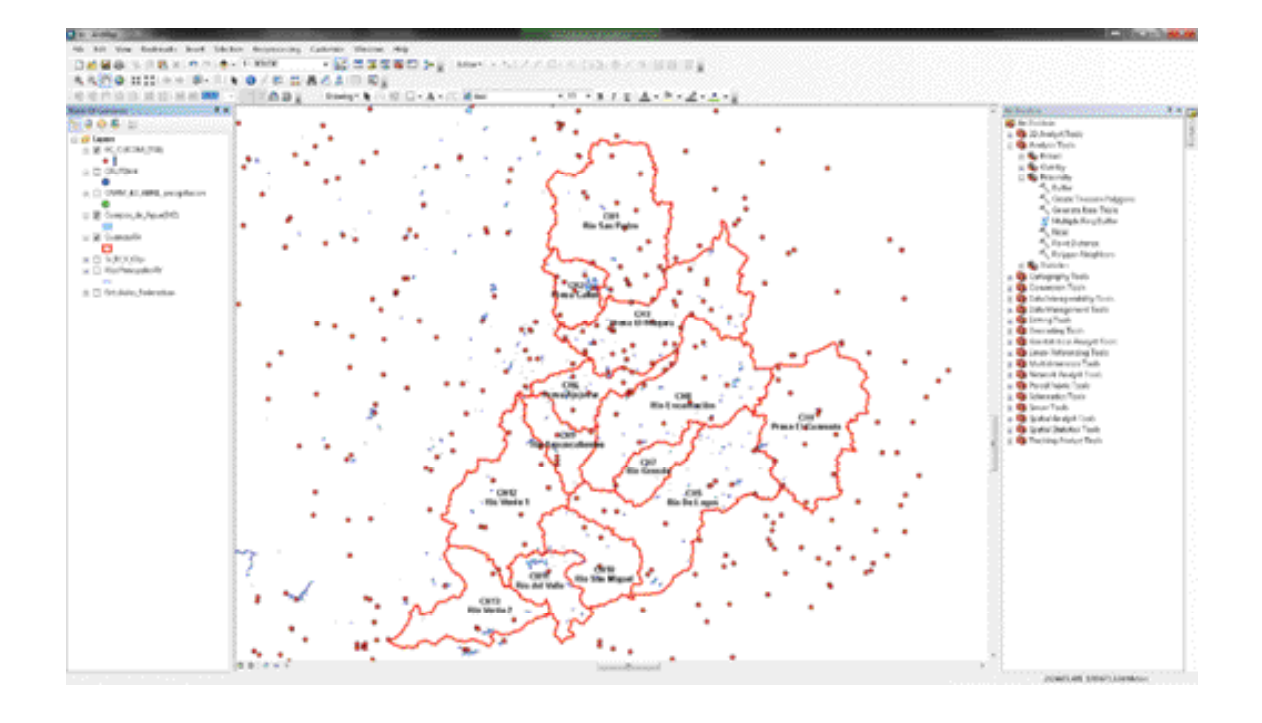

Figura 2.13. Estaciones climatológicas, cuencas y cuerpos de agua.

Con la herramienta *NEAR*, los cuerpos de agua (polígonos) y las estaciones climatológicas (puntos), se realiza una búsqueda para identificar

las estaciones más cercanas a cada cuerpo de agua, obteniendo un identificador para cada uno (*NEAR\_FID*).

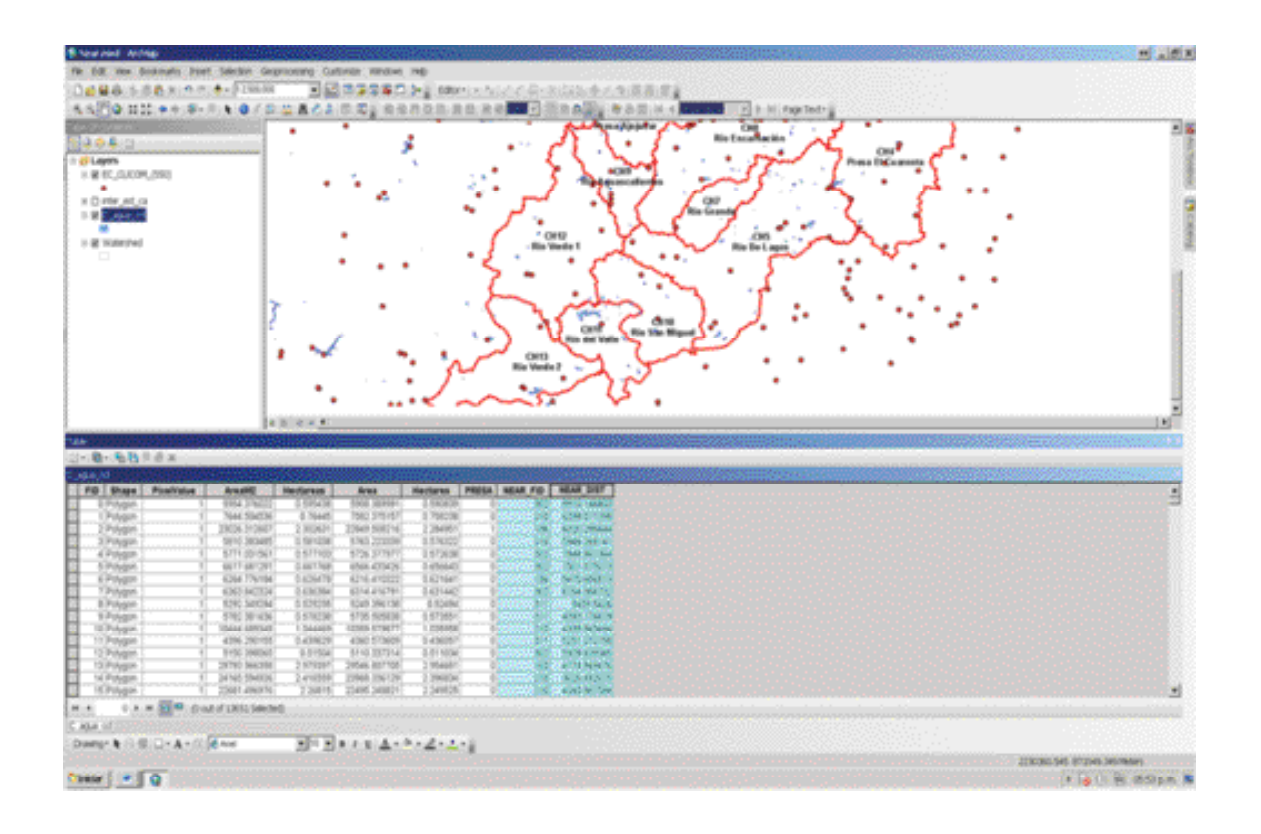

Figura 2.14. Campos agregados a cada cuerpo de agua.

Con objeto de asociarle a cada cuerpo de agua la cuenca hidrológica correspondiente, es necesario

realizar una intersección entre la capa de cuerpos de agua y las cuencas hidrológicas.

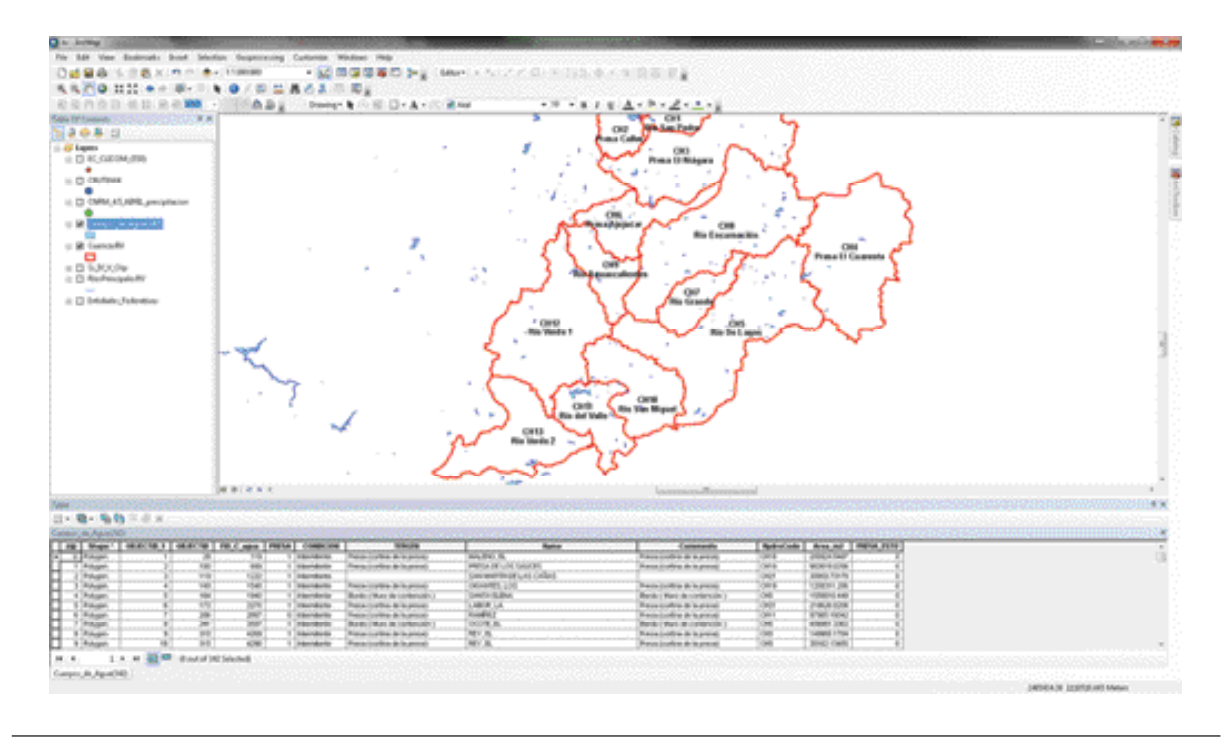

Figura 2.15. Intersección entre cuerpos de agua y cuencas hidrológicas.

Finalmente se vinculan, a través del identificador de cada cuerpo de agua (*NEAR\_FID*), los datos de cada estación (FID) al cuerpo de agua correspondiente, y se les asocia la cuenca hidrológica respectiva.

Con la información generada en el proceso anterior, se integran en una hoja de Excel los datos de evaporación de las estaciones climatológicas (*Datos-Evap*), extraída de Clicom).

| A. Carlor            |                                      | $\cdot$ 31    |                       | 25 Auctor water         | <b>Teneral</b>  |                               |                                                    |               | Normhoad           |                                                                                                    |                               |                          |                                                              | <b>E.</b> Address of A. T.     |                            | æ.            |
|----------------------|--------------------------------------|---------------|-----------------------|-------------------------|-----------------|-------------------------------|----------------------------------------------------|---------------|--------------------|----------------------------------------------------------------------------------------------------|-------------------------------|--------------------------|--------------------------------------------------------------|--------------------------------|----------------------------|---------------|
| <b>Re</b> Ostean II  |                                      |               |                       |                         |                 |                               |                                                    |               |                    |                                                                                                    | Mydefety'ib<br>Colify da card |                          |                                                              | 2 Island                       |                            |               |
| 2. July Garanthewald | $\cdots$                             |               |                       | Sendant at the filtrate | $1 - 16$        | M.R                           | <b>Carried Co.</b><br>caratteranal + carrie habita | THE TRAINING  |                    |                                                                                                    |                               |                          | <b>Srentar Eliminal Factures</b><br>$-100<$<br><b>Jill</b> o | (g) April at 1                 | Orchesar<br>place cancers. | Enterprise of |
| <b>Hartistophi</b>   |                                      | <b>Laster</b> | <b>ASSAULTS</b>       |                         |                 | <b>Service</b><br><b>COLL</b> |                                                    |               |                    | 20 child                                                                                                    |                               |                          | <b>CARDS</b>                                                 |                                | Monterent                  |               |
| A/c Jvet             | $\sim$                               | & AC          |                       |                         |                 |                               |                                                    |               |                    |                                                                                                    |                               |                          |                                                              |                                |                            |               |
|                      |                                      |               |                       |                         |                 |                               |                                                    |               |                    |                                                                                                    |                               |                          |                                                              |                                |                            |               |
|                      |                                      |               |                       |                         |                 |                               |                                                    |               |                    |                                                                                                    |                               |                          |                                                              |                                |                            |               |
| ×                    |                                      |               |                       |                         |                 |                               |                                                    |               |                    | an tenah tahun 1992. Seni dan sebuah sahiji dan bagi kecamatan dan bagi kecamatan dan sebagai sebagai kecamata | $-44.1$                       | The County of the County | <b>STATE OF A REPORT OF A REPORT OF A STATE OF A REPORT</b>  |                                |                            |               |
|                      |                                      |               |                       |                         |                 |                               |                                                    |               |                    |                                                                                                    |                               |                          |                                                              |                                |                            |               |
|                      |                                      |               |                       |                         |                 |                               |                                                    |               |                    |                                                                                                    |                               |                          |                                                              |                                |                            |               |
| \$73 Katashi         | 11 Station (0.1 AB)                  |               |                       | $-7681.07 - 0.$         | $-30013 - 4$    |                               | コン国産の国の                                            |               | 2. THE CHAIR CORP. |                                                                                                    |                               | P. WALLE-30 - 4          |                                                              | WALLE-12 - WALLE-11 - WALLE-54 |                            |               |
| $E$ Alls             | 5008                                 |               |                       | 1.4                     | ti s            | it di                         |                                                    |               | 7.2                | 3.7                                                                                                    |                               | 5.3                      | 6.5                                                          | 6.2                            | 13                         |               |
| E. AG.               | 5/001                                |               | 6.7                   | 乳品                      | 2.3             | 5.3                           | 9.8                                                |               | 三座                 | 五石                                                                                                    | 5.4                           | 4.1                      | 42                                                           | 5.8                            | 五日                         |               |
| 4. Acc               | 1005                                 | 1 inc         | LM                    | 3, 24                   | 4.10            | 1.82                          | 4.78                                               | 4,52          | 4.53               | 1,580                                                                                                    | 1.10                          | 4,54                     | 4.36                                                         | 1.51                           | 5.24                       |               |
| 5 AGS                | 1008                                 | 148           | 42                    | 4.54                    | 1.12            | 6.34                          | 6.2                                                | 5.06          | 4.54               | 6.76                                                                                                    | 5.25                          | 6.52                     | 6.45                                                         | 4.39                           | 6.13                       |               |
| H. AD.               | 1001                                 | 2480          | 4.15                  | $3 - 28$                | 3.8             | 6.18                          | 6.75                                               | 6.3           | 3.3%               | 3, (1)                                                                                                    | MB                            | 3.06                     | 6.35                                                         | 8.14                           | 5.36                       |               |
| $F$ Add              | \$105                                | 100           | 0.13                  | 3.34                    | <b>1.31</b>     | 56.32                         | 7.55                                               | 9.38          | 6.54               | 5.12                                                                                                    | 9.26                          | 7:15                     | 7.15                                                         | EA                             | \$14                       | 11.14         |
| IE AIS               | 5/6/8                                |               | 1.36                  | 1.18                    | 4.18            | 5.30                          | 毛洞                                                 | 6.2           | 7.3                | <b>LO</b>                                                                                                    | 9.33                          | 製料                       | 5.42                                                         | 新                              | 8.27                       | 50.28         |
| 91.AUL               | tiot                                 | 1/16          |                       |                         | 5.2             | 8.12                          | 名污                                                 | 1.33          | 1.49               |                                                                                                    |                               |                          | 4.82                                                         | 8.Id                           | 10.3                       |               |
| 50 A05               | 5/008                                | 1492          |                       | 5.1                     | 4.10            | 3.46                          | 5.76                                               | 6.6           |                    | 4.27                                                                                                    | 5.12                          | 6.53                     | 3.36                                                         | 5.56                           | 3.34                       |               |
| <b>SELAID</b>        | 5/008                                | 1690          | 5.8                   | 6.35                    | 3.79            | ×                             | 1.34                                               | 43            | 4.53               | 4.32                                                                                                    | 4.2                           | L3                       | 2.41                                                         | 1.48                           |                            | 50.88         |
| 12 Att               | 1001                                 | 1482          | 4.95                  | 2.32                    | 3.42            | 4.87                          | 2.48                                               | 4.82          | 17.3               |                                                                                                    | 1.36                          | 5.53                     | 1.82                                                         | 2.83                           | 2.78                       |               |
| <b>SE AGS</b>        | 5105                                 |               | 4.34                  | 4.25                    | 5.78            | 3.5%                          | 3,23                                               | 4.55          | Les                | 1.05                                                                                                    | 5.75                          | 2.76                     | 3,65                                                         | 6.58                           | 1.54                       |               |
| 58 A01               | tions                                | 14,622        | 5,55                  | 4.81                    | 2.11            | 1.34                          | 2.74                                               | 2.61          | 1.34               | 2. 72                                                                                                    | 1.05                          | 2.85                     | 1.28                                                         | 6.78                           | 0.80                       |               |
| 15 ASS               | trict                                |               | 1.89                  | 1.16                    | <b>Los</b>      | 1.78                          | LID                                                | 1.14          | 1.80               | 2.5                                                                                                    | 4.28                          | 1.98                     |                                                              | 3.36                           |                            |               |
| 96 AGS               | \$100.0                              |               | 5.50                  | 4.16                    | 5.02            | 6.36                          | 5.86                                               | 4.06          | 2.99               | 4.56                                                                                                    | 4.76                          | 4.4                      |                                                              | 4.7                            | 1.33                       |               |
| 17 All               | 1000                                 | 11/81         | 9.52                  | 6.63                    | 6.76            | 7.18                          | 8.14                                               | 6.34          | 113                | 2.33                                                                                                    | 5.50                          | 1.33                     | 6.14                                                         | 6.53                           | 4.14                       |               |
| <b>28 AG5</b>        | 5008                                 |               | 6.95                  | 8.15                    |                 | SLRP                          | T.49                                               | 4,95          | R.I.F              | 私服                                                                                                    | 5.72                          | 5.58                     | R.F                                                          | RAZ                            | 9.67                       |               |
| 99 AGS               | <b>MOD</b>                           |               | 7.88                  | 5.44                    |                 | 55.08                         | 9.18                                               | 8.75          | 8,05               | 7.82                                                                                                    | 13.46                         | 9.89                     | 7.45                                                         | 7.48                           | 5.36                       |               |
| 20 AU<br>21 A/S      | 1021<br>sion                         | 148           | 6.38                  | 1.96                    | 4.98            | 6.37<br>1.45                  | 6.57<br>1.36                                       | 7.360<br>5.66 | 6.12<br>7.23       | 6.73<br>6.33                                                                                                   | 6.54<br>1.13                  | <b>SOM</b>               | 4.5                                                          | 7.38<br>7.A                    | 4.5<br>6.05                |               |
| 22 A/3               | 1/201                                | 118           | L3                    | 4.76                    | Lid             | 4.93                          | 6.4                                                | 5.66          | 4.12               | 4.72                                                                                                    | 5.12                          | 毛洲                       | 1,67                                                         | 2.66                           | 2.12                       |               |
| 23 A05               | state                                | 1441          | 4.45                  | 5.82                    | 1.98            | 6.8                           | 0.87                                               | 3, 65         |                    | 3,47                                                                                                    | 1.55                          | 2.50                     | 3.77                                                         | 4.34                           | 1.61                       |               |
| 26 ADS               | 1005                                 | 1481          | 3.56                  | 4.81                    | 1.43            | 1.42                          | 2.8                                                | 1.8           | 1.41               | 2.40                                                                                                    | 4,28                          | 6.57                     | 5.45                                                         | 5.3                            | 七角                         |               |
| 35 A/35              | \$165                                | 1654          | 1.56                  | 4.85                    | 6.40            | 2.82                          | 2,15                                               | 7.45          | 3.82               | 5.54                                                                                                    | 4.35                          | 1.7                      | 2,67                                                         | 3.59                           | 1,45                       |               |
| 26 A/S               | tiot                                 | $100 - 400$   | 1.34                  | 4.18                    | 4.32            | 4.46                          | 2.4%                                               | 1.87          | 1.46               | 3.5                                                                                                    | kst                           | 1.33                     | 4.32                                                         | 4.59                           | 4.48                       |               |
| 27 Add               | 1/108                                |               | 6.56                  | 6.87                    | Aza             | 2,79                          | 628                                                | 6.19          | 8.3.               | 8.38                                                                                                    | 5.5                           | 5.5                      | 6.76                                                         | 3,27                           | 4.82                       |               |
| 28 A/I               | 5/658                                |               | 50.02                 | 10.73                   | R6              | 6.82                          | 3.76                                               | 1.87          | 13.48              | 6.40                                                                                                    | 9.19                          | 5.14                     | 5.4                                                          | PAS                            | 632                        |               |
| 4 H + H + H +        | A COIF - Triumedon - Californi Europ |               | Ch Farmings (1992-Ch) | - PENNING               | <b>Delivery</b> | NUMBER                        | Hart / Hart                                        |               | Service Plane      | Telephone (1998) 1-72                                                                                          |                               |                          |                                                              |                                | 181.ml                     |               |

Figura 2.16. Información de evaporación.

Para el completado de las series de tiempo de los cuerpos de agua, se utilizan los datos registrados en las estaciones climatológicas cercanas al cuerpo

de agua. El proceso consiste en sacar el promedio anual de evaporación por año, tomando como base los datos diarios.

|                             |                |                                                          | The Fourteen    |                            | SI servicemento -    |                                                                                                    |                                         |                           |          | COMM Silver reporter                                                          |                 | "Titodat   (Christian with exciting                                           |                          |                           |                            | 30.9                        |                          |                                                                                                    |                                        |
|-----------------------------|----------------|----------------------------------------------------------|-----------------|----------------------------|----------------------|----------------------------------------------------------------------------------------------------|-----------------------------------------|---------------------------|----------|-------------------------------------------------------------------------------|-----------------|-------------------------------------------------------------------------------|--------------------------|---------------------------|----------------------------|-----------------------------|--------------------------|----------------------------------------------------------------------------------------------------|----------------------------------------|
|                             |                | AN ANGERS . FOR C. JANUARY STATES IN A REGION            |                 |                            |                      | Dark West, With Article Schwartzschlaft Schwartzschlaft in Die 1974 Auflau State Spring besitzte Schwartz gebennten gebennten werden werden werden. Dieser Schwartzschlaft werden auf der Schwartzschlaft der Schwartzschlaft |                                         |                           |          |                                                                               |                 |                                                                               |                          |                           |                            |                             |                          |                                                                                                    |                                        |
| ---------                   |                |                                                          |                 |                            |                      |                                                                                                    |                                         |                           |          |                                                                               |                 |                                                                               |                          |                           |                            |                             |                          |                                                                                                    |                                        |
| me                          |                | . <b>In the contract of the State of the State State</b> |                 |                            |                      |                                                                                                    |                                         |                           |          |                                                                               |                 |                                                                               |                          |                           |                            |                             |                          |                                                                                                    |                                        |
|                             |                |                                                          |                 |                            |                      |                                                                                                    |                                         |                           |          |                                                                               |                 |                                                                               |                          |                           |                            |                             |                          |                                                                                                    |                                        |
|                             |                |                                                          |                 |                            |                      |                                                                                                    |                                         |                           |          |                                                                               |                 |                                                                               |                          |                           |                            |                             |                          | <b>CAN SOLUTE AND CONTROL CONTROL CONTROL CONTROL CONTROL CONTROL CONTROL CONTROL CONTROL CONTROL CONTROL CONTROL CONTROL CONTROL CONTROL CONTROL CONTROL CONTROL CONTROL CONTROL CONTROL CONTROL CONTROL CONTROL CONTROL CONTRO</b> |                                        |
|                             |                |                                                          |                 |                            | DASO 1955            | 1954 1953 1954 1955 1956                                                                                                    |                                         |                           |          | 2004                                                                          | 2005            |                                                                               |                          | 2007 2008                 |                            | 2009 2050 2051              |                          |                                                                                                    | 2012 2013 Promedia                     |
|                             |                |                                                          |                 |                            |                      |                                                                                                    |                                         |                           |          |                                                                               |                 |                                                                               |                          |                           |                            | 1762-4542 2015-345 1721-929 |                          |                                                                                                    | THEFTS ALBOSAN                         |
|                             |                |                                                          |                 |                            |                      |                                                                                                    |                                         |                           |          |                                                                               |                 |                                                                               |                          |                           |                            |                             |                          |                                                                                                    |                                        |
|                             |                |                                                          |                 |                            |                      |                                                                                                    |                                         |                           |          |                                                                               |                 | 1429.19. 1765.42 1710.47                                                      |                          |                           | 1534.40, 1502.27, 1527.07. |                             | 1525.71 1674.93          |                                                                                                    | 1757.3695                              |
|                             |                |                                                          |                 |                            |                      |                                                                                                    |                                         |                           |          |                                                                               |                 | 1852.48 2015.56 1522.45                                                       | 1936.76 1993.57 1962.06  |                           |                            |                             | TRITAG 2061.50           | <b>1866,74</b>                                                                                                    | 1981.142963                            |
|                             |                |                                                          |                 | 1355.5 SWEET 1517.8 SAIT.2 | 1356.9               |                                                                                                    | 1539.5 1596.8 1548.7 1485.5 1492        |                           |          |                                                                               |                 |                                                                               |                          |                           |                            |                             |                          |                                                                                                    | 1365.891667                            |
|                             |                |                                                          |                 |                            | 1570.31              | 1705.28                                                                                                    |                                         | 1,585.2                   | - 生物益性、基 |                                                                               |                 | 1427-R1 1994-RK 1682-15 1676-82 1063-54 1786-75                               |                          |                           |                            |                             | 2446.47 1984.56          |                                                                                                    | <b>THITLOGANIE</b><br>1844.44775       |
|                             |                |                                                          |                 |                            |                      |                                                                                                    |                                         |                           |          |                                                                               |                 |                                                                               |                          |                           |                            |                             |                          |                                                                                                    |                                        |
| <b>Service</b>              |                |                                                          |                 |                            |                      |                                                                                                    |                                         |                           |          |                                                                               | 3304.75 5423.05 | a raccollage of Law cooling                                                   |                          | 1434.45 1538.00           | 1525.4                     | 1340.47                     | 1804.6                   | 1,3483.2                                                                                                    | <b>Karl Adams</b><br>1843.004861       |
|                             |                |                                                          |                 |                            |                      |                                                                                                    |                                         |                           |          |                                                                               |                 | 2008.52 2180.33 2308.34                                                       |                          | 2217.08 2262.7, 1499.93   |                            | 2364,980                    |                          | 2412.36                                                                                                    | 2262.4394t1                            |
| <b>SALE</b>                 |                |                                                          |                 |                            |                      |                                                                                                    |                                         |                           |          |                                                                               |                 | 198617-225133 208034                                                          | 2044.25 2515.50 2067.43  |                           |                            |                             | 2117.63 2176.68          | 2048.03                                                                                                    | 1174.131068                            |
| <b>Charles</b>              |                |                                                          |                 |                            |                      |                                                                                                    |                                         |                           |          |                                                                               |                 | 1802.54; 2041.44; 1966.21; 2042.12; 2020.17;                                  |                          |                           | 2071.57                    | 2046.39                     | 2305                     | 1995.44                                                                                                    | 2109.062045                            |
| 3.19.4                      |                |                                                          |                 |                            |                      | 1934/62 24081 2822.06 2584.09 2414.78 2204.04 2404.53 2557.71 2325.5 2534.28                                                                                                    |                                         |                           |          |                                                                               |                 |                                                                               |                          |                           |                            |                             |                          |                                                                                                    | <b>JOBS FAGITY</b>                     |
| <b>CALL &amp;</b>           |                |                                                          |                 |                            |                      |                                                                                                    |                                         |                           |          |                                                                               |                 | 1921.31 1486.12 1484.00                                                       | 1330.27.1599.79. 1246.1. |                           |                            |                             | 1223.18 1414.7           | E PES-3                                                                                                    | 1857.64625                             |
| 240                         |                |                                                          | 2010年至、 22101.5 |                            | 1971.7               | 2540.5                                                                                                    |                                         | 1884.6                    | 加厚市      |                                                                               |                 |                                                                               |                          |                           |                            |                             |                          |                                                                                                    | 2125.398033                            |
| $-3.1 - 7.$                 |                |                                                          | 1407.15 1618.F. | 240K                       | 2152.A               | 2350.45                                                                                                    |                                         | 2355 J405.6 2338.5 2527.8 |          | 5988.76 1851.55 1565.17                                                       |                 |                                                                               |                          | 3615.76 5462.6 5696.66    |                            |                             | 1545.95 - 1856.03        | 2828.66                                                                                                    | 2049.199686                            |
| <b>SARA</b>                 | 2507.1 2212.95 |                                                          | 2594.961        |                            | 2434.2482.55 2465.22 |                                                                                                    | 2334.75 2451.45 2555.82 2519.02 2235.69 |                           |          |                                                                               |                 | ST26.33, 1936.4 1784.83.                                                      |                          | 3634.68 1823.05 [ F700.45 |                            | 1306,941                    | 5.26a6.2                 | 1471.58                                                                                                    | 2124,885405                            |
| $8 - 2015$<br><b>All St</b> |                | 21083 2115.0 1076.8 1964.1 1969.8 1970.8                 |                 |                            |                      | 2277.86                                                                                                    |                                         |                           |          |                                                                               |                 | 3462.8 2030.4 2025.2 2272.5 1602.24 0805.85 1675.42<br>2000.5 1480-58 1440-04 | 1606.08 1651.14 1871.86  |                           |                            |                             | 1712.08 1988.95          | 1805.98<br>1890.37                                                                                                    | 2114.184528<br>2046.054767             |
| <b>Council</b>              |                |                                                          |                 |                            |                      | والمتعارض والمتعارض والمستحقق والمتعارض والمستحدث والمتحدث والمتحدث والمتحدث والمتحدث والمتحدث                                                                                                    |                                         |                           |          |                                                                               |                 |                                                                               | 1671.21.2000.17. 1770.35 | 2535.95                   |                            | 1776.14                     | 1942.96 2530.28<br>5,795 | 1519.60                                                                                                    | 1989.77875                             |
| $-256$                      |                |                                                          |                 |                            | 2155.6               |                                                                                                    | 2245.8 2130: 2299.7 2235                |                           |          |                                                                               |                 |                                                                               |                          |                           |                            |                             |                          |                                                                                                    | 1914.2948                              |
| $11 - 4.111$                |                |                                                          |                 |                            |                      |                                                                                                    |                                         |                           |          |                                                                               |                 | 167817-1420.XE 1891.17. 1696.96. 1739.31 1735.7                               |                          |                           |                            |                             | 2052.00 2231.20          | 2005.05                                                                                                    | 211211.700526                          |
| <b>SAFER</b>                |                |                                                          |                 |                            |                      |                                                                                                    |                                         |                           |          | 1967.08                                                                       |                 |                                                                               |                          |                           |                            |                             |                          | 307.3                                                                                                    | 1855.801224                            |
| . .                         |                |                                                          |                 |                            |                      |                                                                                                    |                                         |                           |          |                                                                               |                 |                                                                               |                          |                           |                            |                             |                          |                                                                                                    |                                        |
| 7000                        |                |                                                          |                 |                            |                      |                                                                                                    |                                         |                           |          |                                                                               |                 | 1761.09 1909.00 1615.30                                                       |                          | 1605.65 1776.52 1820.21   |                            |                             | 1075.04 2245.00          | 1826.42                                                                                                    | 2126, 9726                             |
|                             |                |                                                          |                 |                            |                      |                                                                                                    |                                         |                           |          |                                                                               |                 | 2566.6 2541.7 2482.53 2468.7 1340.78 2441.72 2118.26                          |                          |                           | 2211-23 2090.84 2233.01    |                             |                          | 2545.25 2555.30 2085.73                                                                                                    | 2144.123648                            |
|                             |                |                                                          |                 |                            |                      | onak navnih zavadnosti na ilovoza zač                                                                                                    |                                         |                           |          |                                                                               |                 | en a reproduce apara a condi                                                  |                          |                           |                            |                             |                          |                                                                                                    | 1539-4895                              |
| $6 - 3024$                  |                |                                                          |                 |                            |                      |                                                                                                    |                                         |                           |          |                                                                               |                 | 1494.13                                                                       | 1547.54 1521.67          |                           |                            |                             | 1230.75                  | 12061-01                                                                                                    | 1851134071                             |
| <b>COMM</b>                 |                |                                                          |                 | 2642.0 2556.8              | 2645.5               | 2376.K                                                                                                    | 28/18.5                                 |                           |          | 2520 2420.1 2562.4 2445.38 2650.54 2257.48<br><b>COLORADO - AUROLA ANGLIA</b> |                 |                                                                               |                          |                           | 21/71.08                   |                             | 1414.1 2618.88           |                                                                                                    | 2424.064348<br>A COLOR LAND A ALLIANCE |

Figura 2.17. Información con promedios anuales de la evaporación.

La estación asociada a cada cuerpo de agua se obtiene mediante el identificador FID mencionado anteriormente, y el dato de evaporación (mm) de la estación, en la pestaña de promedios.

La evaporación del cuerpo de agua se calcula con la fórmula:

$$
EvCp = A Ev Ce
$$
 (2)

#### donde:

EvCp es la evaporación del cuerpo de agua. A es el área del cuerpo de agua en m2. Ev es la evaporación medida en la estación climatológica en mm.

Ce es el coeficiente de evaporación que, para este caso, se consideró de 0.7.

| 石山 やれけ<br>worker.<br>ALC U.S. | Kind's in paints<br>where a | Will Pighted F<br><b>Police</b>    | <b>Thin Friday</b>               | The ARCOR DOWNER OF WHICH WAS \$700                                   |                   |       |                            | $-0$                                                            |
|-------------------------------|-----------------------------|------------------------------------|----------------------------------|-----------------------------------------------------------------------|-------------------|-------|----------------------------|-----------------------------------------------------------------|
| <b>X</b> stories              |                             | <b>Coloris Inde</b>                | <b>Norway</b>                    | <b>Roote all</b><br><b>Burlangh</b>                                   | <b>VALIDAD</b>    |       |                            | E hallmans."                                                    |
| Qr Coole 1                    |                             | Institute y techno                 | NORTH RANGE<br>8 1 10 30 1 10 31 | <b>CONTINUES</b><br><b>B-m ana</b>                                    | <b>VALUE</b>      | Lames | <b>CATAL DIARA FACTORY</b> | <b>Z</b> Editorial 1<br><b>Status Baser</b>                     |
| - Principal Harborha          |                             |                                    | and his co.                      | <b><i>University</i></b>                                              |                   |       |                            | Gilbert with<br>HRV-Motors                                      |
| Nichiranien                   |                             |                                    | <b>Killedge</b>                  | <b>DAV</b>                                                            |                   |       |                            | $3 - 48/4$                                                      |
| 44.75                         | A: UNACTORIA                |                                    |                                  |                                                                       |                   |       |                            |                                                                 |
| <b>COLOR</b>                  |                             | 198<br><b>WAS STRAINED</b>         |                                  | The second control of the second control of the second control in the |                   |       | <b>COSTEROS</b>            |                                                                 |
| <b>DOM: NO</b>                | Mustavage of Company C      | <b>TERGEN</b>                      | п<br><b>NOMBRE</b>               | <b>Channels</b> Har                                                   |                   |       |                            | Ave. of B. Hitle B. Ave. for British (1930) Specificate to Bone |
|                               | E.T.T. Peterste             | Austa (Marc-de contenchos)         | TWESLE C FILECUTE                | Percial CM and the continentality. [1]                                | 29,419.92         |       | <b>3.35</b>                |                                                                 |
|                               | GRAY Parkins                | Pressubject to cit is proced-      | u saka.                          | Patrónera Bibarosi                                                    | 26,186,27         |       | 215                        |                                                                 |
|                               | 1/2004 Paranera             | Perceduari na mela presedi         | ASPMBLES                         | Presenting to an illeting present                                     | 11, 78, 11        |       | 5.58                       |                                                                 |
|                               | EV202 Plymouth              | wears (now value) is premie        | LLIMOULOU                        | Petrónte & Maria                                                      | 1,212,179.18      |       | 日本                         |                                                                 |
|                               | 1371E Peterson              | Perceduari to their presid-        | 509,069                          | President and to the present                                          | <b>EAST TO</b>    |       | 65.                        |                                                                 |
|                               | Each Plymore                | restablent va en la procé.         | <b>MARLING</b>                   | Petrón-Sra Brita petró                                                | <b>FLIAK FM</b>   |       | 96                         |                                                                 |
|                               | LTTL Pereira                | Randa ("Maria de apriluna Nos.")   | LAVID'ONA                        | Burde (Mus) de contensifié 1                                          | 13,188.04         |       | 0.14                       |                                                                 |
|                               | <b>EXIT Percent</b>         | Sarda ("Mare da carriana nas)      | UNIQUE EJEMBED                   | Intelle (Muris de Sambordhar ):                                       | 628150            |       | 9.27                       |                                                                 |
|                               | L.153 Pyrenne               | Percent was a control.             | E. JOCDOLI                       | Preso deservo de la presat                                            | 490,467.40        |       | 0.01                       |                                                                 |
|                               | ETRA Pleased                | Provok (new) residents provide     | PERKIN OLD                       | Percipanna ficta percit                                               | 11,436,33748      |       | 18.6C                      |                                                                 |
|                               | L'ASL Parente               | Research and has site to animality | GROUDVEAU AVENUES &              | Paste determine the fit oriented                                      | 29041174          |       | 016                        |                                                                 |
|                               | E-T21 Persons               | Kindle ("Marti directoriana No.)   | <b>CANCARI C FRAIDLIFEN</b>      | Rente CMurs de Gottenotter 3                                          | 29,87952          |       | 0.13                       |                                                                 |
|                               | L2007 Parente               | President to visit a presid-       | بمكمعت                           | Press downtown de la priestal                                         | 95, 364, 37       |       | $\frac{1}{2}$ and          |                                                                 |
|                               | <b>EXIM Pelesra</b>         | Provided) and release to principly | <b>POT WINES</b>                 | Perceiparane fichi presidi                                            | 13, 75, 18        |       | AD.                        |                                                                 |
|                               | E2 202 Panesne              | Protection to verila provid-       | EVIDENIA                         | Presentiariana de la angola                                           | 120112-012        |       | 解析                         |                                                                 |
|                               | <b>ETALE Paranela</b>       | Restal sixt raziola preta)         | <b>POVE USAE</b>                 | Presenting the factor and a                                           | GAME NT           |       | AF.                        |                                                                 |
|                               | EAGLE Parquise              | Procedure to very proced           | <b>DRIVERS</b>                   | Please decadantes de las contestio                                    | 45344744          |       | (au)                       |                                                                 |
|                               | <b>COTT-Favores</b>         | Banda ("Marc de cantana/Gn.)       | LAV (TOWA)                       | Poste (Museumanotte )                                                 | 11, 88.98         |       | 5.14                       |                                                                 |
|                               | <b>EATEPHINE</b>            | (ands) Mark de content (and)       | UNION LAUNITY                    | Donie ('Murs de sentenzille')                                         | 6,7419            |       | 0.01                       |                                                                 |
|                               | 1.888 Parama                | fixevaluation etcle presel         | E. INCORAN                       | Press-footers: Achievened                                             | 485,887-10        |       | 9.08                       |                                                                 |
|                               | ELISE PERIME                | Promotivent values is promot-      | <b>PEAKANE DEAL</b>              | If was locations, the list or words                                   | <b>ISANXIVA</b>   |       | 16.46                      |                                                                 |
|                               | U. 441 Paneras              | Resualization skills proval        | ONDEVALUATION OF                 | Parcelours wild bronzol                                               | 256.P : LTH       |       | 0.90                       |                                                                 |
|                               | ELON Parente                | Englis ("Mure da escritate lan.).  | LIVEAN, C. LEAGUES.              | (lentie (Murs oz semandillar )                                        | 26.43957          |       | ia st                      |                                                                 |
|                               | L300F Paneras               | Researchest to six in presult      | LAMARIA                          | Presentation and delivery reset                                       | \$5,000.30        |       | 0.25                       |                                                                 |
|                               | <b>EASEPHING</b>            | Researchert va ein is princed      | <b>POTABATI</b>                  | Paint (instina de la presa)                                           | \$4,1,58.44       |       | (1,1)                      |                                                                 |
|                               | 13:00 Panewa                | Researchant va ele la pressal      | E. SNOCILID                      | Press dearns a de la pressit                                          | $-748 - 70.64$    |       | 821                        |                                                                 |
|                               | <b>EDITE Panners</b>        | Research and has sixt to prevent   | DOW LINK                         | Perceiratina dela pressi                                              | GEES NO           |       | 市田                         |                                                                 |
|                               | 13655 Panewa                | Regulations to the a proposi-      | DAL48380                         | Press depend a their oriental                                         | 453 007 54        |       | 041                        |                                                                 |
|                               | <b>ETTE Peace</b>           | firesh ("Mare-de contenchio")      | AVITOM                           | Perix (Mura de ormendite )                                            | 41,749,54         |       | 9.14                       |                                                                 |
|                               | LOEFE Parente               | Sonita (19 are discontant Soc).    | WELL LIGHT                       | Bonic (Mura os cereanalier ):                                         | 6,304,52          |       | 011                        |                                                                 |
|                               | 11 AM Penetra               | forced art to della possali        | P. WEDDA                         | Percedentation de la premait                                          | <b>AND MET OF</b> |       | 3.08                       |                                                                 |
|                               | <b>ELTSE Parente</b>        | Associated to via a proval         | PREMIONAL CALLES                 | Prescriptores dels organi-                                            | 11.434,237.46     |       | 18.40                      |                                                                 |
|                               | 1700 Panels                 | flamed and to see a presed.        | GREENWAARVEENS (5)               | Penadorma dels pressi                                                 | 750 F11 T1        |       | $\Delta$ M <sup>2</sup>    |                                                                 |
|                               | ELTON PSYMME                | dords (1/we db cantant 3n)         | <b><i>CANDUL C DISAURA</i></b>   | Uorsio (Mura ne camanamir ).                                          | 29.42957          |       | 0E                         |                                                                 |
|                               | 1300f/heater                | faced an were appeal.              | Le a Sabar                       | Pennisten de la presa)                                                | \$5,756.37        |       | 0.11                       |                                                                 |
|                               | <b>EAST PERMIT</b>          | Associated vs on a proced          | P.J. 42412                       | West (cames do is a week                                              | 54,570.66         |       | 915                        |                                                                 |
|                               | 13:50 Paranea               | Percel art to the print            | <b>P. SAUCU AV</b>               | Pace foreign in the transal                                           | $-241 - 2011$     |       | 8.21                       |                                                                 |
|                               | <b>DOM KNOWN</b>            | <b>HELEVIER NI 46 &amp; DRUGS</b>  | UC/8,UP/IS                       | investigames de la areati                                             | 6335-90           |       | \$1.00                     |                                                                 |

Figura 2.18. Volumen de evaporación por cuerpo de agua.

El volumen de evaporación por cuenca y por año, se obtiene con la suma de todos los volúmenes de los cuerpos de agua de cada cuenca; en los años faltantes se aplican los promedios con el propósito de completar la serie histórica.

La evaporación de los 190 cuerpos de agua de la zona hidrológica del río Verde representa un volumen de evaporación media de 64.3 hm3. En la tabla 2.1 se muestran los valores de evaporación media anual para cada cuenca.

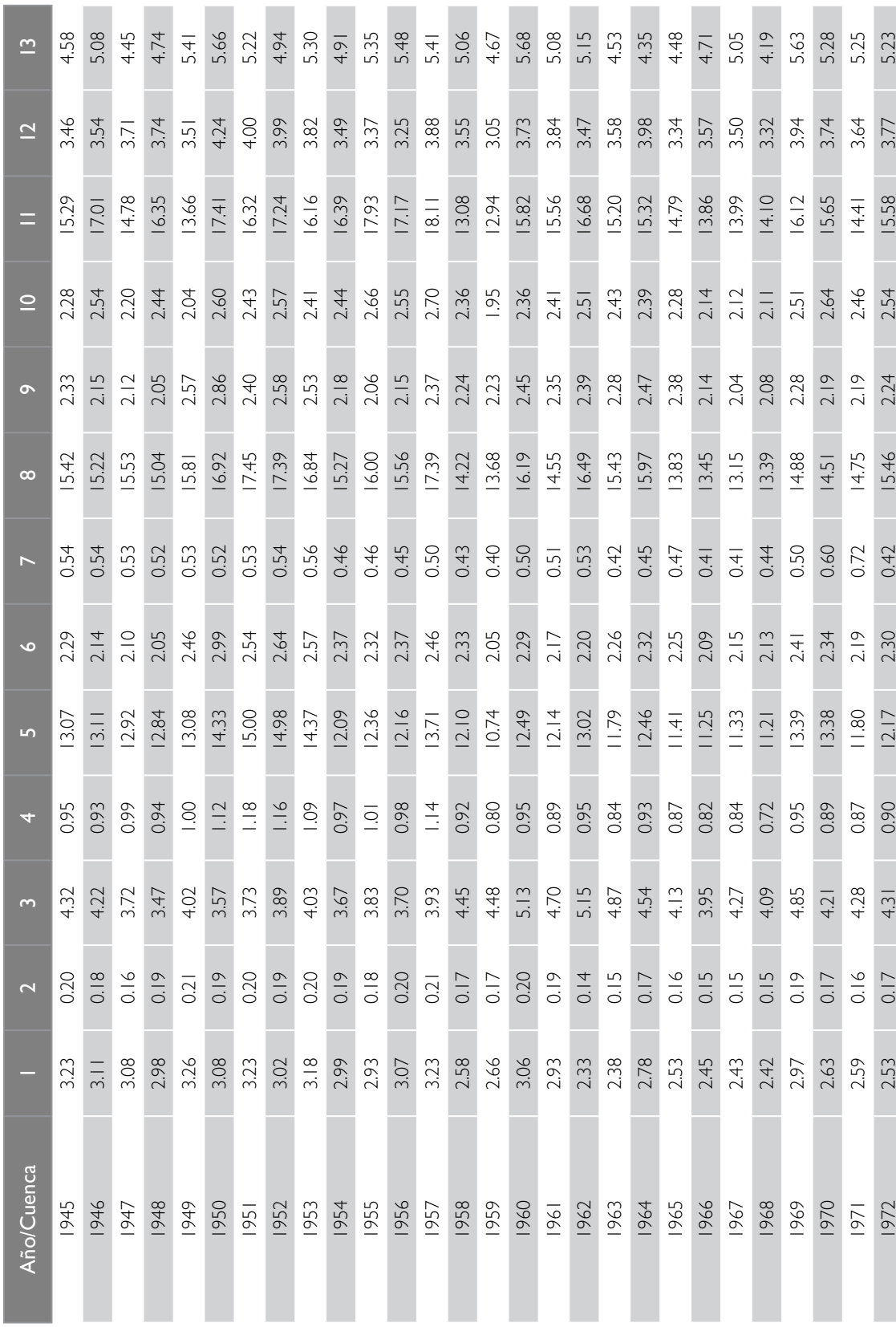

Tabla 2.1. Volumen anual de evaporación en presas (hm<sup>3</sup>). Tabla 2.1. Volumen anual de evaporación en presas (hm).

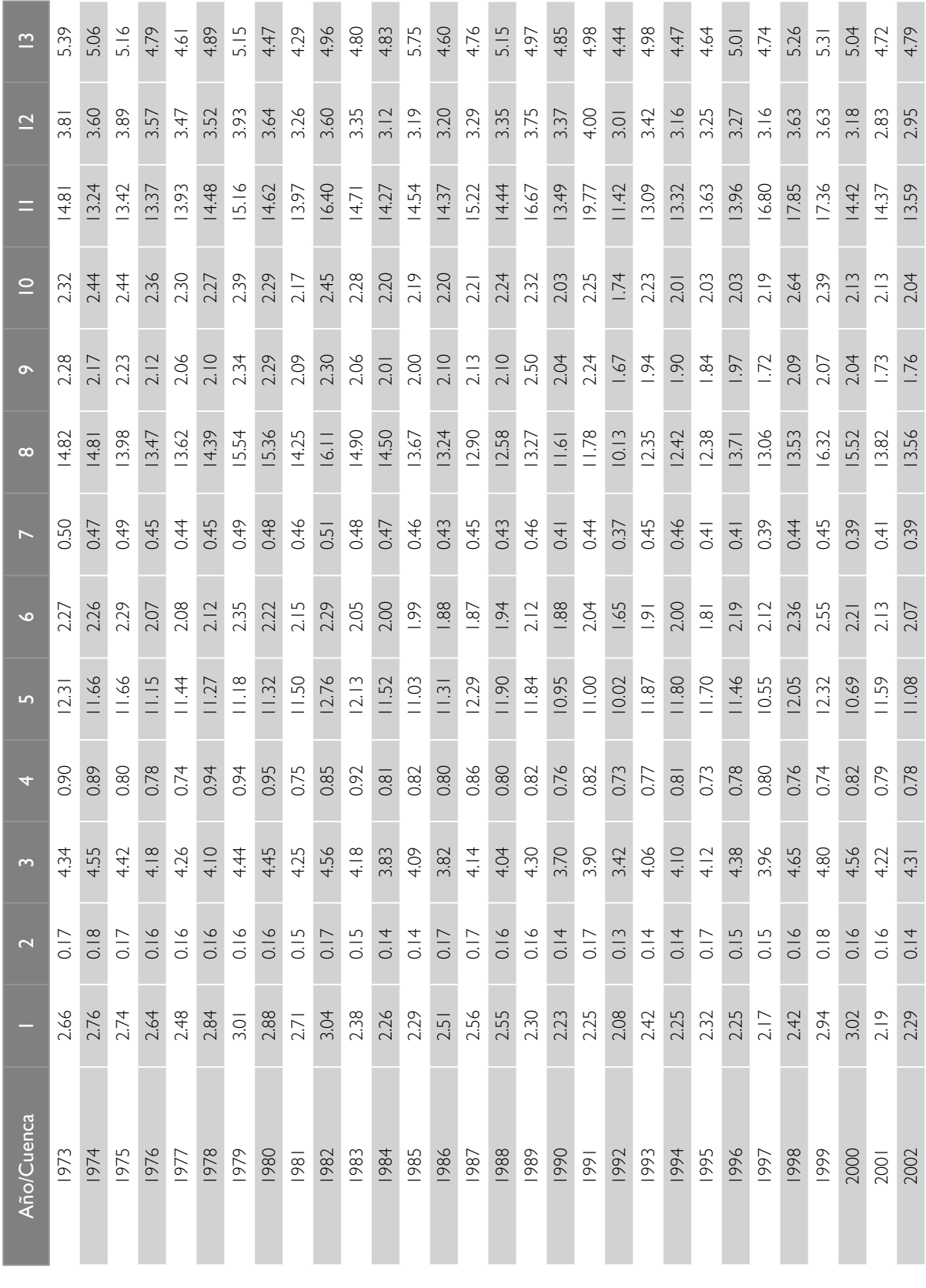

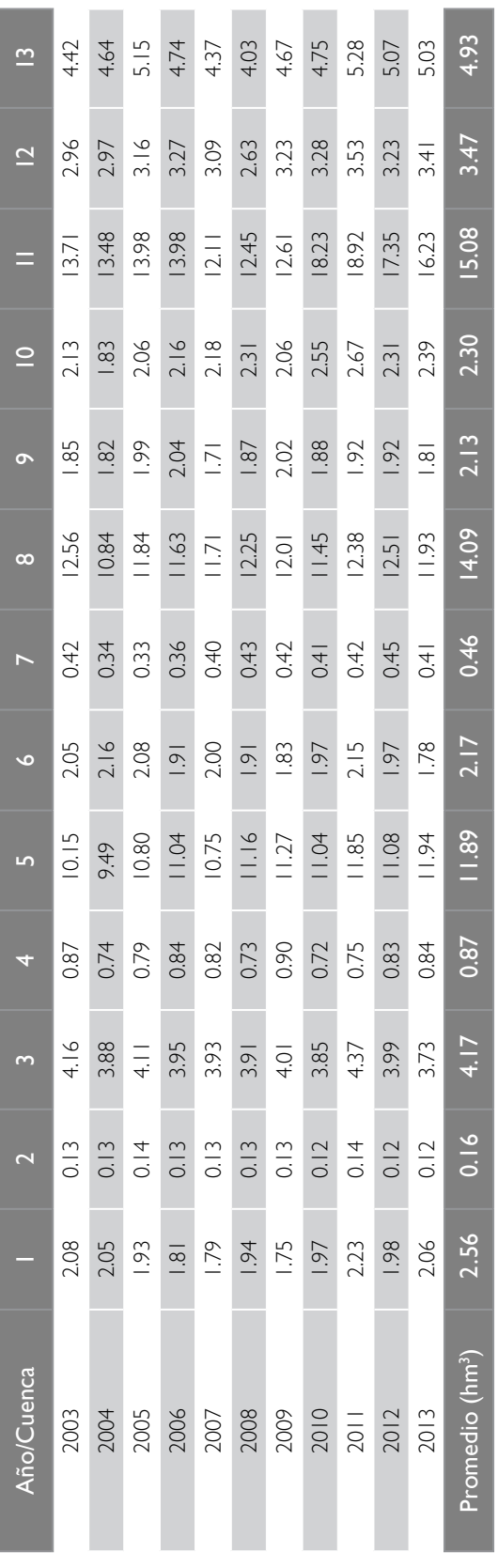

Fuente: CLICOM, 2013. Fuente: Clicom, 2013.

#### 2.1.3.2 Obtención de la evaporación de presas

El uso de un sistema de información geográfica (SIG) permite identificar las presas correspondientes a cada una de las cuencas de la región, lo que ayuda a la agrupación de información.

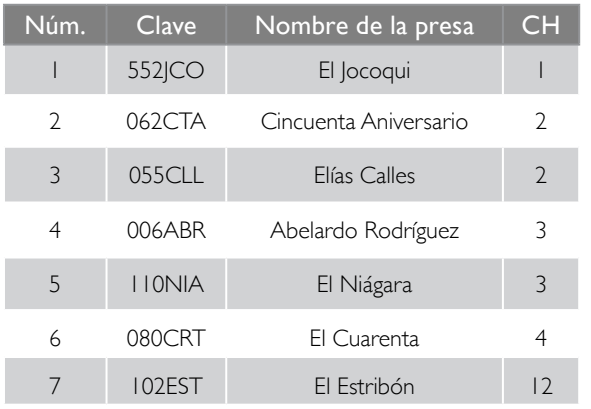

#### Tabla 2.2. Presas.

Los registros correspondientes a los datos de evaporación de las siete presas ubicadas en la subregión (base de datos BANDAS), tomando los registros de evaporación comprendidos desde su inicio de operación hasta 2013, son los representados en la tabla 2.3:

Como se observa en la tabla 2.3, dentro del periodo de operación de las presas falta información, por lo que se puede completar de tres formas:

- En primera instancia, utilizando datos proporcionados por la CEA de Jalisco y los publicados en estudios de disponibilidad anteriores.
- Agotado el recurso anterior, calcular la evaporación igual que en los cuerpos de agua, utilizando el valor de la estación climatológica más cercana y aplicándole la fórmula (2).
- Para el resto de los datos faltantes, se aplican promedios.

#### Tabla 2.3. Registros de evaporación de presas.

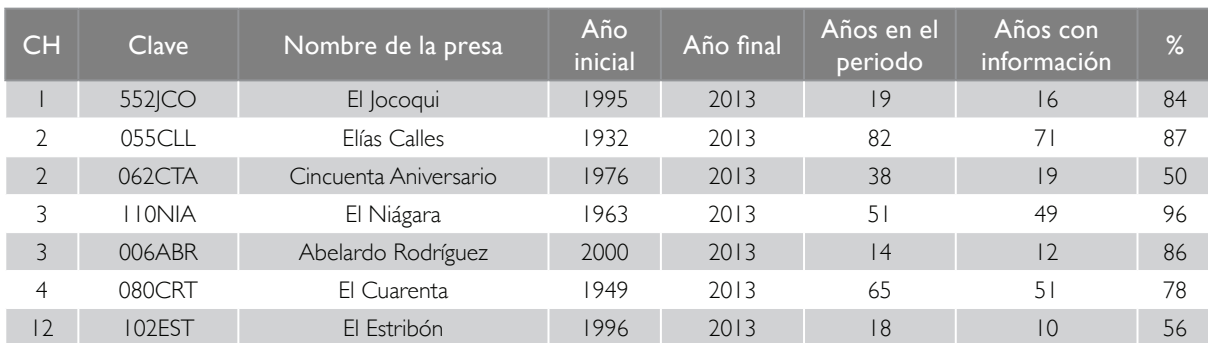

Fuente: Conagua. Base de datos Bandas, 2013, "Disponibilidad" (Conagua-IMTA, 2007).

La serie histórica de evaporación de las presas se muestra en la tabla 2.4.

Tabla 2.4. Volumen anual de evaporación en presas (hm<sup>3</sup>).

| Años | $\overline{2}$ | 3    | $\overline{4}$ | 2 | Años                                               |      | $\overline{2}$ | 3      | 4    | 2    |
|------|----------------|------|----------------|---|----------------------------------------------------|------|----------------|--------|------|------|
| 1945 | 10.01          |      |                |   | 1984                                               |      | 10.78          | 3.51   | 3.23 |      |
| 1946 | 3.34           |      |                |   | 1985                                               |      | 16.04          | 3.75   | 3.14 |      |
| 1947 | 4.24           |      |                |   | 1986                                               |      | 15.32          | 3.60   | 3.22 |      |
| 1948 | 8.54           |      |                |   | 1987                                               |      | 16.30          | 3.70   | 3.50 |      |
| 1949 | 7.16           |      | 0.99           |   | 1988                                               |      | 15.42          | 3.26   | 3.19 |      |
| 1950 | 4.62           |      | 2.87           |   | 1989                                               |      | 13.20          | 3.28   | 0.12 |      |
| 1951 | 5.58           |      | 3.62           |   | 1990                                               |      | 11.06          | 3.38   | 1.63 |      |
| 1952 | 5.10           |      | 3.42           |   | 1991                                               |      | 21.03          | 3.56   | 3.32 |      |
| 1953 | 2.78           |      | 3.26           |   | 1992                                               |      | 28.07          | 3.12   | 1.64 |      |
| 1954 | 5.16           |      | 3.58           |   | 1993                                               |      | 27.05          | 3.38   | 3.21 |      |
| 1955 | 6.09           |      | 2.59           |   | 1994                                               |      | 21.27          | 3.66   | 3.13 |      |
| 1956 | 12.28          |      | 3.79           |   | 1995                                               | 0.89 | 16.06          | 3.25   | 2.55 |      |
| 1957 | 7.70           |      | 3.59           |   | 1996                                               | 1.07 | 15.44          | 3.16   | 2.80 | 1.34 |
| 1958 | 7.82           |      | 2.63           |   | 1997                                               | 1.10 | 15.18          | 3.50   | 2.49 | 1.42 |
| 1959 | 19.70          |      | 3.36           |   | 1998                                               | 1.11 | 17.69          | 3.49   | 1.69 | 1.08 |
| 1960 | 16.90          |      | 3.21           |   | 1999                                               | 1.01 | 17.49          | 4.16   | 2.25 | .2   |
| 1961 | 10.03          |      | 2.27           |   | 2000                                               | 0.94 | 8.67           | 5.06   | 2.31 | 0.68 |
| 1962 | 6.15           |      | 1.84           |   | 2001                                               | 0.86 | 8.73           | 5.29   | 1.61 | 0.68 |
| 1963 | 6.89           | 0.71 | 1.88           |   | 2002                                               | 0.89 | 9.30           | 4.96   | 2.20 | 0.64 |
| 1964 | 5.86           | 2.41 | 2.34           |   | 2003                                               | 0.93 | 12.92          | 5.37   | 2.73 | 1.61 |
| 1965 | 5.52           | 4.01 | 3.47           |   | 2004                                               | 0.83 | 16.95          | 5.40   | 2.64 | 1.60 |
| 1966 | 9.95           | 4.04 | 3.41           |   | 2005                                               | 0.94 | 21.54          | 6.50   | 2.91 | 1.18 |
| 1967 | 14.64          | 3.91 | 3.23           |   | 2006                                               | 0.86 | 17.18          | 5.38   | 2.41 | 0.73 |
| 1968 | 21.58          | 3.89 | 3.22           |   | 2007                                               | 0.86 | 19.07          | 5.83   | 2.87 | 0.83 |
| 1969 | 23.71          | 4.36 | 2.65           |   | 2008                                               | 0.81 | 18.35          | $6.15$ | 3.77 | 1.01 |
| 1970 | 16.81          | 3.98 | 2.07           |   | 2009                                               | 0.96 | 18.54          | 6.66   | 3.78 | 1.08 |
| 97   | 20.25          | 4.32 | 3.01           |   | 2010                                               | 0.85 | 14.51          | 5.85   | 3.25 | 1.08 |
| 1972 | 25.63          | 4.21 | 3.33           |   | 2011                                               | 0.95 | 12.25          | 5.41   | 2.89 | 1.08 |
| 1973 | 25.49          | 4.47 | 3.44           |   | 2012                                               | 0.86 | 12.20          | 4.63   | 5.29 | 1.08 |
| 1974 | 26.87          | 3.87 | 3.21           |   | 2013                                               | 0.93 | 4.13           | 5.48   | 4.93 | 1.08 |
| 1975 | 21.63          | 3.90 | 3.05           |   | Promedio                                           | 0.93 |                |        |      | 1.08 |
| 1976 | 18.75          | 3.59 | 3.01           |   | (hm <sup>3</sup> )                                 |      | 13.94          | 4.08   | 2.91 |      |
| 1977 | 23.59          | 3.58 | 3.03           |   | *Promedio, BANDAS, 2013, CEA JALISCO, 2014.        |      |                |        |      |      |
| 1978 | 16.37          | 3.44 | 3.01           |   |                                                    |      |                |        |      |      |
| 1979 | 16.49          | 3.31 | 2.89           |   |                                                    |      |                |        |      |      |
| 1980 | 16.10          | 3.24 | 3.33           |   | El valor medio de evaporación de las presas en la  |      |                |        |      |      |
| 1981 | 5.10           | 3.16 | 3.28           |   | zona hidrológica del río Verde de las presas es de |      |                |        |      |      |
| 1982 | 8.16           | 2.84 | 3.55           |   | 22.94 hectómetros cúbicos.                         |      |                |        |      |      |
| 1983 | 7.40           | 3.29 | 3.34           |   |                                                    |      |                |        |      |      |
## 2.2. HIDROMETRÍA

En una cuenca hidrológica se consideran, como puntos de control, los sitios donde la red hidrográfica puede aforarse y dar paso al cálculo de escurrimiento anual, como los vasos de almacenamiento (afora el caudal de salida). Esta información se denomina "hidrometría". Con ella se establecen las salidas o entradas a cada cuenca, dependiendo de la ubicación de la estación hidrométrica.

La hidrometría se encarga de medir, registrar, calcular y analizar los volúmenes de agua que circulan en una sección transversal de un río, canal o tubería en la unidad de tiempo.

Los datos hidrométricos (BANDAS 2013, del sitio web de Conagua) concentra la información de las estaciones hidrométricas que contienen los gastos y volúmenes aforados de los principales ríos del país. Los gastos medios mensuales hasta diciembre del 2011 son los datos requeridos en el análisis de los escurrimientos.

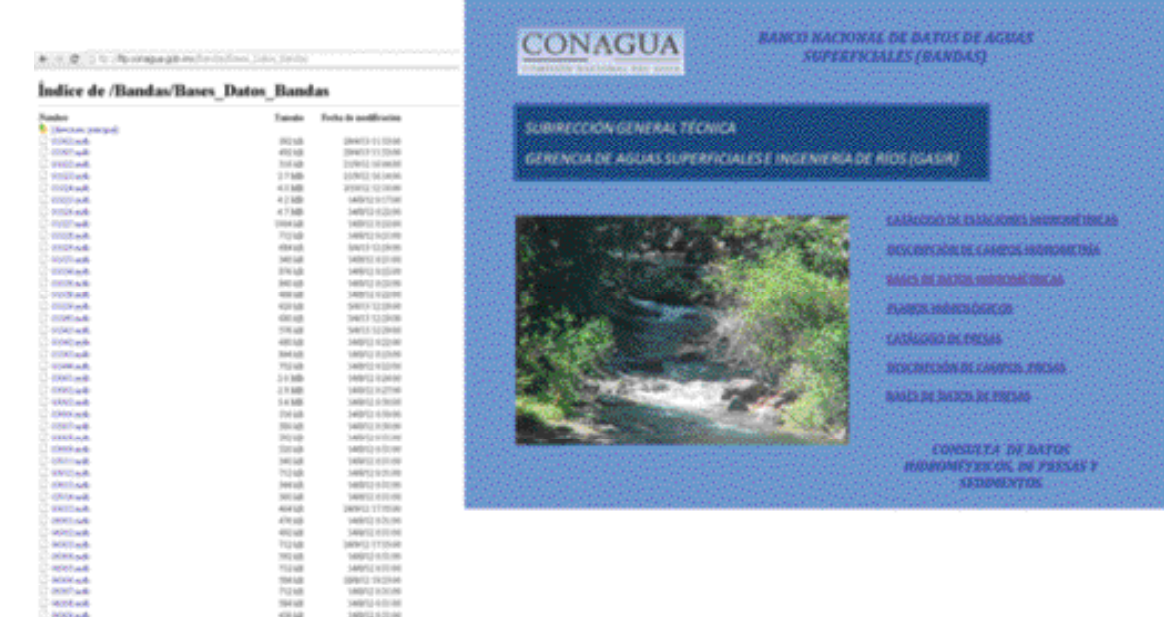

Figura 2.19. Sitio web del sistema BANDAS.

Con el uso de los sistemas de información geográfica, se han identificado 35 estaciones hidrométricas ubicadas dentro de la subregión.

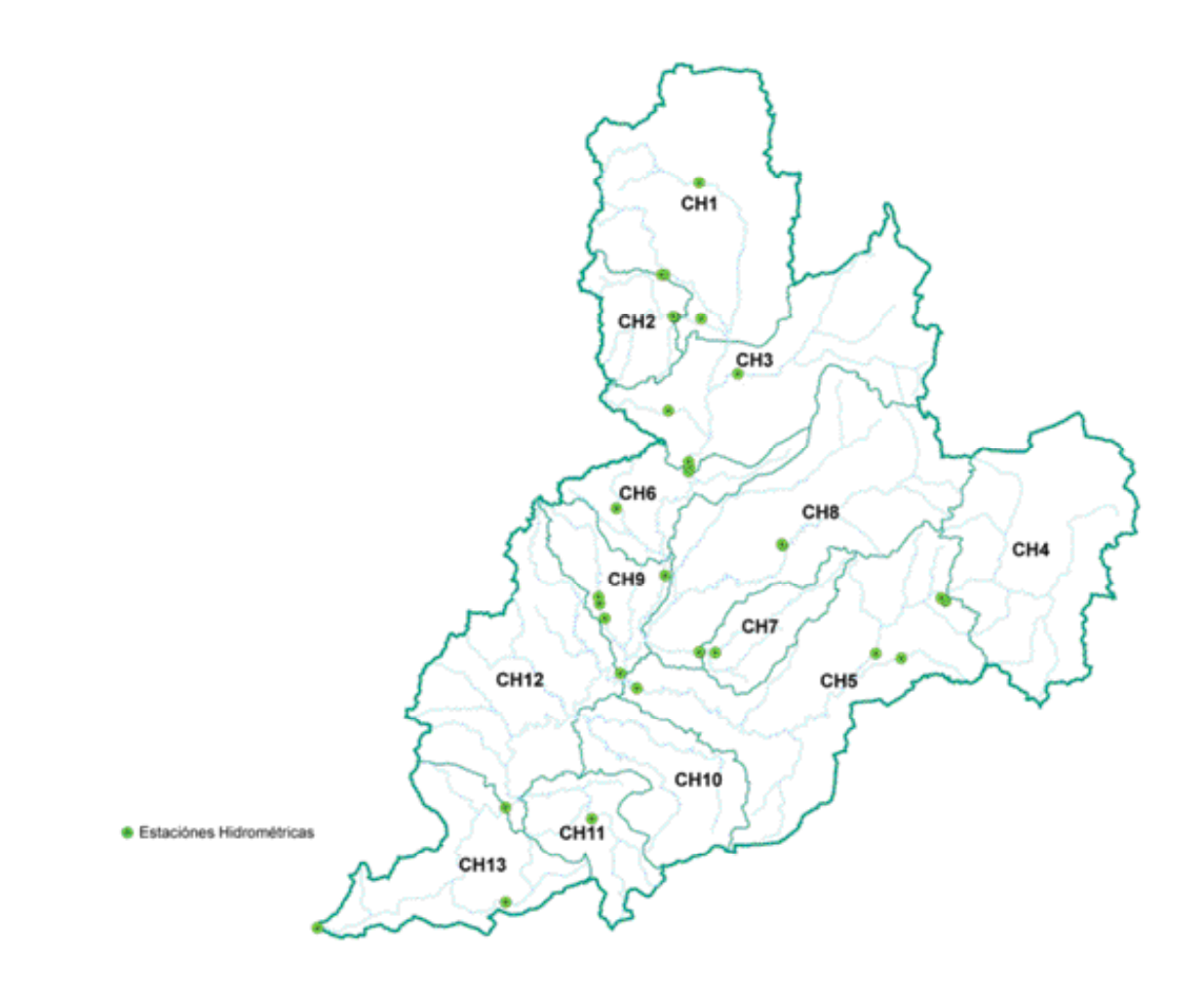

Figura 2.20. Estaciones hidrométricas.

Sin embargo, es importante auxiliarse de los boletines hidrológicos *GoogleEarth* y *ArcGIS* para conocer bien su ubicación. Un ejemplo de estación hidrométrica mal georreferenciada es el siguiente:

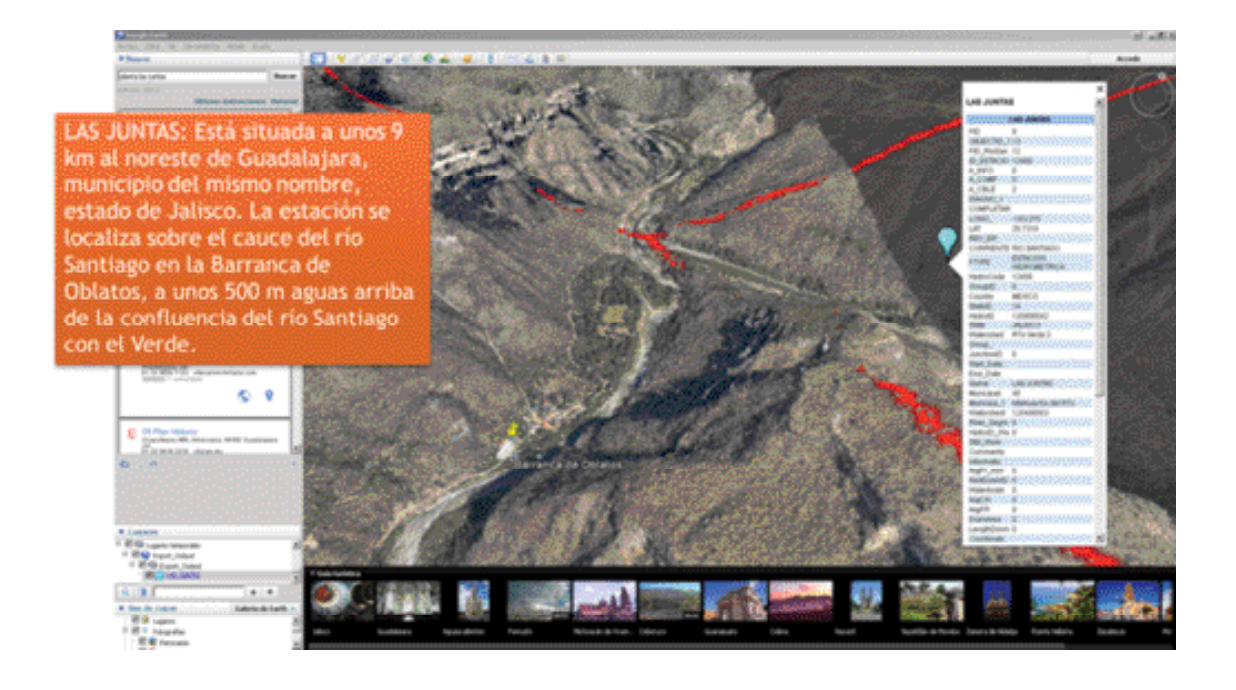

Figura 2.21. Ejemplo de ubicación de una estación hidrométrica, de acuerdo con el boletín hidrológico.

Como se mencionó anteriormente, el periodo de análisis de las 35 estaciones hidrométricas fue de 69 años (1945-2013). El análisis de porosidad realizado

a las 35 estaciones hidrométricas arrojó que cinco de ellas cuenta con más del 85% de información y la mayoría se ubica lejos de la salida de la cuenca.

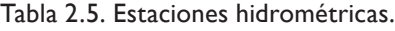

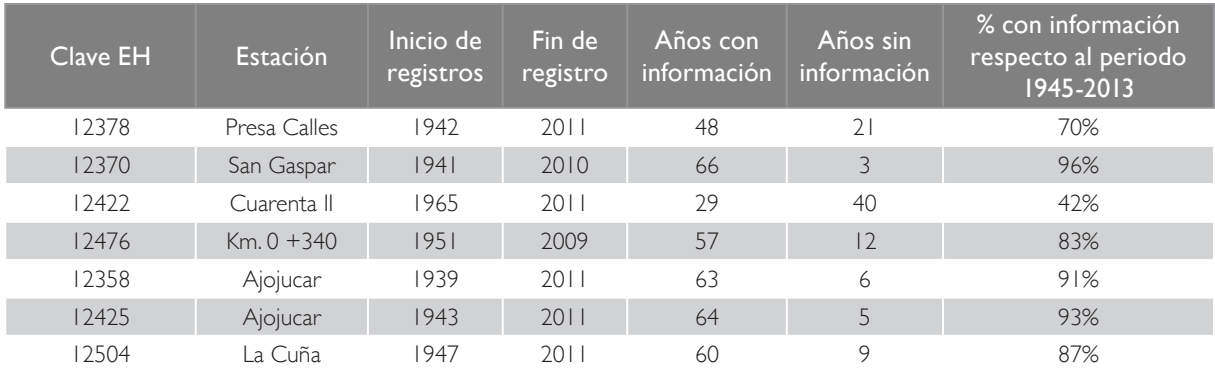

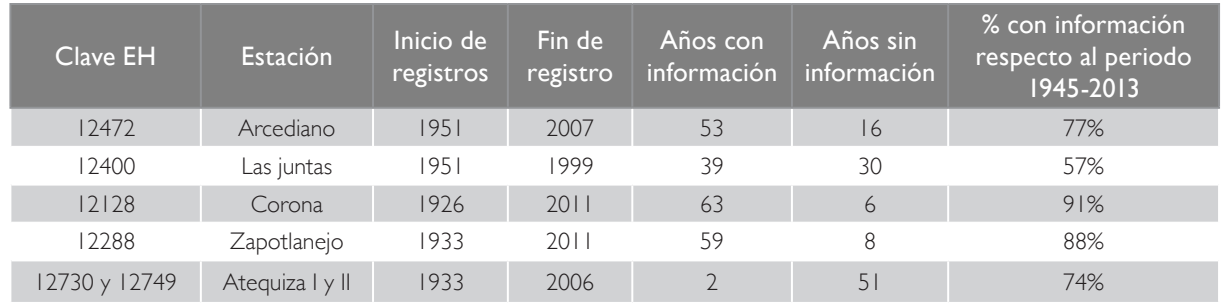

Fuente: BANDAS, 2013.

Con lo anterior y el estudio de disponibilidad (Conagua-IMTA, 2007) se identificaron las estaciones hidrométricas que se ubican a la salida de las cuencas, así como a sus respectivas auxiliares (para complementar datos faltantes). Una estación hidrométrica puede utilizarse como punto de control siempre y cuando cumpla con los criterios de selección siguientes:

• Ubicarse a la salida de la cuenca o cerca

de ella.

• Contar con registros de información de años completos (más del 80% de información).

Cabe mencionar que en las cuencas 2, 3 y 4 se encuentran tres presas importantes que se utilizan como estructuras de control. Las estaciones hidrométricas cercanas a ellas sirven para complementar sus registros.

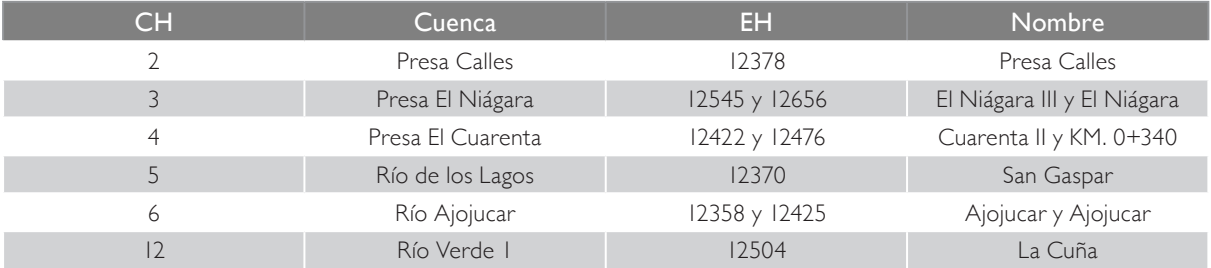

#### Tabla 2.6. Cuencas hidrológicas con estación hidrométrica a la salida.

Series de tiempo de datos climatológicos e hidrométricos

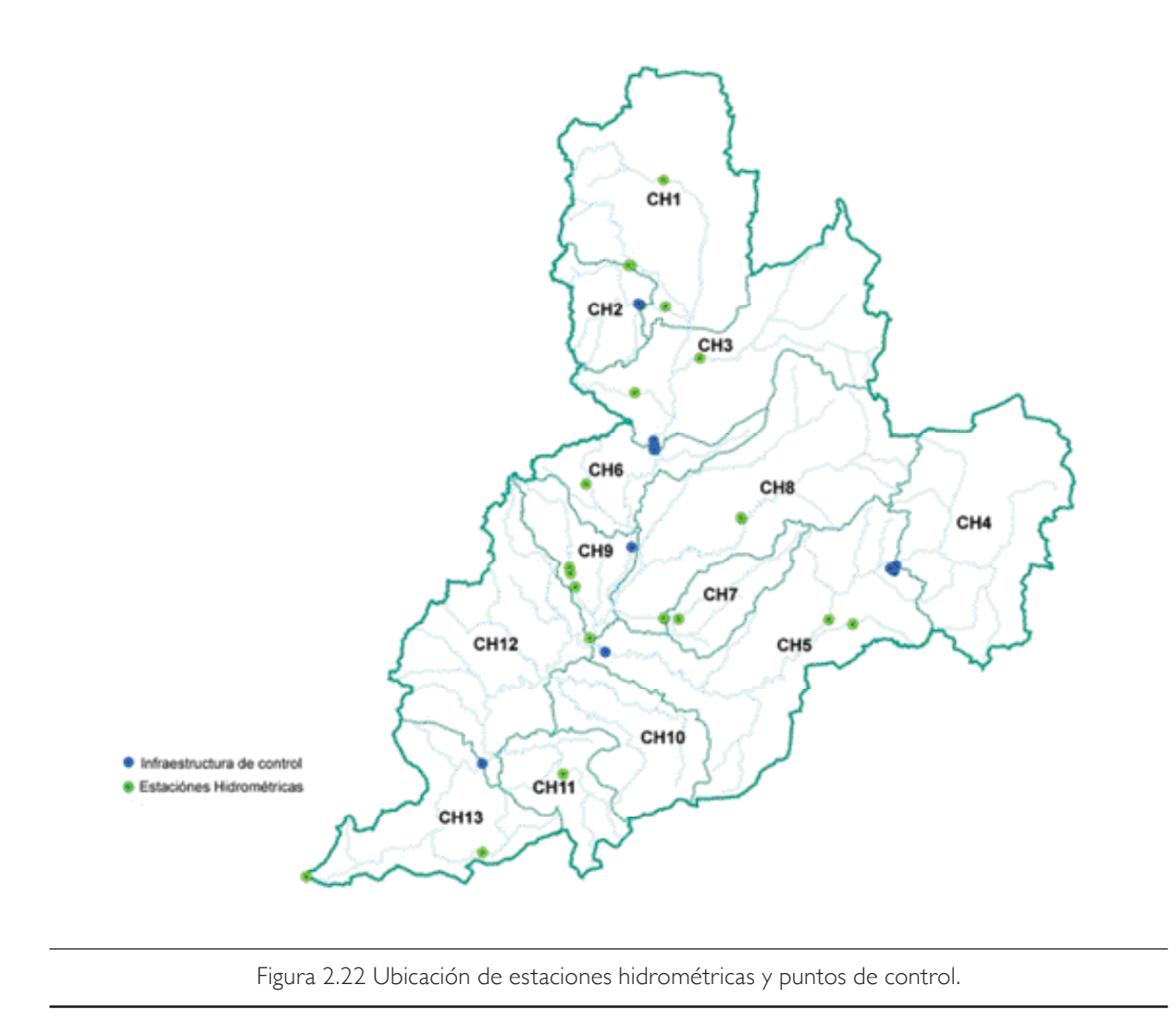

La descripción de estaciones hidrométricas utilizadas como puntos de control o auxiliares, ubicadas dentro de la cuenca del río Verde, ha sido tomada de los boletines hidrológicos:

• 12378 Presa Calles. Está situada sobre el río Santiago a 350 m aguas abajo de la cortina de la presa Calles, a 1 km al sur-suroeste de San José de Gracia, municipio del mismo nombre, estado de Aguascalientes. Su objetivo es registrar las extracciones y filtraciones de la presa Calles. Esta estación pertenece al distrito de riego de Pabellón donde esporádicamente se hacen aforos sobre el puente o en una sección de vadeo. La estación tiene un banco de nivel representado por una varilla empotrada en el paramento de la cortina, a 8 m de la margen izquierda de la presa, a una elevación de 2 020.00 metros sobre el nivel del mar.

- 12545 El Niágara III. Se localiza sobre el río Aguascalientes y a 1.5 km aguas abajo de la cortina de la presa El Niágara, a unos 15 km al suroeste de la ciudad de Aguascalientes, en el estado y municipio del mismo nombre. Su objetivo es medir las excedencias de la presa, que comprenden extracciones y filtraciones. Esta estación es continuación de las suspendidas Niágara I y II, que quedaron dentro del vaso de almacenamiento de la presa El Niágara. El banco de nivel de la estación está representado por una grapa en un tronco de sabino, en la margen izquierda, a una elevación de 1 807.461 metros sobre el nivel del mar.
- 12656 El Niágara. Está ubicada en el km 0 + 255 del canal principal de la presa El Niágara, situada a 13 km al suroeste de

la ciudad de Aguascalientes, municipio y estado del mismo nombre. Su objetivo es medir las extracciones de la obra de toma al canal para riego de la zona. Actualmente, la estación está suspendida.

- 12422 Cuarenta II. Se localiza sobre el cauce del río Lagos a 1 600 m aguas abajo de la cortina de la presa Cuarenta, en el puente de la carretera Guadalajara-San Luis Potosí (Km 615+500), a 23.2 km al noreste de Lagos de Moreno y a unos 500 m al sur del poblado Cuarenta. Su objetivo es registrar las filtraciones y derrames de la presa El Cuarenta.
- 12476 KM. 0+340. Está situada a 23.7 km al noroeste de Lagos de Moreno, municipio del mismo nombre, dentro del estado de Jalisco. Se localiza en el km 0+340 del canal principal que sale de la presa El Cuarenta por la margen izquierda del río de Lagos, y a unos 1 800 m al sureste de la población Cuarenta. El objetivo es medir los volúmenes que se derivan del canal para riego del distrito de riego No. 13.
- 12370 San Gaspar. Está ubicada en el río de Lagos, a 1 km al sur-sureste de San Gaspar de los Reyes, en el municipio de Jalostotitlán, estado de Jalisco, a unos 13 km al nor-noreste de Jalostotitlán y a 18 km al noroeste de San Juan de los

Lagos. El objetivo de su instalación es determinar el régimen del río de Lagos en el tramo antes de su confluencia con el río Verde, unos 10 km aguas abajo de la estación. Se construyó otra caseta para alojar el limnígrafo atrás de la original, por encontrarse esta muy abajo y cercana a la corriente y, en ocasiones insuficientes, para funcionar satisfactoriamente.

- 12358 Ajojucar. Está ubicada sobre el río Aguascalientes, a 1.5 km aguas abajo de la presa derivadora Ajojúcar, en el municipio de Teocaltiche, estado de Jalisco, a unos 2 km al nor-noreste de Belén del Refugio, a 22 km al sureste de Villa Hidalgo, Jalisco, y a unos 41 km al sur-suroeste de la ciudad de Aguascalientes. Su objetivo es registrar el régimen del río (escurrimientos no derivados) para el proyecto de sobreelevación de la presa Ajojúcar, localizada aguas arriba.
- 12425 Ajojucar. Está ubicada en el km 1 + 400 del canal principal; 2.4 km al nor-noreste de Belén del Refugio, a 22 km al sureste de Villa Hidalgo, Jalisco, y a 41 km al sursuroeste de la ciudad de Aguascalientes, dentro del municipio de Teocaltiche, estado de Jalisco. El objetivo de su instalación es medir los volúmenes derivados al canal para riego de la unidad

de Belén del Refugio, del Distrito de Riego No. 13.

12504 La Cuña. Está situada sobre el puente de la carretera de Tepatitlán de Morelos-Yahualica, que cruza el río Verde, a 21.5 km al sureste de la última población, dentro del municipio de Tepatitlán, Jalisco. Su objetivo es registrar el régimen del río Verde para aprovechamientos futuros.

Debido a la importancia de utilizar el mayor número posible de datos medidos para el cálculo del escurrimiento aguas abajo, el completado de datos se realizó bajo los siguientes criterios:

> 1. Utilizando información hidrométrica de estaciones aledañas. Ejemplo:

En la cuenca hidrológica 2 "Presa Calles", se localiza la presa del mismo nombre y las estaciones hidrométricas *12378 Presa Calles, 12271 Palmitos y 12218 El Águila,* a la salida de la cuenca.

En este ejemplo, la presa es considerada como punto de control; sin embargo, el periodo de registros reportado en ella está incompleto, por lo que es necesario tomar los datos de la estación *12378 Presa Calles* para completar los registros. Las otras dos estaciones se descartan debido a que sus registros son de años anteriores a 1945.

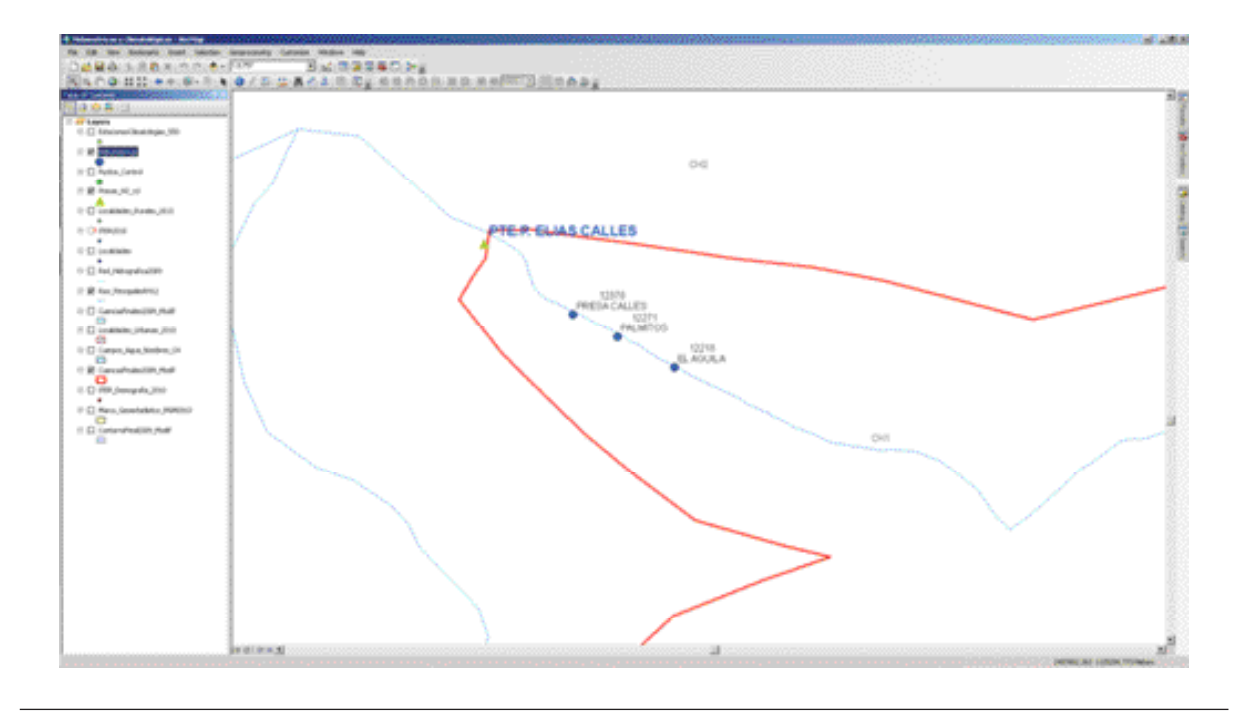

Figura 2.23. Ejemplo de estaciones hidrométricas auxiliares para completar datos.

#### 2. Aplicando la ecuación de continuidad

Al final de las cuencas no siempre existe un punto de control o de aforo a la salida de las mismas. Por tal motivo, se tienen que estimar los escurrimientos de entrada o de salida, tal como si fueran estaciones de aforo utilizando la ecuación de continuidad:

$$
Ab = (Cp + Ar + R + Im) - (Ev + Ex + U) - DV
$$
\n(3)

 $C_p$ . Aportación por cuenca propia.

Ar . Aportación por cuenca tributaria o

escurrimiento desde aguas arriba de la cuenca.

R.- Retornos al sistema en función de diferentes usos.

Im.- Importación desde otras cuencas adyacentes que no necesariamente escurre por gravedad.

E<sub>v</sub>- Evaporación de los cuerpos de agua.

Ab.- Volumen de salida hacia aguas abajo.

U.- Este volumen de salida es el que toman los diferentes usuarios para el consumo correspondiente.

Ex.- Exportación artificial del recurso hacia otras cuencas adyacentes.

En la siguiente tabla se muestran los datos de los volúmenes de escurrimiento anual de la cuenca 2 Presa Calles.

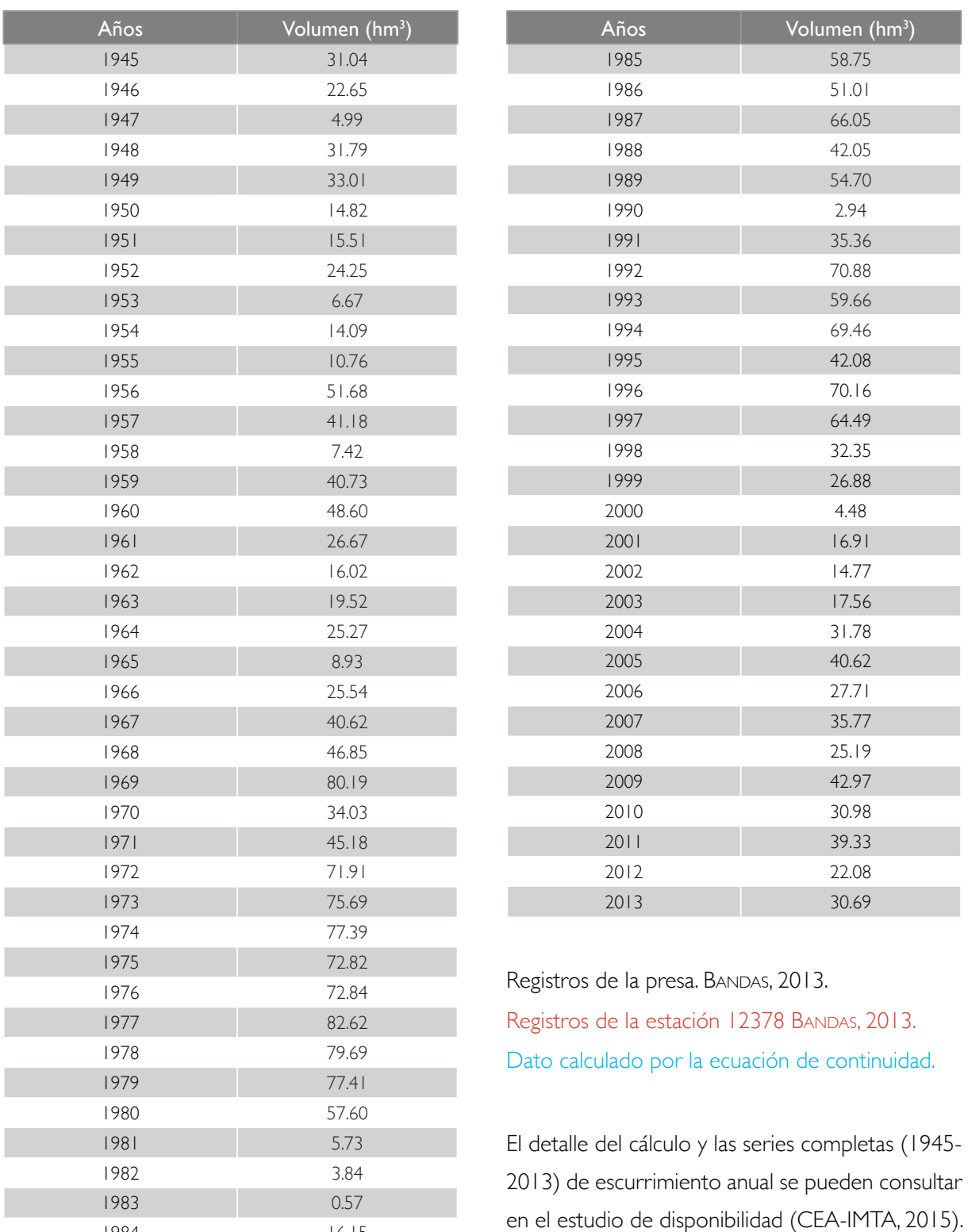

16.15

#### Tabla 2.7. Volúmenes de escurrimiento anual de la cuenca 2 Presa Calles.

# 2.3. VARIABLES HIDROLÓGICAS IMPLÍCITAS EN LA DETERMINACIÓN O CÁLCULO DE ESCURRIMIENTOS

Las variables hidrológicas implícitas en la determinación o cálculo de escurrimiento son:

## ENTRADAS – SALIDAS = VARIACIÓN DE ALMACENAMIENTO

 $(Cp + Ar + R + Im) - (Ab + U + Ev + Ex) = DV$ (4)

Por consiguiente el escurrimiento virgen se obtiene con la ecuación:

$$
Cp = Ab + Ex + Ev + U - Ar - Im - R - DV
$$
  
(5)

A continuación, se describe la metodología de recopilación y completado de datos de algunas de ellas.

## 2.3.1 Variación de volumen (DV)

La variación de volumen es la diferencia entre los registros del volumen de almacenamiento del año consecutivo y el inmediato anterior. Estos volúmenes (en millones de metros cúbicos o hectómetros cúbicos) se obtienen de la base de datos BANDAS (2014), que publica la Comisión Nacional del Agua. La metodología para integrar la serie de tiempo de variación de volumen es:

- a. Identificar las presas por cuenca y recopilación de información.
- b. Extraer los datos de volumen almacenado, con fecha del primero de enero de cada año.
- c. Analizar la porosidad de la información.
- d. Completar las series.
- e. Integrar la serie histórica de variación de volumen.

De acuerdo con la tabla 2.8, en las 13 cuencas existen siete presas con registros de volumen de almacenamiento en la base de datos BANDAS (2014).

#### Tabla 2.8. Presas identificadas con registros de volumen.

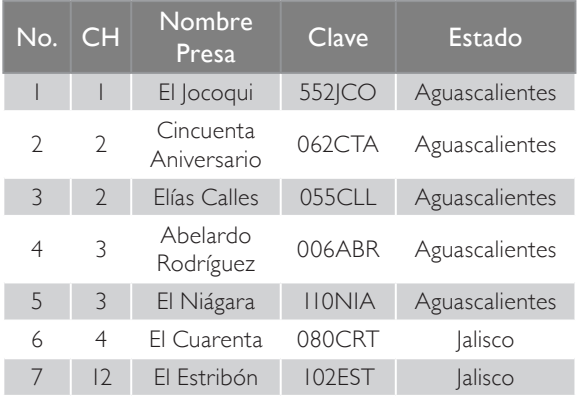

Los datos de los volúmenes de almacenamiento se obtienen del registro del primero de enero de cada año, de las presas identificadas para cada cuenca. La información está organizada mediante un archivo en Excel, donde se coloca en cada pestaña el valor de cada presa (identificada por su clave), además de integrar la información por cuenca. En la figura 2.24 se muestra cómo se visualiza el concentrado de los datos para las cuencas.

|          | N51<br>X          | $\star$ (10).<br>K         |         | fa ='333PAS'!C11<br>$C$ $D$ | 200 ANDRE BANKO INGINE ANGKALARIA |          | w             | ж       |         |               |          |                                                                                                    | <b>STERN AV</b> |
|----------|-------------------|----------------------------|---------|-----------------------------|-----------------------------------|----------|---------------|---------|---------|---------------|----------|----------------------------------------------------------------------------------------------------|-----------------|
|          |                   | Variación de Volumen (hm3) |         |                             |                                   |          |               |         |         |               |          |                                                                                                    |                 |
|          | Cuenca            | ा                          |         | $\overline{2}$              | $\sim$ 2                          |          | 3.            | 3.      |         | л             |          | 12                                                                                                    |                 |
|          | <b>Nombre</b>     |                            |         |                             |                                   |          |               |         |         |               |          | El Jocoqui Total CH1 Elias Callegenta Anive Total CH2 El Niágara ardo Rodrís Total CH3 El Cuarenta Total CH4 El Estribón Total CH12. |                 |
|          | Años/Clave 552JCO |                            |         | 055CLL                      | <b>OGZCTA</b>                     |          | <b>110NIA</b> | 006ABR  |         | <b>OBOCRT</b> |          | <b>102EST</b>                                                                                                    |                 |
|          | 1969              |                            |         | $-92.47$                    |                                   | $-92.47$ | $-3.38$       |         | $-3.38$ | $-19.00$      | $-19.00$ |                                                                                                    |                 |
| 42       | 1970              |                            |         | 30.79                       |                                   | 30.79    | 3.63          |         | 3.63    | 16.81         | 16.81    |                                                                                                    |                 |
|          | 1971              |                            |         | 102.56                      |                                   | 102.56   | $-0.16$       |         | $-0.16$ | 5.67          | 5.67     |                                                                                                    |                 |
|          | 1972              |                            |         | $-43.87$                    |                                   | $-43.87$ | $-0.86$       |         | $-0.86$ | 0.36          | 0.36     |                                                                                                    |                 |
| 45       | 1973              |                            |         | 60.61                       |                                   | 60.61    | 0.78          |         | 0.78    | 0.12          | 0.12     |                                                                                                    |                 |
| 46       | 1974              |                            |         | $-74.73$                    |                                   | $-74.73$ | $-1.36$       |         | $-1.36$ | 654           | 6.54     |                                                                                                    |                 |
| 47       | 1976              |                            |         | $-34.36$                    |                                   | $-34.36$ | $-0.36$       |         | $-0.36$ | 4.33          | 4.33     |                                                                                                    |                 |
| 48       | 1976              |                            |         | 75.83                       |                                   | 75.83    | 2.04          |         | 2.04    | 4.82          | 4.82     |                                                                                                    |                 |
| 49       | 1977              |                            |         | 68.37                       | $-0.07$                           | -68.44   | $-0.40$       |         | $-0.40$ | $-3.14$       | $-3.14$  |                                                                                                    |                 |
| 50       | 1978              |                            |         |                             | 0.04                              | 0.04     | $-0.19$       |         | $-0.19$ | 0.74          | 0.74     |                                                                                                    |                 |
| 51       | 1979              |                            |         |                             | 0.32                              | $-0.32$  | $-1.72$       |         | $-1.72$ | $-17.94$      | $-17.94$ |                                                                                                    |                 |
| 52       | 1980              |                            |         |                             |                                   |          | 1.47          |         | 1.47    |               |          |                                                                                                    |                 |
| 55       | 1981              |                            |         | 1.76                        |                                   | 1.76     | 252           |         | $-2.52$ |               |          |                                                                                                    |                 |
| -54      | 1982              |                            |         | 0.00                        |                                   | 0.00     | $-1.87$       |         | $-1.87$ |               |          |                                                                                                    |                 |
| 55       | 1983              |                            |         | 38.88                       |                                   | 38.88    | 4.87          |         | 4.87    |               |          |                                                                                                    |                 |
| 56       | 1984              |                            |         | 2.81                        |                                   | 281      | $-0.42$       |         | $-0.42$ |               |          |                                                                                                    |                 |
| 57       | 1985              |                            |         | 19.66                       |                                   | 19.66    | 1.02          |         | 1.02    |               |          |                                                                                                    |                 |
| 58       | 1986              |                            |         | 19 94                       |                                   | 19.94    | 0.34          |         | $-0.34$ |               |          |                                                                                                    |                 |
| 59       | 1987              |                            |         | $-16.10$                    |                                   | $-16.10$ | $-1.25$       |         | $-1.25$ |               |          |                                                                                                    |                 |
| 60       | 1988              |                            |         | -5.26                       |                                   | $-5.28$  | 0.60          |         | 0.60    |               |          |                                                                                                    |                 |
| 61       | 1989              |                            |         | -39.62                      |                                   | $-39.62$ | 0.97          |         | 0.97    |               |          |                                                                                                    |                 |
| 62       | 1990              |                            |         | 65.64                       |                                   | 65.64    | 0.24          |         | 0.24    |               |          |                                                                                                    |                 |
| 63       | 1991              |                            |         | 155.08                      |                                   | 155.08   | 0.36          |         | 0.36    |               |          |                                                                                                    |                 |
| 64       | 1992              |                            |         | $-7.20$                     |                                   | $-7.20$  | 0.02          |         | 0.02    |               |          |                                                                                                    |                 |
| 65       | 1993              |                            |         | -63.28                      |                                   | -63.28   | $-0.24$       |         | $-0.24$ |               |          |                                                                                                    |                 |
| 86       | 1994              |                            |         | -69.53                      |                                   | 49.53    | $-0.78$       |         | $-0.78$ |               |          |                                                                                                    |                 |
| 67       | 1995              |                            |         | 23.60                       | 0.02                              | 23.62    | 0.60          | 9.21    | 9.81    | 4.10          | 4.10     |                                                                                                    |                 |
| 68       | 1996              | 200                        | 200     | $-12.88$                    | 0.04                              | $-12.84$ | 0.93          | $-1.47$ | $-2.40$ | 1.41          | 1.41     | 0.07                                                                                                    | 0.07            |
| 69       | 1997              | 0.28                       | $-0.26$ | $-69.20$                    | $-1.53$                           | .70.73   | 0.21          | 693     | $-7.14$ | $-16.10$      | $-15.10$ | $-0.82$                                                                                                    | 0.82            |
| 70       | 1998              | 8.54                       | $-0.54$ | $-24.19$                    | 1.52                              | $-22.67$ | 0.36          | $-1.98$ | $-1.62$ | 19.80         | 19.80    | 0.90                                                                                                    | 0.90            |
| 71       | 1999              | $-1.20$                    | $-120$  | -8.59                       | $-0.61$                           | $-9.20$  | 0.26          | 1.11    | 1.37    | $-15.83$      | $-15.81$ | $-0.31$                                                                                                    | $-0.31$         |
| 72       | 2000              | $-0.76$                    | $-0.75$ | 10.64                       | 0.33                              | 10.31    | 0.16          | 0.23    | 0.39    | $-6.40$       | $-6.40$  | $-2.88$                                                                                                    | $-2.88$         |
| 73       | 2001              | 1.66                       | 1.66    | $-0.06$                     | 0.92                              | 0.86     | 0.20          | 0.67    | 0.87    | 5.92          | 5.92     | 2.95                                                                                                    | 2.95            |
| 74       | 2002              | 0.28                       | $-0.28$ | 25.97                       | 0.00                              | 25.98    | 0.46          | 0.72    | 1.18    | 17.10         | 17.10    | $-0.63$                                                                                                    | $-0.63$         |
| 75       | 2003              | 0.58                       | 0.58    | 43.20                       | 0.02                              | 43.22    | $-1.59$       | 2.03    | 0.44    | $-0.25$       | 0.25     | 0.59                                                                                                    | 0.59            |
| 76       | 2004              | 0.07                       | 0.07    | 62.60                       | 0.03                              | 62.52    | 1.09          | 2.66    | 3.65    | $-0.63$       | 0.63     | 0.06                                                                                                    | 0.06            |
| 77       | 2005              | 0.44                       | 0.44    | $-40.66$                    | 0.24                              | $-40.90$ | $-1.00$       | $-3.43$ | 4.43    | $-9.73$       | $-9.73$  | $-2.34$                                                                                                    | 234             |
| 78       | 2006              | 1.21                       | 1.21    | $-8.86$                     | 0.23                              | $-8.63$  | 1.44          | $-0.18$ | 1.26    | 9.64          | 9.64     | $-0.31$                                                                                                    | $-0.31$         |
| 79       | 2007              | $-2.36$                    | $-236$  | 5.09                        | 0.37                              | 4.72     | $-0.76$       | 1.95    | 1.19    | $-1.22$       | $-1.22$  | 2.37                                                                                                    | 2.37            |
| 35       | 2008              | 0.29                       | 0.29    | 39.39                       | 0.29                              | 39.68    | $-0.83$       | 7.60    | 6.77    | 1.66          | 1.66     | 0.24                                                                                                    | 0.24            |
| 01       | 2009              | 1,2                        | 1.29    | $-47.24$                    | 0.05                              | $-47.20$ | 1.57          | $-5.69$ | $-4.02$ | $-0.48$       | $-0.48$  | 0.71                                                                                                    | 0.71            |
| 82       | 2010              | O.T.                       | $-0.12$ | $-26.34$                    | $-0.17$                           | $-26.61$ | $-1.67$       | $-3.16$ | $-4.73$ | $-5.17$       | $-6.17$  | $-1.74$                                                                                                    | $-1.74$         |
| 83       | 2011              | 0.87                       | $-0.87$ | $-48.89$                    | $-1.86$                           | $-50.75$ | $-0.31$       | $-4.56$ | $-4.87$ | .15.69        | $-15.69$ | $-3.03$                                                                                                    | $-3.03$         |
| 84<br>市东 | 2012<br>2013      |                            |         | 4.97                        | 1.74                              | 6.71     | 2.27          | 0.24    | 2.51    | 4.26          | 4.26     | 1.46                                                                                                    | 1.46            |

Figura 2.24. Concentrado de información de cuencas (CEA-IMTA, 2015).

Similar al caso de las variables anteriores, se realizó un análisis de porosidad para determinar la cantidad de datos faltantes, dando como resultado la existencia de carencia de la misma en algunos registros. En la tabla 2.9 se observa un

ejemplo de datos discontinuos (en amarillo) en una de las presas ubicadas en la cuenca 2: los registros de almacenamiento de la presa Cincuenta Aniversario muestran discontinuidad en los años 1980 y 1995.

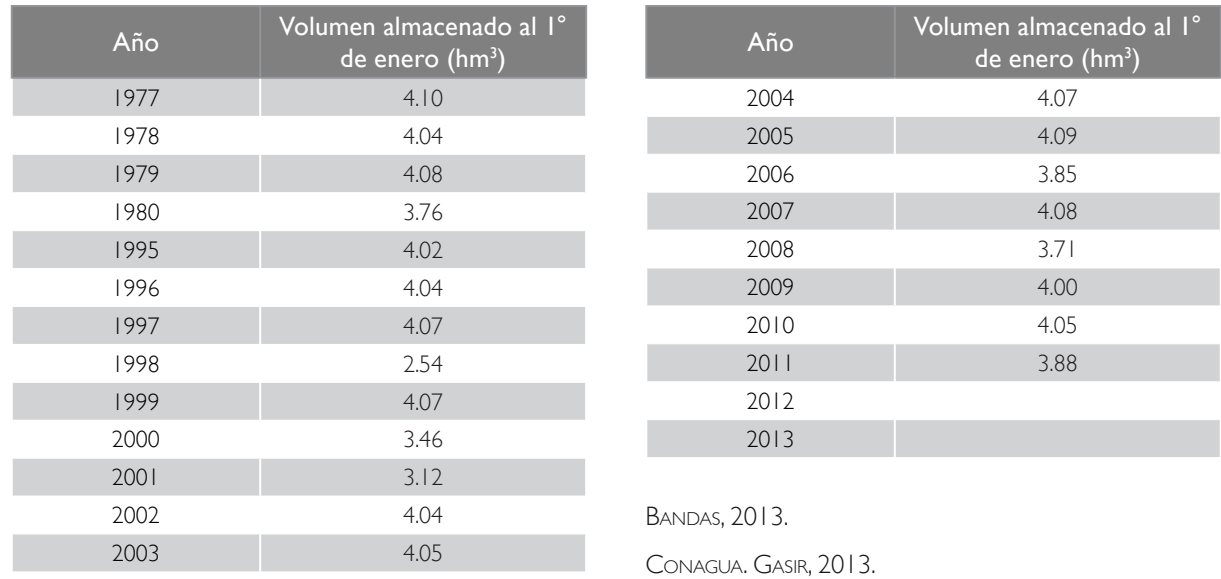

#### Tabla 2.9. 062CTA Presa Cincuenta Aniversario.

Para completar los años sin información del volumen almacenado con fecha del primero de enero, se asigna el dato del 31 de diciembre del año inmediato anterior y, en última instancia, se completa la información con el promedio.

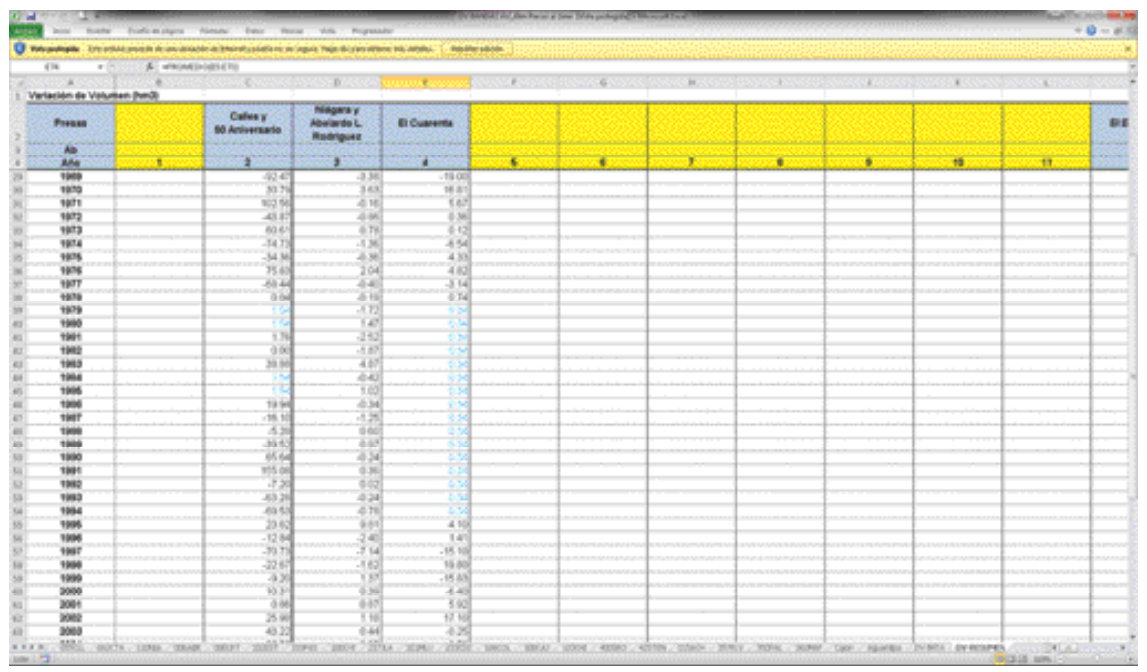

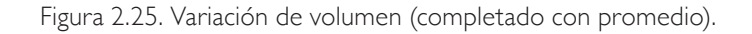

La variación de volumen se obtiene de la siguiente manera:

*Variacion de volumen para el año X=(Dato en el año sigiuente)-(Dato en el año X)* (6)

En la tabla 2.10 se muestran los valores de la variable DV correspondiente a la zona hidrológica del río Verde, extraídos de la base de datos BANDAS y complementados como se indicó anteriormente.

Tabla 2.10. Volumen de variación de volumen (hm<sup>3</sup>).

| Años | 2 <sup>1</sup> | 3       | $\overline{4}$ | $\overline{12}$ |
|------|----------------|---------|----------------|-----------------|
| 1945 | $-27.55$       |         |                |                 |
| 1946 | $-13.62$       |         |                |                 |
| 1947 | 27.19          |         |                |                 |
| 1948 | $-0.41$        |         |                |                 |
| 1949 | $-21.27$       |         |                |                 |
| 1950 | 5.84           |         | 10.96          |                 |
| 1951 | 5.48           |         | $-6.87$        |                 |
| 1952 | $-13.64$       |         | 6.37           |                 |
| 1953 | 8.51           |         | 13.49          |                 |
| 1954 | $-6.08$        |         | $-18.60$       |                 |
| 1955 | 53.64          |         | 14.79          |                 |
| 1956 | $-18.74$       |         | $-1.97$        |                 |
| 1957 | $-30.84$       |         | $-10.01$       |                 |
| 1958 | 108.49         |         | 16.33          |                 |
| 1959 | $-26.96$       |         | $-3.49$        |                 |
| 1960 | $-51.05$       |         | $-14.76$       |                 |
| 1961 | $-24.72$       |         | $-5.02$        |                 |
| 1962 | 4.39           |         | 1.80           |                 |
| 1963 | 1.96           |         | $-0.17$        |                 |
| 1964 | $-9.79$        | 8.69    | 19.13          |                 |
| 1965 | 22.32          | 2.15    | 0.24           |                 |
| 1966 | 47.41          | $-0.27$ | $-1.25$        |                 |
| 1967 | 76.97          | 0.51    | 1.95           |                 |
| 1968 | 15.60          | $-0.27$ | $-4.71$        |                 |
| 1969 | $-72.47$       | $-3.38$ | $-19.00$       |                 |
| 1970 | 30.79          | 3.63    | 16.81          |                 |
| 1971 | 102.56         | $-0.16$ | 5.67           |                 |
| 1972 | $-43.87$       | $-0.86$ | 0.36           |                 |
| 1973 | 60.61          | 0.78    | 0.12           |                 |

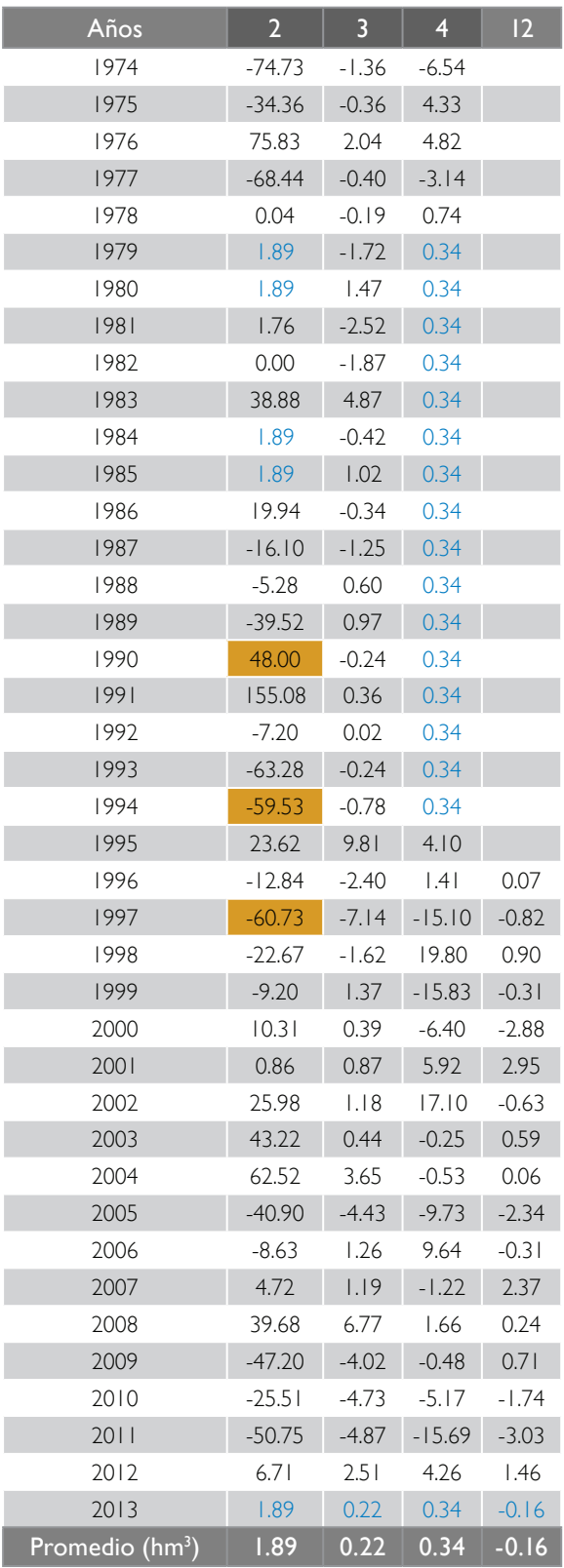

Promedio. BANDAS, 2013. Valores ajustados.

## 2.3.2 Importaciones (Im) y exportaciones (Ex)

Los volúmenes de importaciones y exportaciones ocurren entre cuencas cuando existe una transferencia artificial de agua de una cuenca a otra. Estas transferencias se hacen mediante canales, acueductos a superficie libre o a presión y, en todos los casos, se tiene una certidumbre de la magnitud del volumen de transferencia.

De acuerdo con el *Decreto de reserva de aguas superficiales para uso público urbano*, modificado el 17 noviembre de 1997, la Conagua establece la reserva de un volumen de 119.84 hm3 de agua para la ciudad de León, Guanajuato. Esta reserva queda identificada como exportación de la cuenca 12 (del río Verde) hacia la cuenca Lerma, misma donde se ubica la ciudad de León.

De acuerdo con el Organismo de Cuenca Lerma-Santiago-Pacífico, la cuenca 1 Río San Pedro exporta a la cuenca 2 Presa Calles, a través de la presa derivadora Potrerillos.

La estación hidrométrica 12280 (Túnel 2), del Bandas, mide la salida del túnel de la presa derivadora Potrerillos. Para la cuenca 2, la información faltante se completó utilizando el promedio de los registros (CEA-IMTA, 2015).

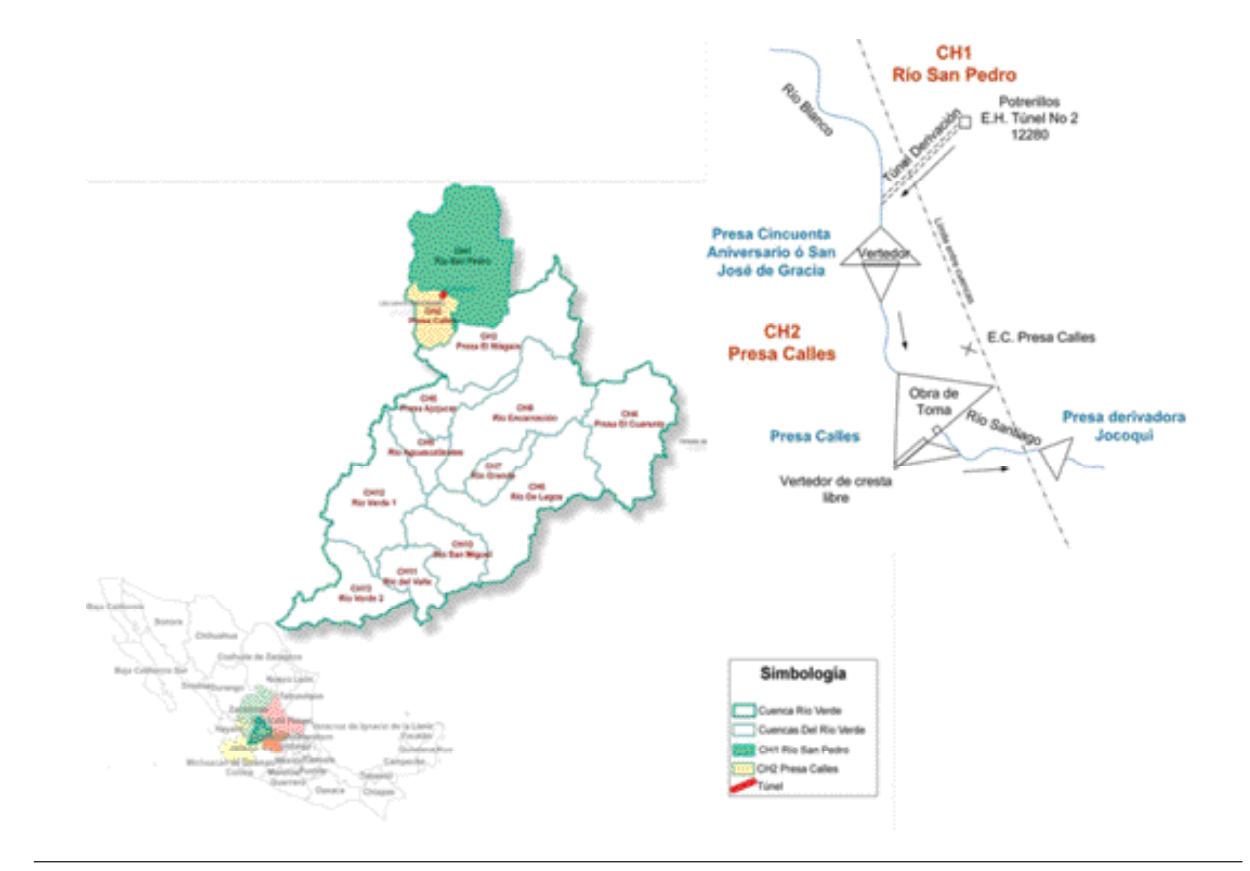

Figura 2.26. Esquema de conexión de la presa Potrerillos y Cincuenta Aniversario.

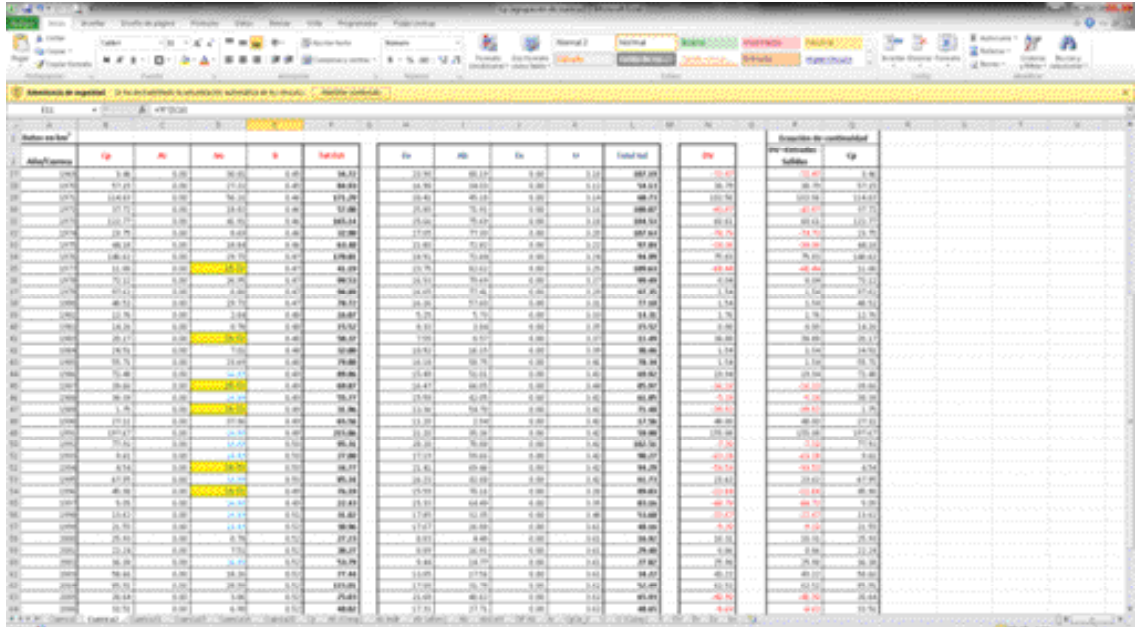

Figura 2.27. Ejemplo de archivo para análisis.

Otra importación es el volumen de aguas arriba procedentes del lago de Chapala, que para efectos del cálculo de volúmenes restituidos se toma como parte de las importaciones de la cuenca 18. Dichas importaciones de agua proveniente del lago de Chapala, que entran a la cuenca 18 y es aforado por las estaciones Corona, Zapotlanejo y Atequiza, siendo el río Santiago la parte más baja de la RH 12 Lerma-Santiago.

De acuerdo con el boletín hidrológico de la Conagua, la estación hidrométrica Corona se instaló con el propósito de conocer el régimen de la corriente. La suma de los volúmenes que pasan en esta estación, más los que pasan por las estaciones de Zapotlanejo y Atequiza, instaladas so-

bre los canales de igual nombre, equivalen, prácticamente, a las extracciones del lago de Chapala efectuadas en la cortina. Este dato se toma para complementar la información de Cp, solo en los casos cuando se aplica el método de agrupación de cuencas.

La importación considerada en la cuenca CH18 se obtiene con la suma de las estaciones: Corona, Zapotlanejo y Atequiza. Sin embargo, los datos registrados en el río Zula se utilizan para completar la serie cuando la suma de las estaciones anteriores es menor a esta. Es importante mencionar que se toma el dato de la estación Zula debido a que el lago de Chapala eventualmente no registra ninguna extracción.

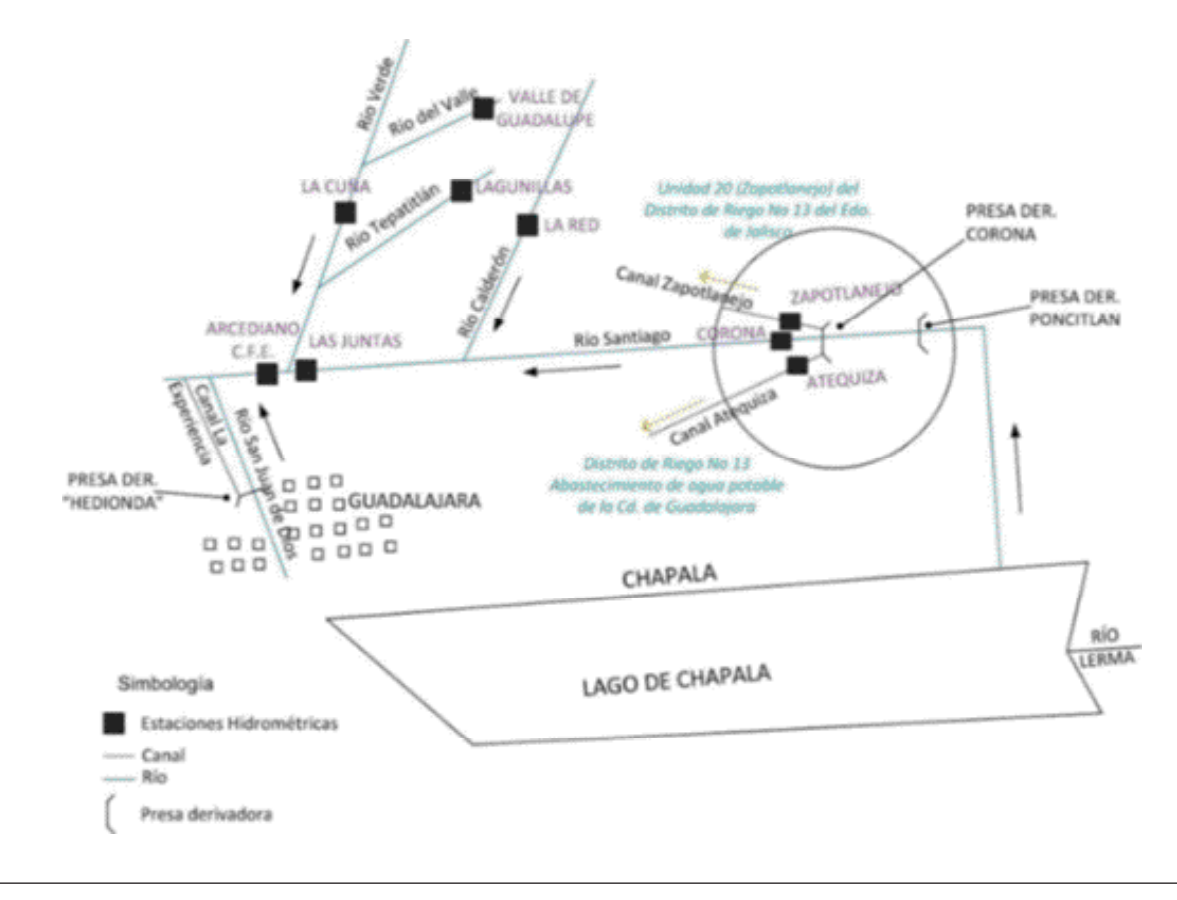

Figura 2.28. Diagrama de ubicación de estaciones en la CH 18 Río Santiago.

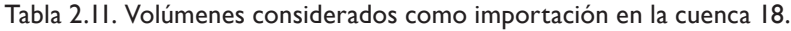

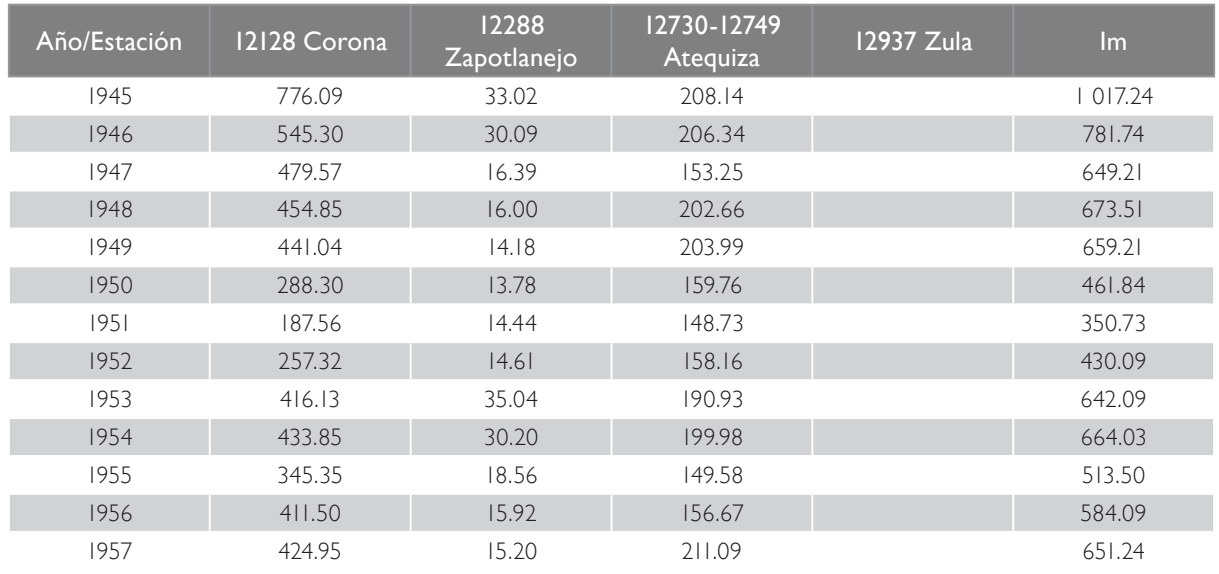

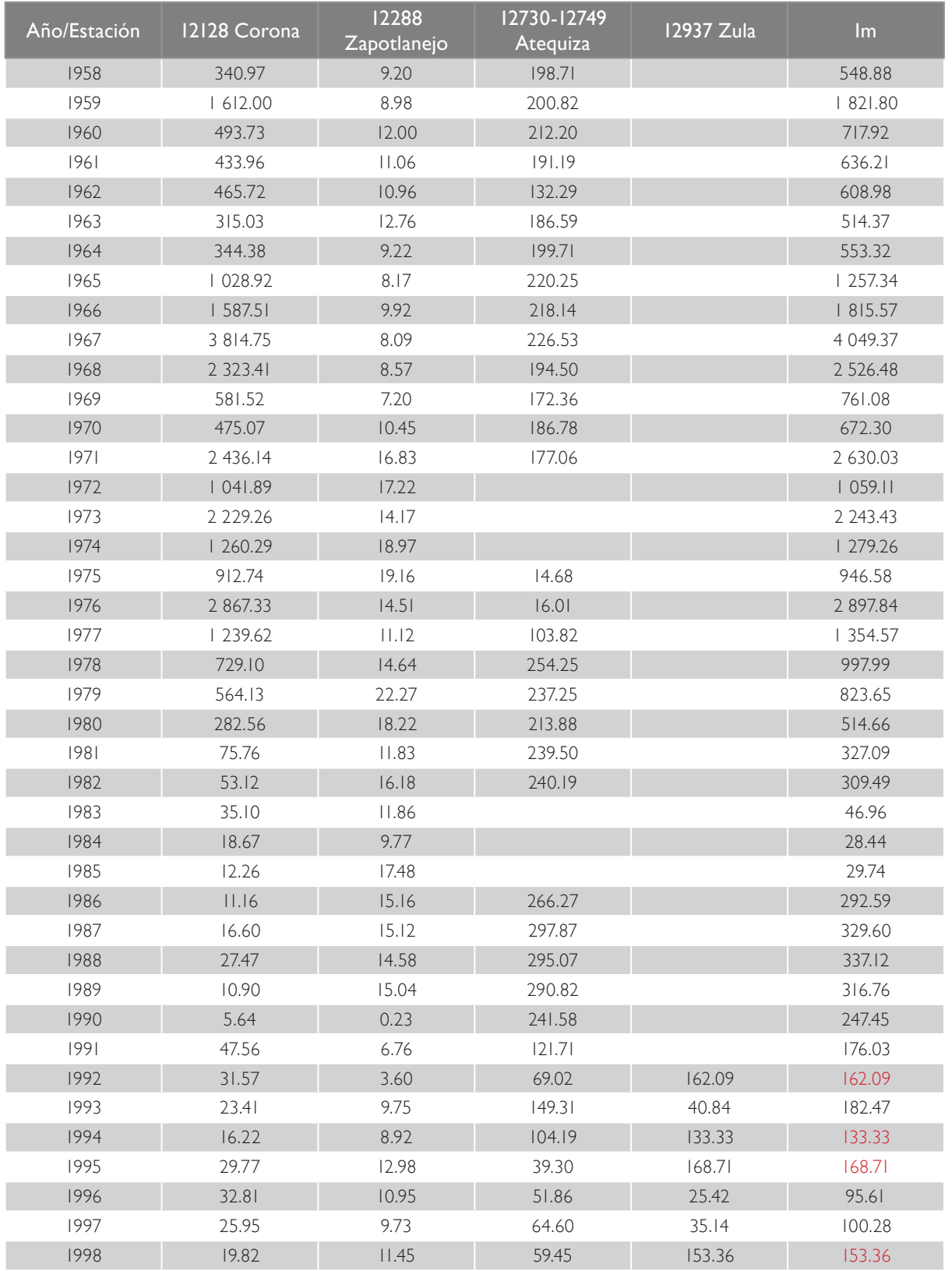

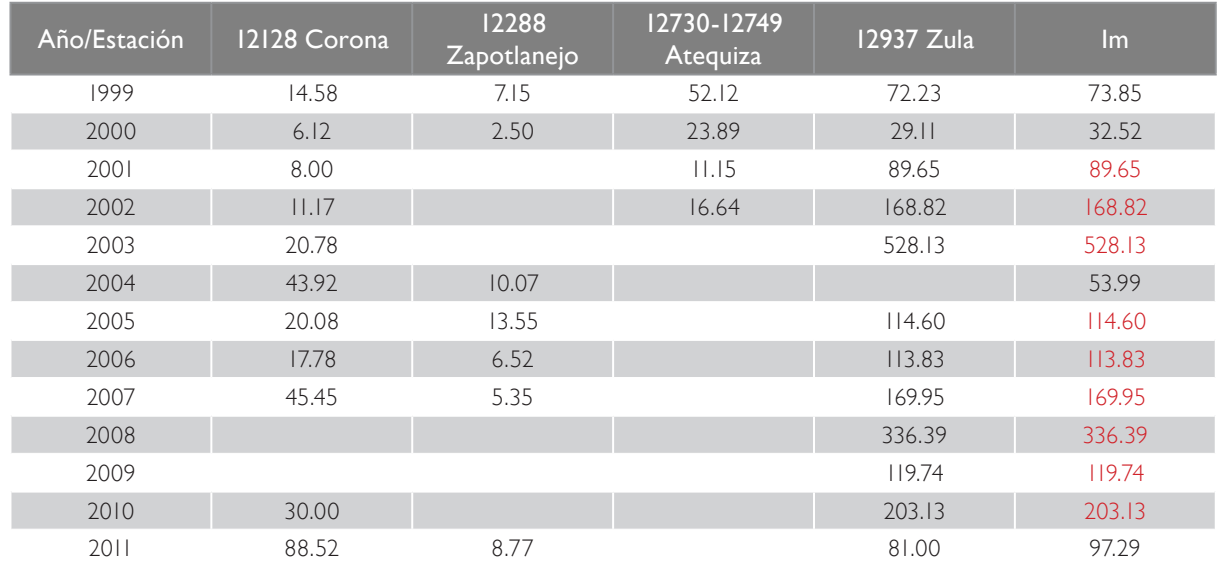

Fuente: BANDAS, 2013. Los datos en rojo corresponden a la estación zula.

El volumen anual de importaciones para realizar el cálculo de volúmenes restituidos es el siguiente:

| Años | $\overline{2}$ | 8       | Años | $\overline{2}$ | 8             |
|------|----------------|---------|------|----------------|---------------|
| 1945 | 1.16           | 1017.24 | 1964 | 6.23           | 553.32        |
| 1946 | 0.36           | 781.74  | 1965 | 21.26          | 1257.34       |
| 1947 | 10.04          | 649.21  | 1966 | 25.57          | 1815.57       |
| 1948 | 15.72          | 673.51  | 1967 | 39.88          | 4 0 4 9.37    |
| 1949 | 2.95           | 659.21  | 1968 | 26.31          | 2 5 2 6.48    |
| 1950 | 6.39           | 461.84  | 1969 | 30.81          | 761.08        |
| 1951 | 12.73          | 350.73  | 1970 | 27.32          | 672.30        |
| 1952 | 3.19           | 430.09  | 1971 | 56.21          | 2 630.03      |
| 1953 | 8.71           | 642.09  | 1972 | 18.82          | 1059.11       |
| 1954 | 2.85           | 664.03  | 1973 | 41.91          | 2 2 4 3 . 4 3 |
| 1955 | 30.98          | 513.50  | 1974 | 8.69           | 279.26        |
| 1956 | 17.54          | 584.09  | 1975 | 18.84          | 946.58        |
| 1957 | 3.96           | 651.24  | 1976 | 29.73          | 2 897.84      |
| 1958 | 37.96          | 548.88  | 1977 | 29.73          | 354.57        |
| 1959 | 13.09          | 821.80  | 1978 | 26.95          | 997.99        |
| 1960 | 13.41          | 717.92  | 1979 | 0.80           | 823.65        |
| 1961 | 2.78           | 636.21  | 1980 | 29.73          | 514.66        |
| 1962 | 6.24           | 608.98  | 1981 | 2.84           | 327.09        |
| 1963 | 8.09           | 514.37  | 1982 | 0.78           | 309.49        |

Tabla 2.12. Volumen anual de importaciones (hm<sup>3</sup>).

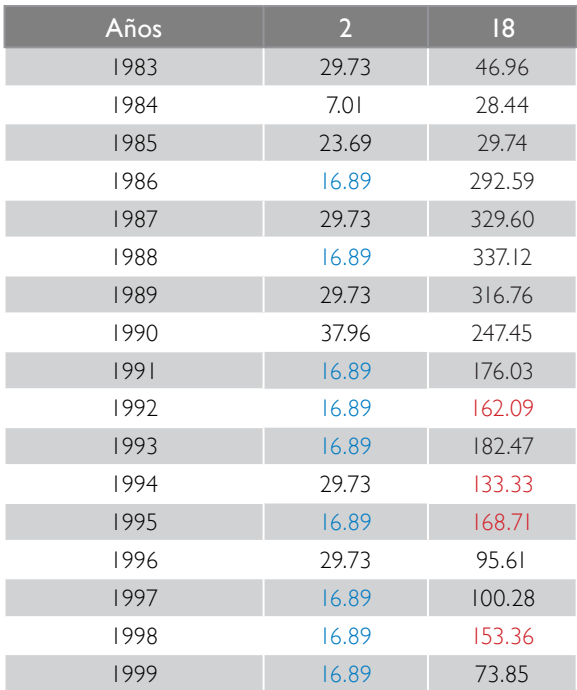

| Años                            | $\overline{2}$ | 8      |
|---------------------------------|----------------|--------|
| 2000                            | 0.78           | 32.52  |
| 2001                            | 7.51           | 89.65  |
| 2002                            | 16.89          | 168.82 |
| 2003                            | 18.26          | 528.13 |
| 2004                            | 28.58          | 53.99  |
| 2005                            | 3.86           | 114.60 |
| 2006                            | 6.98           | 113.83 |
| 2007                            | 11.78          | 169.95 |
| 2008                            | 18.40          | 336.39 |
| 2009                            | 0.85           | 119.74 |
| 2010                            | 7.56           | 203.13 |
| 2011                            | 0.38           | 97.29  |
| 2012                            | 16.89          |        |
| 2013                            | 16.89          |        |
| Valor actual (hm <sup>3</sup> ) | 16.89          |        |

Fuente: BANDAS, 2013. Los datos en rojo corresponden a la estación Zula.

## 2.3.3 Cuenca propia (Cp)

El volumen de escurrimiento virgen o aportación por cuenca propia (Cp) es el que se produce de manera natural en la cuenca, en el caso hipotético de que no tuviera ningún tipo de explotación o extracción de agua. Si la cuenca fuera aforada, en ese caso hipotético de cero usos o extracciones, cero mano del hombre, sin almacenamientos artificiales y control del agua, sería el escurrimiento virgen el que se mediría al final de la cuenca. En esas condiciones, el valor del escurrimiento por cuenca propia resultaría igual a la variable Ab, que es el escurrimiento hacia aguas abajo de la cuenca en estudio. Si no es el caso, se necesita restituir el escurrimiento virgen a partir de sumar al aforo (Ab) o registro en el punto de control de la salida de la cuenca, los

usos o extracciones que en la cuenca se registren en apego a la NOM-011-Conagua-2015. Con la hidrometría, se obtiene el volumen de escurrimiento Ab que se utilizaría para aplicar el denominado método directo para estimación del escurrimiento disponible de las cuencas.

Prácticamente, todas las cuencas tienen algún tipo de explotación, extracción, almacenamiento y/o transferencia de agua. En todos esos casos en los que es posible cuantificar todas las variables que intervienen en el balance hídrico, se podría obtener el escurrimiento virgen con el método directo, donde la variable principal es la hidrometría.

Cuando no se cuenta con información hidrométrica, entonces es necesario estimar el escurrimiento virgen de manera indirecta mediante algún método o modelo de análisis del proceso lluvia-escurrimiento, conocidos como "métodos indirectos". El método del coeficiente de escurrimiento es un método indirecto recomendado en la norma NOM-011-Conagua-2015. En los métodos indirectos se estima el volumen de agua que escurre al final de la cuenca. Para ello es necesario contar con información de precipitación, características fisiográficas, cobertura vegetal, y tipo y uso del suelo. De manera resumida, en el método del coeficiente de escurrimiento se aplica un coeficiente de escurrimiento al volumen total de lluvia para estimar el volumen total de escurrimiento. Este coeficiente representa las pérdidas de agua que ocurren por infiltración, así como por otros factores.

El escurrimiento virgen Cp se calcula utilizando los métodos directo e indirecto. Se aplica el método indirecto utilizando el coeficiente de escurrimiento para las 13 cuencas en los 69 años de registro, es decir, mediante el coeficiente de escurrimiento y utilizando hidrometría (ver capítulo 4).

Debido a que en la norma se establece que los elementos considerados en el balance se deben ajustar a un periodo común, se debe obtener información de todas las variables que intervienen en el cálculo en el periodo 1945-2013. Sin embargo, es importante mencionar que existe, en algunos casos, carencia de información, por lo que se tiene que implementar el uso de métodos de cálculo estadísticos alternos aplicados a la información disponible, lo que permite complementar la información.

El método directo (ver capítulo 4) se aplica en las cuencas con información hidrométrica. Este método se utiliza para completar información en cuencas agrupadas. El método consiste en identificar un sistema de cuencas con registros aguas arriba y aguas abajo. Mediante la ecuación de continuidad se distribuye el escurrimiento virgen de cada cuenca. Esto se hace según el porcentaje obtenido de cuenca propia (obtenido por el método indirecto). Con ese porcentaje se distribuye el volumen estimado por el método directo entre las cuencas del grupo.

Como se mencionó en apartados anteriores, la obtención de los valores de la variable Cp se realiza utilizando hidrometría, en agrupación de cuencas y por el método indirecto (coeficiente de escurrimiento). En la tabla 2.13 se muestran parcialmente los datos obtenidos para esta variable.

El detalle del cálculo se puede ver en el estudio de disponibilidad (CEA-IMTA, 2015).

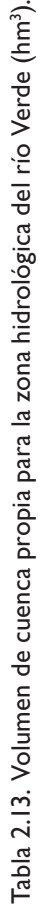

 $\ddot{\phantom{a}}$ 

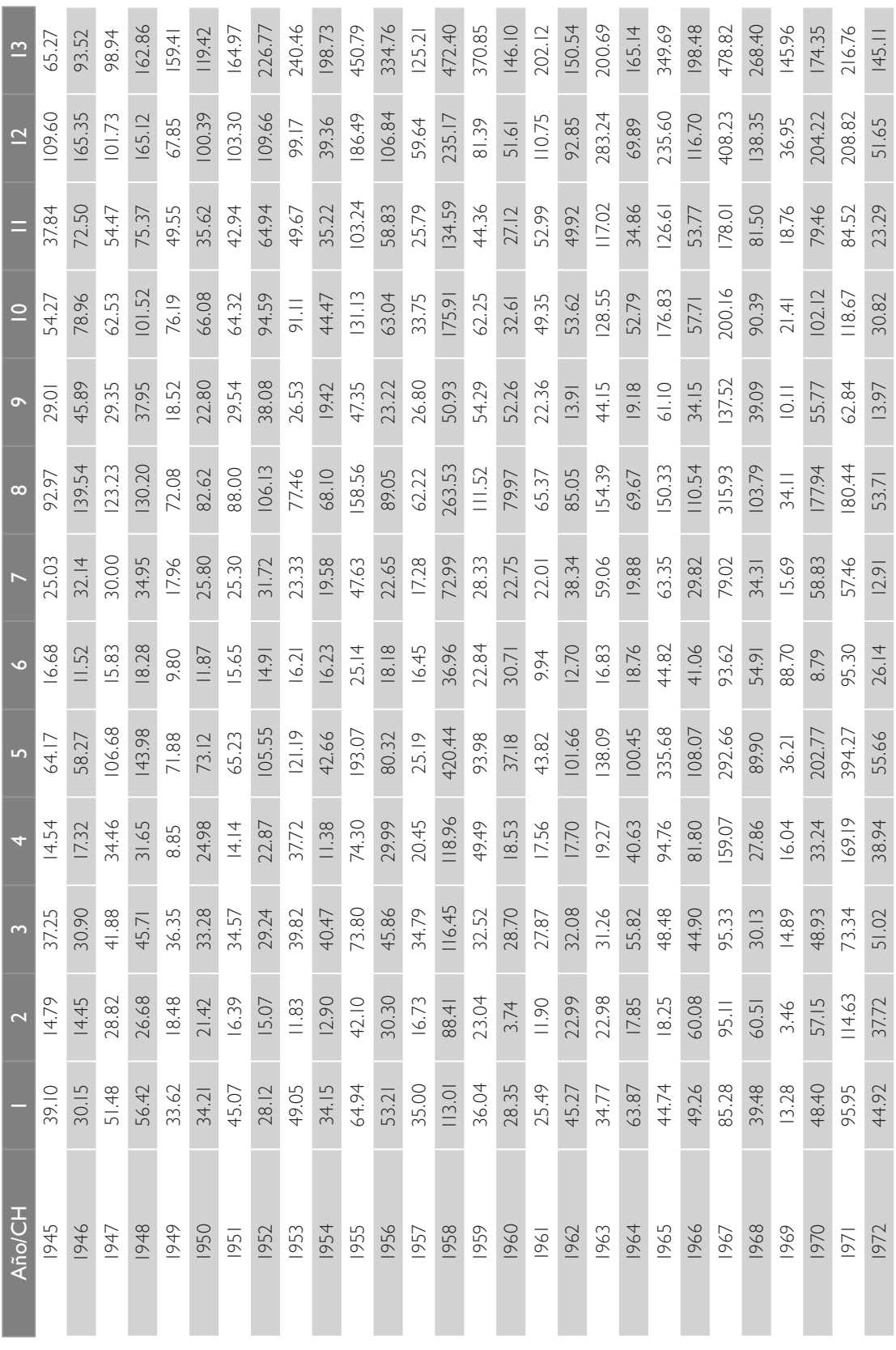

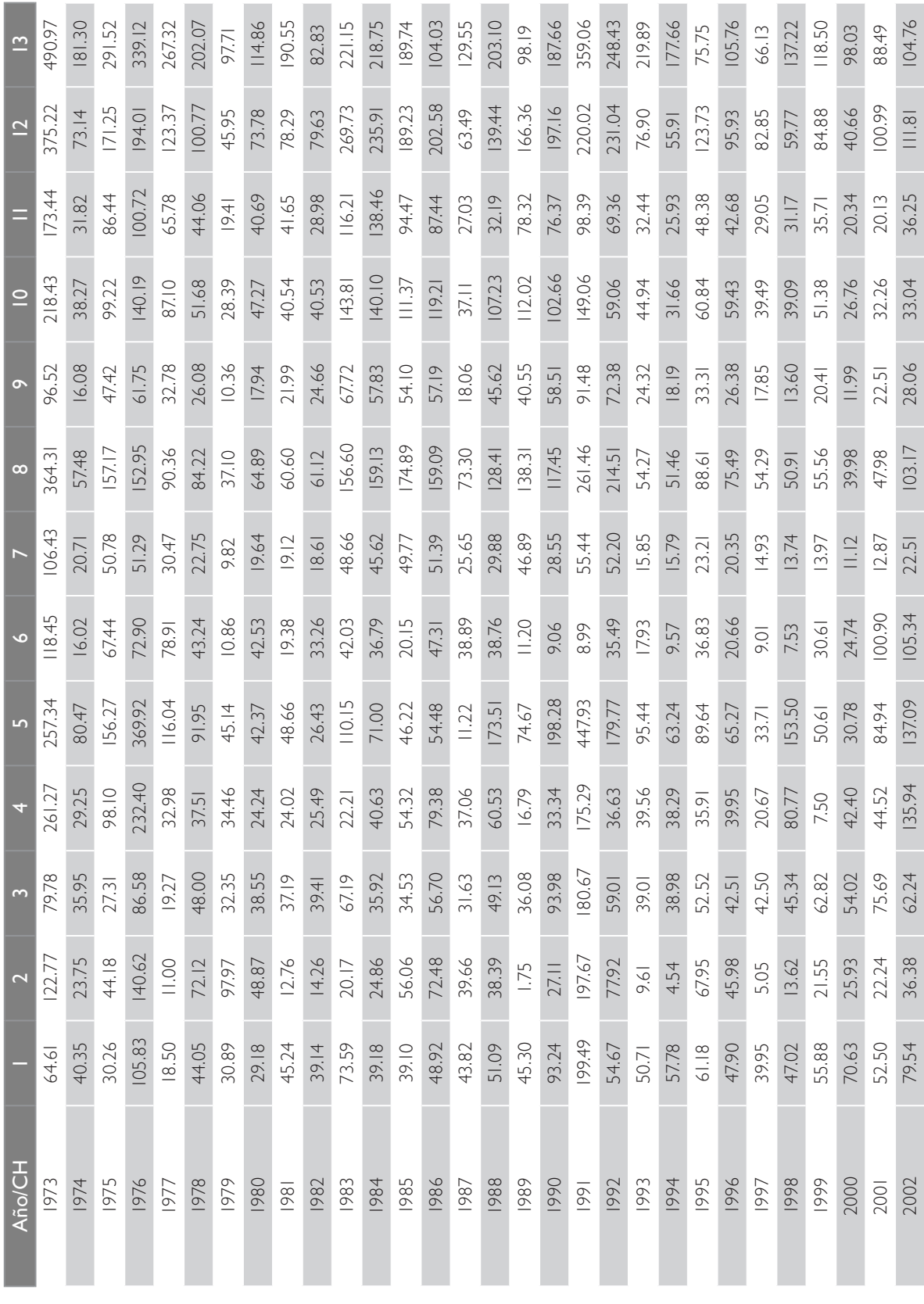

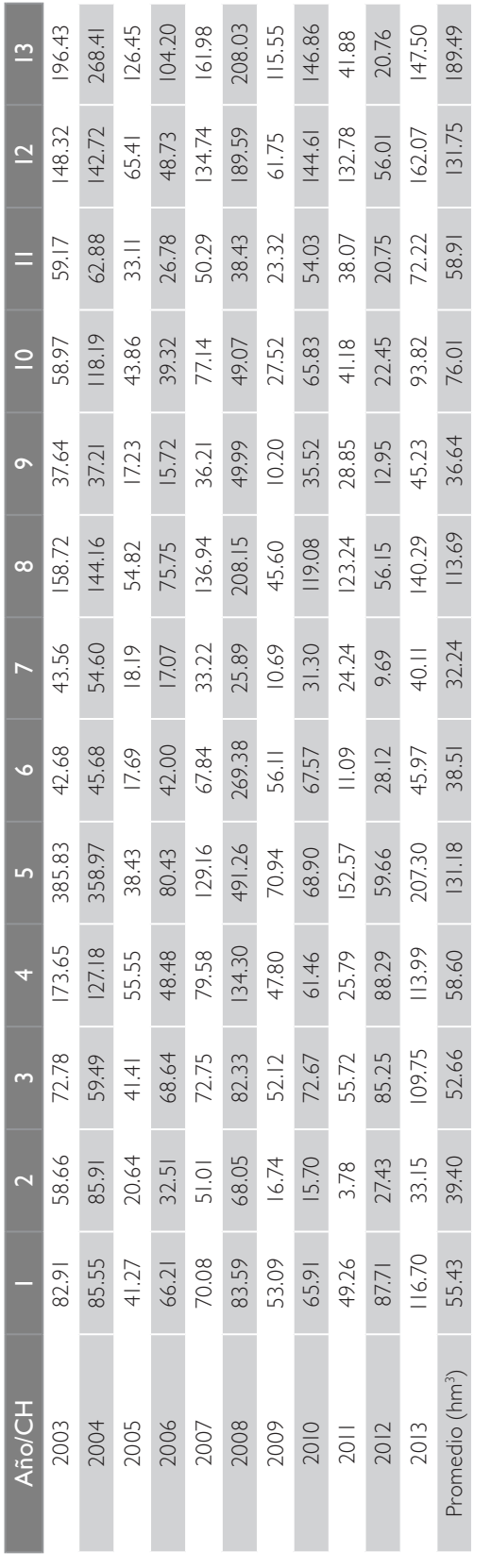

Método indirecto (coeficiente de escurrimiento), calculado con le ecuación de continuidad (agrupación de cuencas). Método indirecto (coeficiente de escurrimiento), calculado con le ecuación de continuidad (agrupación de cuencas).

## 2.3.4 Aguas arriba

El escurrimiento aguas arriba es el volumen medio anual de agua que en forma natural proviene de una cuenca hidrológica ubicada aguas arriba de la cuenca o subcuenca en análisis.

En general, para determinar el escurrimiento disponible se pueden definir tres tipos de cuencas: las primeras se ubican en el extremo aguas arriba y a veces son conocidas como "cuencas de cabecera"; el segundo tipo corresponde a las que se localizan en zonas intermedias que reciben un volumen de aportación desde la parte alta y transfieren otro volumen hacia aguas abajo y, el tercer tipo, corres

ponde a cuencas ubicadas en el extremo aguas abajo que vierten directamente al mar.

En función de lo anterior, se puede señalar que las cuencas altas no tienen ingreso desde aguas arriba (Ar), es decir, el valor de Ar en el balance es 0. En los demás casos, pueden existir aportaciones por una o más cuencas que confluyen hacia otra y la suma de sus escurrimientos aguas abajo (Ab) de las cuencas aportadoras resulta el escurrimiento aguas arriba (Ar) de la cuenca en estudio. La figura 2.29 muestra un diagrama de interconexión de cuencas, donde se pueden distinguir los tres tipos de cuencas descritos.

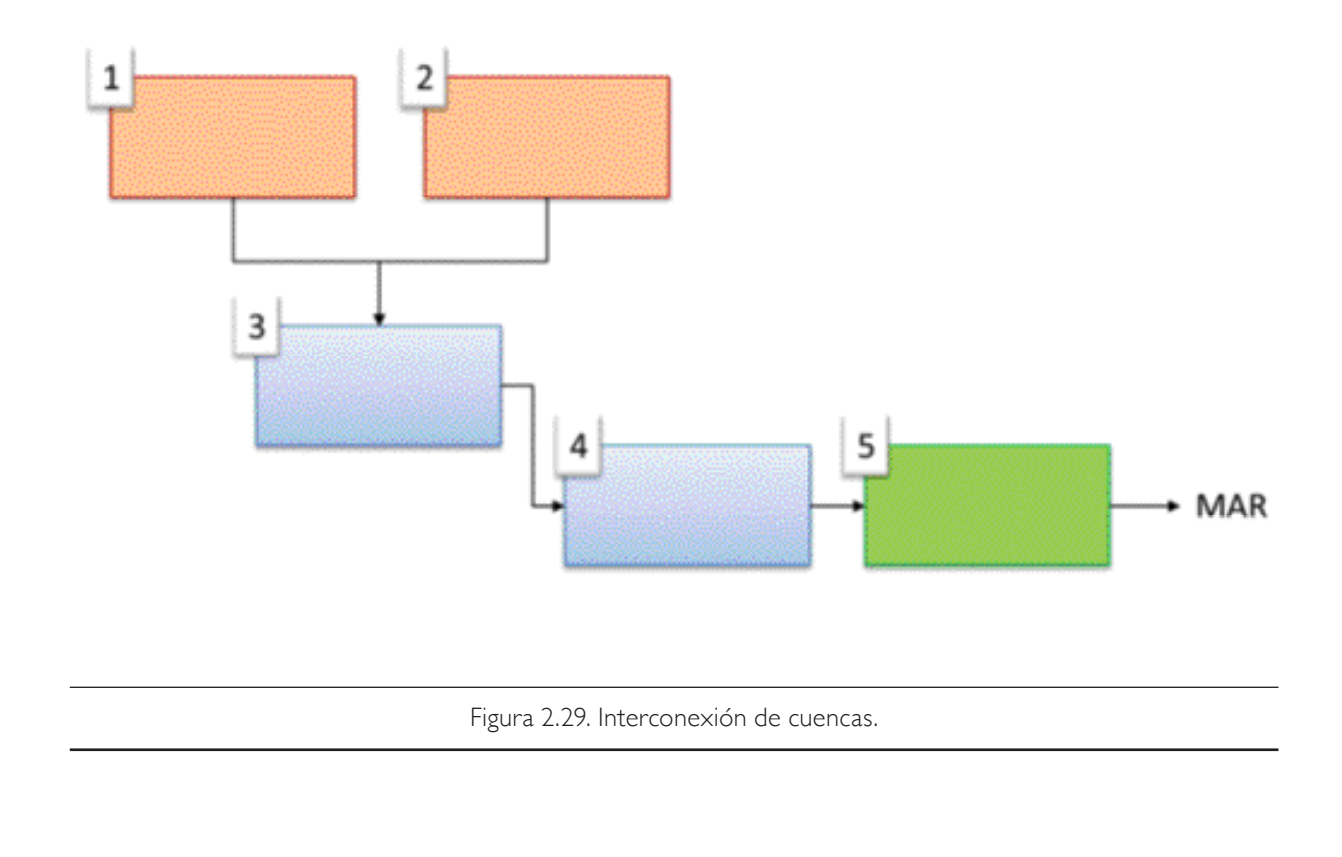

Los cuadros anaranjados representan las cuencas cabecera, los azules las cuencas intermedias y la verde la cuenca que vierte al mar. En este ejemplo, las cuencas 1 y 2, al ser cuencas altas, no tienen ingreso desde aguas arriba, por lo que el volumen es igual a 0. Para el caso de la cuenca 3, el volumen de aguas

arriba es el equivalente al que escurre de las cuencas 1 y 2.

La tabla 2.14 muestra los volúmenes aguas arriba de cada una de las cuencas que componen la zona hidrológica del río Verde, obtenidos considerando lo antes descrito.

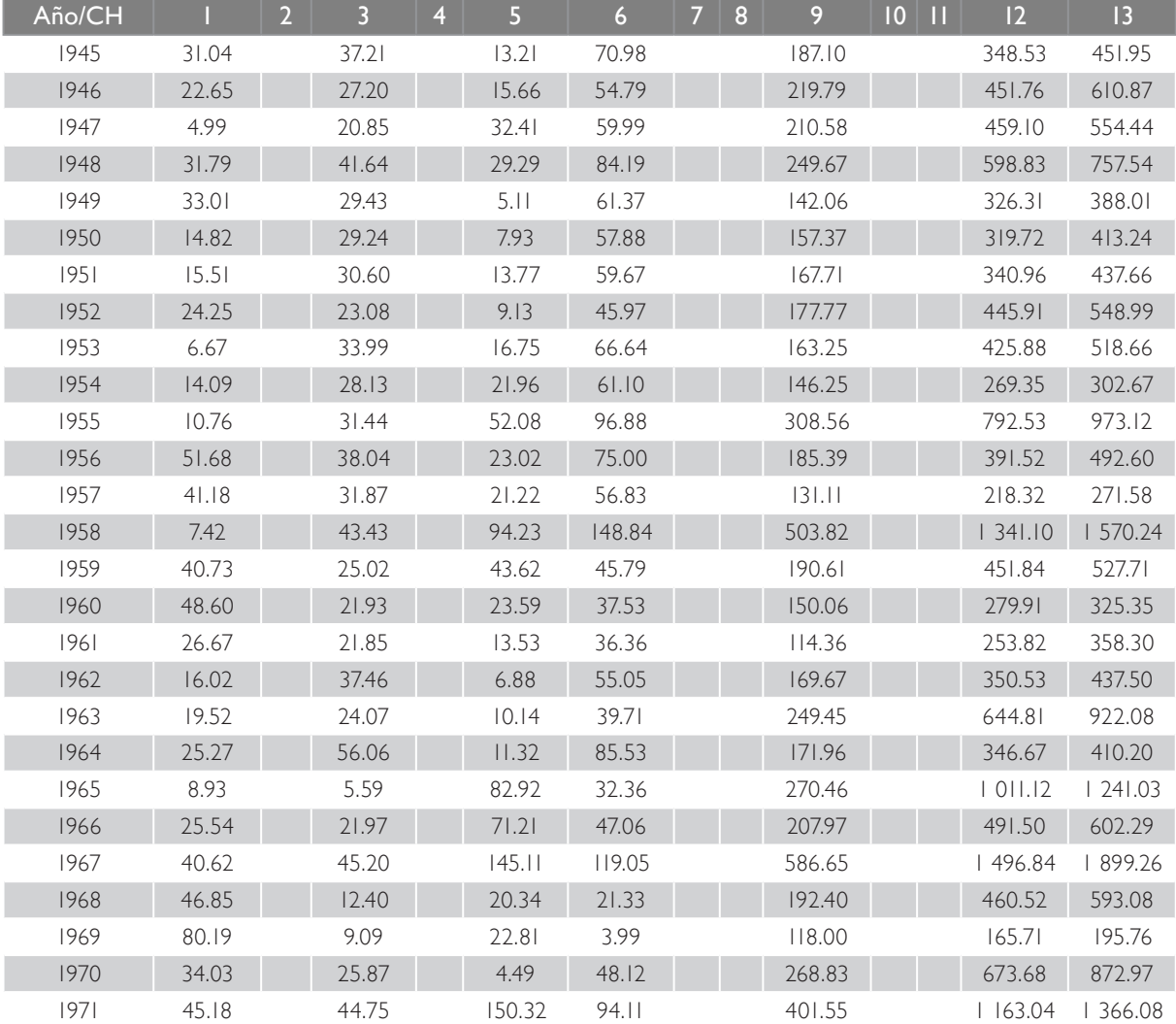

Tabla 2.14. Volumen de aguas arriba para la porción de la zona hidrológica del río Verde (hm<sup>3</sup>).

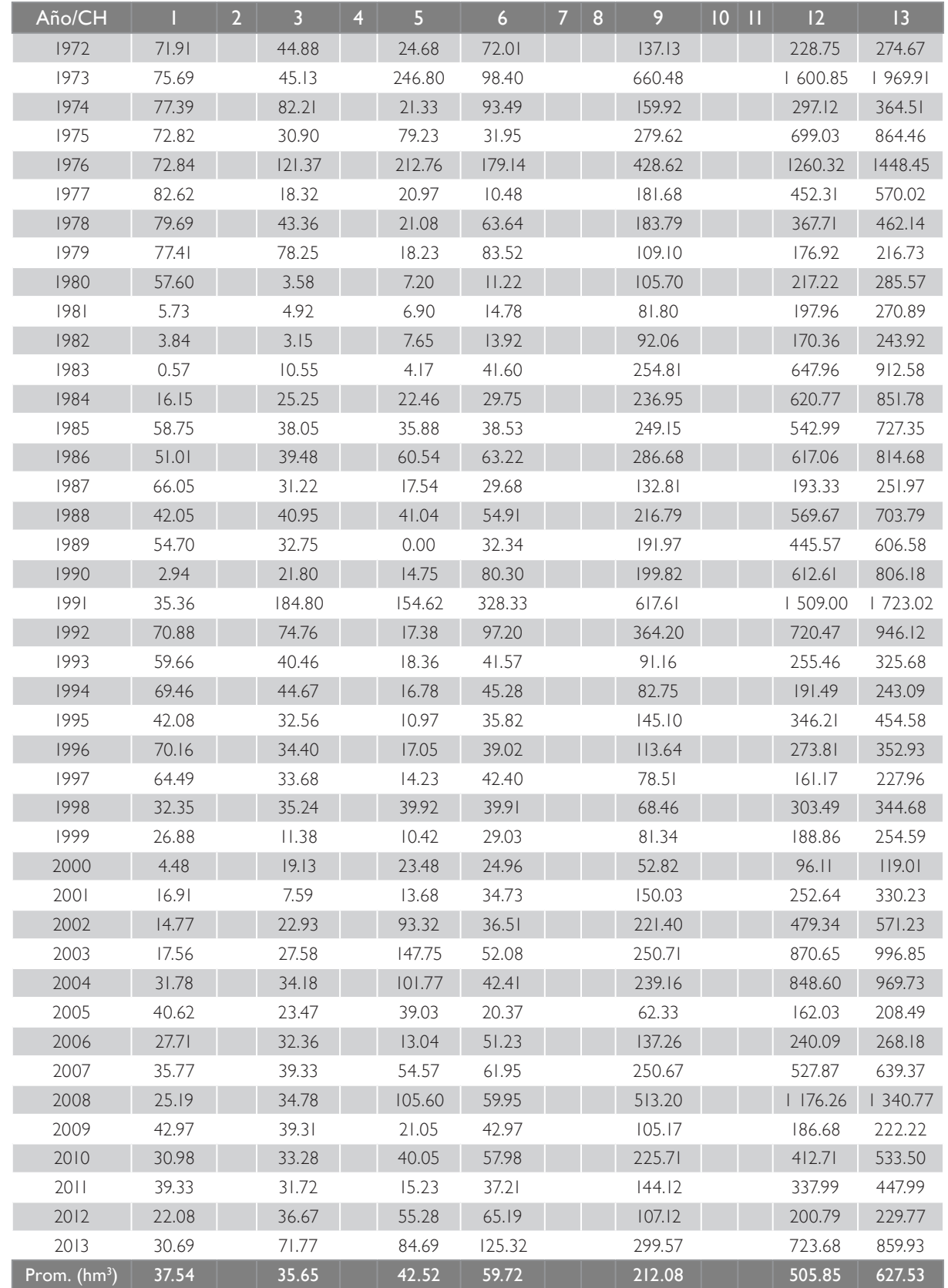

# **3** Recopilación, análisis y corrección DEL PADRÓN DE usuarios-volúmenes anuales asignados Y CONCESIONADOS EN LA CUENCA

ctualmente, la Conagua cuenta con el Registro Público de Derechos de Agua<br>(REPDA), que surge con la creación y publicación de la Ley de Aguas Nacionales<br>(LAN) en el Diario Oficial de la Federación, el primero de diciembre (Repda), que surge con la creación y publicación de la Ley de Aguas Nacionales (LAN) en el *Diario Oficial de la Federación,* el primero de diciembre de 1992 y su Reglamento, del 12 de enero de 1994.

El Repda tiene como objeto inscribir los títulos de concesión y de asignación de aguas nacionales y sus bienes públicos inherentes, y de los permisos, así como diversos actos a que se refiere la ley, constituyéndose en un instrumento de apoyo dentro del marco de la modernización, planeación y programación de la administración del agua y del uso eficiente y racional de los recursos naturales.

El Repda tiene como misión otorgar seguridad jurídica a los usuarios de las aguas nacionales mediante la inscripción oportuna y confiable de las concesiones, emitiendo la información estadística y permitir la consulta pública.

Dicho padrón de usuarios cuenta con información relacionada con los diferentes usos del agua, clasificados según se muestra en la tabla 3.1:

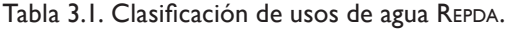

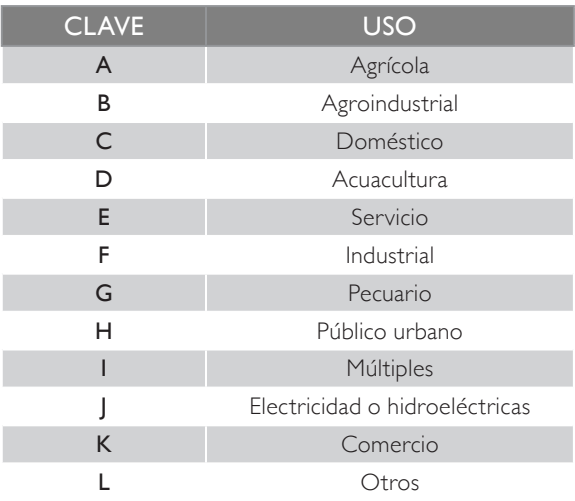

Cabe mencionar que un registro del REPDA puede tener hasta tres usos diferentes, por lo que es necesario obtener el volumen correspondiente de cada uno de ellos por separado; esto, con el fin de aplicar el porcentaje de retorno correspondiente.

# 3.1. DEPURACIÓN DE LA BASE DE DATOS REPDA

Debido a que los registros del REPDA reportan algunas inconsistencias en la ubicación geográfica, se deben tomar todos los datos de la base nacional como insumo para seleccionar aquellos que se reportan en la zona. Esto se logra utilizando la información de localidades, municipios, ríos y presas (Conagua e Inegi 2010).

Además, con el *software ArcGIS* 10.1, específicamente la aplicación *ArcMap*, es posible visualizar el mapa digital de registros del REPDA, generándose un archivo *shapefile* en todo el país. Los datos contenidos en el REPDA son:

- LONDEC. Longitud en grados decimales
- LATDEC. Latitud en grados decimales
- FECHA. Día, mes y año de alta del registro
- CVE\_USO. Clave de uso
- CVEEDOMPIO. Clave de municipio
- NOMMUPIO. Nombre del municipio
- NOM\_LOCAL. Nombre de la localidad
- FOLIOREG. Folio único de registro
- NOMFUENTE. Nombre de la fuente
- AFLUENTE. Nombre del afluente
- VOLEXTANUA. Volumen extraído anual

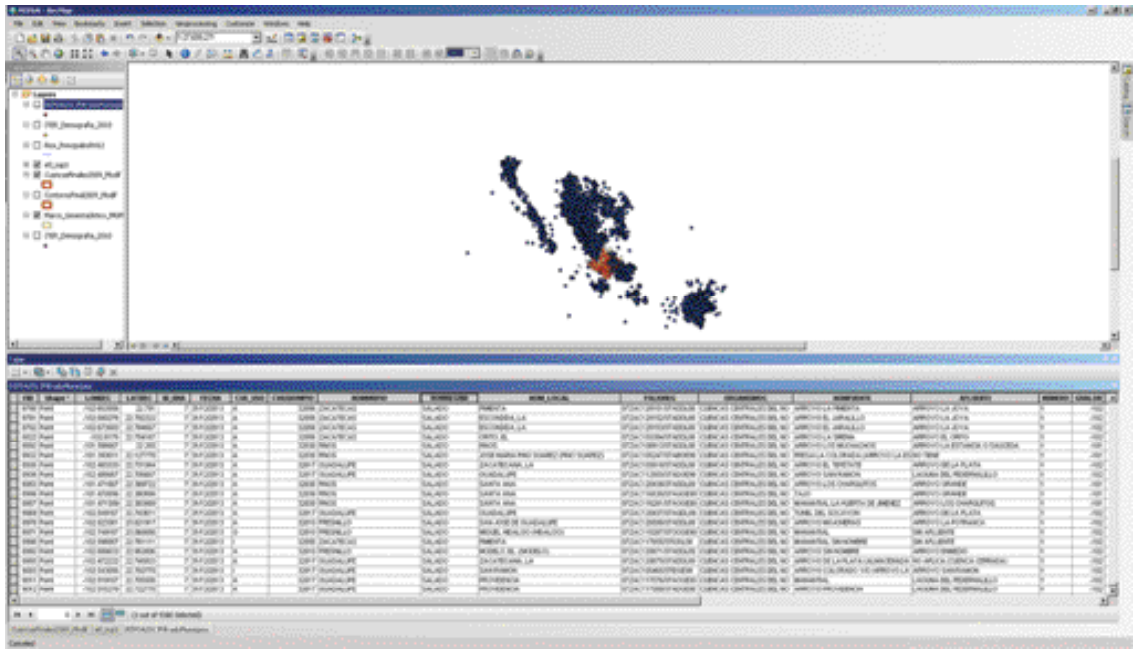

Figura 3.1. Información del Repda visualizada en *ArcGIS*.

Cabe mencionar que el Repda no cuenta con clave de localidad, sólo con su nombre; sin embargo, tiene la clave del municipio, la misma del INEGI. La selección de los registros se hace de la siguiente forma:

> 1. Se aplica el filtro para seleccionar los registros dados de alta en los municipios ubicados dentro de la subregión hidrológica del río Santiago. Con este filtro, se obtienen 4 169 registros localizados en cada municipio identificado dentro de la zona.

Como puede observarse en la figura, existen muchos registros ubicados fuera del municipio en el que se dieron de alta dentro de la subregión hidrológica; por otro lado, algunos municipios tienen solo una parte en dicha subregión. Por esta razón, se deben realizar otros procesos para identificar la ubicación correcta de los mismos.

> 2. El segundo filtro consiste en revisar aquellos registros que estaban en el municipio pero que no se sabía con certidumbre si se ubicaban dentro de la subregión o no; para ello, es necesario ubicarlos por su localidad.

Para este segundo criterio de selección se utiliza el *ArcGIS* y el *shapefile* de localidades del Sistema de Información Territorial, ITER (Inegi, 2010).

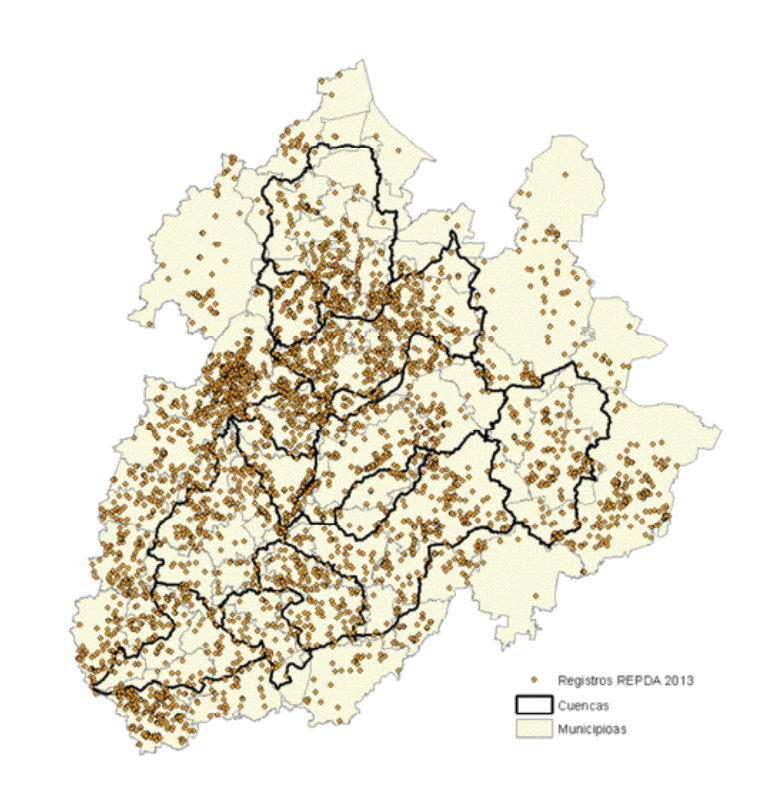

Figura 3.2. Registros del REPDA identificados en los municipios de la cuenca del río Verde.

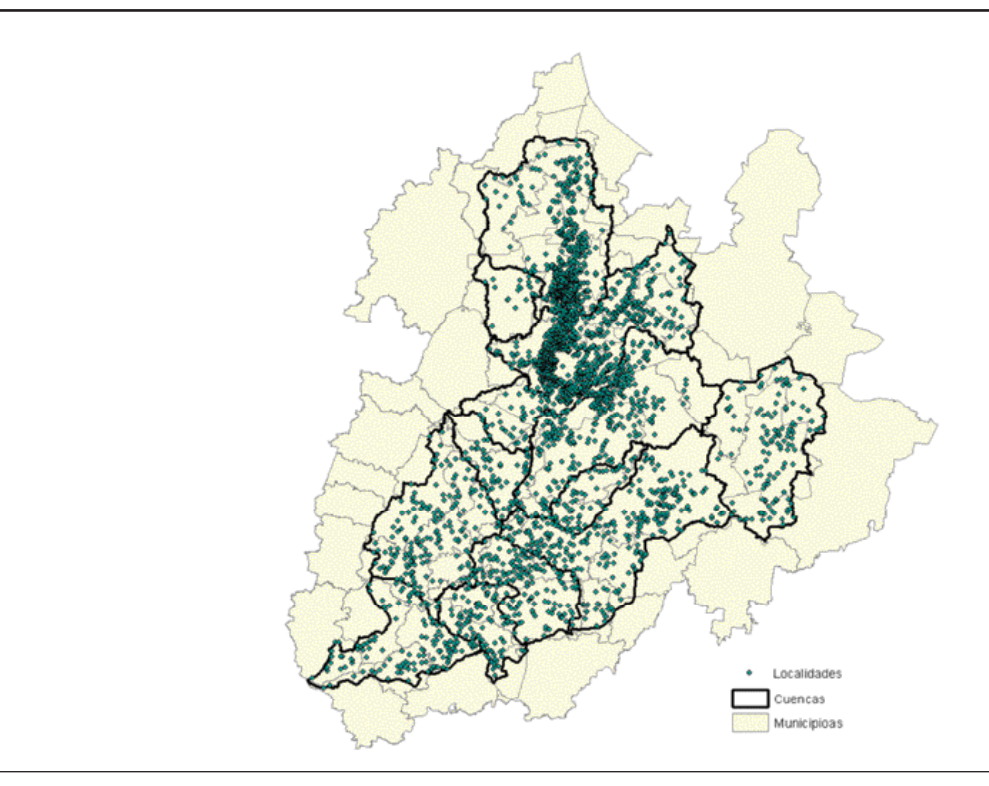

Figura 3.3. Localidades ubicadas dentro de la subregión hidrológica del río Santiago.

3. Una vez reducida la información de localidades, se realiza una intersección con la capa de cuencas

con el objeto de determinar la cuenca a la que pertenecía cada localidad.

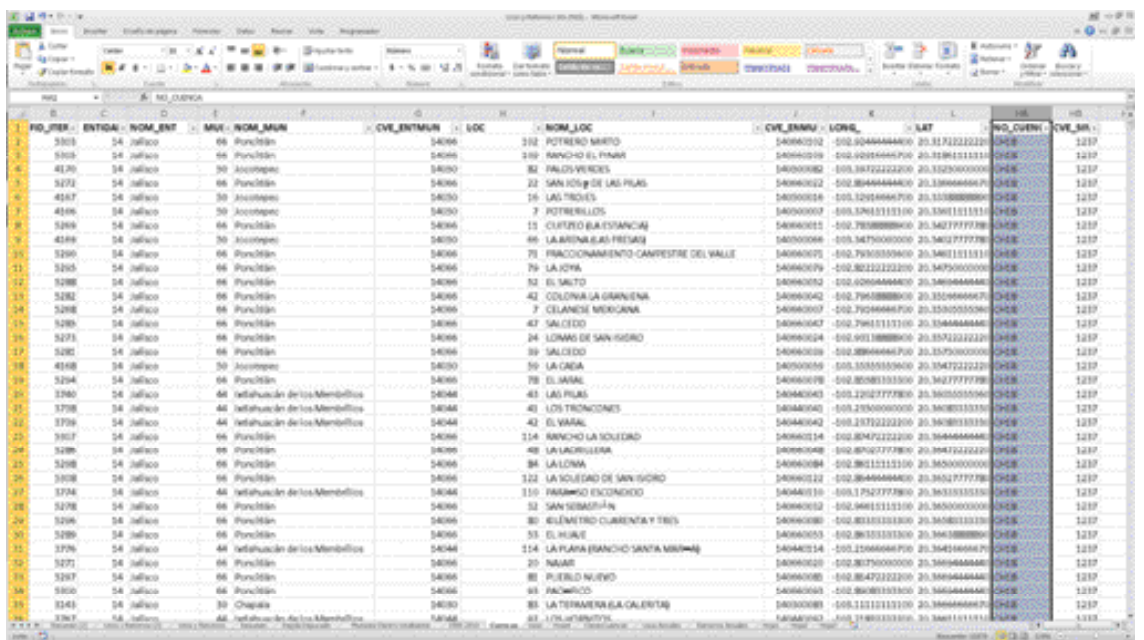

Figura 3.4. Identificación de cuencas.

Por otra parte, utilizando el dato de "nombre de la localidad" se realizan búsquedas con los siguientes criterios:

- Nombre exacto
- Por ejido o rancho
- Similares pertenecientes al mismo municipio

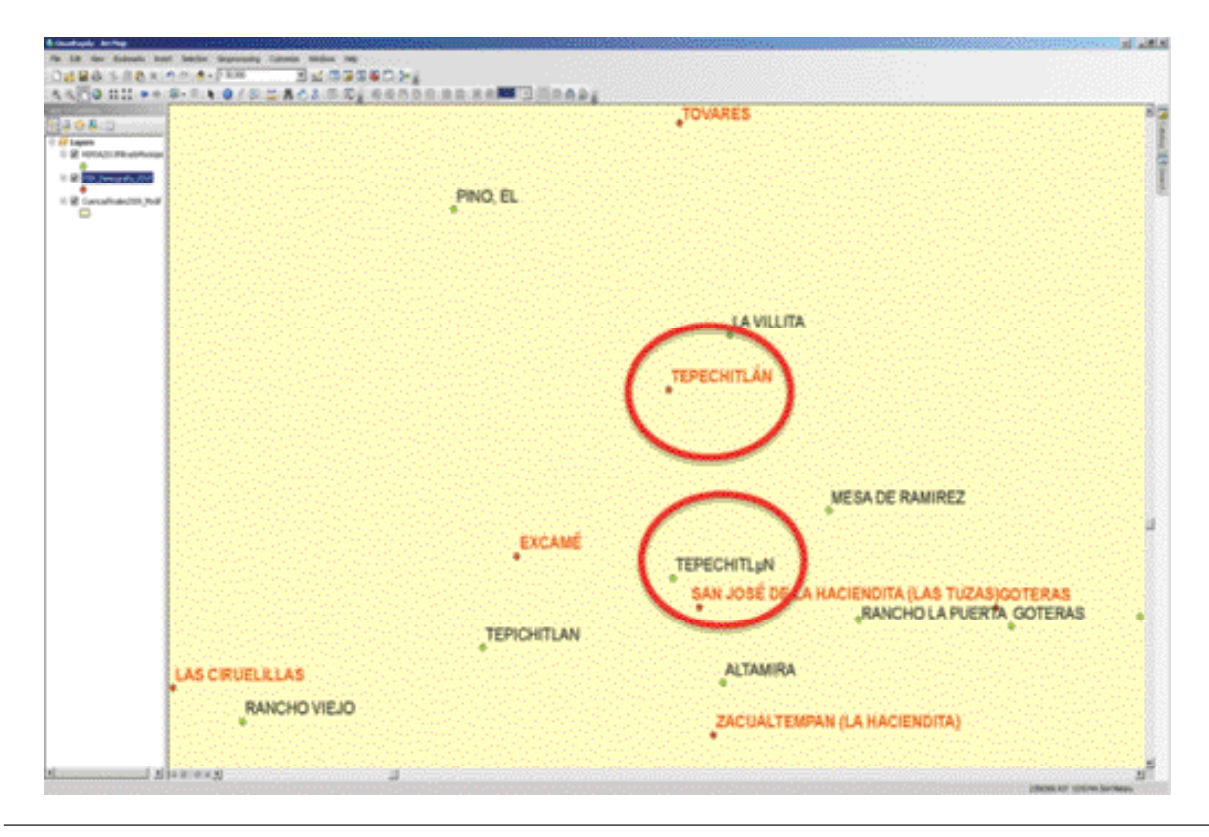

Figura 3.5. Identificación de registros del REPDA en *ArcGIS*.

Los puntos verdes corresponden a registros del REPDA y los rojos a las localidades del INEGI. Los nombres señalados en círculos rojos tienen información parecida.

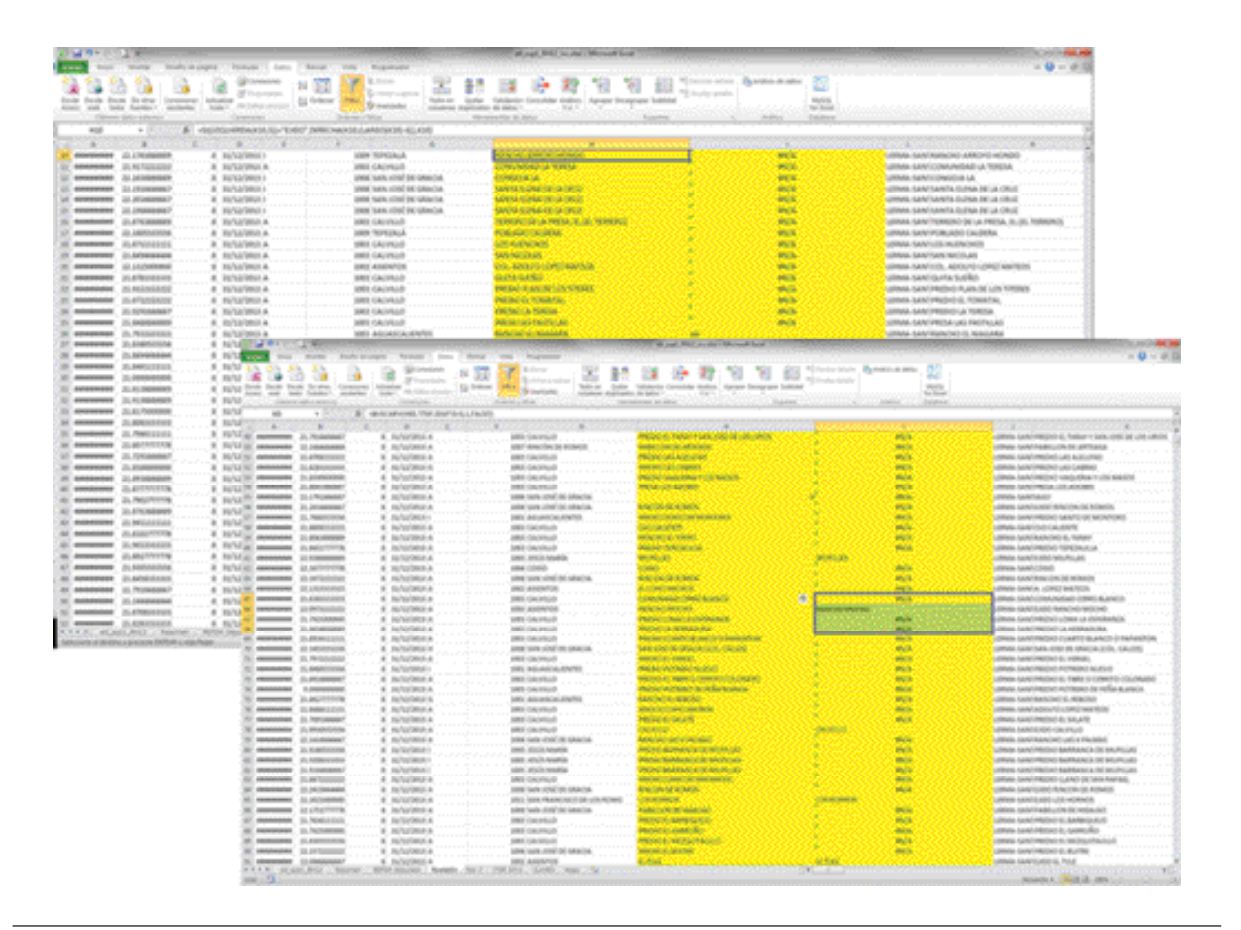

Figura 3.6. Identificación de registros del REPDA en *Excel*.

Las búsquedas se efectúan con las herramientas de *Excel*, utilizando filtros y fórmulas para identificar los registros correspondientes. A cada registro localizado se le asigna una clave formada por el estado, municipio y localidad correspondiente.

> 4. Finalmente, los registros que no se logran ubicar con los criterios antes expuestos, se ubican con la información del campo *fuente* y *afluente*. Para ello, es necesario utilizar la capa de presas, lagos y ríos que sirve para asignarle la clave de la cuenca correspondiente.

Adicionalmente, con personal del Organismo de Cuenca Lerma-Santiago-Pacífico y de la CEA se han revisado algunos registros puntuales con un volumen de información representativo.

El proceso de depuración se hace para localidades identificadas dentro de los municipios de la zona.

Finalmente, las oficinas centrales de la Conagua, a través de la Gasir, proporcionó información actualizada de registros del REPDA, considerada para la depuración y actualización de la base de datos anual.

El resultado final del proceso es la obtención de registros con un volumen de 2**98.51 hm<sup>3</sup>,** ubicados en la zona hidrológica del río Verde.

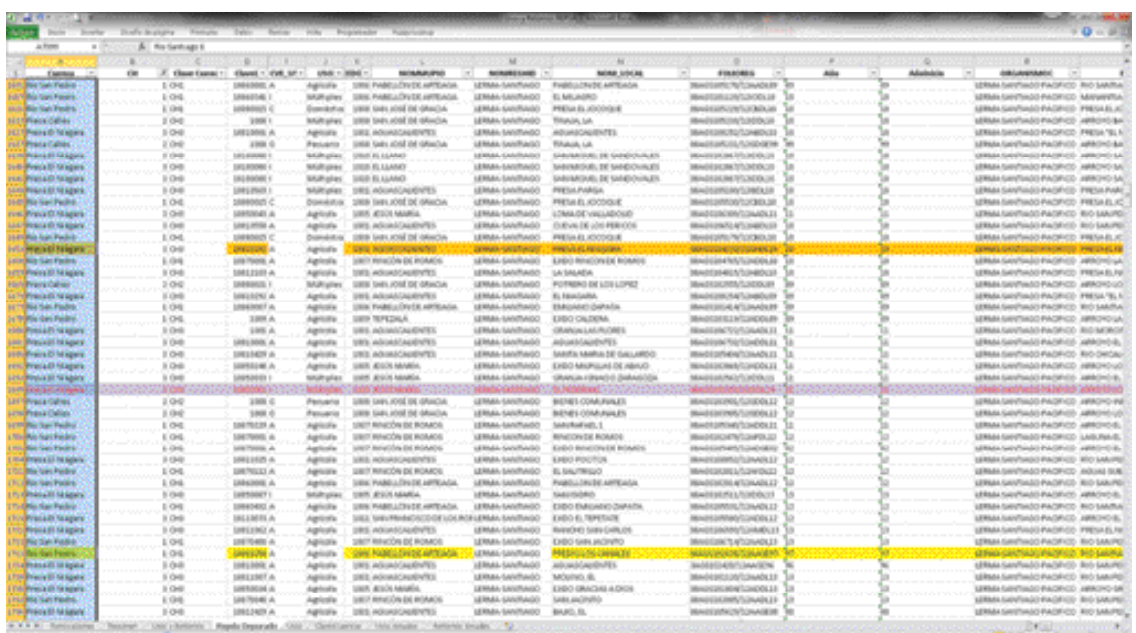

Figura 3.7. Identificación de la cuenca de cada registro.

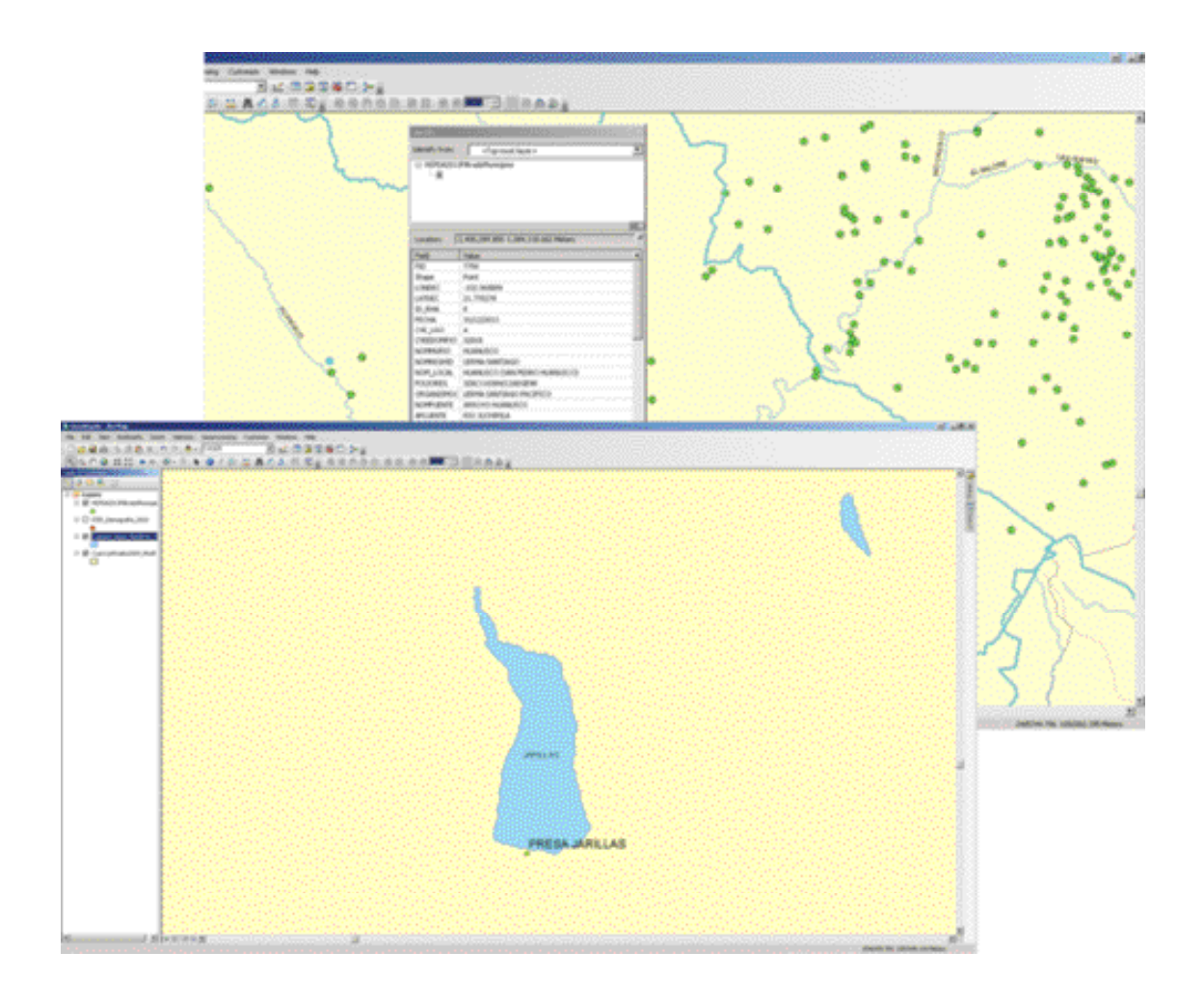

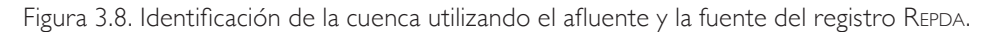

# 3.2. OBTENCIÓN DEL VOLUMEN ANUAL DE USOS DE AGUA

En el cálculo de escurrimiento disponible *es necesario completar las series de usos de agua, es decir, conocer el valor histórico anual de los usos,* por lo

que se obtienen los últimos dos dígitos del folio de registro (Folioreg). Este folio indica el año en el que se dio de alta el uso. Con estos dígitos se identifican los volúmenes acumulados para cada año desde 1994 a 2013, y se clasificaron por el uso. Este proceso se hace mediante una tabla dinámica de *Excel* para agrupar la información.

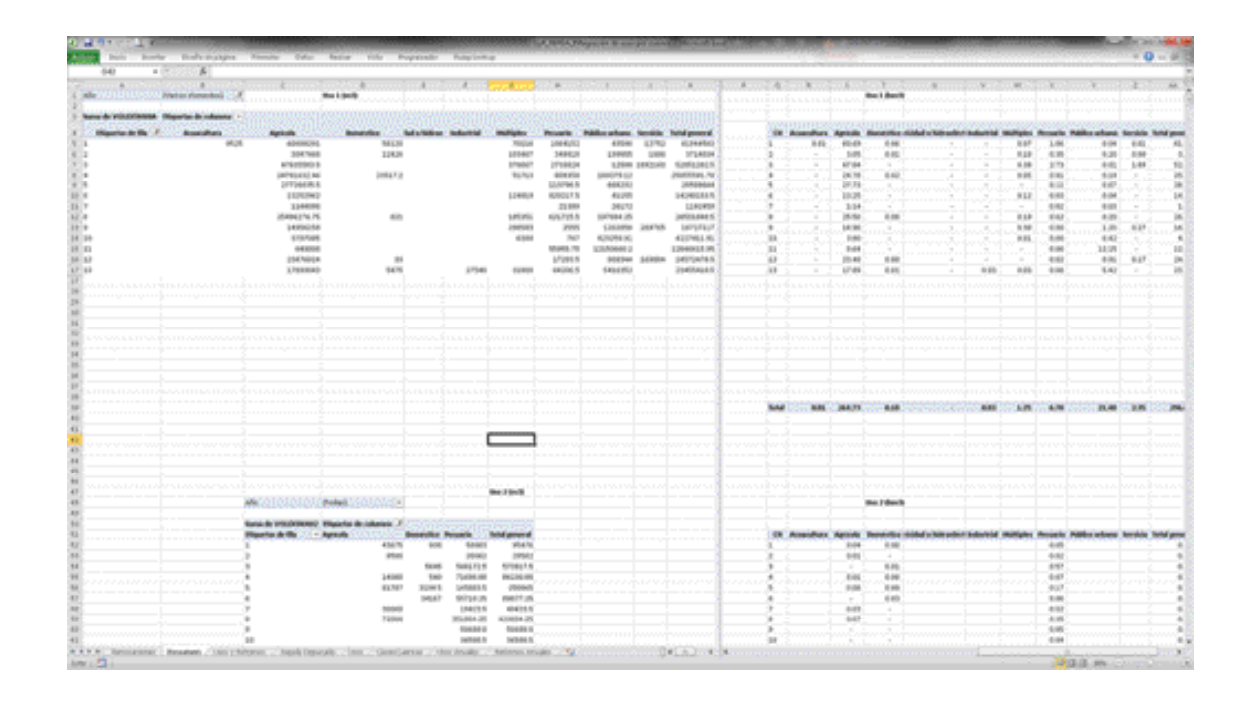

Figura 3.9. Tabla dinámica para la extracción del volumen por usos.

Como se mencionó en el apartado anterior, cada registro puede tener hasta tres diferentes usos, los cuales pueden visualizarse en los campos:

- USO1 VOLEXTANUA
- USO2 VOLEXTANU2
- USO3 VOLEXTANU3

Bajo este esquema, se realizan tres tablas dinámicas que indican el año de registro y el volumen correspondiente a cada año del total de los registros por cuenca para cada uso.

Los volúmenes de uso de agua registrados en el Repda se pueden consultar en el estudio de disponibilidad (CEA-IMTA, 2015). La tabla 3.2 muestra el resumen de la distribución de volúmenes de agua, por uso, en la zona hidrológica del río Verde.
Recopilación, análisis y corrección del padrón de usuarios-volúmenes anuales asignados y concesionados en la cuenca

| m<br>$n \geq 1$                        |                          | A shoot                               |                  |                                            |                   |                                   |                              | <b>Company</b>      |                           |       |                                 |                         |                                                                                     |              |                       |                      |              |                       |
|----------------------------------------|--------------------------|---------------------------------------|------------------|--------------------------------------------|-------------------|-----------------------------------|------------------------------|---------------------|---------------------------|-------|---------------------------------|-------------------------|-------------------------------------------------------------------------------------|--------------|-----------------------|----------------------|--------------|-----------------------|
| $\mathbb{R}$<br><b>COLL</b>            | . .                      |                                       | <b>COMPANY</b>   |                                            |                   |                                   |                              |                     | $\sim$<br>$X = 0.1 - 0.7$ |       | œ                               |                         |                                                                                     | ×            |                       | ×                    |              |                       |
| Vision per affect tipo de una plata    |                          |                                       |                  |                                            |                   |                                   |                              |                     |                           |       |                                 |                         |                                                                                     |              |                       |                      |              |                       |
|                                        |                          |                                       |                  |                                            |                   |                                   |                              |                     |                           |       | <b>URDS Jereck</b>              |                         |                                                                                     |              |                       |                      |              |                       |
| <b>Bases &amp; WASTERWIN</b><br>- 1102 | <b>HADS: 1 EXI</b>       |                                       |                  |                                            |                   |                                   |                              |                     |                           |       |                                 |                         |                                                                                     |              |                       |                      |              |                       |
| $-0.06$                                | J. ale - Jennether Again | 175,0535                              |                  | Dearette Harolind - biteriarche beneficial | <b>Mattabase</b>  | <b>Facesda</b>                    | <b>Folder orbane</b> familia |                     | --<br>1.95                |       | Agencie:<br>in Fast             |                         | Denotion Christian's Milnerbirding Industrial Maligno: Formula Rabbe attace fundity |              |                       |                      | <b>Total</b> | <b>K-Tools</b>        |
| 8.87                                   |                          | --                                    |                  |                                            |                   | \$1,510.00                        | <b>MARINE</b>                |                     | 130                       |       | EL KURA                         |                         |                                                                                     |              | s post.               | 6 Aug                |              | 2, 2042               |
| <b>KW</b>                              |                          | 400,074.00                            |                  |                                            | 74,54448          | 12120110                          |                              |                     | 10, 946                   |       | <b>B-ATRIX</b>                  |                         |                                                                                     | <b>GIOVA</b> | 4,608                 |                      |              | 1440                  |
| 8.94                                   |                          | 442,696.00                            | <b>HES</b>       |                                            |                   |                                   |                              |                     | 116                       |       | Edecto                          | <b>GALLA</b>            |                                                                                     |              |                       |                      |              | Lyster                |
| $n =$                                  |                          | 460,0630 法755 85                      |                  |                                            |                   | <b>HOAVE</b>                      |                              |                     | 1.98                      |       | EMIL                            | <b>SCALER</b>           |                                                                                     |              | 1.673                 |                      |              | L.Kim                 |
| A 18                                   |                          | 1-Revised coll.                       | \$50.00          |                                            |                   | <b><i>RASED</i></b>               |                              | A Altic Mt.<br>7818 | 138<br><b>TH</b>          |       | $1 - 6$ mind                    | on alleged              |                                                                                     |              | 1404                  | 1.000<br>4 mm        |              | 1400                  |
| $E \equiv$<br><b>KW</b>                |                          | 41,040,054,00<br>740,836.00           | Alam as          |                                            |                   | <b>SATURA</b>                     |                              |                     | 4.88                      |       | 41,6454<br>ALTIMATE             | <b>TEMPLE</b>           |                                                                                     |              | <b>AMID</b>           |                      | 4.183        | 4.765                 |
| $n =$                                  |                          | <b>Distance</b>                       |                  |                                            |                   | <b>USA</b>                        |                              |                     | 1.66                      |       | <b>BURNE</b>                    |                         |                                                                                     |              | 1,800                 |                      |              | 448.95                |
| <b>B</b> Kit                           |                          | 6104.60                               |                  |                                            |                   |                                   |                              |                     | 1.52                      |       | <b>STACK</b>                    |                         |                                                                                     |              | J.                    |                      |              | \$1800                |
| <b>EST</b>                             |                          | 141124-001                            |                  |                                            |                   | ,,,,                              |                              |                     | 1.70                      |       | <b>W. Sechill</b>               |                         |                                                                                     |              |                       |                      |              | 4/909                 |
| 6.04                                   |                          | <b>KJMM</b>                           |                  |                                            |                   | <b>ASK</b>                        |                              |                     | 18                        |       | <b>ALLFELD</b>                  |                         |                                                                                     |              | d-acres               |                      |              | aunu                  |
| $10 - 10$                              |                          | 6,0810                                |                  |                                            |                   | \$2.00                            |                              |                     | 18                        |       | <b>HARAT</b>                    |                         |                                                                                     |              | 1305                  |                      |              | $+000$                |
| <b>KM</b><br><b>B</b> RT               |                          | <b>ZREUGH DR</b>                      |                  |                                            |                   |                                   | 14,697.49<br>12,009.05       |                     | 1.1991<br>1.MP            | 4,409 | <b>K JOTA</b>                   | $\sim$<br><b>ELBEAT</b> |                                                                                     |              |                       | 14.46<br>1032 1006   |              | \$1,950<br>4.546      |
| 6.96                                   | 15/140                   | 10140430 1, 500.00<br><b>PELASKIN</b> | 7,896.66         |                                            |                   |                                   |                              | 4,000.00            | 3.86                      |       | <b>Wallie</b><br><b>ELERCIA</b> | <b>GATS</b>             |                                                                                     |              |                       |                      |              | 4,4542                |
| $E \equiv 1$                           |                          | 375,062.00                            |                  |                                            |                   |                                   |                              |                     | 1.98                      |       | <b>BUILDER</b>                  | $\sim$                  |                                                                                     |              |                       |                      |              | 4,916                 |
| \$1.30                                 |                          | ALBUM !                               | \$1,000.00       |                                            |                   |                                   |                              |                     | 13.349                    |       | to being                        | to page                 |                                                                                     |              |                       |                      |              | \$1600                |
| 820                                    |                          | 47,64.50                              | <b>ADE AD</b>    |                                            |                   |                                   |                              |                     | 1.3m                      |       | <b>ALGERN</b>                   | <b>ALBERTA</b>          |                                                                                     |              |                       |                      |              | 4,004                 |
| KIL                                    |                          | <b>RKXILID</b>                        |                  |                                            |                   |                                   |                              |                     | 110                       |       | 6,041                           | $\sim$                  |                                                                                     |              |                       |                      |              | 4,040                 |
| $-10.001$                              |                          | 3 841 Jan All                         |                  |                                            |                   | LAKING                            |                              |                     | 3.96                      |       | 1404                            |                         |                                                                                     |              | <b>KIRGS</b>          |                      |              | <b>JIRMS</b>          |
| <b>AR</b><br>a se                      |                          | Mustake and<br>UKUWA DEL              | <b>EXHIBITER</b> |                                            | <b>BRANTON</b>    | ALCOHOL:<br><b>Little British</b> | <b>ERABLIC</b>               |                     | in the<br>316             |       | mitched<br><b>HAM</b>           | <b>STALLA</b>           |                                                                                     | 6 parts      | distant<br>1149       | 1144                 |              | <b>SHOW</b><br>3,652  |
| a se                                   |                          | 85,856.00                             |                  |                                            |                   | ALSTW                             |                              | Linkin              | 18                        |       | 41 Million                      |                         |                                                                                     |              | 00438                 | 4,964                |              | 01248                 |
| $\mu$ m                                |                          | \$1,836.00                            |                  |                                            |                   | <b>HUGH</b>                       |                              |                     | 2.98                      |       | 6,000                           |                         |                                                                                     |              | \$1400                |                      |              | \$1,000               |
| 17.78                                  |                          | 1000 Mit                              |                  |                                            |                   | vvrmmi                            |                              |                     | 218                       |       | sien                            |                         |                                                                                     |              | $\overline{z}$        |                      |              | <b>LUCKS</b>          |
| am-                                    |                          | 91,501,00                             |                  |                                            |                   |                                   |                              |                     | 1.04                      |       | ALCOHOL:                        |                         |                                                                                     |              |                       |                      |              | Authens               |
| F36                                    |                          | 1,844.00                              |                  |                                            |                   | <b>JUAN IN</b><br><b>Kallas</b>   |                              |                     | 338                       |       | <b>DATA</b>                     |                         |                                                                                     |              | 44,09<br>4,0042       |                      |              | <b>AMOTO</b><br>41043 |
| 利用<br># M                              |                          |                                       |                  |                                            |                   | 34,811,92                         |                              |                     | 3 (8)<br>8.92             |       |                                 |                         |                                                                                     |              | 1,0140                |                      |              | 1004                  |
| 196                                    |                          | SA APRILIER AID                       |                  |                                            |                   |                                   |                              |                     | $X = 0$                   |       | <b>JELSEN</b>                   |                         |                                                                                     |              |                       |                      | 14,0040      |                       |
| <b>Willia</b>                          |                          | <b><i>A BOTABA DE</i></b>             |                  |                                            | <b>Simula</b>     | 1000M                             |                              |                     | 1H                        |       | <b>ALMOTA</b>                   |                         |                                                                                     | <b>GRAN</b>  | 14,644                |                      |              | <b>Billion</b>        |
| H <sub>R</sub>                         |                          | 401, 942, 66                          |                  |                                            |                   | <b>KLIN/W</b>                     |                              |                     | 3 pr                      |       | <b>ELBECH</b>                   |                         |                                                                                     |              | 4,662                 |                      |              | 4,605                 |
| <b>N</b> M                             |                          | 3.5012,658.00                         |                  |                                            | <b>STT ADVISE</b> | 49,956,189                        | \$370.00                     |                     | 1.56                      |       | in believ                       |                         |                                                                                     | 6,6706       | 3,000                 | <b>Dubbed</b>        |              | <b>Juines</b>         |
| 5.34                                   |                          | 141, 611, 521                         |                  |                                            |                   |                                   |                              |                     | 11.046                    |       | is sena                         |                         |                                                                                     |              |                       |                      |              | Ariston               |
| <b>HM</b><br>W35                       |                          | LWChAM<br>LINXMAR                     |                  |                                            |                   | distant<br>4,841.00               |                              | 1,000,000,00        | 3.98<br><b>Wilde</b>      |       | to hand<br>LINK                 |                         |                                                                                     |              | <b>AMMA</b><br>4,6040 |                      | 1,863        | 4. Milli<br>1,344     |
| is an                                  |                          | 620,000                               |                  |                                            |                   | L'enemie                          | 1,556.00                     |                     | 1.90                      |       | 6,852                           |                         |                                                                                     |              | 1,700                 | <b>STAGE</b>         |              | <b>LOUP</b>           |
| 14                                     |                          | (40,86) 36                            |                  |                                            |                   |                                   |                              |                     | 1.46                      |       | 5,269                           |                         |                                                                                     |              |                       |                      |              | 4,246                 |
| <b>Wild</b>                            |                          | 41496.00                              |                  |                                            |                   |                                   |                              |                     | <b>KALL</b>               |       | <b>ALCOHOL</b>                  |                         |                                                                                     |              |                       |                      |              | <b>100</b>            |
| <b>B</b> ES                            |                          | No. And Cal-                          |                  |                                            |                   |                                   |                              |                     | 3.69                      |       | <b>ALCOHOL:</b>                 |                         |                                                                                     |              |                       |                      |              | 4,664                 |
| \$1.00                                 |                          | 24, 256, 237                          |                  |                                            |                   |                                   |                              |                     | 1.00                      |       | <b>ALGON</b>                    |                         |                                                                                     |              |                       |                      |              | 11040                 |
| 8.26<br><b>H</b>                       |                          | VORM OK<br><b>PELAN-DE</b>            |                  |                                            |                   |                                   |                              |                     | 1.15<br>3.00              |       | <b>BUSIN</b><br><b>ALWAYS</b>   |                         |                                                                                     |              | -                     |                      |              | 4,000<br>4,000        |
| <b>WAY</b>                             |                          |                                       |                  |                                            |                   | <b>KAMIN</b>                      | <b>Kanada</b>                |                     | <b>WAR</b>                |       | $\rightarrow$                   |                         |                                                                                     |              | <b>Gams</b>           | <b>DOM</b>           |              | 449.95                |
| te sur                                 |                          | L14030*10                             |                  |                                            |                   | <b>FEASI AR</b>                   |                              |                     | <b>Side</b>               |       | Li 2400                         |                         |                                                                                     |              | 4,6793                |                      |              | Lifes.                |
| N.W                                    |                          | 3.501.50100                           |                  |                                            |                   |                                   |                              |                     | 1.00                      |       | <b>LINO</b>                     |                         |                                                                                     |              | -                     |                      |              | <b>LISHT</b>          |
| N <sub>36</sub>                        |                          | LAISLINE                              |                  |                                            |                   | N746                              |                              |                     | 3.30                      |       | Li Actio                        |                         |                                                                                     |              | 1909                  |                      |              | 1,1041                |
| W Bit                                  |                          | EDMILARM AD                           |                  |                                            |                   |                                   |                              |                     | <b>WAR</b>                |       | L.MIN                           |                         |                                                                                     |              |                       |                      |              | JUKIN                 |
| <b>WEE</b>                             |                          | <b><i>UNLINE AIR</i></b>              |                  |                                            |                   |                                   |                              |                     | 3.32                      |       | 6,2744                          |                         |                                                                                     |              |                       |                      |              | 4,244                 |
| $-48$ (95)<br>W.M.                     |                          | <b>Michael</b><br>30,0418 1,0348      |                  |                                            |                   |                                   |                              |                     | 4.16<br>410               |       | a stori<br><b>ALCOHOL</b>       | <b>VAND</b>             |                                                                                     |              |                       |                      |              | 4,908<br>4,456        |
| $n =$                                  |                          | <b>JOSEPH RD</b>                      | Lister           |                                            | <b>BARROOM</b>    |                                   |                              |                     | ii mi                     |       | <b>K.MIN</b>                    | tomas                   |                                                                                     | <b>GREEK</b> |                       |                      |              | <b>SWR</b>            |
| 18 118                                 |                          | <b>LATL/DEBR</b>                      |                  |                                            | <b>MAKING</b>     |                                   |                              |                     | 196                       |       | <b>LYENS</b>                    |                         |                                                                                     | 0.063        |                       |                      |              | LIER                  |
| 4110                                   |                          | 3. AND AT R AND                       |                  |                                            |                   | DAMAG                             | <b>STARPLAS</b>              |                     | 4.96                      |       | 14149                           |                         |                                                                                     |              | 3,536                 | <b><i>B EDRA</i></b> |              | 1,000                 |

Figura 3.10. Tabla dinámica para la extracción usos.

|                | Usos de agua (hm <sup>3</sup> ) |          |           |            |           |          |                   |          |        |  |  |  |  |  |
|----------------|---------------------------------|----------|-----------|------------|-----------|----------|-------------------|----------|--------|--|--|--|--|--|
| CH             | Acua-cultura                    | Agrícola | Doméstico | Industrial | Múltiples | Pecuario | Público<br>urbano | Servicio | Total  |  |  |  |  |  |
|                | 0.010                           | 60.73    | 0.07      |            | 0.07      | 1.12     | 0.04              | 0.01     | 62.06  |  |  |  |  |  |
| $\sqrt{2}$     |                                 | 3.06     | 0.01      |            | 0.10      | 0.37     | 0.20              | 0.00     | 3.74   |  |  |  |  |  |
| 3              |                                 | 47.84    | 0.01      |            | 0.38      | 3.30     | 0.01              | 1.89     | 53.43  |  |  |  |  |  |
| $\overline{4}$ |                                 | 24.80    | 0.02      |            | 0.05      | 0.88     | 0.19              | 0.00     | 25.94  |  |  |  |  |  |
| 5              |                                 | 27.81    | 0.00      |            |           | 0.28     | 0.67              |          | 28.76  |  |  |  |  |  |
| 6              |                                 | 13.25    | 0.03      |            | 0.12      | 0.89     | 0.04              |          | 14.34  |  |  |  |  |  |
| 7              |                                 | 1.17     | 0.02      |            |           | 0.04     | 0.03              |          | 1.26   |  |  |  |  |  |
| 8              |                                 | 25.57    | 0.00      |            | 0.19      | 0.97     | 0.20              | 0.00     | 26.93  |  |  |  |  |  |
| 9              |                                 | 14.96    |           |            | 0.30      | 0.05     | 1.20              | 0.27     | 16.78  |  |  |  |  |  |
| $ 0\rangle$    |                                 | 3.80     |           |            | 0.01      | 0.04     | 0.42              |          | 4.26   |  |  |  |  |  |
| П              |                                 | 0.64     |           |            |           | 0.06     | 12.15             |          | 12.85  |  |  |  |  |  |
| 12             |                                 | 23.53    | 0.00      |            |           | 0.05     | 0.91              | 0.17     | 24.66  |  |  |  |  |  |
| 3              |                                 | 17.89    | 0.01      | 0.03       | 0.03      | 0.13     | 5.42              |          | 23.50  |  |  |  |  |  |
| Total          | 0.01                            | 265.04   | 0.18      | 0.03       | 1.25      | 8.18     | 21.48             | 2.35     | 298.51 |  |  |  |  |  |

Tabla 3.2. Distribución del volumen de agua para la porción de la zona hidrológica del río Verde (hm<sup>3</sup>).

Fuente: CONAGUA, REPDA, 2013.

Finalmente, se obtiene para cada cuenca el volumen anual del periodo 1994-2013.

| Año/<br>CH |       | $\overline{2}$ | 3     | 4     | 5     | $6 \overline{6}$ | $\overline{7}$ | 8     | 9     | 10   | $\mathbf{H}$ | 12    | 3     |
|------------|-------|----------------|-------|-------|-------|------------------|----------------|-------|-------|------|--------------|-------|-------|
| 1994       | 0.64  |                | 0.35  | 1.61  |       | 0.67             | 0.05           | 0.15  |       | 0.03 |              | 3.14  | 4.68  |
| 1995       | 9.38  | 2.80           | 9.34  | 1.97  | 1.72  | 9.36             | 0.10           | 0.17  | 3.13  | 0.18 | 0.55         | 13.59 | 5.12  |
| 1996       | 9.99  | 3.28           | 12.17 | 2.18  | 5.86  | 9.69             | 0.10           | Ш     | 3.86  | 0.36 | 0.55         | 13.62 | 5.20  |
| 1997       | 10.41 | 3.35           | 13.08 | 2.21  | 6.04  | 10.25            | 0.10           | 2.50  | 5.02  | 0.36 | 0.55         | 13.98 | 5.46  |
| 1998       | 11.86 | 3.48           | 17.46 | 4.08  | 7.56  | 10.96            | 0.15           | 3.97  | 6.46  | 0.44 | 0.58         | 14.86 | 5.82  |
| 1999       | 56.22 | 3.61           | 25.58 | 11.18 | 26.89 | 11.78            | 0.98           | 19.21 | 9.39  | 2.02 | 0.86         | 16.99 | 23.33 |
| 2000       | 57.01 | 3.61           | 43.88 | 24.82 | 27.74 | 11.82            | 1.05           | 20.63 | 14.80 | 3.97 | 0.86         | 19.39 | 23.45 |
| 2001       | 57.02 | 3.61           | 43.88 | 25.19 | 27.80 | 11.94            | 1.05           | 20.77 | 15.01 | 4.01 | 0.86         | 19.56 | 23.50 |
| 2002       | 57.08 | 3.61           | 43.92 | 25.22 | 27.94 | 11.94            | 1.05           | 20.77 | 15.19 | 4.01 | 0.86         | 19.59 | 23.50 |
| 2003       | 57.43 | 3.61           | 44.01 | 25.22 | 28.13 | 12.24            | 1.20           | 21.65 | 15.19 | 4.07 | 0.86         | 19.59 | 23.50 |
| 2004       | 57.50 | 3.62           | 44.04 | 25.22 | 28.34 | 12.44            | 1.20           | 24.84 | 16.39 | 4.16 | 0.86         | 19.59 | 23.50 |
| 2005       | 57.51 | 3.62           | 44.05 | 25.22 | 28.56 | 12.58            | 1.20           | 24.84 | 16.39 | 4.16 | 0.86         | 19.59 | 23.50 |
| 2006       | 57.76 | 3.62           | 44.98 | 25.22 | 28.66 | 12.58            | 1.20           | 25.29 | 16.39 | 4.16 | 0.86         | 19.59 | 23.50 |
| 2007       | 57.98 | 3.62           | 45.00 | 25.22 | 28.66 | 12.67            | 1.20           | 25.50 | 16.51 | 4.26 | 0.86         | 19.59 | 23.50 |
| 2008       | 58.84 | 3.62           | 46.29 | 25.22 | 28.76 | 13.06            | 1.20           | 25.57 | 16.51 | 4.26 | 0.86         | 24.33 | 23.50 |
| 2009       | 59.21 | 3.67           | 47.91 | 25.22 | 28.76 | 13.31            | 1.20           | 25.74 | 16.54 | 4.26 | 0.86         | 24.33 | 23.50 |
| 2010       | 59.26 | 3.70           | 49.24 | 25.29 | 28.76 | 13.39            | 1.20           | 26.14 | 16.63 | 4.26 | 0.86         | 24.33 | 23.50 |
| 2011       | 59.35 | 3.71           | 51.84 | 25.29 | 28.76 | 13.62            | 1.20           | 26.26 | 16.69 | 4.26 | 12.85        | 24.33 | 23.50 |
| 2012       | 59.45 | 3.74           | 52.12 | 25.31 | 28.76 | 3.7              | 1.26           | 26.55 | 16.78 | 4.26 | 12.85        | 24.42 | 23.50 |
| 2013       | 62.06 | 3.74           | 53.43 | 25.94 | 28.76 | 14.34            | 1.26           | 26.93 | 16.78 | 4.26 | 12.85        | 24.66 | 23.50 |

Tabla 3.3. Volumen anual de usos REPDA (hm<sup>3</sup>).

#### \* Los valores rojos indican datos estimados.

Cabe mencionar que los volúmenes registrado de 1994 a 1999 son muy pequeños con respecto al promedio del periodo; estos se eliminaron bajo la justificación de que en los primeros años, cuando inició el Repda, no estaban todos los usuarios dados de alta.

## 3.3. COMPLETADO DE SERIES

Para completar la información se utilizaron los valores registrados en los distritos de riego 0013 y 0001, correspondientes a volúmenes para uso agrícola. Sin embargo, en algunos de los datos se detecta que el volumen reportado es mayor que el registrado por el REPDA, por lo que es necesario adecuarlos utilizando tendencias por regresión lineal. El detalle de cálculo se puede ver en el estudio de disponibilidad (CEA-IMTA, 2015). En la figura 3.11 se muestra un ejemplo del concentrado de estos datos.

Aprovechando la flexibilidad del *Excel*, se obtienen los retornos correspondientes para cada uno de los usos en el periodo utilizando la tabla indicada en la NOM-011-CNA-20015 (tabla 3.4).

Recopilación, análisis y corrección del padrón de usuarios-volúmenes anuales asignados y concesionados en la cuenca

|                                                          |                           | by the first Produktion in suffereignments and condition for the subsequent                  |                                                       | <b>Endmetter standardship</b>                                           |                                                    |                                     |                                                |                                 |                                       |                                                 |     |   |   |
|----------------------------------------------------------|---------------------------|----------------------------------------------------------------------------------------------|-------------------------------------------------------|-------------------------------------------------------------------------|----------------------------------------------------|-------------------------------------|------------------------------------------------|---------------------------------|---------------------------------------|-------------------------------------------------|-----|---|---|
| $-100$<br>n.                                             | ×                         |                                                                                              |                                                       |                                                                         |                                                    |                                     |                                                |                                 |                                       |                                                 |     |   |   |
| ×                                                        |                           |                                                                                              | - 15                                                  |                                                                         |                                                    | ×                                   | ×                                              |                                 |                                       | www.communication.com                           | 303 | œ | w |
| COMISIÓN NACIONAL DEL AGUA<br>MILLARES DE M <sup>2</sup> |                           | ORGANISMO DE CUENCA LEBANA SANTIAGO FACIEIDO<br>DISTRITO DE RIEGO Na. 013. Estado de Jaliaco |                                                       | CUADRO DE VOLUMENES PROPORCIONADOS A LOS MODULOS DE 1955-56 A 3013-3014 |                                                    |                                     |                                                |                                 |                                       |                                                 |     |   |   |
| <b>CH</b>                                                | <b>CHICO</b> 1<br>$\cdot$ |                                                                                              | <b>DROOTS</b><br>٠                                    |                                                                         | CAGGES<br>٠                                        |                                     | DROB13<br>w                                    |                                 | DRIDD13<br>$+9$                       | CH0013<br>19                                    |     |   |   |
|                                                          |                           |                                                                                              | к                                                     |                                                                         | <b><i>BELENDEL</i></b>                             |                                     |                                                |                                 |                                       |                                                 |     |   |   |
| <b>Artis / Mediule</b><br><b>DR</b>                      | Paladian                  | <b>CHI Valuesini</b><br><b>Built</b>                                                         | <b>CLIABILISTA:</b><br><b>DALLARES</b><br><b>CEMS</b> | <b>CHE Volument</b><br><b>Daniel R</b>                                  | <b>REFUGED</b><br><b>NILLARDS</b><br><b>CHEMIS</b> | CHB Visitatum<br><b><i>back</i></b> | <b>SAN MIGLIEL</b><br><b>MELANSS</b><br>DE MIN | CH10<br><b>Velumen</b><br>them. | VAHUALICA<br><b>DILLARES</b><br>DE M3 | MEKTICACAN<br><b>GALLARES</b><br><b>CIE MOR</b> |     |   |   |
| 1971                                                     | 農                         | 72.12                                                                                        | 16,804,60                                             | 14.60                                                                   | 4.508.50                                           | 4.60                                | 1,645-50                                       | <b>ERT</b>                      | <b>Hard St.</b>                       | 533.60                                          |     |   |   |
| œ                                                        |                           | 70.84<br>61.41                                                                               | 15.854.00<br>3.754.00                                 | 19, 64                                                                  | 4.496.00<br>448746                                 | 4.80                                | 1.TV-40                                        | 1.71<br>TЛ                      | <b>CIAC</b><br>1.334 AO               | 200N                                            |     |   |   |
| रक्रा                                                    | सराठ                      | w                                                                                            | 3,912.76                                              | 131<br>îН                                                               | <b>Ca50 30</b>                                     | 488<br>5.46                         | 1,75630<br>花莲菜                                 | 135                             | 1.94750                               | ਦਾਸ<br>162 N                                    |     |   |   |
| 990                                                      | -                         | 18                                                                                           | <b>10.000 AS</b>                                      | 10.03                                                                   |                                                    | 6.21                                | 125110                                         | 2.36                            | 1300                                  | 202.20                                          |     |   |   |
| 190                                                      |                           | œ                                                                                            | TCSW38                                                | 91.21                                                                   | Cira<br>Ciris                                      | 4.11                                | <b>Talura</b>                                  | 2.21                            | 1405-50                               | <b>MOR</b>                                      |     |   |   |
| w                                                        | 13, 406-5                 | 28.13                                                                                        | \$1,406.00                                            | 45.66                                                                   | 1.9476                                             | 4.37                                | $-0.055$                                       | <b>E</b> Bill                   | 14.14.00                              | 28732                                           |     |   |   |
| tier                                                     | 7581                      | 37.50                                                                                        | 14,061.00                                             | 14.08                                                                   | 198.00                                             | 6.10                                | $934-1$                                        | 京海市                             | 449.00                                | 406.00                                          |     |   |   |
| <b>Tale</b>                                              | <b>ATLANT</b>             | 48.81                                                                                        | <b>14,360,00</b>                                      | 54.25                                                                   | 4.942.00                                           | 4.90                                | <b>WALLS</b>                                   | <b>GMT</b>                      | 1,457.00                              | 48,3-54                                         |     |   |   |
| गळा                                                      | 41433-                    | 61.62                                                                                        | 14 MA (89)                                            | 14.36                                                                   | 6, 634, 004                                        | 433                                 | 406.00<br>w                                    | 676                             | 1,407.00                              | 563                                             |     |   |   |
| 1941<br>1361                                             | 56,400<br>SE 126-3        | 36.40                                                                                        | 12,701.00<br>15.211.00                                | 12.76                                                                   | 5.585 (tb)<br>442.05                               | 3.88<br>3.44                        | <b>MAGES</b>                                   | 作样<br>1.84                      | 5.867.00<br>(487.00                   | 102.00<br><b>SEM</b>                            |     |   |   |
| <b>SGS</b>                                               |                           | 29.13<br>m.                                                                                  | 5.6.50.00                                             | 18.21<br>348                                                            | 6.474.00                                           | 5.10                                | 40720                                          | <b>GKT</b>                      | 147.00                                | 68.54                                           |     |   |   |
| <b>TIGHT</b>                                             | 54,351.0                  | 34.35                                                                                        | di Salva della                                        | \$30                                                                    | A 778.30                                           | 4.79                                | 1294                                           | <b>LIN</b>                      | (Tait A)                              | 283                                             |     |   |   |
| 1343                                                     | NAT                       | 34.05                                                                                        | 11,490.75                                             | 11.49                                                                   | <b>CALL 361</b>                                    | 4.65                                | <b>WAS TV</b>                                  | 0.86                            | <b>COL 30</b>                         | 925                                             |     |   |   |
| <b>False</b>                                             | 630310                    | 43.23                                                                                        | 14, 962, 00                                           | 54.56                                                                   | 8.735.66                                           | 472                                 | 1,056.32                                       | <b>EBE</b>                      | ONE ALL                               | रुपस                                            |     |   |   |
| <b>YOU</b>                                               | F4 Khat-                  | 71.64                                                                                        | 13, 206, 30                                           | 13.30                                                                   | 4.176.00                                           | 4.80                                | 139990                                         | тs                              | 50.0                                  | 52                                              |     |   |   |
| <b>NAT</b>                                               | <b>STEP</b>               | 47.95                                                                                        | <b>9.2% 00</b>                                        | 134                                                                     | 151410                                             | 335                                 | 9ansi                                          | <b>OFF</b>                      | 19250                                 | <b>TGE-30</b>                                   |     |   |   |
| na                                                       | 64,017.0                  | 44.03                                                                                        | 17,168.00                                             | <b>ET 65</b>                                                            | 4-5.36.735                                         | 4.04                                | 1,506.60                                       | 4.36                            | 1731-00                               | <b>TOLY</b>                                     |     |   |   |
| 7267                                                     | 6748610                   | 82.49                                                                                        | 15.875.53                                             | 15.58                                                                   | 1219                                               | 5.35                                | <b>Sup</b> Co                                  | 1.00                            | 843.93                                | 15919                                           |     |   |   |
| <b>GM</b>                                                | $-141.7$                  | 36.34                                                                                        | 1,279.00<br>15.647.65                                 | 5.28                                                                    | 349.00                                             | 3.35<br>3.35                        | 1,312.40<br><b>THESE</b>                       | 1.36                            | <b>GELE 10</b><br><b>FIG W</b>        | 39<br>96.50                                     |     |   |   |
| 94<br>œ                                                  | $71 + 13 - 5$             | 24.91                                                                                        | 12 000 70                                             | 18.07<br><b>NEWT</b>                                                    | 1.04.00<br>169.60                                  | m                                   | 1,8140                                         | 1.95<br>T.                      | 1,041.00                              | 130.50                                          |     |   |   |
| w                                                        | 7.1903                    | $\sim$<br>723                                                                                | 8.895.49                                              | 6.89                                                                    | 6.115.40                                           | 4.11                                | <b>MAL 5-2</b>                                 | <b>O.ST</b>                     |                                       |                                                 |     |   |   |
|                                                          | <b>IX GINE</b>            | 18.00                                                                                        | 4.0039                                                | 613                                                                     | 172100                                             | 3.72                                | <b>FIFE</b>                                    | 0.73                            | 006565                                | tal-32                                          |     |   |   |
| 80                                                       | 114.5%                    | 30.36                                                                                        | <b>15 AM 00</b>                                       | 10.45                                                                   | 144.45                                             | 3.04                                | 石下山                                            | 0.60                            | 银宿                                    |                                                 |     |   |   |
| $-100 - 100$                                             | 11476.6                   | 31.50                                                                                        | 10,954.99                                             | 10.04                                                                   | 341.00                                             | 3.50                                | <b>SEES</b>                                    | 6.39                            | 806.00                                | 탥                                               |     |   |   |
| w                                                        | <b>STAGEN</b>             | 40.54                                                                                        | 17,146,63                                             | <b>CT 18</b>                                                            | 340.00                                             | 3.34                                | 434.50                                         | 0.48                            | 430.90                                | -                                               |     |   |   |
| œ                                                        | ar e                      | DK 27                                                                                        | <b>DC 4003 203</b>                                    | 18, 48                                                                  | 424,746,652                                        | 440                                 | 78                                             | 0.46                            | 199.00                                | $\sim$                                          |     |   |   |
| w                                                        |                           | 39.84                                                                                        | 11 Sat 167                                            | 13.68                                                                   | 4.1333                                             | 415                                 | 433.82                                         | 0.43                            | ≂                                     | ÷                                               |     |   |   |
| œ<br>ш                                                   | 2147110                   | 31.83                                                                                        | <b>14 533 50</b>                                      | 14.63                                                                   | 127170                                             | 345                                 | 226.12                                         | 0.06                            | TRIAL<br>1,457.45                     | ю'n<br>과장                                       |     |   |   |
|                                                          | 前期指<br>7001               | 36.35<br>27.91                                                                               | 55377.45<br>13,946.00                                 | 50.37                                                                   | 123678<br>3.21970                                  | 3.46<br>339                         | या च<br>45656                                  | 6.66<br>白殿                      | 100740                                | Ħ                                               |     |   |   |
|                                                          | $7.486 - 6.0$             | at at                                                                                        |                                                       | 13:36                                                                   |                                                    |                                     |                                                |                                 | 71600                                 |                                                 |     |   |   |

Figura 3.11. Concentrado de usos de los distritos de riego.

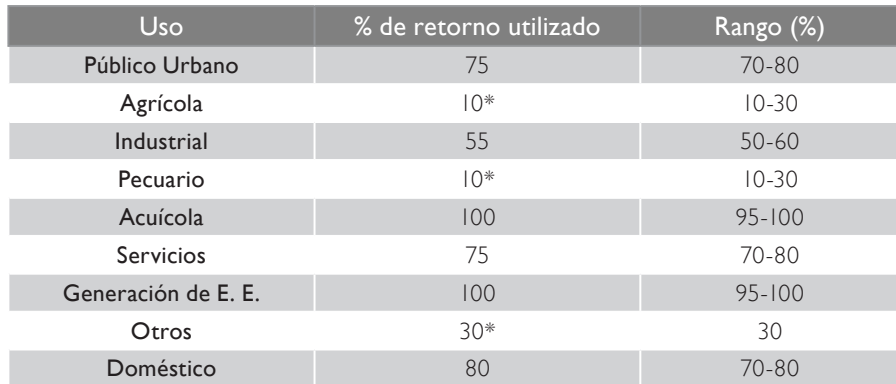

Tabla 3.4. Porcentajes recomendados de retornos con relación al rango de diferentes usos.

Fuente: DOF, Norma Oficial Mexicana NOM-011-Conagua-2015. \*Definido por la CEA Jalisco.

Tomando en cuenta el volumen anual de los usos registrados en el REPDA y el tipo de uso, se aplica el porcentaje correspondiente. Como resultado se obtiene el volumen acumulado de retornos para la serie histórica en el periodo 1994-2013.

A los datos de usos de agua proporcionados por los distritos de riego, se les aplica el 10% por corresponder al uso agrícola.

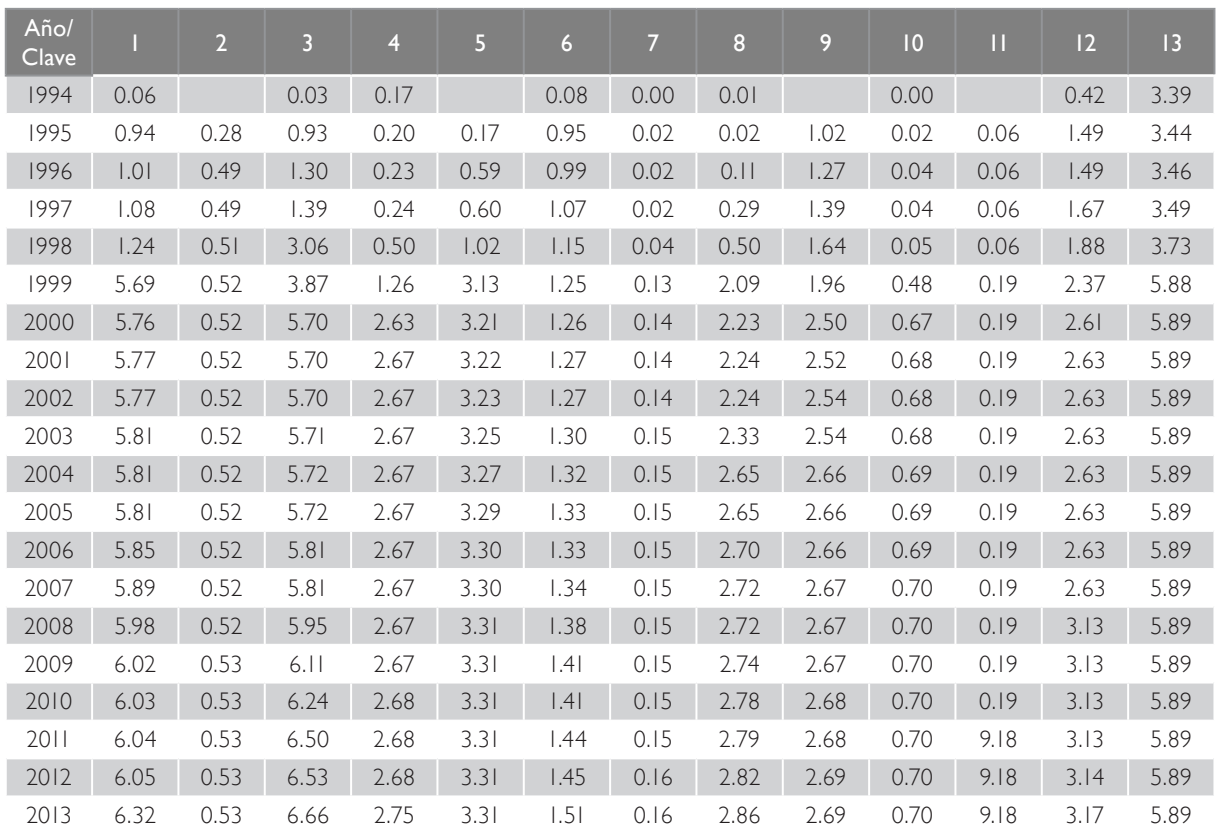

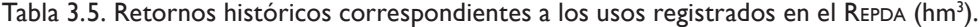

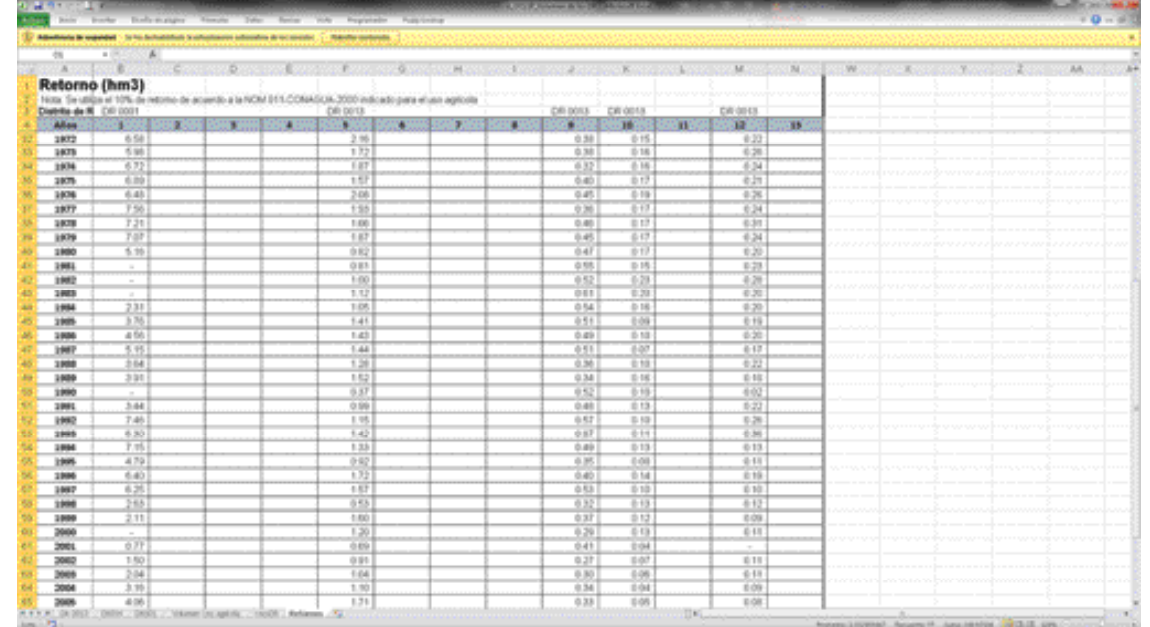

Figura 3.12. Concentrado de retornos de los distritos de riego.

De igual forma que los usos del REPDA, para los retornos se aplica una tendencia lineal con el objetivo de complementar el periodo de datos faltantes tanto de usos como retornos. Cabe mencionar que cada tendencia se genera de acuerdo con los datos registrados en el REPDA y, en su caso, a los medidos en los distritos de riego.

La figura 3.13 muestra un ejemplo en *Excel* de los datos complementados.

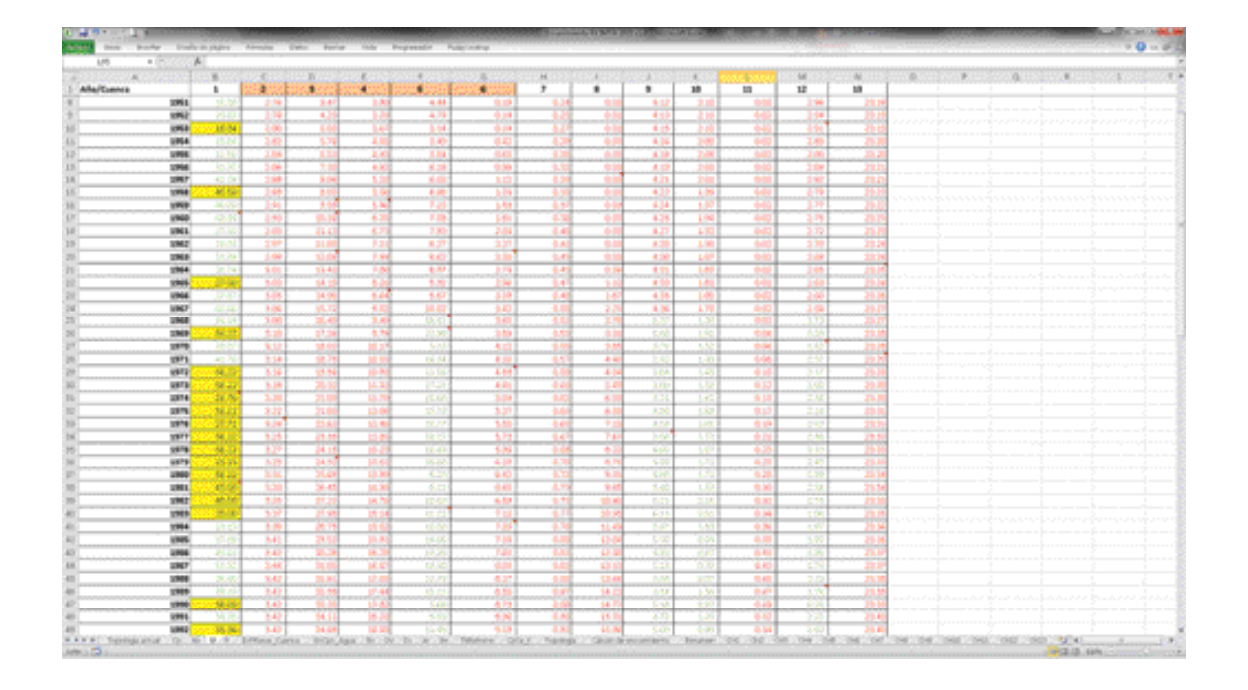

Figura 3.13. Completado de usos en el periodo 1945-2013.

## 3.4. USOS DE AGUA Y **RETORNOS**

Los usos de agua están registrados en el padrón de usuarios REPDA. En este padrón se tienen registrados los usuarios y están clasificados por tipo de uso, volumen concesionado y ubicación del usuario, entre otros. La serie de datos ha sido completada con información de los distritos de riego ajustados por regresión lineal.

En la figura 3.14 se observa que los valores marcados en amarillo son datos que se ajustaron con respecto al valor del primer registro del REPDA, debido a que esos valores estaban subestimados o sobreestimados cuando se realizó el balance hídrico.

Los retornos se calculan tomando los valores de la tabla 3.4. Las tablas 3.6 y 3.7 presentan los volúmenes anuales de usos y retornos de cada una de las cuencas que componen la zona hidrológica del río Verde.

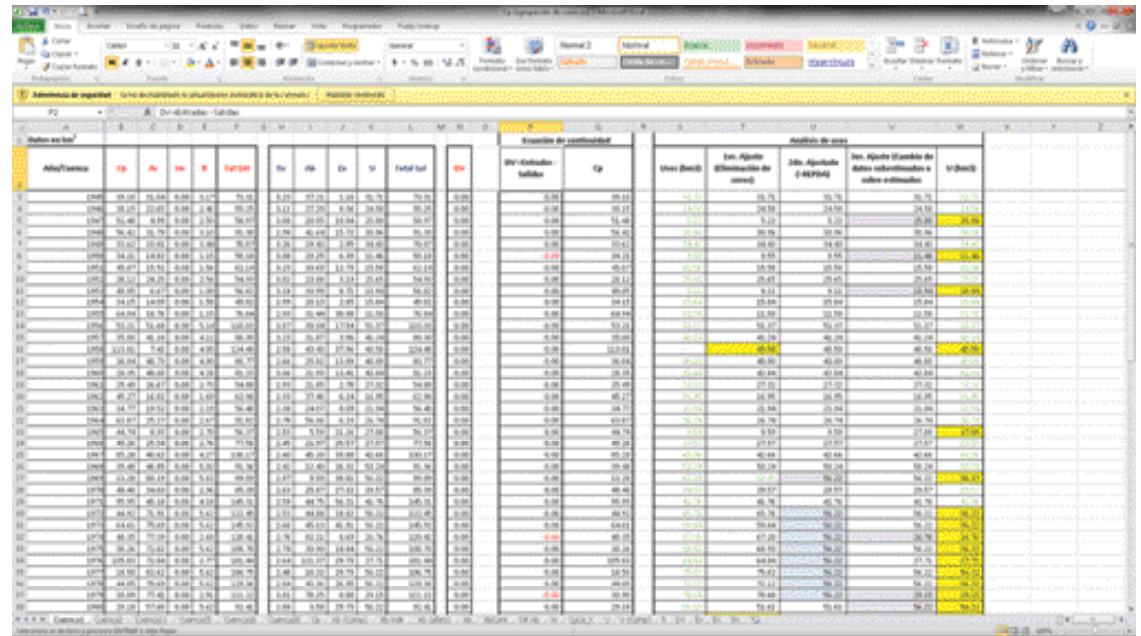

Figura 3.14. Análisis de volúmenes de usos y retornos.

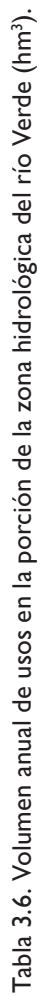

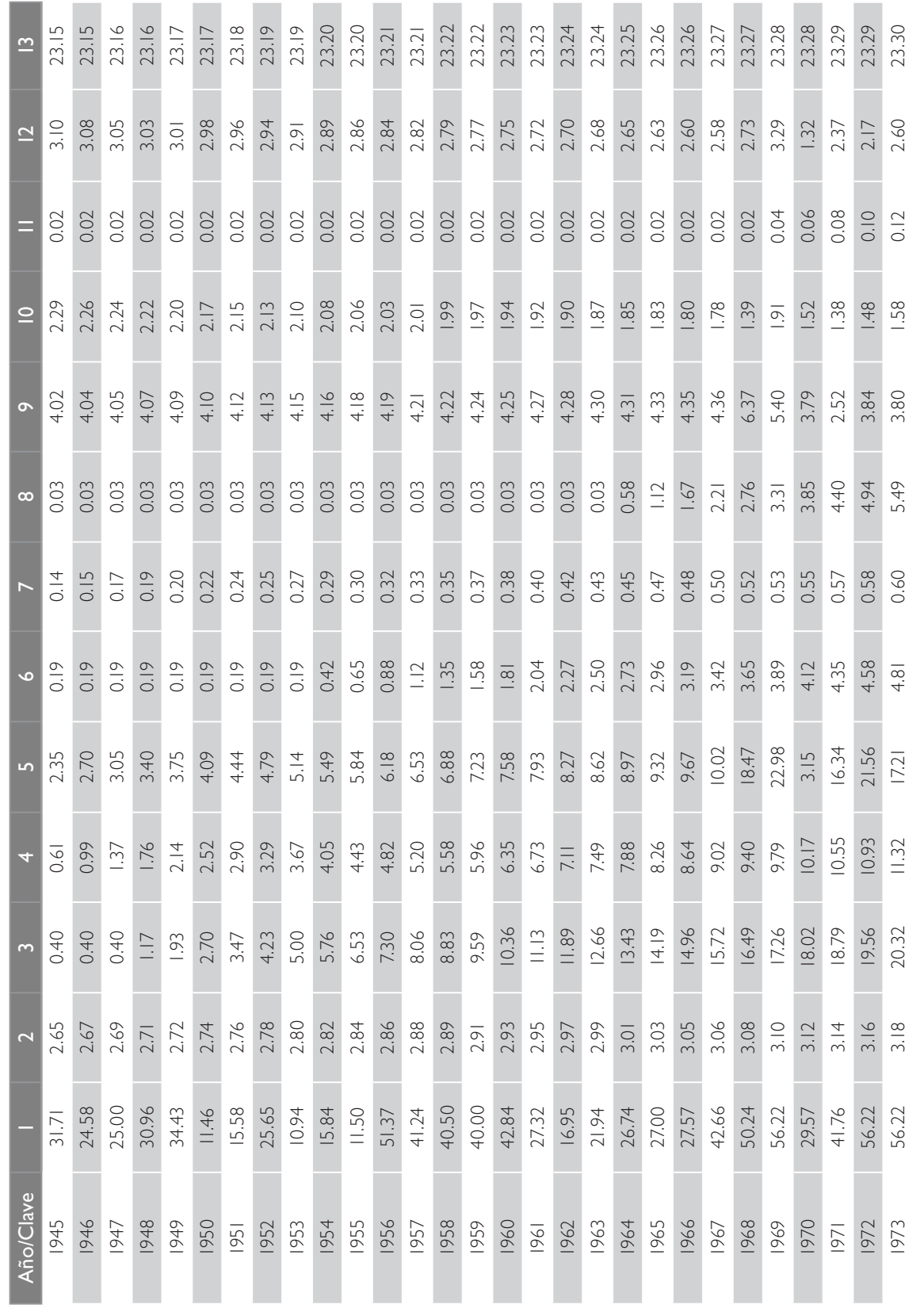

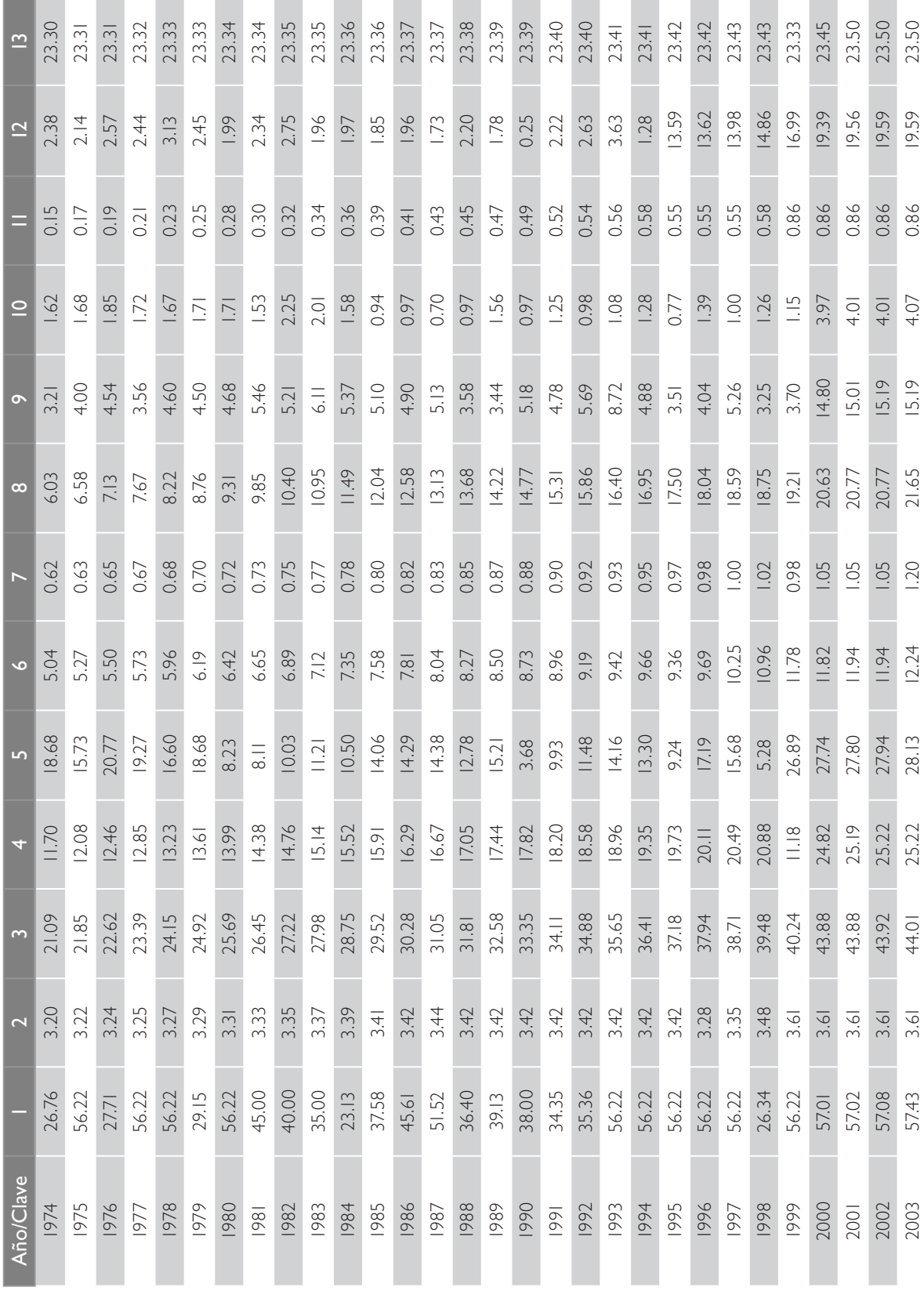

Análisis de los escurrimientos de la cuenca del río Verde

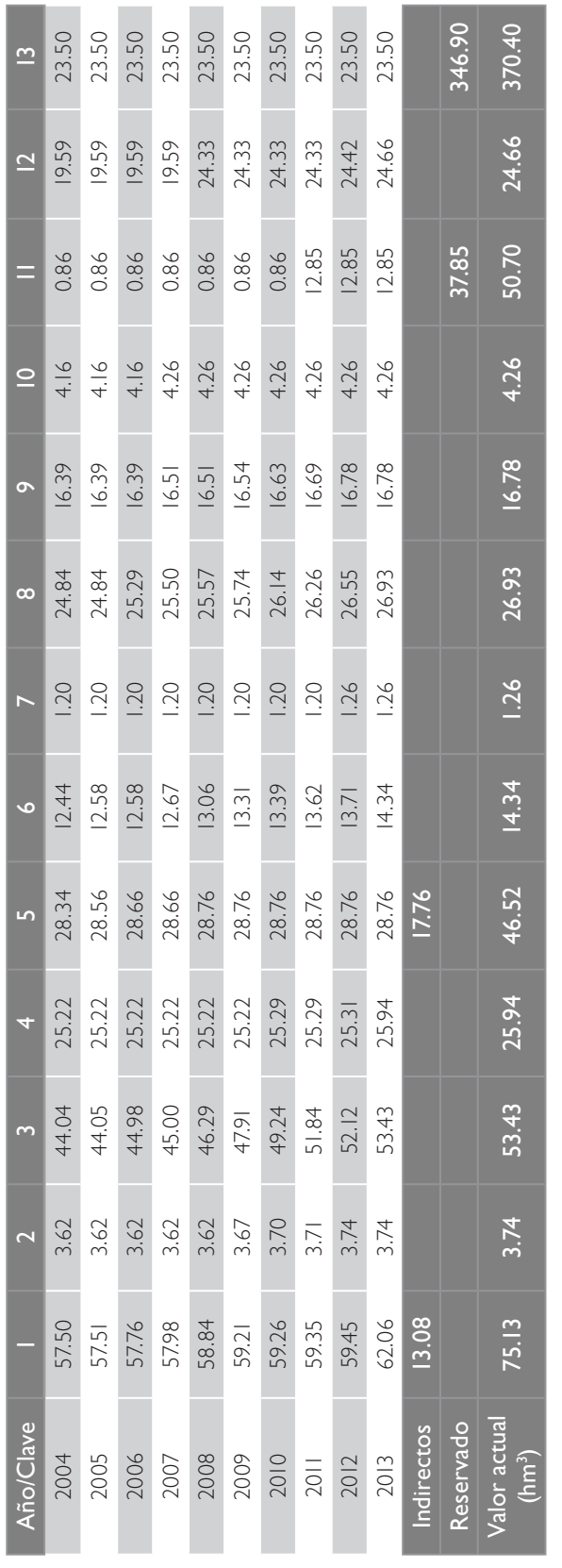

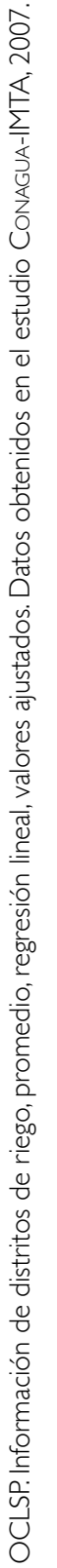

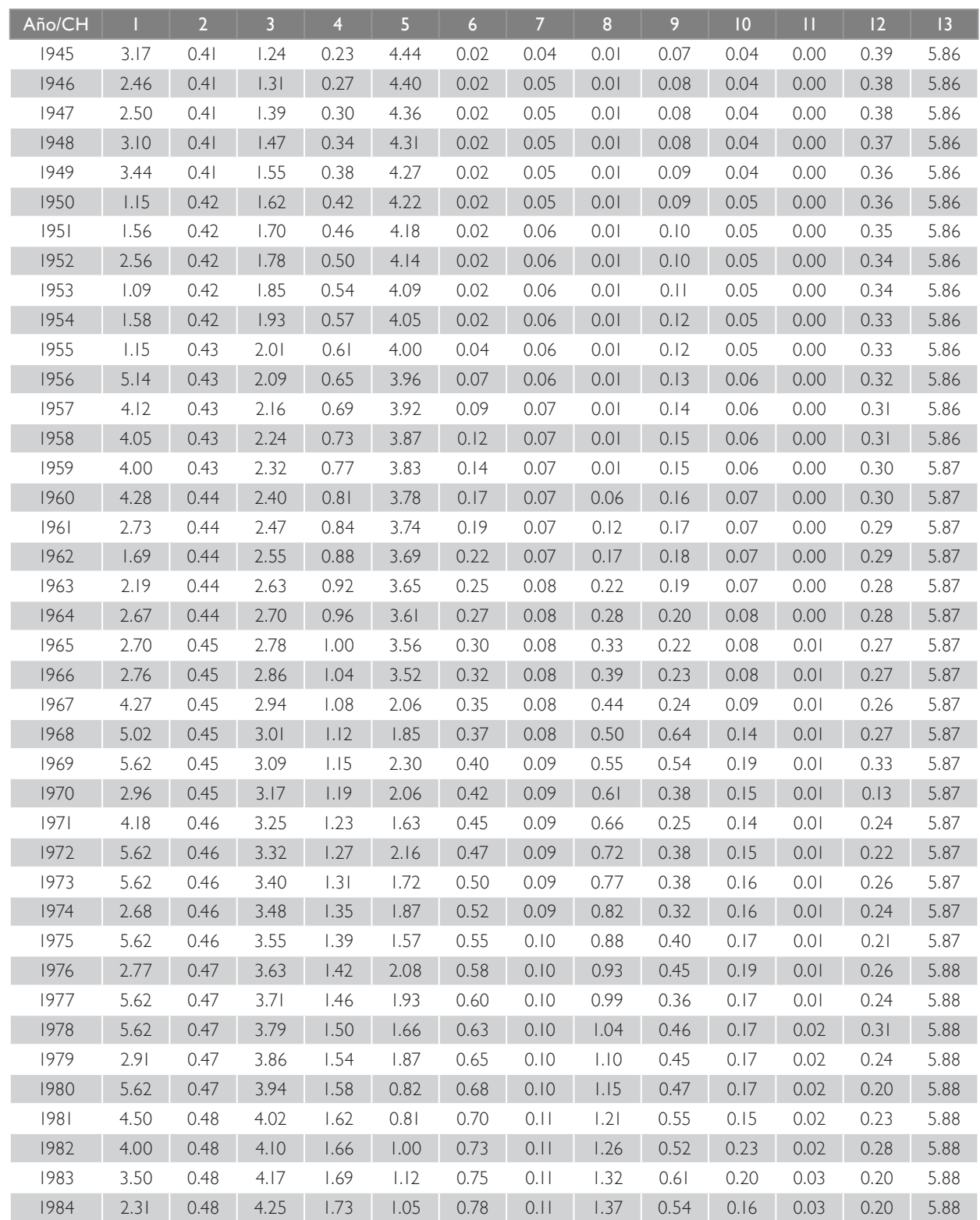

#### Tabla 3.7. Volumen anual de retornos en la porción de la zona hidrológica del río Verde (hmª).

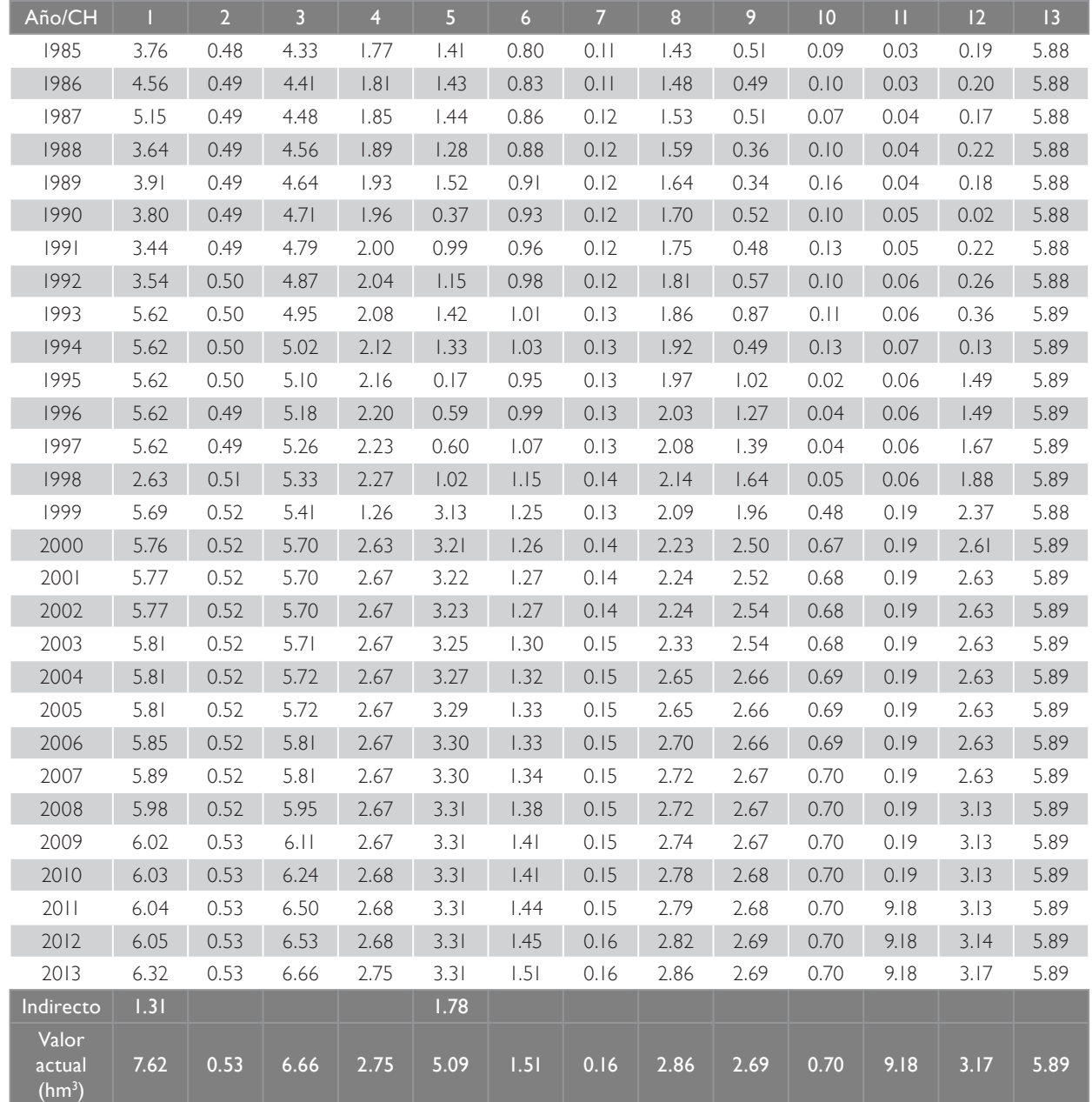

Retornos correspondientes a distritos de riego, retornos correspondientes a REPDA, retornos por regresión lineal, valores ajustados. Datos obtenidos en el estudio Conagua-IMTA, 2007.

El detalle del cálculo y las fórmulas utilizadas en la regresión lineal pueden ser consultados en el estudio de disponibilidad CEA-IMTA, 2015.

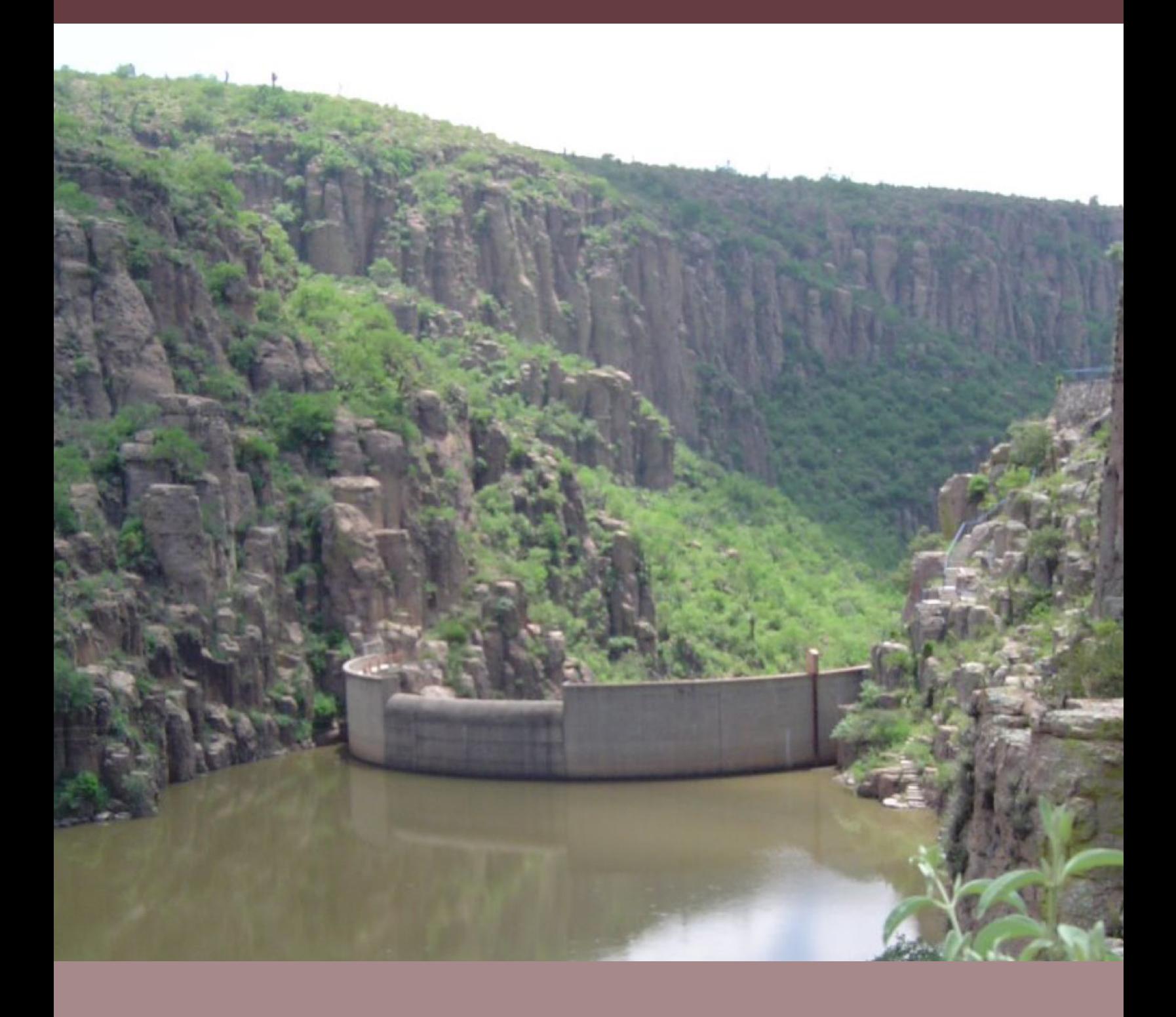

# **4** Balance DE AGUA superficial EN LA CUENCA DEL RÍO VERDE

E<br>Elenc l balance hídrico de una cuenca es el equilibrio entre los volúmenes de agua que entran y salen dentro de un sistema hídrico. El escurrimiento natural es el volumen medio anual de agua superficial que se capta por la red de drenaje natural de la propia cuenca hidrológica. En este contexto, el escurrimiento virgen por cuenca propia deberá entenderse como el volumen generado en la cuenca en el caso hipotético de que en esta no hubiera aprovechamientos. Bajo este escenario, el escurrimiento virgen sería igual al que se mediría al final de la misma (escurrimiento virgen = escurrimiento aforado en la cuenca).

Para la estimación del escurrimiento virgen, se toma en cuenta la ecuación de conservación de masa o continuidad:

Ecuación de continuidad

$$
\frac{d\mathbf{v}}{dt} = Q_{\mathcal{B}} - Q_{\mathcal{S}}
$$
\n(11)

Donde

- v volumen almacenado $[L^3]$
- t tiempo [T]
- $Q_{E}$  gasto de entrada  $[E^{3}/T]$
- $Q_{s}$  gasto de salida  $[L^{3}/T]$

Al obtener una solución de la ecuación de continuidad con diferencias finitas:

$$
\frac{\Delta v}{\Delta t} = Q_g - Q_g \tag{12}
$$

Despejando la variación de volumen:

$$
\Delta v = (Q_g - Q_s) \Delta t \tag{13}
$$

Integrando los gastos de entrada y de salida en el tiempo:

$$
\Delta v = v_g - v_g \tag{14}
$$

Donde:

- ∆v Es la variación del volumen en un intervalo de tiempo.
- vE Es el volumen de entrada para en un intervalo de tiempo.
- $v_s$  Es el volumen de salida para en un intervalo de tiempo.

La variación del volumen en el tiempo es igual a la diferencia de los volúmenes de entrada, menos los volúmenes de salida.

La ecuación de continuidad es la versión discreta de la ecuación de conservación de masa, muy utilizada en la práctica.

Una versión más completa de la ecuación discreta de conservación de masa se obtiene describiendo con más detalle los volúmenes de entrada y salida, obteniéndose la ecuación de balance como sigue:

$$
\Delta v = (C_p + A_r + R + \text{Im}) - (E_v + A_b + U + Ex)
$$
\n(15)

En donde los volúmenes de entrada son:

- $\mathsf{C}_{_{\mathsf{P}}}$ . Aportación por cuenca propia.
- Ar . Aportación por cuenca tributaria o escurrimiento desde aguas arriba de la cuenca.
- R. Retornos al sistema en función de diferentes usos.
- Im. Importación desde otras cuencas adyacentes, que no necesariamente escurren por gravedad.

## Los volúmenes de salida son:

- E<sub>v</sub>. Evaporación de los cuerpos de agua (esta variable es despreciable cuando la cuenca no tiene cuerpos de agua).
- Ab. Volumen de salida hacia aguas abajo.
- U. Este volumen de salida es el que toman los diferentes usuarios para el consumo correspondiente.
- Ex. Exportación artificial del recurso hacia otras cuencas adyacentes.

Es necesario aclarar que el retorno corresponde a una parte del volumen de agua utilizada; por ejemplo: el usuario de generación de energía hidroeléctrica regresa prácticamente el 100% del agua que usa, mientras que los otros usuarios regresan a la cuenca un porcentaje del agua utilizada.

El volumen por cuenca propia se determina mediante la siguiente expresión:

$$
C_p = (A_b + E_v + Ex + Usos) + \Delta v - (A_r + R + Im)
$$
\n(16)

## En donde:

 $C_{\text{p}}$ . El volumen de aportación por cuenca propia o escurrimiento virgen que produce de manera natural la cuenca antes de cualquier extracción o uso y sin considerar otras entradas.

Cuando no se tiene información hidrométrica, el volumen por cuenca propia se obtiene con los métodos indirectos. Existe una gran cantidad de métodos indirectos para calcular el volumen de escurrimiento por cuenca propia o escurrimiento virgen, pero en términos prácticos todos conceptualmente involucran las mismas variables.

Ciertos métodos usan información adicional como: tipo de suelo, cobertura vegetal, características del cauce principal (longitud y pendiente), además de las características fisiográficas de la cuenca.

# 4.1. MÉTODOS PARA DETERMINAR EL VOLUMEN MEDIO ANUAL DE ESCURRIMIENTO **NATURAL**

4.1.1 Método directo

De acuerdo con la NOM-011-Conagua-2015, este método se aplica si en la cuenca existe un registro mínimo de veinte años consecutivos o no consecutivos. En caso de que falten datos en un máximo de cinco años para completar el periodo, el usuario calculará dichos años faltantes mediante algún método que le apruebe la Comisión Nacional del Agua.

En el caso común de tener un sistema de cuencas interconectadas se debe elaborar un esquema de interconexión de la cuenca hidrológica en estudio con las cuencas vecinas, indicando los nombres de los cauces, dirección del flujo y, en su caso, la ubicación de los embalses naturales y artificiales.

El volumen medio anual de escurrimiento natural se determina mediante la expresión 16, y el siguiente ejemplo deja claro cómo se aplicó la ecuación a un sistema de cuencas agrupadas.

Se desea conocer la  $\subset_{\!{}_{\mathrm{p}}}$  de las cuencas 7, 8, 9, 10 y 11 del año de 1965. Para ese año es necesario agrupar las cuencas 5, 6, 7, 8, 9, 10, 11, incluyendo la cuenca 12 (por contar con hidrometría en ese año).

En la figura 4.1 se muestra el esquema de interconexión de las cuencas 5, 6, 7, 8, 9, 10, 11 y 12.

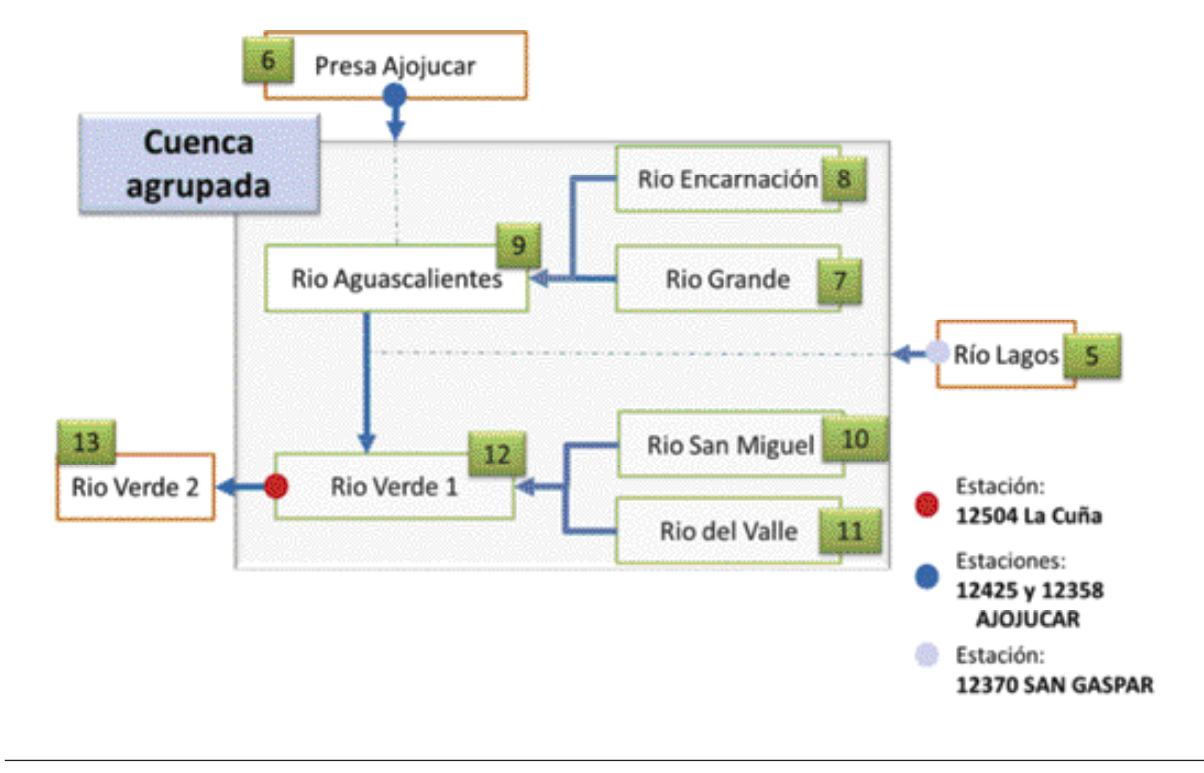

Figura 4.1. Ejemplo de agrupación de cuencas.

- Los volúmenes de datos aguas arriba se toman de las estaciones Ajojucar y San Gaspar.
- Los volúmenes de datos aguas abajo se toman de la estación La Cuña.

Para conocer la proporción o peso con la que se repartirá el volumen de agua medido hacia aguas arriba de la estación la Cuña, es necesario tomar como parámetro la lluvia y el área de las cuencas. Por tal motivo, se realiza el cálculo del escurrimiento virgen por el método del coeficiente de escurrimiento (método indirecto) de todas las cuencas involucradas. La tabla 4.1 presenta los resultados de este cálculo.

Tabla 4.1. Volumen por cuenca propia calculado con el método del coeficiente de escurrimiento.

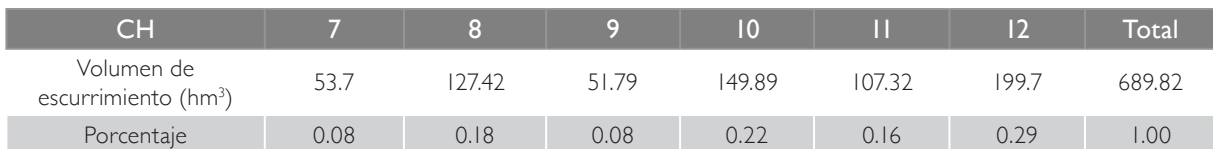

De acuerdo con la Norma Oficial Mexicana NOM-011-CNA-2015, *Conservación del recurso agua, que establece las especificaciones y el método para determinar la disponibilidad media anual de las aguas superficiales nacionales*, se utiliza la ecuación de continuidad para el cálculo de Cp, tomando los datos medidos de estaciones hidrométricas. Esta ecuación se transforma en la siguiente expresión:

 $Cp^* = (Ev^* + Ab12 + U^* + Ex^*)$ - ((Ab5+Ab6)  $+(R^* + Im^*) + DV^*$  (10)

\*7, 8, 9, 10, 11 y 12

Los valores correspondientes a cada una de las variables de la ecuación anterior se muestran en la tabla 4.2:

Tabla 4.2. Cálculo del volumen de la variable Cp para el conjunto de cuencas agrupadas.

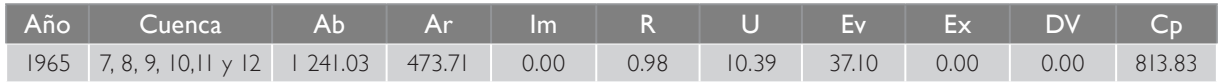

Finalmente, se aplica el porcentaje de peso correspondiente al volumen de la variable Cp obtenido por la agrupación.

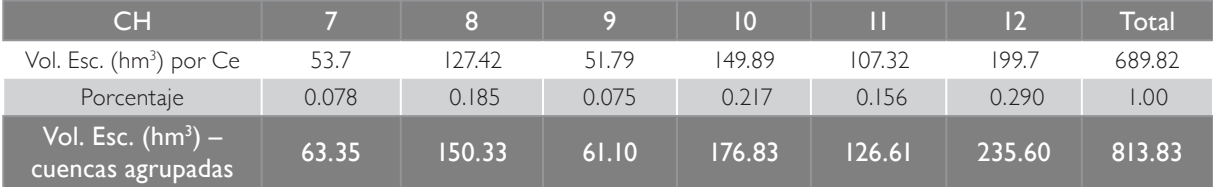

#### Tabla 4.1. Volumen por cuenca propia calculado con el método del coeficiente de escurrimiento.

## 4.1.2 Método indirecto

Para calcular el escurrimiento utilizando información climatológica se pueden aplicar diferentes metodologías, entre las que podemos destacar: Temez, Coutagne, Turc, Langbein, Smith y el coeficiente de escurrimiento. La totalidad de ellas contempla expresiones algebraicas derivadas de analizar el comportamiento de una diversidad de cuencas. Dado que la metodología establecida para el presente trabajo se basa en la NOM-011-Conagua-2015 (Anexo 2.2), en el caso de cuencas sin hidrometría se aplicó el método de coeficiente de escurrimiento.

Cabe recordar que el objetivo central consiste en determinar una serie estadística de escurrimientos en un periodo que considere las temporadas de escasez y abundancia en la cuenca del río Verde, con la idea de posibilitar el análisis de funcionamientos de vasos en cascada que cubran escenarios extremos como medida preventiva a posibles cambios climatológicos que causen efectos negativos. Ello, a fin de prever el dimensionamiento de la infraestructura necesaria para lograr el aprovechamiento firme del 100 % del agua reservada para Jalisco y como sustento a fijar reglas de operación en la distribución del agua superficial de esta cuenca, en apego a la NOM-011-Conagua-2015.

En razón de esto, se analizan prácticamente los últimos 69 años de la lluvia, aceptando que no pueden ser estrictamente iguales los valores para cada año de registro. Se obtiene un coeficiente de escurrimiento promedio de esos registros, pero no para las condiciones actuales de las cuencas.

De la página del INEGI se obtiene la información correspondiente a los usos del suelo nacional (Serie V). Esta capa de información es recortada con el uso del *software ArcGIS* al contorno de la zona e intersectada con las cuencas de interés. Posteriormente, utilizando la herramienta para el cálculo de área, de la aplicación *ArcGIS*, se obtiene el área correspondiente a cada uso de suelo en cada una de las cuencas.

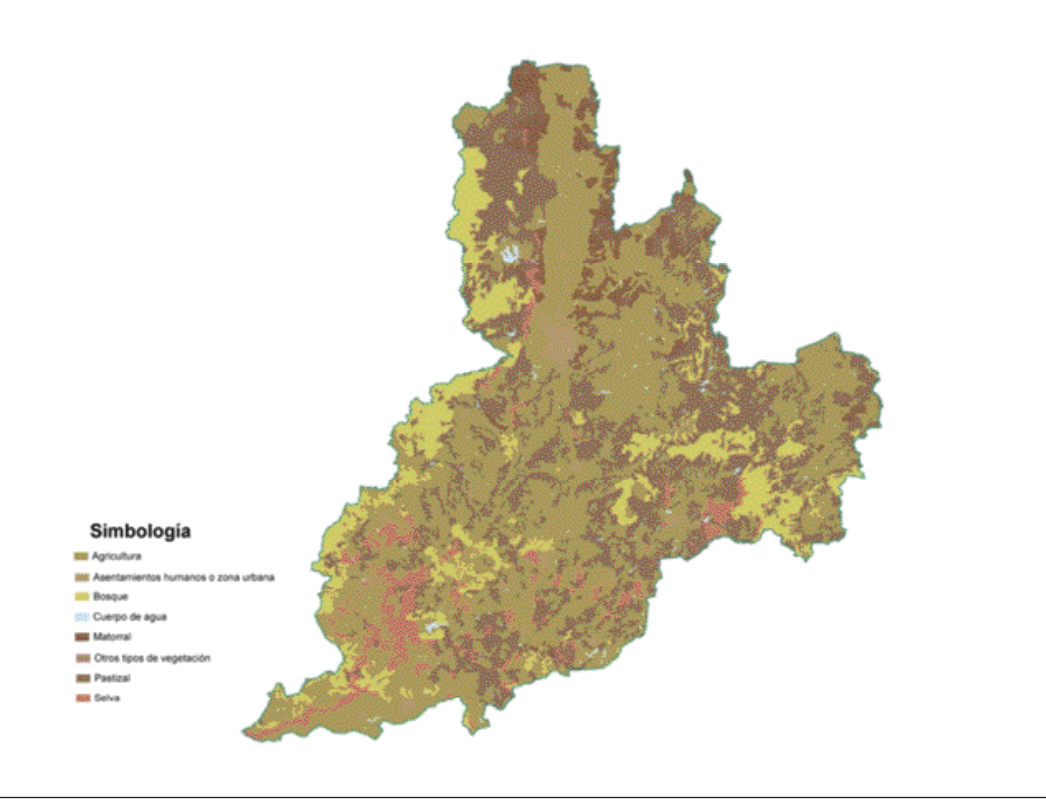

Figura 4.2. Mapa de usos de suelo.

La información generada se coloca en una hoja de Excel con información de:

- Clave de la cuenca.
- Nombre de la cuenca hidrológica.
- Uso de suelo.
- Área total.
- Área por uso en  $km^2$ . .

Como se mencionó, para la obtención del escurrimiento por cuenca propia se utiliza el método del *coeficiente de escurrimiento*.

*Coeficiente de escurrimiento*

El volumen total de ingreso por cuenca propia es la parte del volumen de lluvia que escurre y se denomina "escurrimiento directo". La forma más sencilla de relacionar ambos volúmenes es con la expresión:

$$
Ce = \frac{V_{BD}}{V_{LL}} \qquad V_{ED} = Ce * V_{LL} \tag{7}
$$

donde:

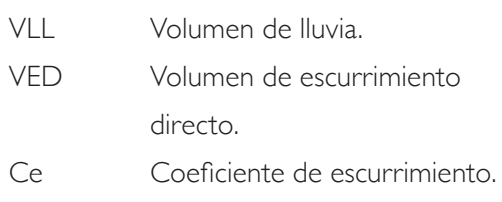

| <b>Scorter</b> | Home in plaint<br>Wilmour.<br>- 6 | Eato: News York Pearsonshi                                                                                     |           |                                                           |                                 |  |  |  |  |                            |
|----------------|-----------------------------------|----------------------------------------------------------------------------------------------------|-----------|-----------------------------------------------------------|---------------------------------|--|--|--|--|----------------------------|
| $+25$          |                                   | majama kama masa masa kama masa fangkana manga ang maa kana mga mga kama manga sa kana ng mga mangang mga kapi |           |                                                           |                                 |  |  |  |  | the same and the same pro- |
|                |                                   |                                                                                                    |           |                                                           |                                 |  |  |  |  |                            |
|                |                                   | Armen                                                                                                    |           |                                                           |                                 |  |  |  |  |                            |
| <b>GHI</b>     | <b>Daletta</b>                    | CRANK CO.                                                                                                    |           | Total described of show per cent (mod) there per cent (m) |                                 |  |  |  |  |                            |
|                | <b>Kia ban Padro</b>              | AGENCY ET (ES)                                                                                                 | 2,000.42  | 1,150.70                                                  | 1.150-699-146-35                |  |  |  |  |                            |
|                | <b>His San Factor</b>             | <b>FAERON</b>                                                                                                  | 2.669.87  | 766.15                                                    | 795, 206, 210, 510              |  |  |  |  |                            |
|                | <b>Kia San Padro</b>              | <b>BOSOUL</b>                                                                                                  | 2,468,62  | ENS/SR/                                                   | UNILONI, 794, 14                |  |  |  |  |                            |
|                | <b>Kid San Padro</b>              | ASENT/ANENTOS HUMANOS O ZONA URBAN                                                                             | 2,605.42  | 27.43                                                     | 27.410,080.71                   |  |  |  |  |                            |
|                | <b>Ria San Pedro</b>              | CURRIPO CIÈ ADLA                                                                                               | 1.666(1)  | 5.29                                                      | 5,298,296.54                    |  |  |  |  |                            |
|                | <b>The San Pedro</b>              | NATCHRAN                                                                                                    | 1,669.42  | 474.64                                                    | 474,430,042,63                  |  |  |  |  |                            |
|                | <b>Kis fan Fedio</b>              | OTROS TIPOS DE VEGETADOS                                                                                       | 2,669.87  |                                                           | 412,918.98                      |  |  |  |  |                            |
|                |                                   | <b>SELVA</b>                                                                                                   | 2,669.62  | 3.41<br>22.69                                             | 22/487.407.04                   |  |  |  |  |                            |
|                | <b>Ru San Pedro</b>               |                                                                                                    |           |                                                           |                                 |  |  |  |  |                            |
|                | <b>Rive Taylor Paradisi</b>       | VEGETACONHEROFILI                                                                                              | 3,669, 43 |                                                           |                                 |  |  |  |  |                            |
|                | Frena Callas                      | ADENCIA 71, 856                                                                                                | 992.26    | 86.01                                                     | 90:006.344.75                   |  |  |  |  |                            |
|                | Pana Calies                       | <b>FASTON</b>                                                                                                  | 690.3%    | 295.44                                                    | 242,696,629.94                  |  |  |  |  |                            |
|                | Prácid-Callesi                    | GOSDUE                                                                                                    | 992.29    | 267.92                                                    | 251,614,388.94                  |  |  |  |  |                            |
|                | Press Calles                      | AINTHFANDATOS HUMANOS O ZONA URBANA                                                                            | \$10.29   | 5.98                                                      | 1,500,494.05                    |  |  |  |  |                            |
|                | Press Calles                      | CUERPO DE ADUA                                                                                                 | 920.39    | 29:30                                                     | 35 906 947 51                   |  |  |  |  |                            |
|                | Fransı Callas                     | INVESTIGATION.                                                                                                 | 590.29    | $50.72^{\circ}$                                           | <b>VS PURJER RS</b>             |  |  |  |  |                            |
|                | Massa Callas                      | OTROS TIPOS DE VEGETACIÓN                                                                                      | 992.29    |                                                           |                                 |  |  |  |  |                            |
|                | <b>Paraccalas</b>                 | SECuk                                                                                                    | 592.29    | didn't                                                    | 4,086.35                        |  |  |  |  |                            |
|                | Parce Callers                     | VEGETACIÓN/HERÓFILA                                                                                            | 690.24    |                                                           |                                 |  |  |  |  |                            |
|                | Press El Nolgaro                  | ADRICLE 7, FM                                                                                                  | 2,822.86  | L3NL71                                                    | 1,996,715,440.62                |  |  |  |  |                            |
|                | French Dispers                    | <b>PAERDK</b>                                                                                                  | 1.X22.Rd  | 689.72                                                    | 649,724,738.43                  |  |  |  |  |                            |
|                | Press C Najara                    | BOSOUE                                                                                                    | 2,322.86  | 109.39                                                    | LOS 2014/96 30                  |  |  |  |  |                            |
|                | Pesa El Napes                     | ASENTAMENTOS HUMANOS O ZONA URBANA                                                                             | 3,822.86  | 184.94                                                    | 144, 906, 496, 41               |  |  |  |  |                            |
|                | Press El Nolgaro                  | CLERIFO DE ADUA                                                                                                | 3,820.86  | 14.30                                                     | 14,385,342.80                   |  |  |  |  |                            |
|                | <b>Paradi Napes</b>               | MATCHINAL                                                                                                    | 3.822.86  | 201.15.                                                   | 275,751,117.69                  |  |  |  |  |                            |
|                | Press D Nolgaria                  | OTROS TIPOS DE VEGETACIÓN                                                                                      | 2,822.06  |                                                           |                                 |  |  |  |  |                            |
|                | Press El Nolgara                  | <b>GELVA</b>                                                                                                   | 3.920.06  | 84.02                                                     | 44,020, y 69.55                 |  |  |  |  |                            |
|                | Preside Divisions                 | VESETADONINO PORTA                                                                                             | 3.820.06  |                                                           |                                 |  |  |  |  |                            |
|                | <b>Fares El Counterior</b>        | ADRICLE TURN                                                                                                   | 1,367.41  | 679.41                                                    | <b>KTS AUTURN IN</b>            |  |  |  |  |                            |
|                | <b>Press El Cuerente</b>          | PASTIZAL                                                                                                    | 1,347.43  | 915, 10-                                                  | 915, 554, 673, 17               |  |  |  |  |                            |
|                | French El Cuerprita               | ROSOUE                                                                                                    | 1,367.43  | 423.96                                                    | 423; 958, 314 90                |  |  |  |  |                            |
|                | Press El Guerrero                 | ASENTHMENTOS HUMANOS O ZONA URBANA                                                                             | 3,367.43  | 7.60                                                      | 7:300.470.43                    |  |  |  |  |                            |
|                | Fress El Cuarante                 | CURRENTO CAL ACKIA                                                                                             | 1.367.48  | 11.30                                                     | 11,170,418.27                   |  |  |  |  |                            |
|                | Press/D Customs                   | MATCHRIA.                                                                                                    | 2,367.43  | 29.72                                                     | 29: 724.366.57                  |  |  |  |  |                            |
|                |                                   | Pass El Gareria CTROS TIPOS DE VEGETADOR                                                                       | 1,367.81  |                                                           |                                 |  |  |  |  |                            |
|                | Festall Guerrez 381.5%            |                                                                                                    | 1,301.43  | 3/35                                                      | 566.134.47                      |  |  |  |  |                            |
|                |                                   | Ferald Garette INSETACONNEROELA                                                                                | 1,307.43  |                                                           |                                 |  |  |  |  |                            |
|                | <b>Kio Da Legon</b>               | ADPROVE 71 PVA                                                                                                 | 2,756.76  |                                                           | LEFA-99   LEFS-MIT.188.49       |  |  |  |  |                            |
|                | No De Legon                       | <b>FASTING</b>                                                                                                 | 2,754.75  |                                                           | LENGEL LINGMILMENT              |  |  |  |  |                            |
|                | <b>Kio De Legon</b>               | <b>BOSQUE</b>                                                                                                  | 3.794.75  | 101.52                                                    | 311, 518, 279, 52               |  |  |  |  |                            |
|                |                                   | <b>MARKET A TONY SERVICE</b>                                                                                   | 5,354,54  | ALAL                                                      | <b>John Arry's Ave 31, Star</b> |  |  |  |  |                            |

Figura 4.3. Información utilizada para el cálculo de la variable Cp por el método indirecto.

Este es un método sencillo de aplicar que requiere datos de precipitación acumulada anual de las estaciones que tienen influencia en la cuenca de estudio y un coeficiente de escurrimiento (Ce) que está en función de un coeficiente K que, a su vez, depende del tipo y uso del suelo. En este método se deben tomar en cuenta las siguientes consideraciones:

Si K resulta menor o igual que 0.15 entonces:

$$
Ce = K (P-250)/2000 \tag{8}
$$

Pero si K es mayor que 0.15 entonces

$$
Ce = K (P-250) / 2000 + (K-0.15) / 1.5 \quad (9)
$$

El valor del coeficiente K es tomado de la información reportada en el estudio de disponibilidad (Conagua-IMTA, 2007). La tabla 4.4 muestra los valores de K para diferentes usos del suelo.

#### Tabla 4.4. Valor de K para diferentes usos del suelo.

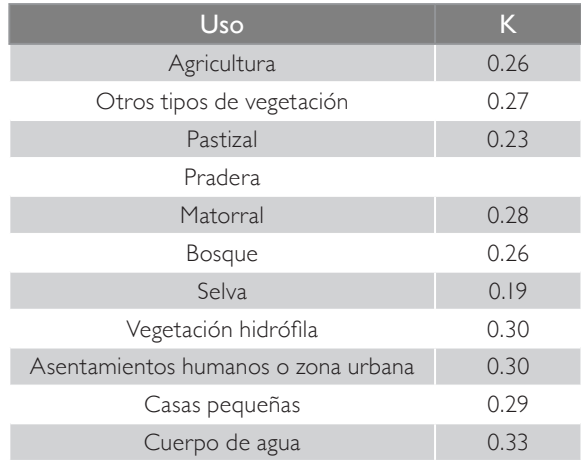

Fuente: Estudio de disponibilidad (Conagua-IMTA, 2007).

Aplicando la fórmula del coeficiente de escurrimiento en cada cuenca para cada uso de suelo en el periodo 1945-2013.

A continuación se muestra un ejemplo del archivo en *Excel* con los datos para el cálculo del escurrimiento por cuenca propia.

| $-11$                        | All Fuente trois de suelos méldr bene o<br>$\sim$ |                        |              |               |              |                      |                 |     |  |         |     |
|------------------------------|---------------------------------------------------|------------------------|--------------|---------------|--------------|----------------------|-----------------|-----|--|---------|-----|
|                              |                                                   |                        | 267          | œ             | <b>TESTS</b> | æ                    | œ               | . . |  | $^{12}$ | 787 |
| <b>Plugential Literature</b> | te sudos (NEGI Seña V                             |                        |              |               |              |                      |                 |     |  |         |     |
| <b>CH</b>                    | Cuence                                            | <b>Tips de Suars</b>   | <b>After</b> | P (mm)        | Cost K       | Se:<br><b>ATLANT</b> | Velumen<br>aw's |     |  |         |     |
|                              | <b>No Tark Federa</b>                             | <b>AGECULTURA</b>      | 1945         | 31/5/89       | 0.38         | $-0.08$              | 29.08           |     |  |         |     |
|                              | <b>Kio San Padro</b>                              | <b>AGRICULTURA</b>     | 3946         | 457.22        | 6.36         | 0.50                 | 62.76           |     |  |         |     |
|                              | Allo San Packs                                    | AGRICULTURA            | SMP          | 433,73        | 0.26         | 0.10                 | 48.34           |     |  |         |     |
|                              | No San Fedro                                      | AGECULTURA             | 1948         | 505.86        | 0.28         | 6.11                 | 61.26           |     |  |         |     |
|                              | Allo San Padro                                    | <b>AGRICULTURA</b>     | 3946         | \$25.52       | 0.36         | 0.08                 | 30.57           |     |  |         |     |
|                              | <b>Bin San Redro</b>                              | <b>AURICULTURA</b>     | 1960         | 303.54        | 0.26         | bótt                 | 28.04           |     |  |         |     |
|                              | No San Fadro                                      | <b>AGRICULTURA</b>     | 1401         | 524,90        | 0.36         | 0.11                 | 65.88           |     |  |         |     |
|                              | Nio San Pedro                                     | <b>AGRICULTURA</b>     | 3452         | 347.96        | 0.36         | 6.09                 | 54.49           |     |  |         |     |
|                              | <b>No. San Federa</b>                             | AGRICULTURA            | 14kh         | 423.87        | 0.36         | 0.15                 | 15.45           |     |  |         |     |
|                              | <b>No San Federa</b>                              | AGRICULTURA            | 3104         | 311.84        | 6.26         | 0.08                 | 29.29           |     |  |         |     |
|                              | Alla San Padro                                    | <b>AGRICULTURA</b>     | 2,653        | 441.69        | 0.36         | <b>B</b> NB          | 51.30           |     |  |         |     |
|                              | <b>No Tar-Fedra</b>                               | ASSICULTURA            | 1936         | 424.05        | 0.36         | 6.10                 | 47.17           |     |  |         |     |
|                              | <b>Mix San Jacks</b>                              | <b>AUROJCTURA</b>      | <b>345F</b>  | 521.22        | 0.36         | 6-08                 | 30.53           |     |  |         |     |
|                              | <b>Bio San Pedro</b>                              | <b>AURICULTURA</b>     | 1458         | 488.11        | 0.26         | 0.13                 | 103.16          |     |  |         |     |
|                              | <b>Kio San Padro</b>                              | <b>ASROUTURE</b>       | 1959         | 505.85        | 0.36         | 0.11                 | 61.66           |     |  |         |     |
|                              | <b>Rio San Pedro</b>                              | <b>ASROUTURA</b>       | 3 840 0      | 265.65        | 0.36         | 6.08                 | 20.26           |     |  |         |     |
|                              | <b>Rio San Pedro</b>                              | <b>AGRICULTURA</b>     | 7461         | 3/14.95       | 0.26         | 0.08                 | 28.29           |     |  |         |     |
|                              | No San Fadro                                      | <b>AGRICULTURA</b>     | 2462         | 455.55        | 0.36         | 0.50                 | 52.41           |     |  |         |     |
|                              | No San Padro                                      | <b>ASRICULTURA</b>     | 2963         | 424,00        | 0.36         | 6.59                 | 45.43           |     |  |         |     |
|                              | <b>Bio San Pedro</b>                              | AGROUNTURAL            | <b>1964</b>  | 355.11        | 4.36         | 0.11                 | 47.93           |     |  |         |     |
|                              | <b>Mix San Padro</b>                              | <b>AGRICULTURA</b>     | 5445         | 545.39        | 6.36         | 0.91                 | 70.12           |     |  |         |     |
|                              | <b>Bin San Pasko</b>                              | <b>AURICULTURA</b>     | 5466         | 306, 54       | 0.36         | 012                  | 41.15           |     |  |         |     |
|                              | <b>Bio San Pedro</b>                              | <b>AGRICULTURA</b>     | 1987         | 664.97        | 4.28         | 612                  | 92.53           |     |  |         |     |
|                              | <b>Rio San Pedro</b>                              | <b>ASROUTURA</b>       | 2408         | 55%,第2        | 0.36         | 0.11                 | 73.18           |     |  |         |     |
|                              | <b>Rio San Fedro</b>                              | <b>AURICULTURA</b>     | 7466         | 231.87        | 0.26         | <b>DOT</b>           | 18.94           |     |  |         |     |
|                              | No San Fedra                                      | <b>AGRICULTURA</b>     | 5470         | 523.82        | 0.36         | 619                  | 45.45           |     |  |         |     |
|                              | <b>No San Pedro</b>                               | <b>AGRICULTURA</b>     | 3471         | 629.65        | 0.36         | 613                  | 03.05           |     |  |         |     |
|                              | <b>Bio San Pedro</b>                              | AGE/CULTURAL           | 1472         | 404.12        | 0.36         | $1 - 24$             | 43.42           |     |  |         |     |
|                              | <b>With Sam Packro</b>                            | <b>AGRICULTURA</b>     | 5475         | 582.55        | 6.36         | 新聞                   | 74.08           |     |  |         |     |
|                              | Alla San Pedro                                    | <b>AGRICULTURA</b>     | 1434         | 170.64        | 0.36         | 0.09                 | 37.97           |     |  |         |     |
|                              | <b>Kio San Pedro</b>                              | ADROUTURAL             | 1475         | 402.28        | 0.36         | 636                  | 43.11           |     |  |         |     |
|                              | Allo San Pedro                                    | <b>AGRICULTURA</b>     | 2476         | 185.53        | 0.36         | 0.12                 | 74 Ad           |     |  |         |     |
|                              | <b>No lan Pedro</b>                               | <b>AGRICULTURA</b>     | 140T         | <b>MIL.73</b> | 0.26         | 0.09                 | 54.73           |     |  |         |     |
|                              | <b>Nic San Fastrs</b>                             | <b>AGRICULTURA</b>     | 1478         | 424.25        | 4.26         | 0.10                 | 46.58           |     |  |         |     |
|                              | Alla San Pedro                                    | <b>AGRICULTURA</b>     | 3979         | 227.80        | 0.24         | it-bill              | 18.47           |     |  |         |     |
|                              | <b>Bio San Fedro</b>                              | <b>AGRICULTURA</b>     | 1480         | 283.42        | 0.26         | 0.58                 | 25.33           |     |  |         |     |
|                              | Fischer Architect (Coleman)                       | al <b>Malaysia</b> (a) | 14,641       | Afah, Jak     | 4.16         | 25, 548              | 54.85           |     |  | DKI.    |     |

Figura 4.4. Archivo con datos para el cálculo de cuenca propia por el método de Ce.

El detalle del mismo puede consultarse en el estudio de disponibilidad CEA-IMTA, 2015.

## *Estimación del volumen total de lluvia*

Para obtener el escurrimiento a partir de registros de precipitación es necesario calcular el volumen precipitado en la cuenca, mismo que se obtiene del producto que resulta de la altura de precipitación multiplicado por la superficie, por lo que se debe cuantificar el valor de precipitación media anual del periodo en un área determinada (en este

caso, las cuencas).

La norma propone dos metodologías para estimar el volumen de lluvia: isoyetas y polígonos de Thiessen, que se describen a continuación:

• Método de las isoyetas. Con la información climatológica (precipitación) en la red de estaciones ubicadas dentro y en la periferia de la zona en estudio, se procede a trazar las curvas de igual lámina de precipitación (isoyetas), interpolando la información de referencia y considerando la ubicación de cada una de las estaciones.

Como método de interpolación se utiliza el IDW, que presupone que la variable que se representa cartográficamente disminuye su influencia a mayor distancia desde su ubicación de muestra. En la actualidad, esta metodología se ha simplificado con el uso de los SIG. Este método permite obtener una buena estimación del volumen de lluvia.

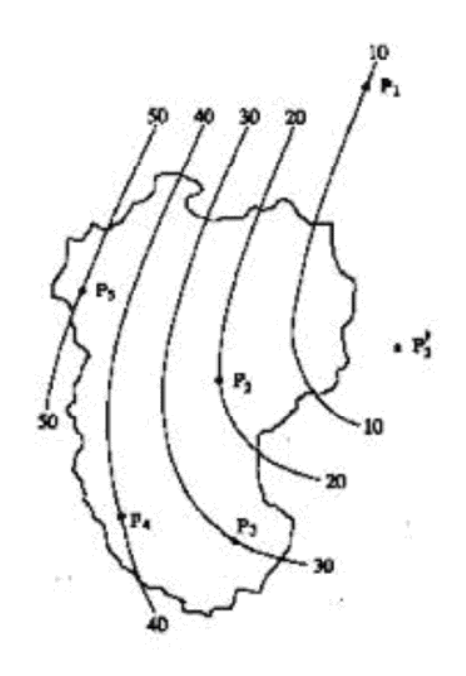

Figura 4.5. Generación de isoyetas.

- Métodos de polígonos de Thiessen. Utiliza la misma red de estaciones climatológicas disponibles y consiste en obtener el área de influencia de cada una de ellas dentro de la zona en estudio, que consiste en:
	- 1. Unir con líneas rectas las estaciones que tienen influencia en la zona de estudio.
- 2. Trazar mediatrices a las líneas que unen las estaciones.
- 3. Prolongar dichas mediatrices hasta el contorno de la cuenca.
- 4. Calcular el área de influencia de cada una de las estaciones. Para hacerlo, se debe conocer el área total de la cuenca y sacar la relación de cada polígono con respecto a ella.

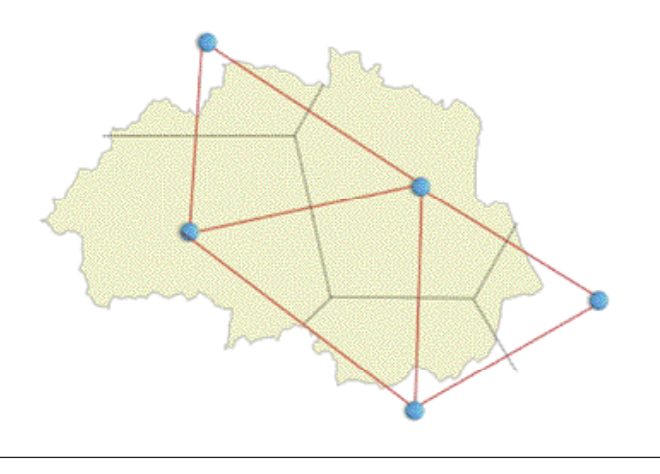

Figura 4.6. Generación de polígonos de Thiessen.

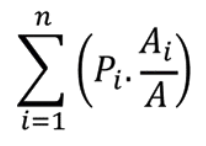

5. Cada estación tiene un valor de precipitación medido, que se multiplica por el porcentaje de área que le corresponde para obtener la precipitación media de la zona.

Con cualquiera de los dos métodos descritos anteriormente se estima el volumen total precipitado que, posteriormente, puede describir a la lluvia como una lámina de precipitación promedio para un intervalo de tiempo dado.

El volumen medio anual de escurrimiento natural se determina indirectamente mediante la siguiente expresión:

Volumen anual de escurrimiento natural de la cuenca = Precipitación anual de la cuenca \* Área de la cuenca \* Coeficiente de escurrimiento

# 4.2. CÁLCULO DE ESCURRIMIENTO HACIA AGUAS ABAJO (Ab)

El cálculo del escurrimiento disponible de agua superficial, según la Norma Oficial Mexicana NOM-011-Conagua-2015, *Conservación del recurso agua,* tomando como punto de partida la ecuación de la continuidad (ecuación general), donde:

## ENTRADAS – SALIDAS = VARIACIÓN DE ALMACENAMIENTO

 $(Cp + Ar + R + Im) - (Ab + U + Ev + Ex) = DV$ 

El escurrimiento virgen se obtiene con la ecuación:

$$
Cp = Ab + Ex + Ev + U - Ar - Im - R - DV
$$

Por consiguiente, la estimación del escurrimiento por cuenca se obtiene de la siguiente manera, calculando el escurrimiento aguas abajo (análisis y cálculo) con la siguiente ecuación:

*Ab = (Cp + Ar+ R + Im) – (Ex + Ev + U) + DV* (20)

Para entender mejor la interconexión entre cuencas de la zona hidrológica de la cuenca del río Verde se presenta un esquema de interconexión para la zona hidrológica del río Verde se muestra en la figura 4.7.

Con base en el diagrama de interconexión se han determinado, mediante la aplicación de las fórmulas descritas anteriormente, las distintas variables ordenadas para el cálculo del escurrimiento disponible en la cuenca (Anexo 3.12).

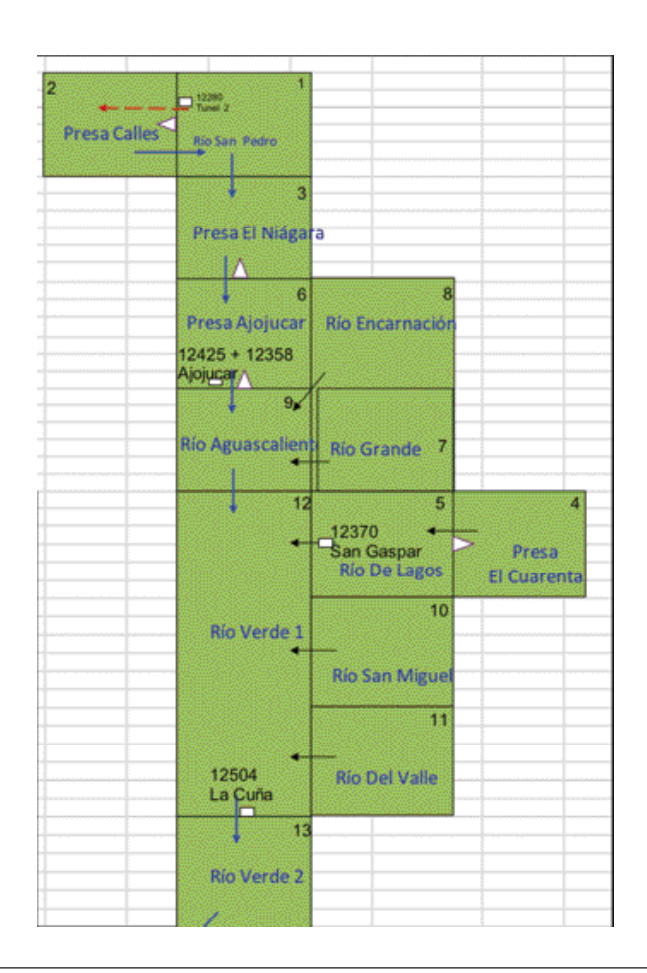

Figura 4.7. Diagrama de conexión integral de la cuenca del río Verde.

El escurrimiento para el periodo 1945-2013, sin considerar las reservas del decreto de 1997, se muestra en la tabla 4.5:

El escurrimiento para el periodo 1945-2013, con las reservas publicadas en el del decreto de 1997, se muestra en la tabla 4.6:

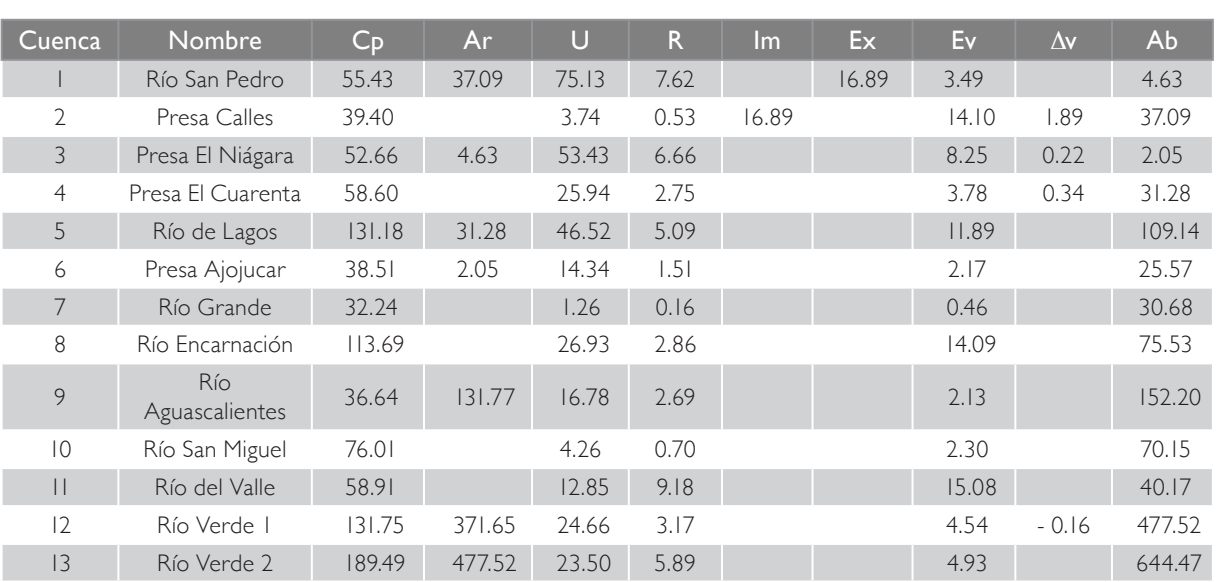

## Tabla 4.5. Escurrimiento disponible para el periodo 1945-2013, sin reservas (hm<sup>3</sup>).

### Tabla 4.6. Escurrimiento disponible para el periodo 1945-2013, con reservas (hm<sup>3</sup>).

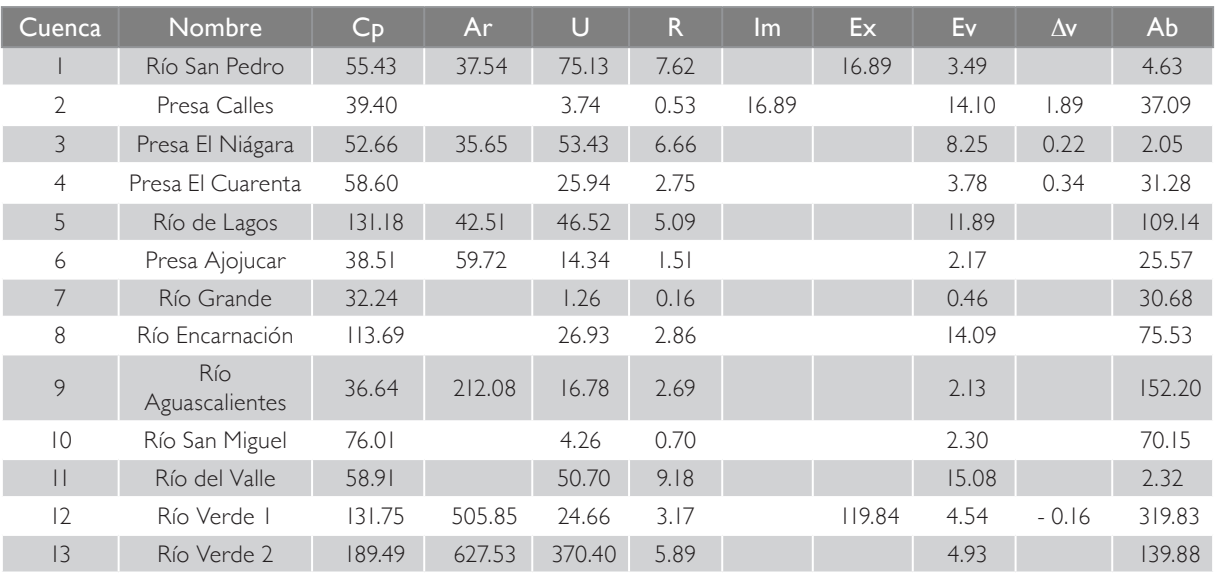

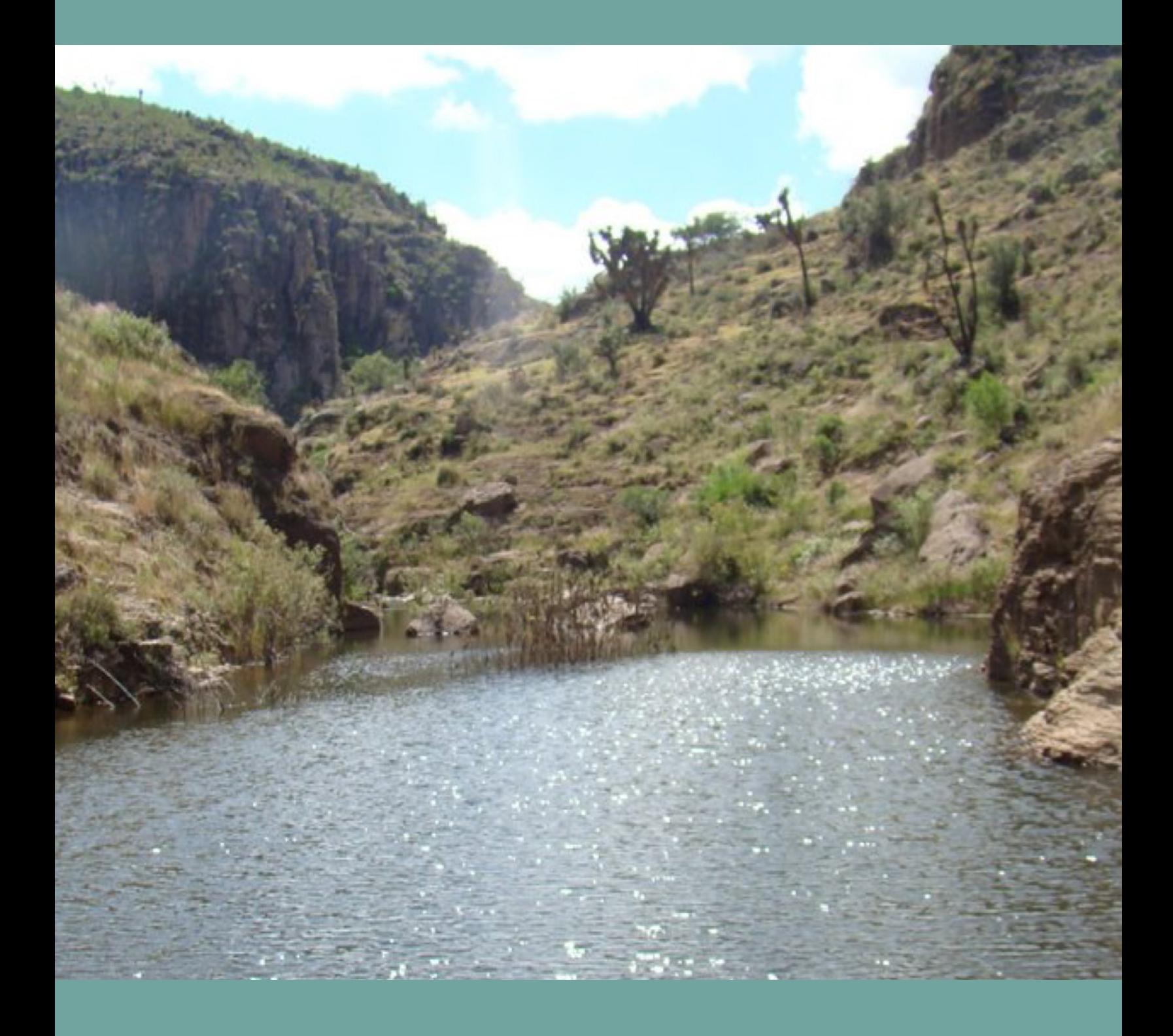

# **5** REVISIÓN DEL escurrimiento de agua superficial, con respecto al cambio climático

I clima es un sistema complejo, por lo que su comportamiento es difícil de predecir.<br>Comprende: atmósfera, océano, tierra, criósfera (nieve y hielo) y biosfera. Su<br>variabilidad se ve influenciada por la actividad del sol y l clima es un sistema complejo, por lo que su comportamiento es *difícil de predecir.*  Comprende: atmósfera, océano, tierra, criósfera (nieve y hielo) y biosfera. Su variabilidad se ve influenciada por la actividad del sol y cambios en la atmósfera, y la flora y fauna.

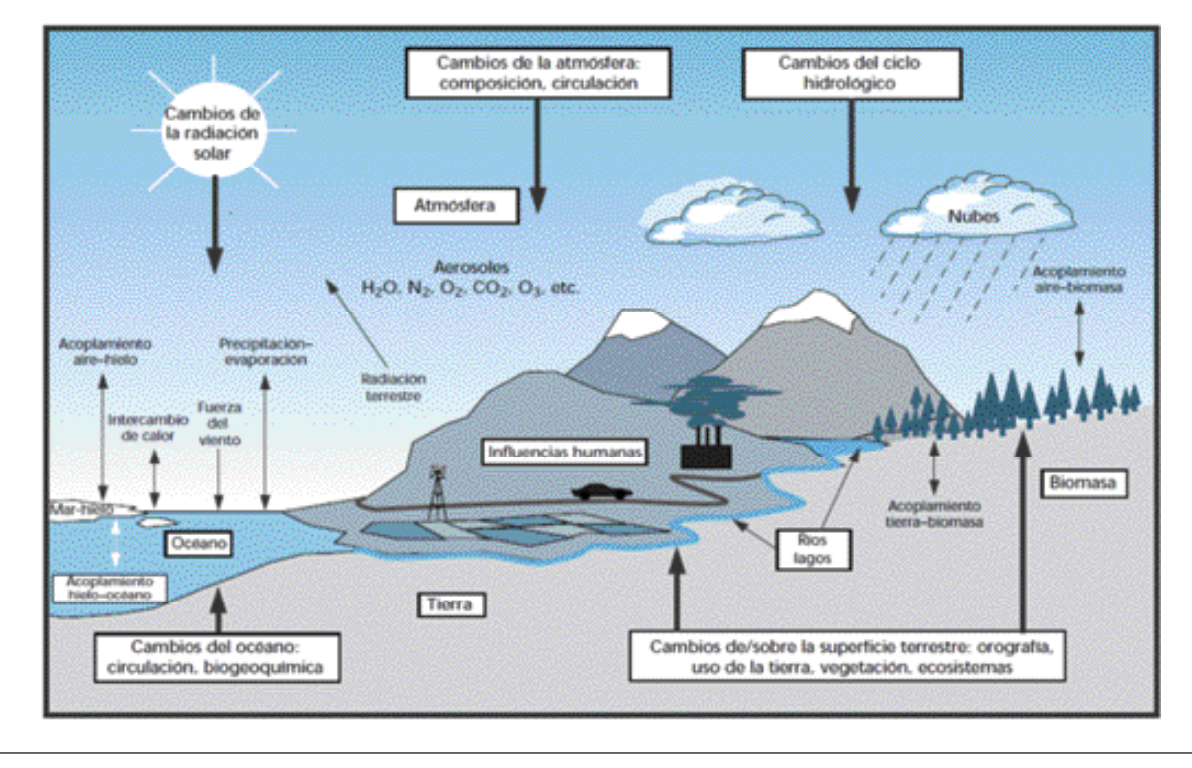

Figura 5.1. Esquema del sistema climático.

Antes de presentar cualquier tipo de escenario o proyección a futuro en cuanto a la variabilidad climática, es importante conocer la historia de la región, por lo que es necesario contar con la mayor cantidad de información observada en las variables de interés.

Estas variables son: precipitación, temperatura máxima y temperatura mínima; dicha información puede ser generada tal como se describe en la sección 2.1.1.

## 5.1. ANÁLISIS DE REGISTROS **HISTÓRICOS**

A continuación se describe el resultado del análisis de los registros históricos de las variables de precipitación y temperatura.

# 5.1.1 Temperatura mínima y máxima

En cuanto a la variable de temperatura, se utilizó la información diaria registrada en las 253 estaciones climatológicas de la base de datos Clicom, para cada una de las cuencas de la zona hidrológica del río Verde. Con dicha información se calcula el dato mensual y anual.

La información es almacenada en una hoja de *Excel*, donde se pueden consultar los datos anuales de manera tabular y gráfica para cada una de las cuencas.

|                 |                   | ٠                | s.               |                  |                  |                  |                  |                  |                  |                  |                  |                    |                  |                  |
|-----------------|-------------------|------------------|------------------|------------------|------------------|------------------|------------------|------------------|------------------|------------------|------------------|--------------------|------------------|------------------|
|                 | AD84              |                  |                  |                  |                  | ×                | G.               |                  |                  |                  |                  |                    | 14               | N                |
|                 | A<br>1 Año/Cuenca | в<br>1           | c<br>2           | v<br>з           | ŧ<br>4           | s                | á                | H<br>7           | ٠                | x<br>9           | ĸ<br>10          | $\mathbf{L}$<br>11 | 12               | 13               |
|                 | 1945              | 316.80           | 313.46           | 337.94           | 418.02           | 487.39           | 413.98           | 473.57           | 424.79           | 469.24           | 519.75           | 535.22             | 544.84           | 500.57           |
|                 | 1946              | 457.22           | 494.58           | 503.53           | 497.09           | 537.01           | 548.83           | 538.20           | 529.52           | 608.90           | 637.98           | 763.93             | 677.79           | 612.86           |
|                 | 1947              | 432.73           | 474.39           | 412.59           | 598.40           | 565.71           | 455.69           | 516.17           | 491.08           | 463.95           | 555.60           | 647.62             | 508.52           | 633.60           |
|                 | 1948              | 501.86           | 531 51           | 477.93           | 605.10           | 696.61           | 544.08           | 509.98           | 529.43           | 566.21           | 768.43           | 812.42             | 704.89           | 845.99           |
| ×               | 1949              | 321.52           | 376.95           | 568.32           | 393.66           | 473.30           | 328.80           | 376.44           | 352.63           | 347.86           | 626.86           | 614.81             | 398.15           | 628.99           |
|                 | 1950              | 303.54           | 333.56           | 324.85           | 377.82           | 456.03           | 347.87           | 481.39           | 392.15           | 405.33           | 586.86           | 514.83             | 515.75           | 501.13           |
|                 | 1951              | 524.90           | 574.32           | 483.43           | 530.61           | 642.75           | 592.42           | 666.62           | 574.82           | 668.43           | 801.07           | 796.99             | 729.71           | 741.34           |
|                 | 1952              | 347.96           | 384.77           | 388.13           | 474.45           | 599.36           | \$16.00          | 599.42           | 504.07           | 610.95           | 791.98           | 800.67             | 596.46           | 901.24           |
| 10              | 1953              | 472.67           | 489.91           | 450.47           | 526.10           | 655.04           | 519.26           | 620.75           | 520.01           | 612.76           | 954.35           | 846.57             | 696.71           | 846.29           |
| 11              | 1954              | 311.64           | 301.26           | 579.26           | 596.27           | 500.36           | 435.42           | 527.95           | 453.62           | 478.76           | 597.75           | 658.18             | 377.12           | 640.18           |
| 12              | 1955              | 449.69           | 506.67           | 527.73           | 554.47           | 714.95           | 544.29           | 677.97           | 569.73           | 618.17           | 852.17           | 930.22             | 724.23           | 868.45           |
| 11              | 1956              | 426.05           | 479.12           | 421.92           | 440.88           | 522.97           | 470.75           | 514.98           | 476.45           | 475.90           | 657.00           | 793.47             | 616.79           | 805.08           |
| 14              | 1957              | 321.22           | 331.32           | 348.46           | 367.46           | 437.04           | 444.75           | 448.58           | 392.91           | 535.05           | 465.27           | 503.73             | 447.36           | 538.72           |
| 15              | 1958              | 680.11           | 788.88           | 756.71           | 843.72           | 1,025.97         | 745.68           | 903.76           | 799.35           | 673.22           | 1,046.31         | 1,121.44           | 861.06           | 1,212.50         |
| 16              | 1959              | 503.91           | 493.18           | 512.90           | 641.16           | 772.30           | 809.82           | 723.18           | 671.45           | 964.26           | 798.02           | 823.95             | 645.09           | 941.18           |
| 17              | 1960              | 290.65           | 357.06           | 319.49           | 324.18           | 510.63           | 671.38           | 566.20           | 490.23           | 844.59           | 486.13           | 553.10             | 436.97           | 727.76           |
| 18              | 1961              | 304.85           | 316.58           | 352.17           | 363.39           | 489.58           | 376.58           | 467.66           | 362.90           | 429.64           | 527.04           | 694.79             | 584.64           | 845.33           |
| 19              | 1962              | 455.35           | 466.01           | 398.06           | 413.06           | 768.16           | 452.85           | 770.38           | 509.15           | 380.29           | 654.36           | 789.24             | 622.09           | 785.94           |
| 20              | 1963              | 416.00           | 594.52           | 422.47           | 509.75           | 831.08           | 577.76           | 781.94           | 570.85           | 603.63           | 857.11           | 1,014.49           | 934.42           | 991.66           |
| 21              | 1964              | 535.13           | 519.85           | 534.07           | 599.38           | 669.72           | 546.29           | 639.82           | 553.93           | 572.43           | 789.27           | 780.37             | 642.56           | 780.94           |
| 22              | 1965              | 545.39           | 684.17           | 619.66           | 490.07           | 771.79           | 666.60           | 729.70           | 501.17           | 654.24           | 922.23           | 953.75             | 755.87           | 1,024.62         |
| 23              | 1966              | 596.04           | 697.07           | 61014            | 672.48           | 842.17           | 641.71           | 759.82           | 680.88           | 753.14           | 778.59           | 935.54             | 809.31           | 933.74           |
| 24              | 1967              | 644.97           | 739.10           | 744.38           | 737.31           | 895.47           | 060.60           | 046.62           | 793.63           | 1,065.14         | 1,009.18         | 1,175.65           | 1,052.26         | 1,291.97         |
| 25              | 1968              | 559.81           | 667.28           | 514.37           | 507.32           | 784.94           | 617.92           | 704.16           | 559.20           | 636.20           | 862.21           | 1,015.00           | 764.45           | 1,090.39         |
| 26              | 1969              | 231.67           | 206.41           | 274.16           | 378.09           | 706.45           | 396.14           | 622.78           | 401.93           | 434.57           | 519.76           | 608.92             | 492.77           | 609.75           |
| 27              | 1970              | 522.82           | 632.08           | 570.04           | 469.46           | 897.29           | 694.11           | 771.33           | 613.86           | 685.21           | 742.86           | 806.96             | 767.54           | 841.09           |
| 28              | 1971              | 629.65           | 682.15           | 580.04           | 014.53           | 908.30           | 677.70           | 796.85           | 648.78           | 769.73           | 047.40           | 874.39             | 013.65           | 913.28           |
| $\overline{29}$ | 1972              | 404.12           | 534.41           | 475.24           | 589.22           | 680.10           | 618.09           | 606.68           | 581.76           | 581.30           | 704.91           | 753.48             | 657.60           | 871.35           |
| 30              | 1973              | 582.30           | 607.64           | 713.09           | 044.69           | 000.16           | 723.54           | 823.78           | 705.78           | 713.02           | 872.67           | 956.81             | 026.50           | 1,052.21         |
| 31              | 1974              | 370.64           | 448.66           | 374.26           | 439.19           | 643.42           | 459.03           | 608.59           | 456.71           | 476.33           | 608.58           | 689.04             | 613.16           | 746.66           |
| 32              | 1975              | 402.28           | 456.81           | 409.52           | 600.21           | 733.33           | 530.61           | 665.72           | 535.32           | 584.55           | 687.33           | 797.39             | 652.31           | 866.86           |
| 33              | 1976              | 585.53           | 747.44           | 561.60           | 833.87           | 900.10           | 606.49           | 747.81           | 589.71           | 763.63           | 933.29           | 966.97             | 781.92           | 948.23           |
| 34              | 1977              | 349.72           | 406.29           | 390.53           | 437.27           | 740.69           | 569.71           | 630.45           | 493.31           | 602.06           | 811.63           | 865.92             | 687.66           | 851.30           |
| 35<br>36        | 1978<br>1979      | 424.25           | 537.44           | 485.75           | 501.35<br>305.45 | 658.27<br>450.02 | 556.51           | 651.60<br>403.24 | 583.10<br>363.69 | 646.39<br>378.56 | 734.47<br>532.41 | 840.48             | 747.98<br>485.62 | 858.54<br>477.34 |
| 37              | 1980              | 227.80<br>283.42 | 352.11<br>472.28 | 257.19<br>570.85 | 390.56           | 558.74           | 266.00<br>502.35 | 606.64           | 506.42           | \$24.50          | 708.16           | 538.40<br>815.39   | 633.81           | 841.71           |
| 38              | 1981              | 350.26           | 413.81           | 335.63           | 511.73           | 508.09           | 450.30           | 536.36           | 435.37           | 532.70           | 582.94           | 746.45             | 591.02           | 830.36           |
| 39              | 1982              | 295.36           | 413.08           | 323.45           | 374.90           | 481.07           | 447.40           | 463.19           | 383.05           | 501.74           | \$12.99          | \$32.97            | 525.95           | 612.65           |
| 40              | 1983              | 492.61           | 566.69           | 504.97           | 394.52           | 643.08           | 523.78           | 592.03           | 486.18           | 658.89           | 778.70           | 863.62             | 775.39           | 870.56           |
| 41              | 1984              | 432.18           | 51211            | 444.28           | 440.24           | 621.77           | 535.49           | 595.47           | 513.59           | 627.07           | 800.44           | 993.41             | 749.28           | 902.21           |
| 42              | 1985              | 449.86           | 613.97           | 451.77           | 498.42           | 667.89           | 565.71           | 620.11           | 537.49           | 595.75           | 693.51           | 792.26             | 652.19           | 822.98           |
| 43              | 1986              | 404.49           | 636.49           | 481.64           | 451.77           | 647.98           | 636.33           | 738.19           | 595.03           | 720.02           | 839.84           | 001.00             | 790.43           | 788.84           |
| 44              | 1987              | 460.48           | 604.73           | 407.33           | 389.80           | 557.45           | 544.94           | 658.14           | 504.08           | 406.49           | 569.27           | 597.21             | 537.10           | 755.47           |
| 45              | 1988              | 479.95           | 532.50           | 507.95           | 412.78           | 607.23           | 680.91           | 528.99           | 517.29           | 623.01           | 781.86           | 486.58             | 639.77           | 563.86           |
| 46              | 1989              | 390.39           | 440.10           | 366.89           | 416.33           | 581.25           | 470.18           | 550.87           | 427.87           | 459.41           | 641.90           | 656.72             | 557.21           | 592.72           |
| 47              | 1990              | 578.88           | 687.11           | 629.41           | 561.22           | 659.00           | 705.70           | 551.06           | 525.58           | 771.70           | 814.75           | 061.06             | #22.20           | 941.40           |
| 48              | 1991              | 717.01           | 786.14           | 731.04           | 545.40           | 684.13           | 688.84           | 643.16           | 663.93           | 789.57           | 798.89           | 789.70             | 693.06           | 775.34           |
| 49              | 1992              | 569.72           | 695.52           | 645.34           | 648.54           | 699.40           | 767.39           | 764.54           | 727.97           | 846.95           | 572.95           | 792.56             | 873.74           | 963.91           |
| 50              | 1993              | 444.01           | 488.31           | 408.71           | 428.75           | 570.07           | 518.80           | 546.04           | 464.95           | 644.48           | 703.35           | 732.95             | 664.20           | 753.99           |
| 51              | 1994              | 497.47           | 467.99           | 422.40           | 430.00           | 590.77           | 465.86           | 580.48           | 480.08           | 577.25           | 609.39           | 683.90             | 586.03           | 714.72           |
| 52              | 1995              | 458.11           | 584.48           | 451.97           | 453.78           | 594.59           | 540.34           | 520.43           | 480.78           | \$99.75          | 650.94           | 717.41             | 679.82           | 643.53           |
| 53              | 1996              | 401.45           | 494.81           | 404.38           | 418.06           | 531.05           | 483.11           | 507.40           | 453.53           | 541.99           | 667.05           | 692.90             | 608.56           | 726.91           |

Figura 5.2. Reporte de información anual por cuenca.

Para analizar la información de temperatura mínima, máxima y promedio, es necesario graficar los datos anuales por cuenca. A continuación se muestra un ejemplo.

Para cada una de las cuencas se integra en una tabla la información de temperatura máxima, mínima y su promedio. En la tabla 5.1 se muestran, como ejemplo, los datos correspondientes a la cuenca 1. La información de las otras cuencas puede consultarse en el estudio de disponibilidad (CEA-IMTA, 2015), en el archivo correspondiente.

También, se realiza el análisis de tendencia aplicando regresión lineal de las temperaturas máximas y mínimas medias anuales para obtener las ecuaciones correspondientes que permitan conocer el valor de la temperatura en otro año distinto al periodo de registros.

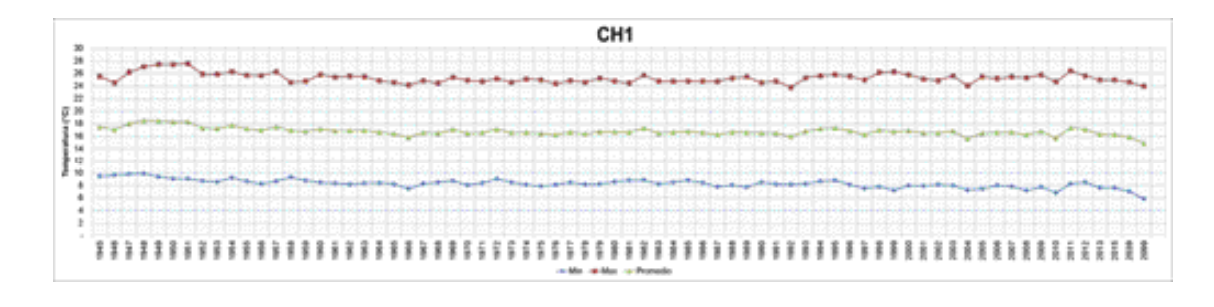

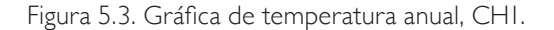

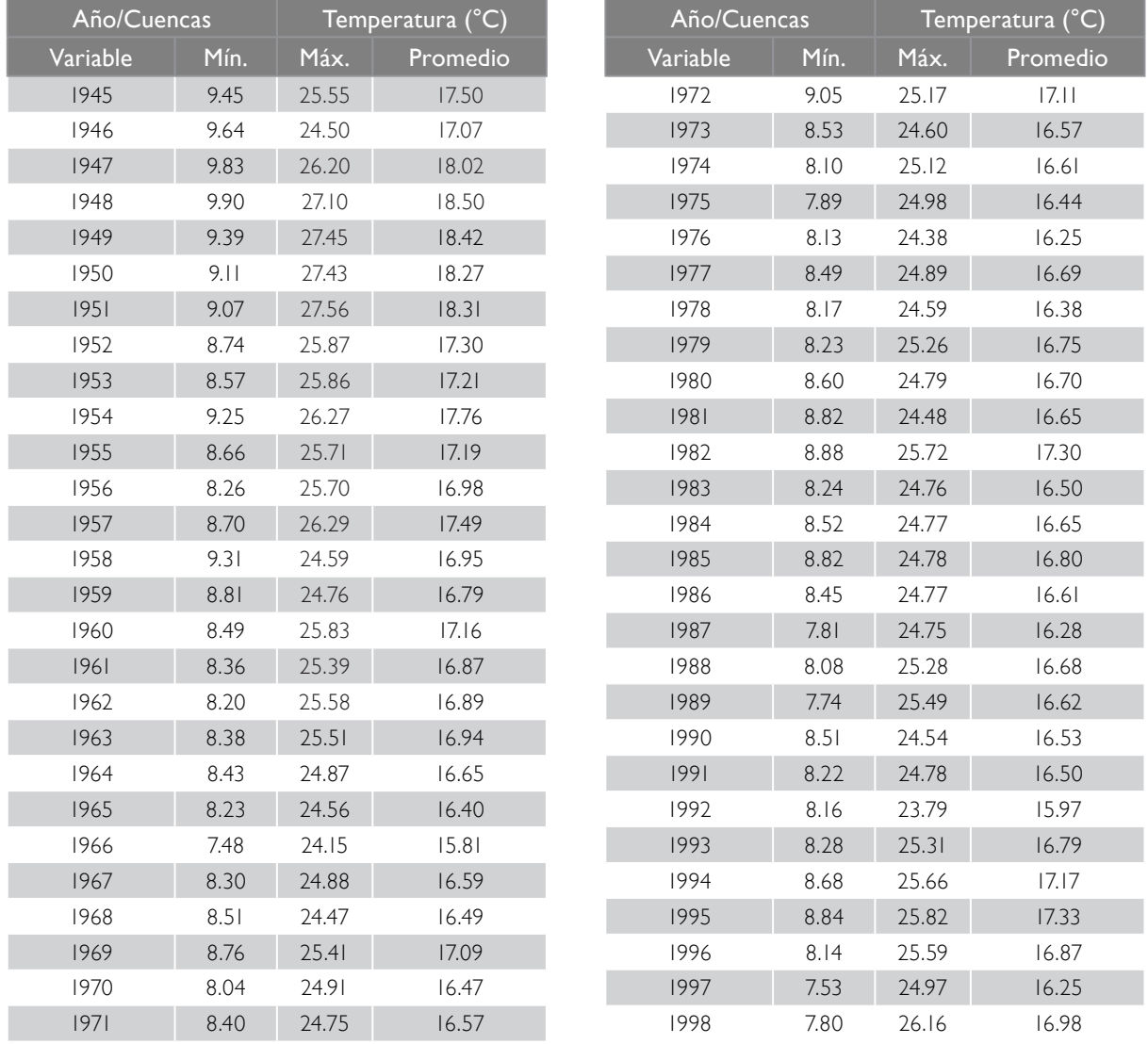

## Tabla 5.1. Temperaturas anuales de la CH1.

#### Revisión del escurrimiento disponible de agua superficial, con respecto al cambio climático

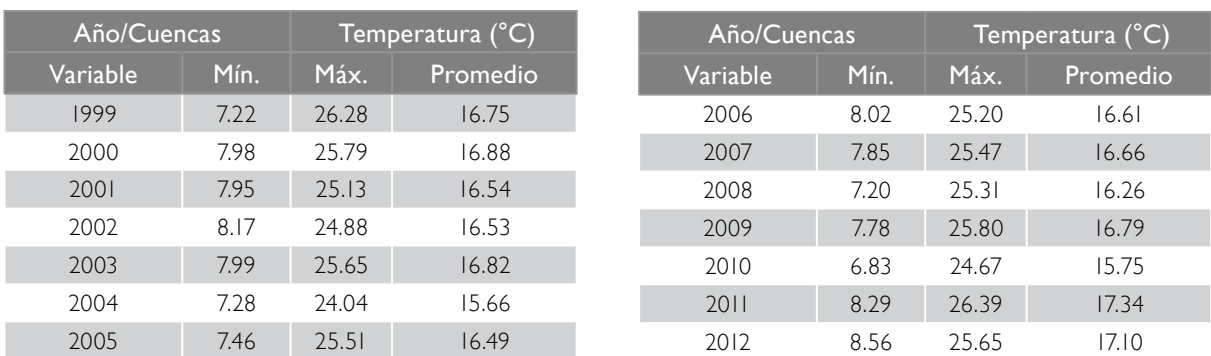

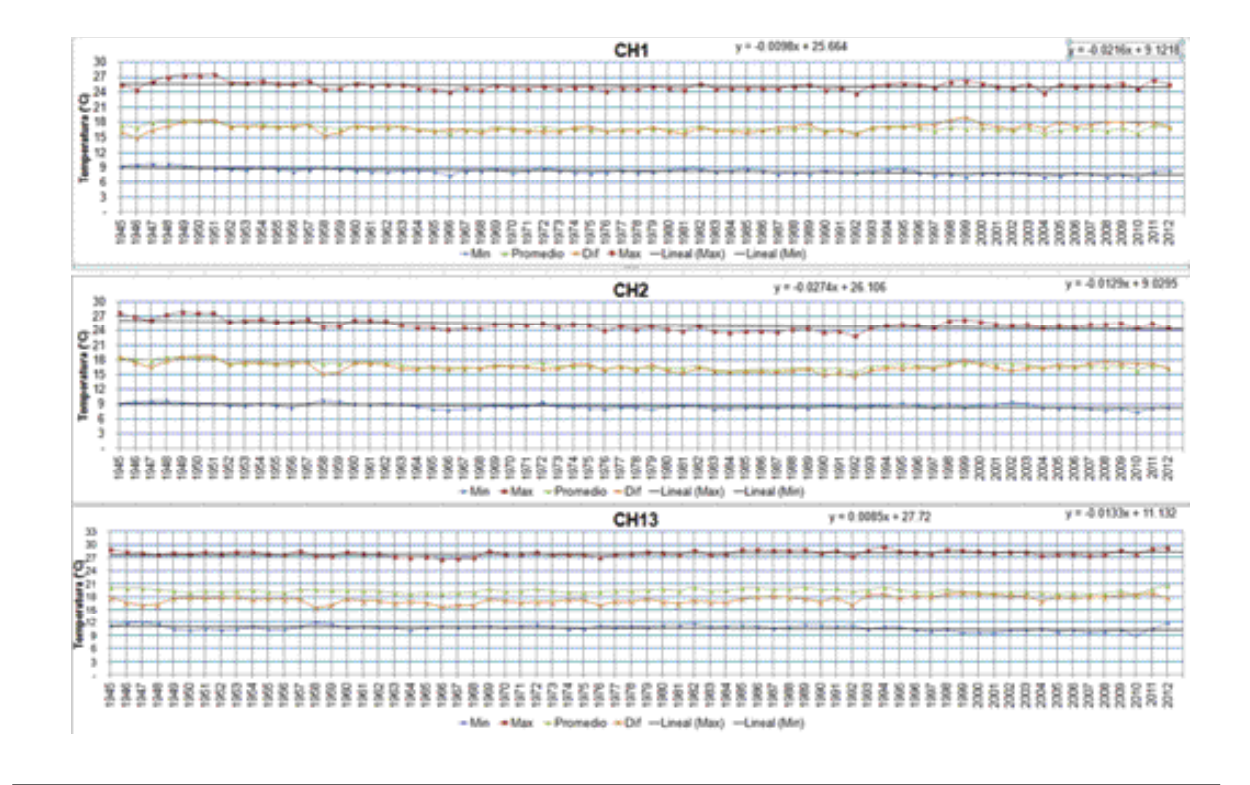

Figura 5.4. Gráfica de temperaturas anuales.

En la figura 5.5 se muestran las pendientes obtenidas (primer término de la ecuación lineal) de las temperaturas anuales. Con este valor se puede tener una primera aproximación del comportamiento histórico a partir de 1945 y hasta el 2012; es decir, se puede visualizar si en este periodo las temperaturas tienden

a incrementar o a disminuir, basados en una regresión lineal.

En el gráfico, las barras con valores positivos indican que las temperaturas se han incrementado en el periodo analizado, y las barras con valores negativos indican que las temperaturas han disminuido.

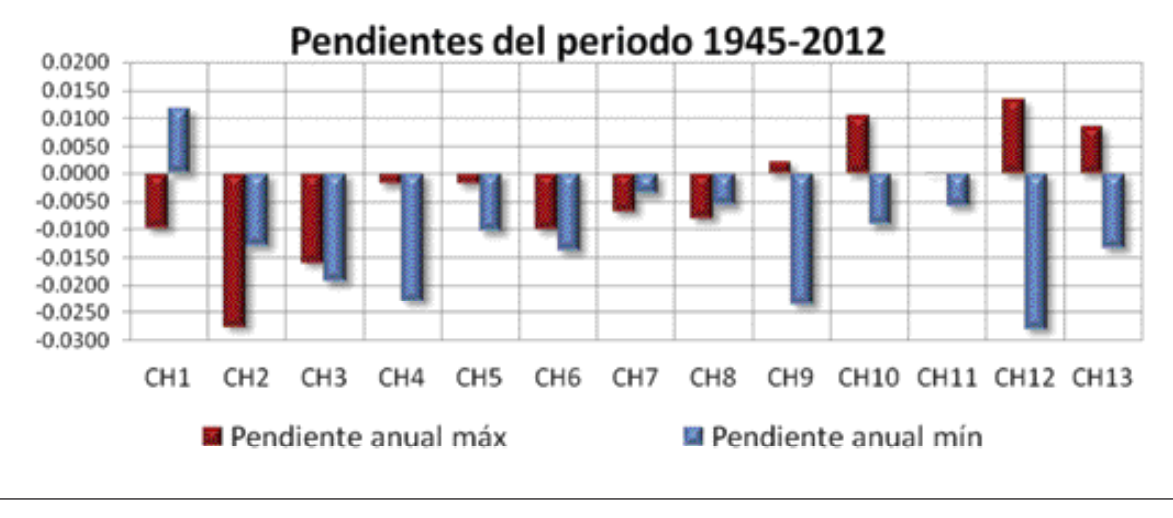

Figura 5.5. Pendientes anuales de temperaturas por cuenca.

El análisis anterior busca alguna tendencia en el periodo 1945-2012. Sin embargo, se observa una gran *variabilidad* en los datos y *bajo ajuste*, con base en los valores registrados.

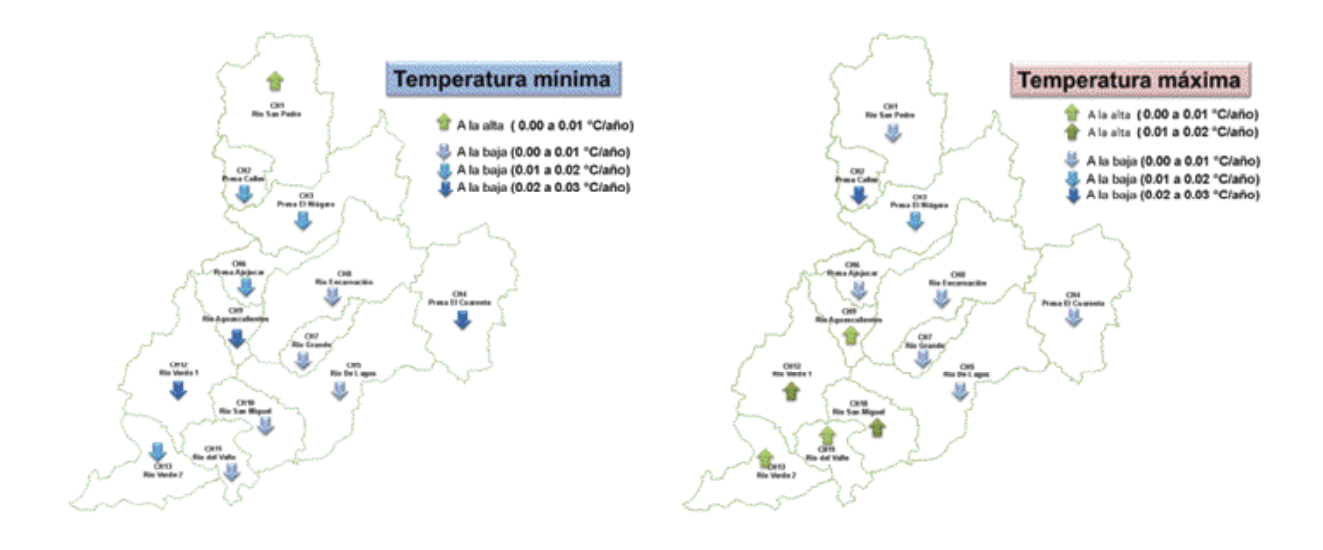

Figura 5.6. Comportamiento de las temperaturas anuales por cuenca (regresión lineal).

Finalmente, utilizando la información anterior, se obtiene la proyección (usando la tendencia lineal) al año 2039 y 2099, ya que estos son los años que se utilizan en los escenarios de cambio climático al futuro cercano (2015-2039) y futuro lejano (2075-2099), que se verán más adelante.

Al extrapolar las pendientes antes obtenidas de los registros históricos, se podría visualizar que se esperan descensos de la temperatura máxima en las cuencas de la 1 a la 8, e incrementos de la 9 a la 13. Sin embargo, para la temperatura mínima,

bajo ese mismo esquema, se proyectan descensos en todas las cuencas (1 a 13), particularmente en la cuenca 12 el descenso podría ser de hasta -3.4 °C, al año 2099.

Es importante mencionar que estos valores proyectados son producto de las ecuaciones de *tendencias lineales con muy bajo grado de ajuste*, debido a la gran *variabilidad* del comportamiento de las temperaturas, las cuales no mostraron tendencias significativas.

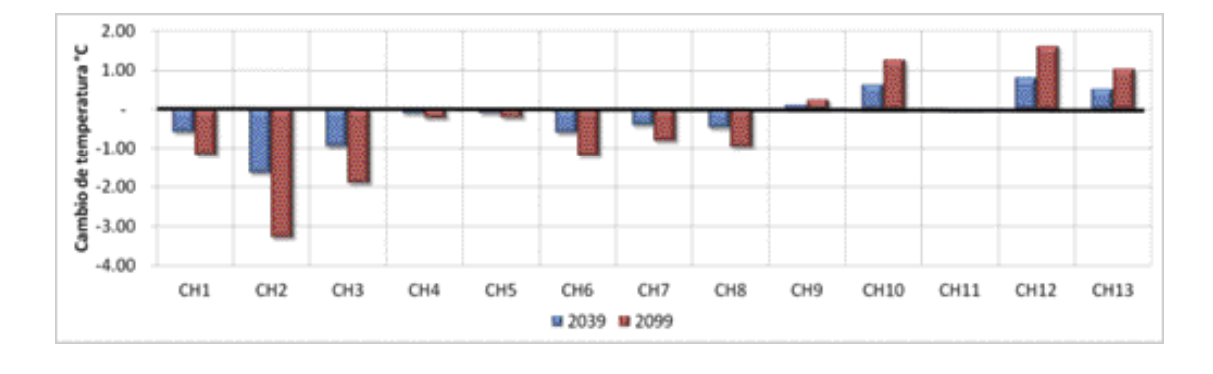

Figura 5.7. Tendencia de temperatura máxima al 2039 y 2099.

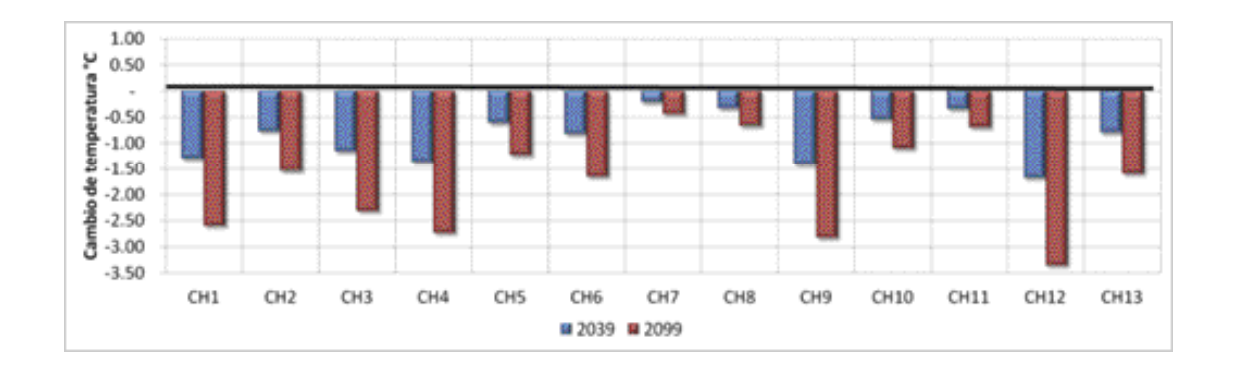

Figura 5.8. Tendencia de temperatura mínima al 2039 y 2099.

# 5.1.2 Precipitación

Para la variable precipitación se utiliza y procesa la información de la lluvia acumulada anual, generando en cada una de las series una línea de tendencia y su ecuación de regresión lineal (Anexo 3.13).

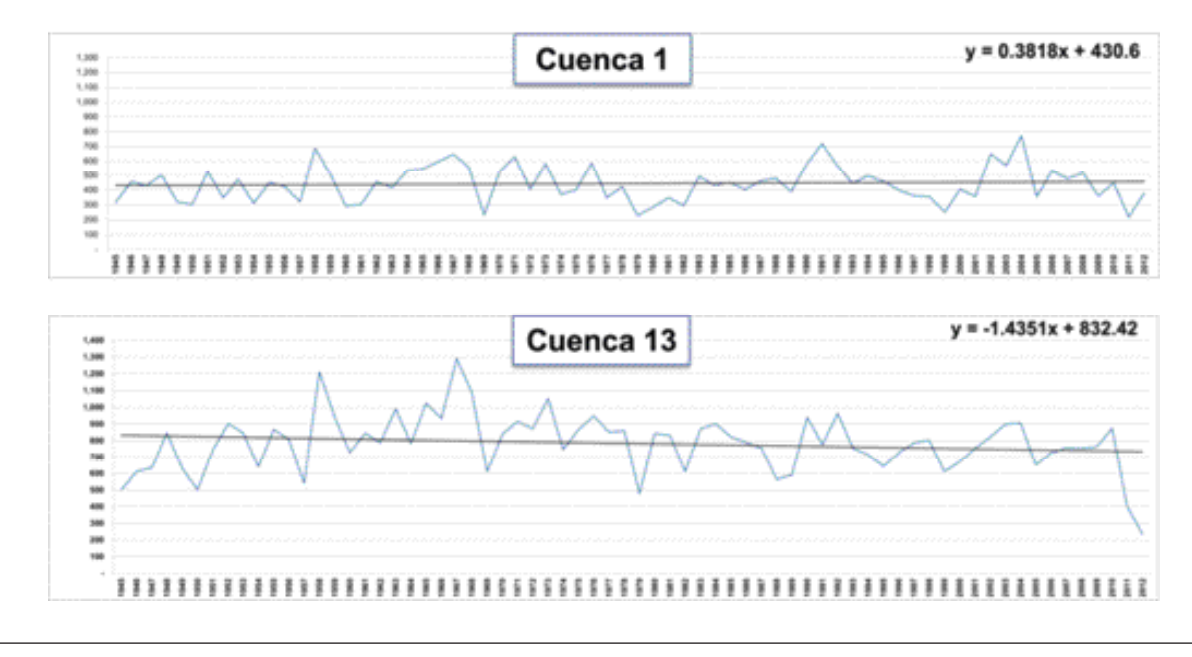

Figura 5.9. Ejemplo de gráficas de precipitación media anual (mm) 1945-2012.

De la ecuación generada por regresión lineal, se obtiene el valor del primer término de la ecuación de las series anuales. Esto, con objeto de visualizar la tendencia de la variable. Basados en dicha información, se puede observar que el comportamiento en las cuencas CH1, CH2, CH3, CH6 y CH12, la precipitación tiene una pendiente positiva (incremento en la precipitación), mientras que en el resto es negativa.

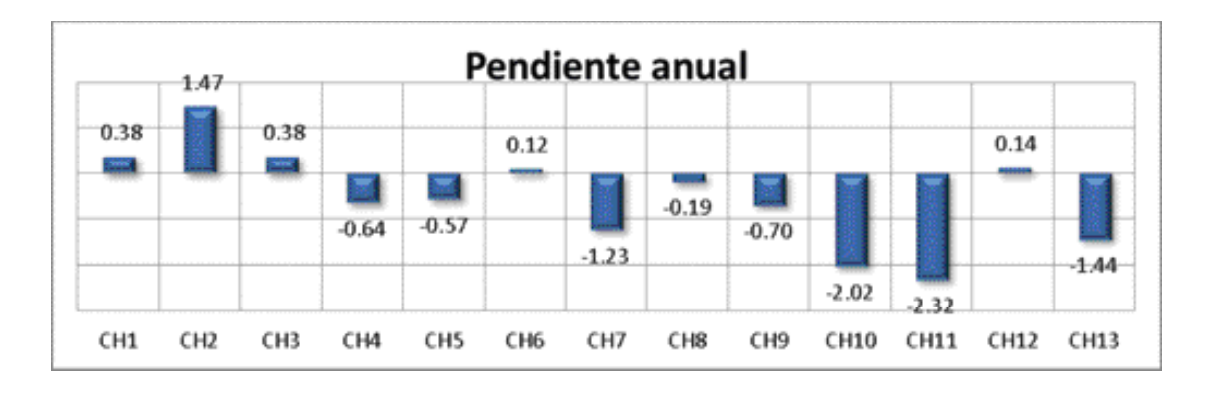

Figura 5.10. Pendiente de precipitación media mensual y anual 1945-2012 (tendencia lineal).

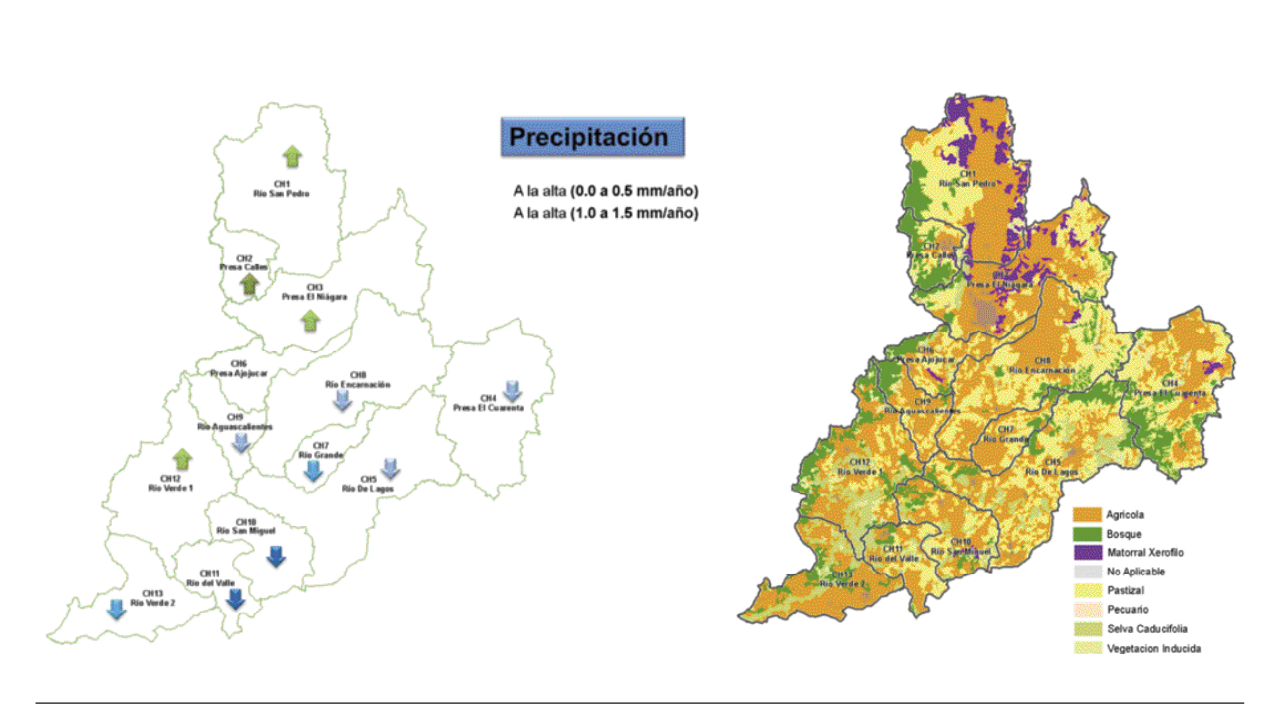

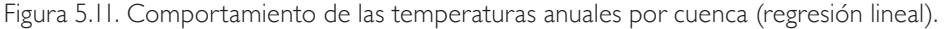

Utilizando la información anterior, se obtiene la proyección al año 2039 y 2099 (por regresión lineal), ya que estos son los años que se utilizan en los escenarios de cambio climático al futuro cercano (2015-2039) y futuro lejano (2075-2099), que se verán más adelante. En los siguientes gráficos se aprecia el cambio a los años proyectados (estimados con baja probabilidad de ocurrencia) de la precipitación.

Si aplicamos el resultado del análisis anterior para la precipitación, solo en las cuencas 1, 2, 3, 6 y 12 se esperarían incrementos en el valor, como se observa en la figura 5.12.

Es importante mencionar que estos *valores proyectados* son producto de las ecuaciones de tendencias lineales con *muy bajo grado de ajuste*, debido a la gran variabilidad de precipitación, las cuales no mostraron tendencias significativas.

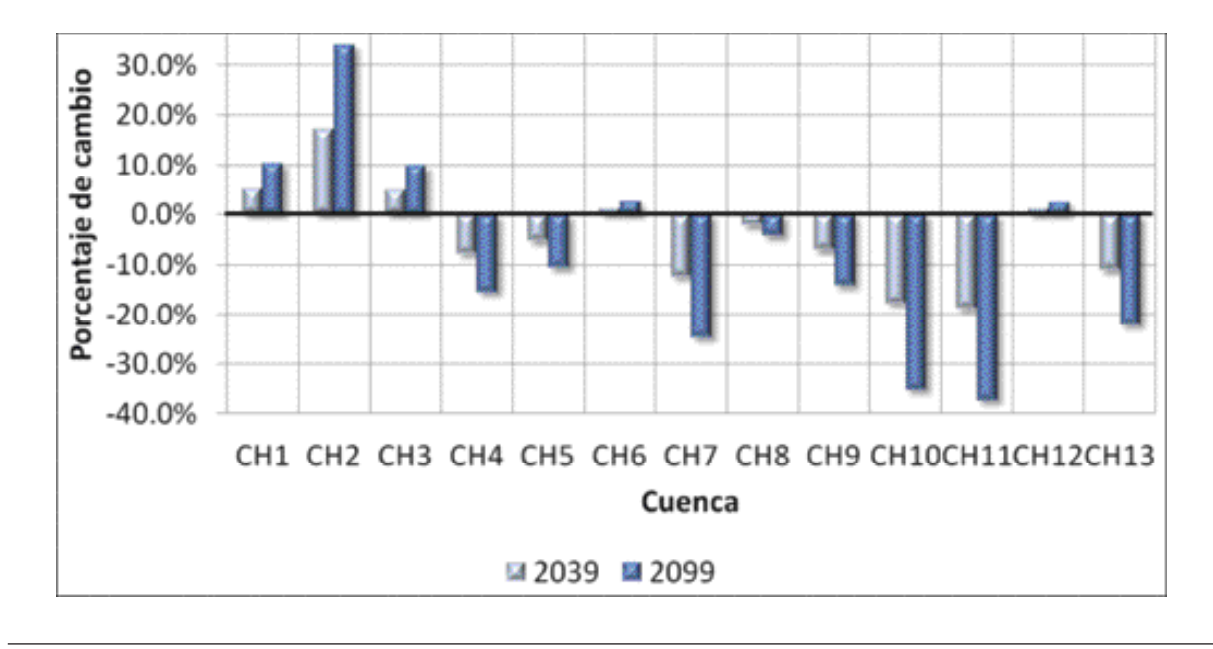

Figura 5.12. Tendencia de precipitación al 2039 y 2099.

## 5.1.3 Evapotranspiración

Antes de analizar la evapotranspiración (ET), se debe tomar en cuenta que esta variable permite evaluar o medir en forma conjunta dos fenómenos que son parte del ciclo hidrológico: la evaporación y la transpiración. Además, es conveniente mencionar lo siguiente:

La evaporación y la transpiración son difíciles de medir por separado. Para los estudios de disponibilidad de agua superficial es de mayor interés conocer la cantidad total de agua que se pierde a la atmósfera, ya que el volumen de agua disponible es el resultado de lo que llueve menos lo que se evapotranspira.

Existen dos tipos de evapotranspiración: potencial y real, las cuales se describen a continuación.

- La evapotranspiración potencial (ETP) se produciría si la humedad del suelo y la cobertura vegetal estuvieran en condiciones óptimas (suelo húmedo y desarrollo vegetal).
- La evapotranspiración real (ETR) es condicionada por la disponibilidad de agua. Cuando esta es suficiente, su valor es el de la ETP; cuando hay déficit hídrico, la ETR es inferior a la ETP.

En la NOM-011-Conagua-2015 se establece que uno de los métodos indirectos que se pueden usar para calcular el volumen por cuenca propia (Cp) es el método de TURC. Por ello, se utiliza para el
cálculo de Cp bajo los escenarios de cambio climático, ya que toma en cuenta la variación en las temperaturas.

El método de TURC establece que para calcular el volumen por Cp en milímetros se debe obtener la diferencia entre la precipitación y la evapotranspiración, dada por la ecuación:

$$
E = P - ETR \tag{24}
$$

Donde:

$$
E =
$$
Escurrimiento específico anual, en mm.  
\n $P =$  Precipitación anual, en mm.  
\n $ETR =$ Evapotranspiración real en la cuenca, en mm.

La ETR se calcula con la siguiente expresión:

Si P>0.31L entonces

$$
ETR = \frac{P}{\sqrt{0.90 + \left(\frac{P}{L}\right)^2}}
$$
(25)

Donde L se obtiene como:

$$
L = 300 + 25T + 0.05T^3 \tag{26}
$$

Donde a su vez:

- *P* = Precipitación anual, en mm.
- *T* = Temperatura media, en °C.

Si P<0.31L entonces

 $ETR = P$  (27)

El volumen medio anual de escurrimiento natural  $(Cp)$ , en m<sup>3</sup>, se obtiene con la expresión:

$$
Cp = EA
$$

Donde:

A es el área de la cuenca, en m<sup>2</sup>. . *E* = Escurrimiento específico anual, en m.

Con el método de TURC se estima la evapotranspiración real histórica, utilizando la temperatura media (producto de la temperatura máxima y mínima) y la precipitación.

Finalmente, con los datos obtenidos se realiza una proyección de los registros históricos al año 2039 y 2099; sin embargo, al ser la evapotranspiración muy dependiente de la precipitación (dada la forma de la ecuación de TURC), se observa un mismo comportamiento.

Estos valores proyectados son producto de las ecuaciones de tendencias lineales con muy bajo grado de ajuste, debido a la gran variabilidad de precipitación y temperaturas, las cuales no mostraron tendencias significativas.

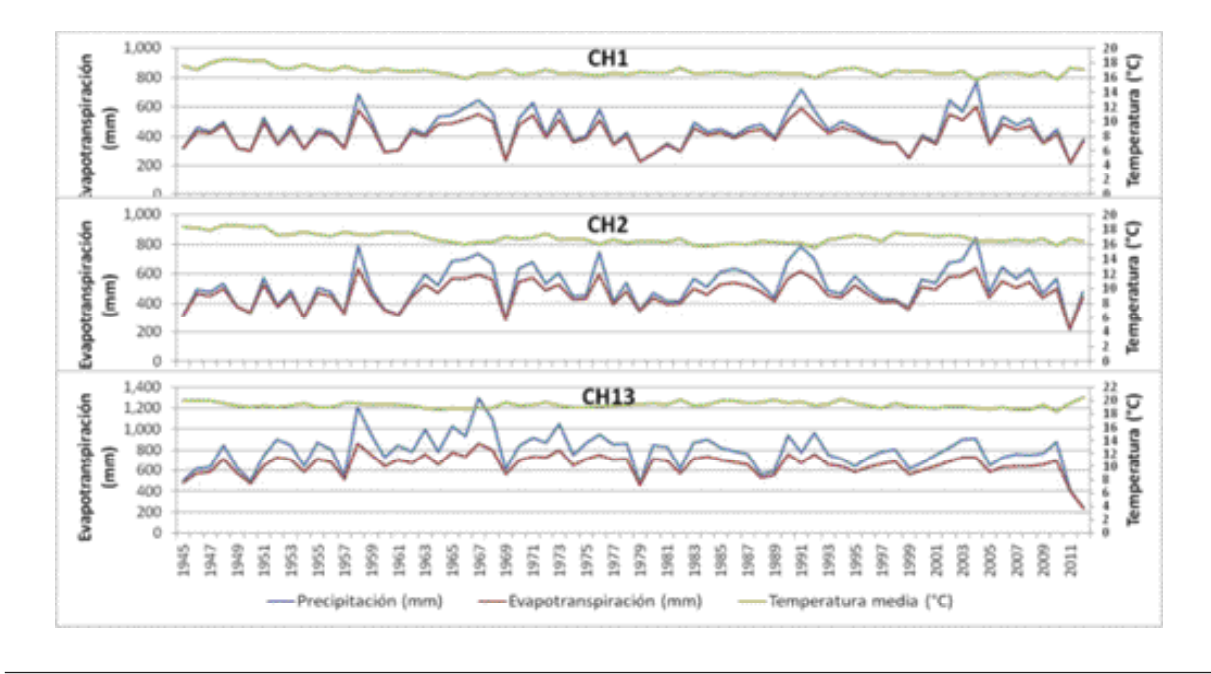

Figura 5.13. Evapotranspiración real en el periodo 1945-2012, método de TURC.

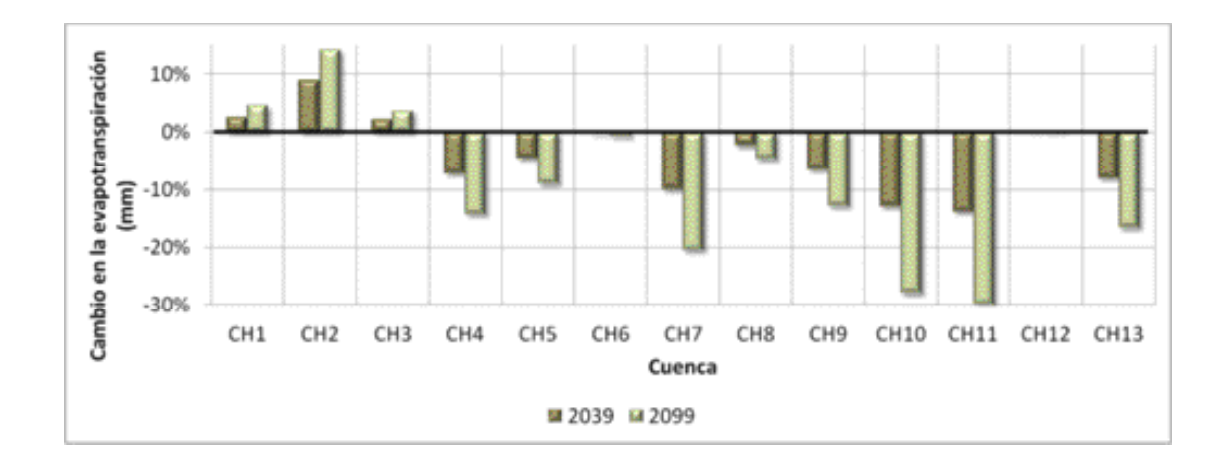

Figura 5.14. Tendencia de evapotranspiración al 2039 y 2099.

#### 5.1.4 Cuenca propia

Para el cálculo del volumen de cuenca propia (Cp) se obtiene el valor promedio de precipitación y temperatura media de la serie de registros históricos de 1945 a 2012, y se aplica la ecuación del método de TURC. Los resultados obtenidos pueden visualizarse en la figura 5.15.

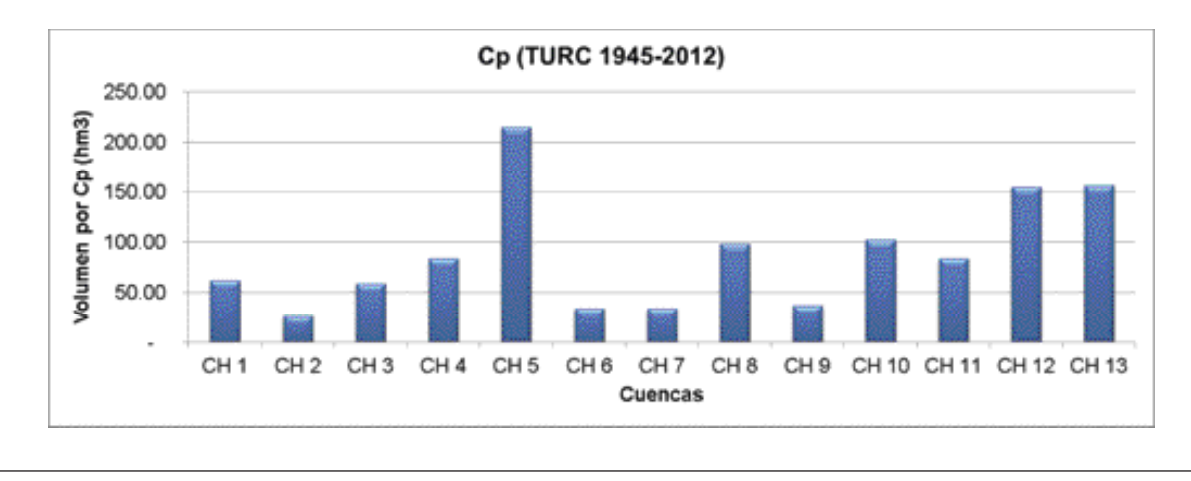

Figura 5.15. Volumen de Cp obtenido por el método de TURC.

### 5.2. CAMBIO CLIMÁTICO

De acuerdo con el Marco de las Naciones Unidas sobre el Cambio Climático, por "cambio climático" se entiende un *cambio de clima* atribuido directa o indirectamente a la *actividad humana*, que altera la composición de la atmósfera mundial y que se *suma* a la *variabilidad natural* del clima observada durante periodos comparables.

Por otra parte, en el *Informe del Grupo Intergubernamental de Expertos sobre el Cambio Climático*, la *variabilidad climática* se define como las *variaciones* del estado *promedio* y otros datos estadísticos del clima en escalas temporales y espaciales más amplias que las de los fenómenos meteorológicos puntuales.

#### 5.2.1 Antecedentes

Como parte de las investigaciones relacionadas con el cambio climático en México, se cuenta con el *Cuarto y Quinto Reporte Intergubernamental de Cambio Climático*. En el cuarto reporte se presentan los cambios en las temperaturas, en el nivel del mar y en la cubierta de nieve del hemisferio norte, considerando un periodo de 1850 al 2005, en el cual se aprecian incrementos en la temperatura y en el nivel del mar, así como decrementos en la cubierta de nieve.

En el quinto reporte se menciona que las condiciones prevalecen, a excepción del incremento en las temperaturas, las cuales a partir de 2000 se estacionaron; es decir, se mantuvieron en el mismo orden de anomalía.

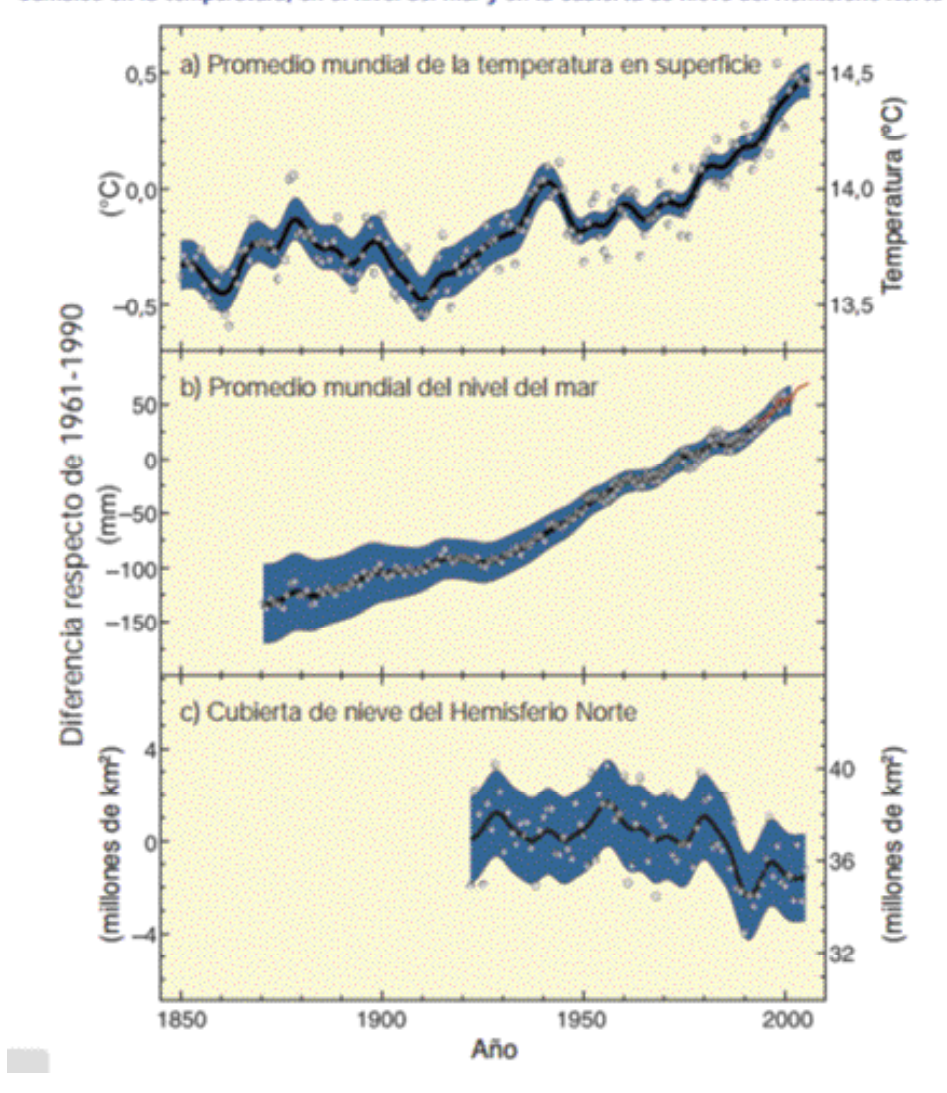

Cambios en la temperatura, en el nivel del mar y en la cubierta de nieve del Hemisferio Norte

Figura 5.16. Tendencias de temperatura, nivel del mar y cubierta de nieve, *Cuarto Reporte Intergubernamental de Cambio Climático.*

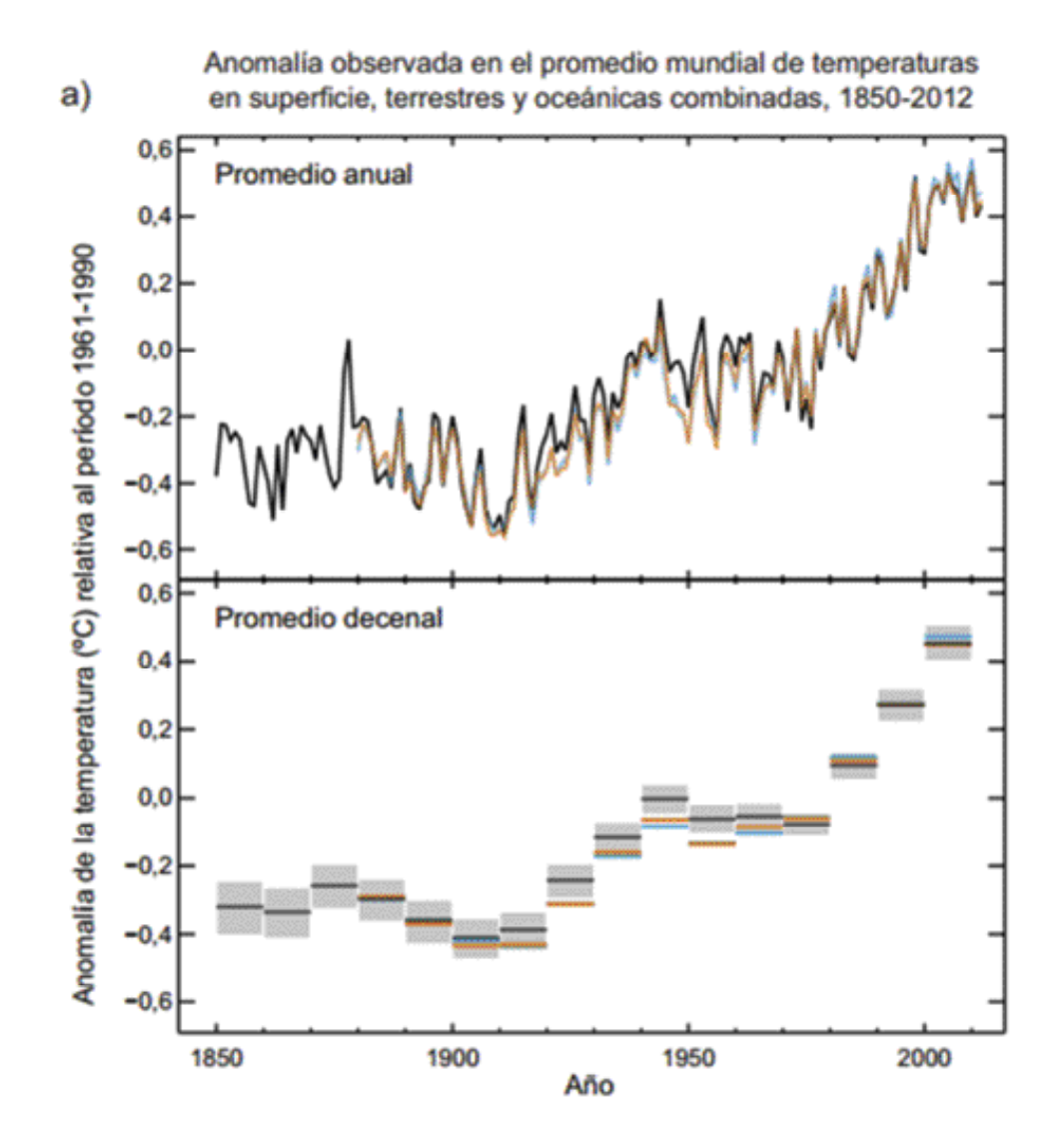

Figura 5.17. Tendencias de temperatura, nivel del mar y cubierta de nieve, Quinto Reporte *Intergubernamental* de Cambio Climático.

Una de las diferencias observadas en el cuarto reporte, con respecto al quinto, es el periodo considerado para la obtención de las anomalías a partir de los valores medios. En el cuarto reporte las anomalías se obtienen en el periodo 1980-1999 y, en el quinto, en el periodo 1961-2000.

De acuerdo con lo anterior y teniendo información histórica del periodo 1945-2013, se realiza el ejercicio de obtener las tendencias (pendientes) de los registros históricos de la temperatura media, usando datos del periodo 1961-2000.

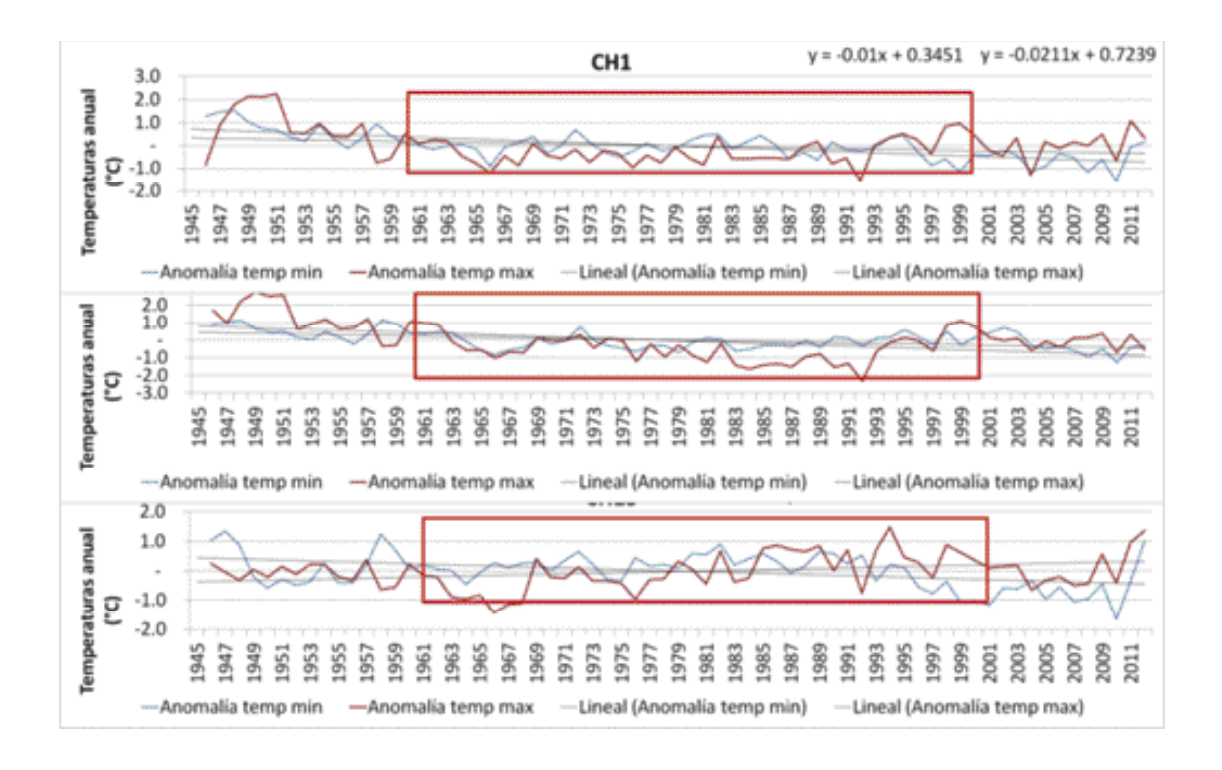

Figura 5.18. Datos del periodo 1961-2000, para obtención de pendientes de temperatura.

Al comparar los resultados, se observa que las pendientes cambian; esto es, al cambiar el periodo de análisis de 1945-2012 a 1961- 2000, las pendientes se invierten o disminuyen, presentándose ahora, en la mayoría de los casos, pendientes positivas.

En virtud de lo anterior, se puede mencionar lo siguiente.

Las proyecciones dependen del punto de partida:

• Si partimos del periodo 1945-2012, las tendencias en las temperaturas anuales,

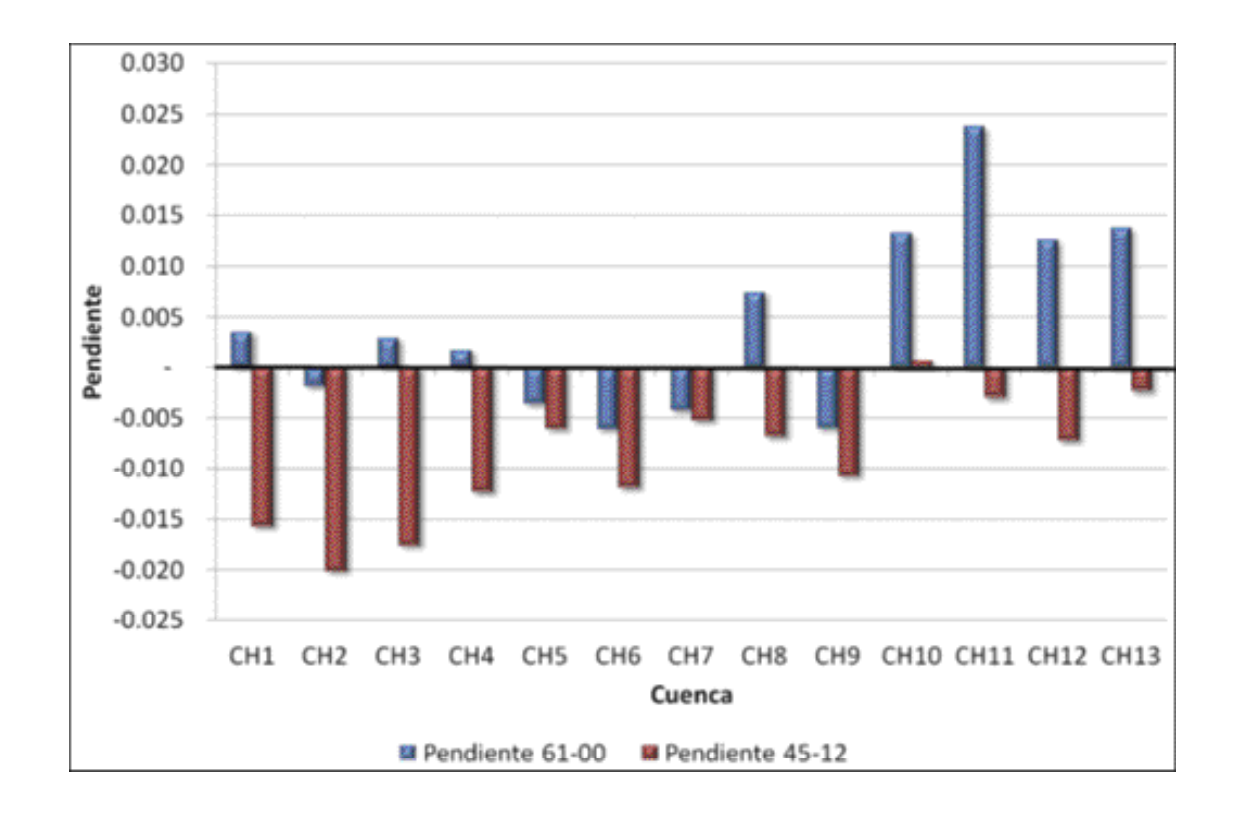

Figura 5.19. Pendientes de temperatura media: periodos 1961-2000 y 1945-2012.

en la mayoría de las cuencas, son negativas.

• Si partimos del periodo 1961-2000, las tendencias en las temperaturas anuales, en la mayoría de las cuencas, son positivas.

Las gráficas de anomalías en temperaturas mostradas en los resultados de cambio climático parten de 1850, año en el cual finalizó la Pequeña Edad de Hielo, periodo frío que abarcó desde comienzos del siglo XIV hasta mediados del XIX, poniendo fin a una era extraordinariamente calurosa llamada "Óptimo Climático Medieval". Se define como un periodo frío entre 1550 y 1850 con tres periodos

particularmente fríos: uno comenzando en 1650, otro en 1770 y, el último, en 1850.

Antes de iniciar con la exploración de los escenarios de cambio climático, se han extraído algunos fragmentos del documento *El cambio climático* y el agua (Documento técnico VI del IPCC. Junio 2008, https://www.ipcc.ch/pdf/technical-papers/ccw/climate-change-water-sp.pdf), los cuales se mencionan a continuación:

> Los cambios proyectados varían de un modelo a otro.

- Los modelos concuerdan entre sí, conforme se disminuye la escala espacial.
- Consideraciones teóricas sugieren que podría ser difícil detectar la influencia del aumento de gases invernadero sobre el promedio de la precipitación.
- En términos espaciales, el cambio, es muy poco uniforme. Por ejemplo, durante 1993-2003 el ritmo de aumento fue en algunas regiones varias veces superior al promedio mundial, mientras que en otras los niveles del mar descendieron.
- En los últimos decenios se han observado tendencias decrecientes en los escasos registros de evaporación en cubeta; las tendencias pueden deberse a una disminución de la radiación solar en superficie (en EUA, Europa y Rusia), y a un menor número de horas de insolación en China, posiblemente relacionadas con un aumento de la polución del aire y de los aerosoles atmosféricos y con el aumento de la cubierta de nubes.
- Por una parte, una mayor concentración de CO<sub>2</sub> puede reducir la transpiración, ya que los estomas foliares, a través de los cuales tienen lugar la transpiración de las plantas, no requieren abrirse tanto para absorber la misma cantidad de CO $_2$  que necesitan para la fotosíntesis. A la inversa, un aumento de las concentraciones de  $\text{CO}_2$  puede estimular el crecimiento de las plantas, dando lugar a una mayor superficie foliar y, por consiguiente, a un

aumento de la transpiración.

- La incertidumbre asociada con la modelización de varios modos de variabilidad climática y de distribución de la precipitación en términos de episodios intensos o leves sigue siendo grande.
- Sigue habiendo un desajuste entre los resultados a escala de cuenca de captación, que es la más importante para la gestión hídrica.

### 5.2.2 Escenarios de cambio climático

Actualmente, en México, se desarrollan escenarios climáticos regionales del periodo histórico y de las proyecciones de 15 modelos de circulación global (MCG) a futuro cercano (2015-2039) y a futuro lejano (2075-2099), incorporados en el quinto reporte de evaluación del Grupo Intergubernamental de Expertos sobre el Cambio Climático (IPCC, por sus siglas en inglés): Centro de Investigación Científica y de Educación Superior de Ensenada, IMTA, Centro de Ciencias de la Atmósfera de la Universidad Nacional Autónoma de México e Instituto Nacional de Ecología y Cambio Climático (INECC).

En el sitio web del INECC se puede descargar la información correspondiente a los escenarios de cambio climático para México, donde se enfatiza que los datos que se pueden descargar de dicha página son proyecciones climáticas bajo los diferentes escenarios de radiación (RCP4.5, RCP6.0 y RCP8.5), y no pronósticos.

Un escenario de cambio climático es una proyección a futuro del comportamiento del clima, tomando como base el clima actual y modificando algunas variables que intervienen en este. Estos escenarios NO son pronósticos climáticos; cada

escenario es una alternativa de cómo se puede comportar el clima futuro.

Existe incertidumbre en cuanto a emisiones futuras de los gases de invernadero y aerosoles, sensi-

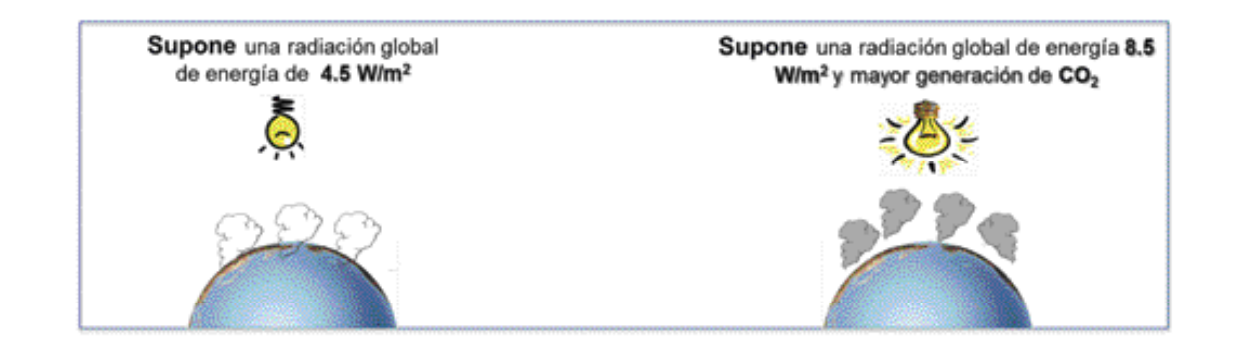

Figura 5.20. Selección de la malla para la extracción de la información.

bilidad del clima global y de los cambios climáticos regionales.

La abreviatura RCP de los nuevos escenarios significa: trayectorias de concentraciones representati-

#### Tabla 5.2. Nuevos escenarios RCP.

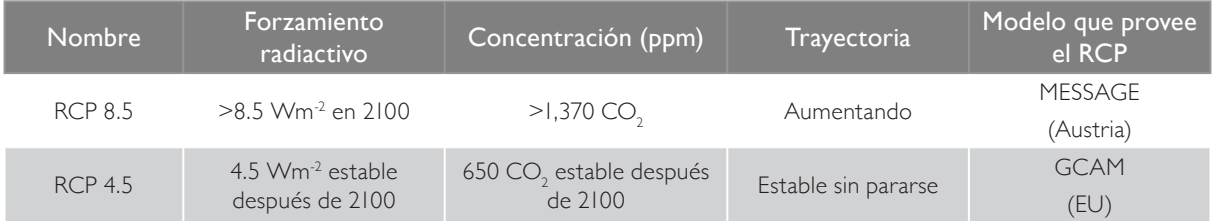

Fuente: INECC, http://escenarios.inecc.gob.mx/

vas (RCP, por siglas en inglés). Estos escenarios se dividen en cuatro grupos: RCP2.6, RCP4.5, RCP6.0 y RCP8.5, que se refieren a la radiación global de

energía expresada en Watts por metro cuadrado (W/m2 ). La información fue transformada a puntos de malla y, con el método IDW, se genera el raster correspondiente a la zona. Dicho método realiza una interpolación tomando en cuenta los datos de cada punto. Finalmente, se obtienen los valores medios de las variables: precipitación, temperatura mínima y temperatura máxima, por cada una de las cuencas en la zona de estudio.

La información media de las tres variables por cuenca se compara con los registros históricos en dos periodos: 1945-2012 y 1961-2000. En los gráficos siguientes se puede observar lo siguiente:

- El valor del CRU es muy cercano a los registros históricos en sus dos periodos,
- El REA histórico dio como resultado valores de precipitación superiores a los registrados por las estaciones convencionales.

Para la precipitación se obtiene el porcentaje de cambio que muestran los diferentes escenarios del REA con respecto al REA histórico (1961-2000) y se aplica al promedio histórico (1961-2000) regis-

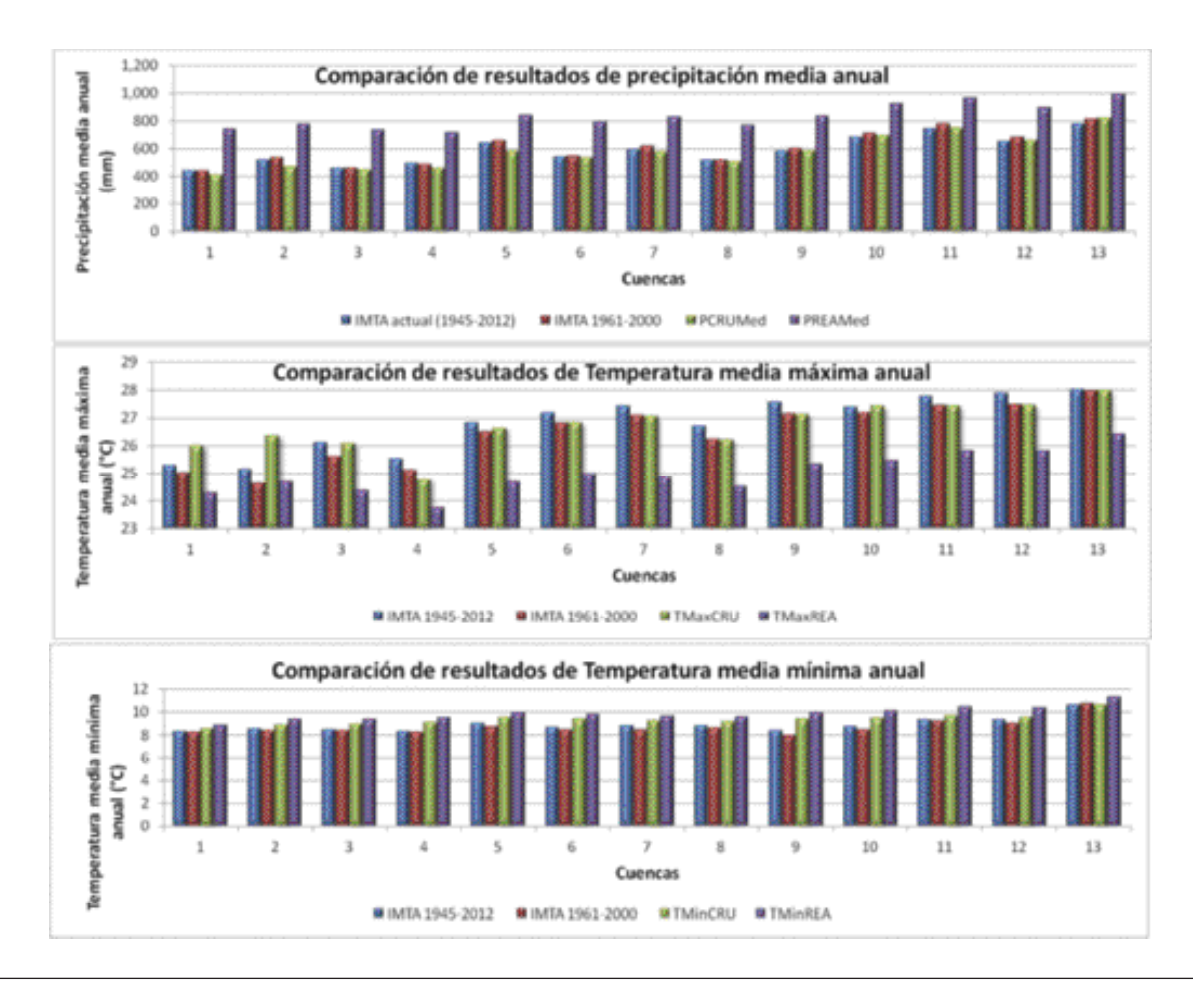

Figura 5.21. Comparación entre registros observados y los obtenidos con los modelos CRU y REA.

trado por las estaciones convencionales. Para las temperaturas se aplican directamente los cuatro escenarios al promedio de 1961-2000 histórico registrado.

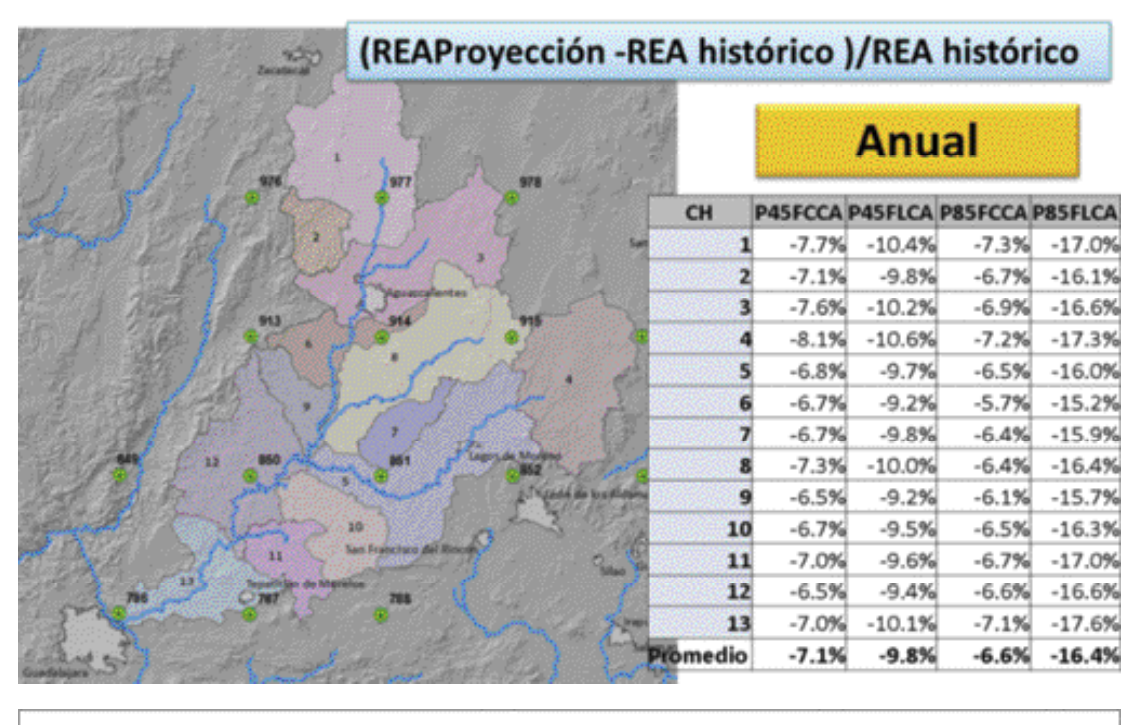

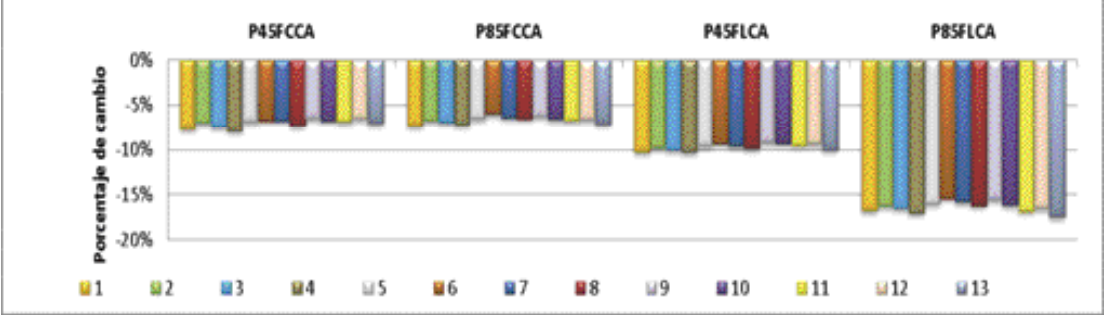

Figura 5.22. Cambio en porcentaje de la precipitación para los diferentes escenarios de cambio climático.

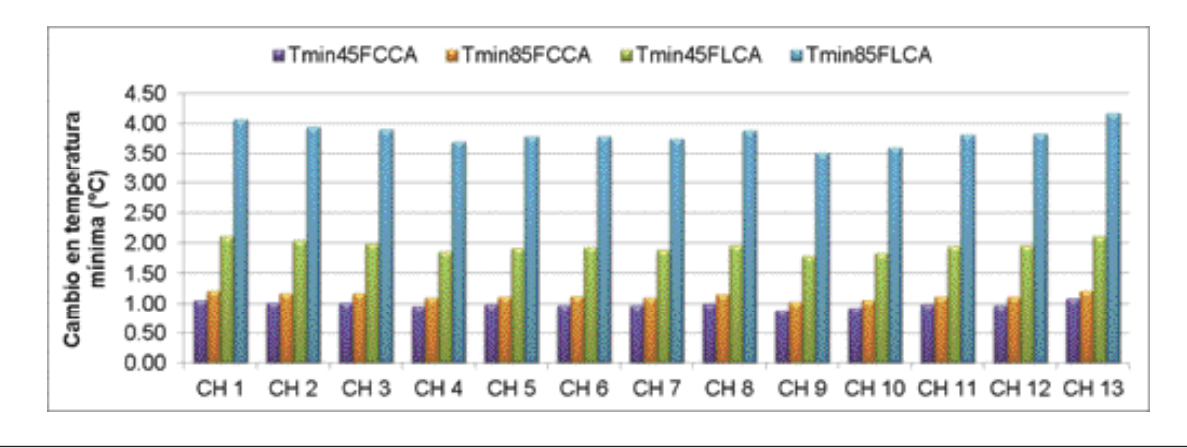

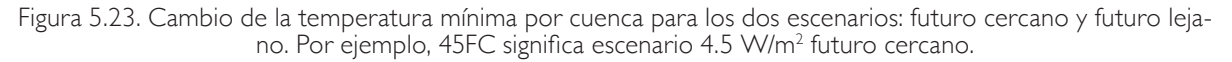

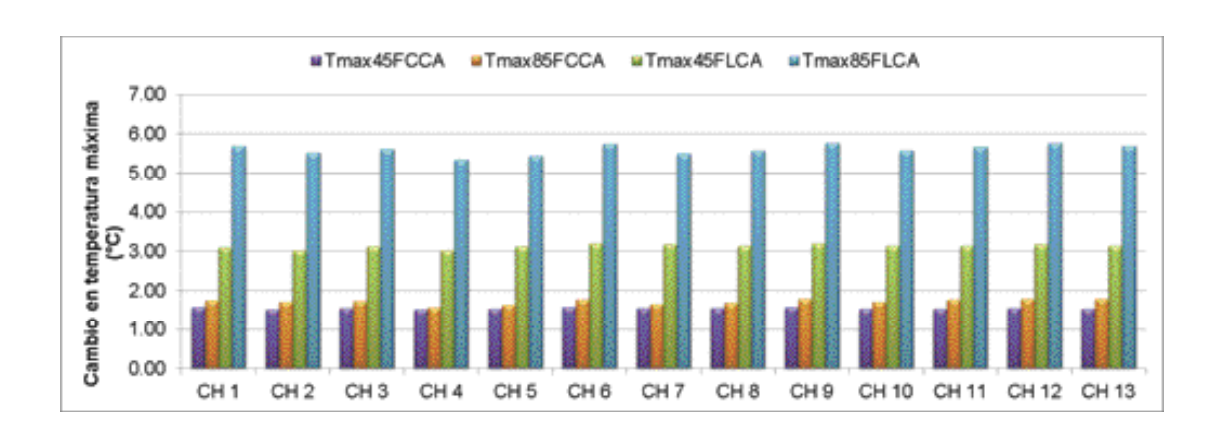

Figura 5.24. Cambio de la temperatura máxima por cuenca para los dos escenarios: futuro cercano y futuro lejano. Por ejemplo 45FC significa escenario 4.5 W/m<sup>2</sup> futuro cercano.

# 5.3. COMPARACIÓN DE REGISTROS HISTÓRICOS CONTRA LO PROYECTADO DE CAMBIO CLIMÁTICO

Para visualizar de manera gráfica la información obtenida y analizar fácilmente los datos, se comparan los promedios de los datos históricos registra

dos por las estaciones convencionales en el periodo 1961-2000 con los obtenidos de los escenarios de cambio climático. A continuación se presentan las comparaciones de precipitación, temperatura máxima y temperatura mínima.

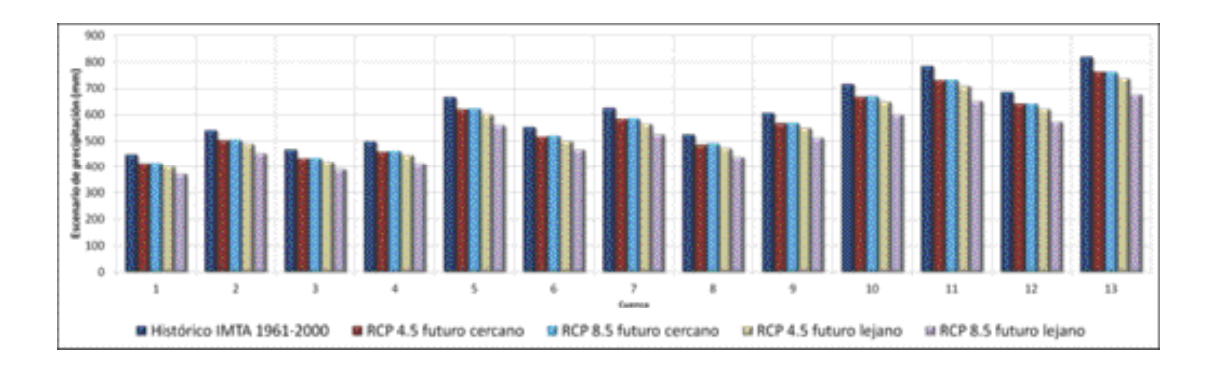

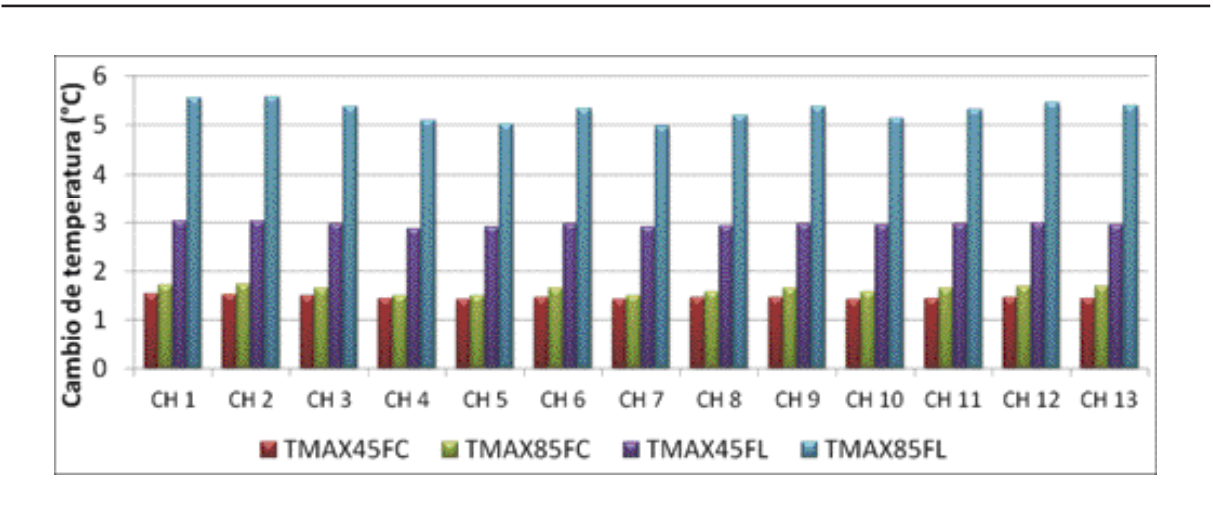

Figura 5.25. Comparación entre escenarios de precipitación y registros históricos.

Figura 5.26. Comparación entre escenarios de temperatura máxima, registros históricos y tendencias.

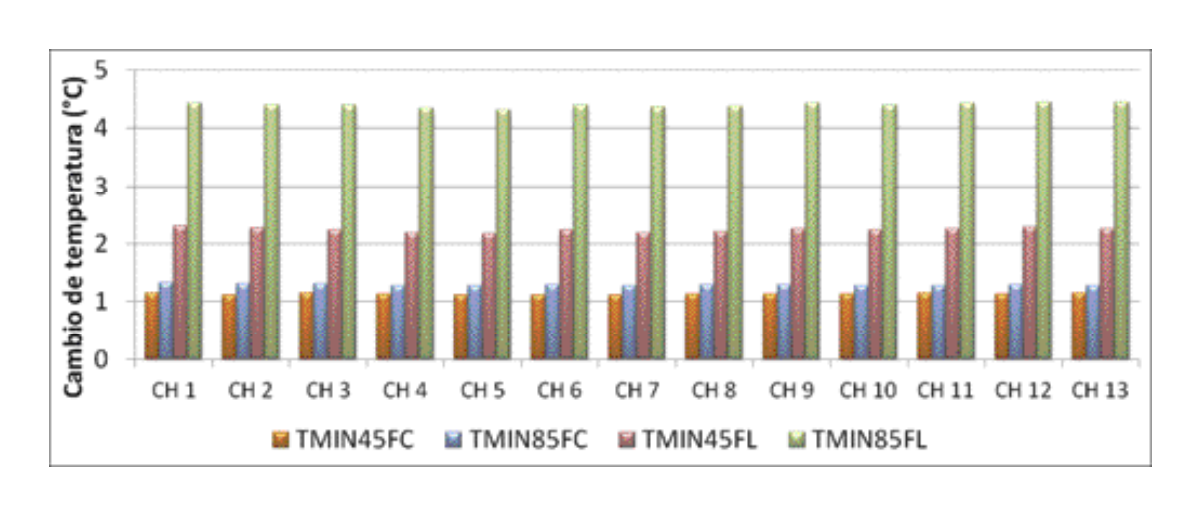

Figura 5.27. Comparación entre escenarios de temperatura mínima, registros históricos y tendencias.

# 5.4. VOLUMEN POR CP CON ESCENARIOS DE CAMBIO CLIMÁTICO Y TENDENCIAS **HISTÓRICAS**

Con los datos de precipitación y temperatura obtenidos utilizando los escenarios de cambio climático se realiza el cálculo de volumen por cuenca propia (Cp) por el método de TURC. Adicionalmente, a los valores obtenidos por tendencia lineal para 2039 y 2099, se les aplica el mismo método. En la figura 5.28 se pueden observar los resultados.

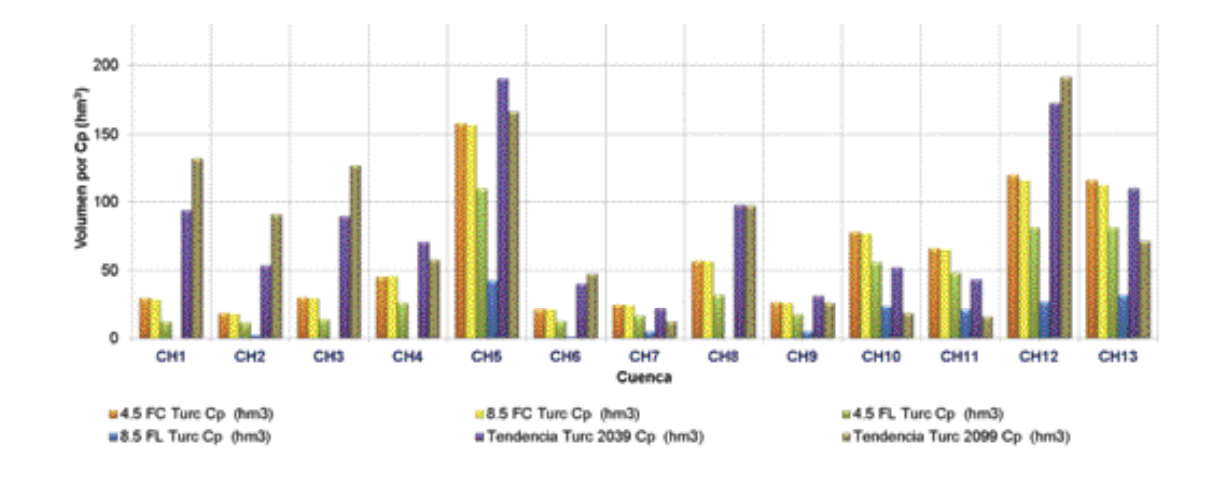

Figura 5.28. Volumen por cuenca propia con escenarios de cambio climático y tendencias históricas.

# 5.5. ESCENARIOS DE ESCURRIMIENTO AGUAS ABAJO

Finalmente, aplicando la NOM-011-CNA-2000 y suponiendo que las variables de usos, exportaciones, importaciones, retornos, evaporación en vasos y diferencias en niveles de

los almacenamientos se mantienen constantes, se determina el volumen de aguas abajo para las 13 cuencas con los escenarios de cambio climático y los registros históricos.

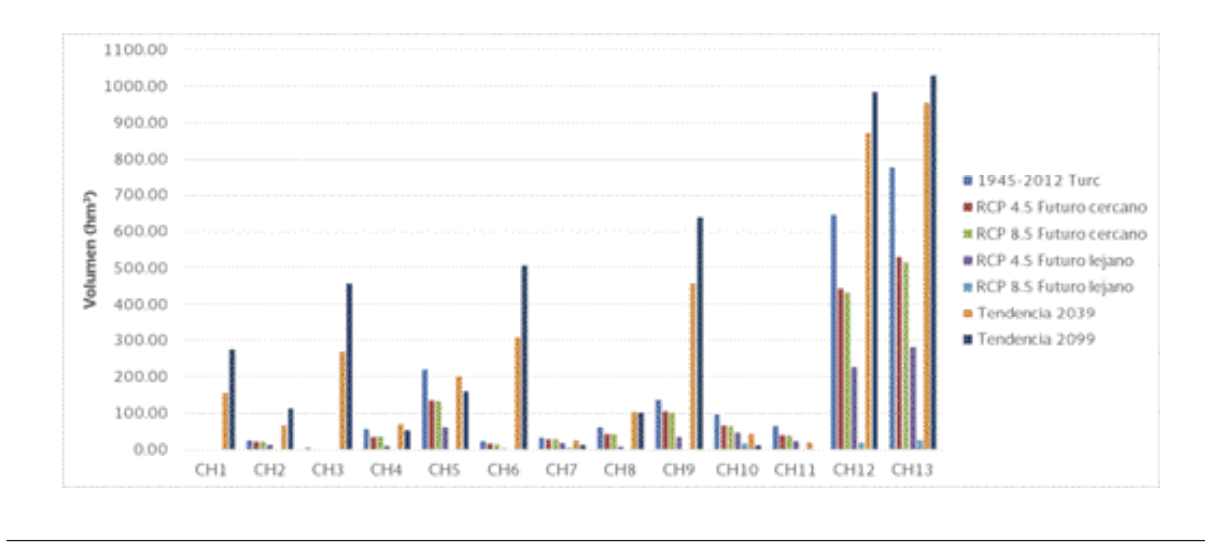

Figura 5.29. Escurrimiento aguas abajo con escenarios de cambio climático y tendencias históricas.

En la gráfica se aprecia que la cuenca 1 no cuenta actualmente con volumen de escurrimiento aguas abajo (Ab), pero lo mismo para los escenarios de cambio climático (CC). La cuenca 11 que actualmente mantiene un escurrimiento Ab bajo, con los escenarios de CC desciende a 0 hm<sup>3</sup>. Otro punto observable es que, en la mayoría de las cuencas con el escenario RCP 8.5 W/m<sup>2</sup> al futuro lejano, el volumen de Ab tiende a ser nulo.

Con dicha información se obtiene el volumen de salidas de la cuenca (U, Ev, Ex y DV) y las entradas (Cp, Ar, R e Im); con base en ellas se calcula el porcentaje del exceso o falta de agua que se presentaría en los diferentes escenarios, incluyendo el cálculo actual y tendencias.

(Entradas - Salidas)/Salidas

Para este ejercicio no se toman en cuenta los volúmenes reservados por decreto. Los resultados pueden observarse en la tabla 5.3.

Sin embargo, en un segundo ejercicio, incorporando los volúmenes reservados de los decretos al cálculo de escurrimiento hacia aguas abajo, se puede observar que los valores cambian, lo que se aprecia en la tabla 5.4.

Es importante mencionar que los escenarios son situaciones posibles que se pueden presentar en un futuro, en los cuales existe incertidumbre en relación con las emisiones futuras de los gases de invernadero y aerosoles, la sensibilidad del clima global y los cambios climáticos regionales. Por ello, hay que recalcar que dichos escenarios son proyecciones de posibles situaciones y NO son pronósticos.

| Cuenca           | <b>Salidas</b><br>(hm <sup>3</sup> ) | Turc (1945-<br>2012) | <b>RCP 4.5</b><br>Futuro<br>cercano | <b>RCP 8.5</b><br>Futuro<br>cercano | <b>RCP 4.5</b><br>Futuro<br>lejano | <b>RCP 8.5</b><br><b>Futuro</b><br>lejano | Tendencia<br>al 2039 | Tendencia<br>al 2099 |
|------------------|--------------------------------------|----------------------|-------------------------------------|-------------------------------------|------------------------------------|-------------------------------------------|----------------------|----------------------|
| <b>CHI</b>       | 95.51                                | $-2\%$               | $-10%$                              | $-14%$                              | $-55%$                             | $-91%$                                    | >100                 | >100                 |
| CH2              | 19.73                                | $>100\%$             | $>100\%$                            | $>100\%$                            | 62%                                | 3%                                        | >100                 | >100                 |
| CH3              | 61.90                                | 6%                   | 2%                                  | 0%                                  | $-47%$                             | $-89%$                                    | >100                 | >100                 |
| CH <sub>4</sub>  | 30.06                                | $>100\%$             | $>100\%$                            | $>100\%$                            | 30%                                | $-91%$                                    | >100                 | >100                 |
| CH <sub>5</sub>  | 58.41                                | $>100\%$             | $>100\%$                            | $>100\%$                            | >100                               | $-20%$                                    | >100                 | >100                 |
| CH <sub>6</sub>  | 16.51                                | $>100\%$             | 94%                                 | 84%                                 | 14%                                | $-80%$                                    | >100                 | >100                 |
| CH <sub>7</sub>  | 1.72                                 | $> 100\%$            | $>100\%$                            | $>100\%$                            | >100                               | >100                                      | >100                 | >100                 |
| CH <sub>8</sub>  | 41.02                                | $>100\%$             | $>100\%$                            | $>100\%$                            | 20%                                | $-93%$                                    | >100                 | >100                 |
| CH9              | 18.91                                | $> 100\%$            | $>100\%$                            | $>100\%$                            | >100                               | $-27%$                                    | >100                 | >100                 |
| CHI <sub>0</sub> | 6.56                                 | $>100\%$             | $>100\%$                            | $>100\%$                            | >100                               | >100                                      | >100                 | >100                 |
| <b>CHII</b>      | 27.93                                | $>100\%$             | $>100\%$                            | $>100\%$                            | 83%                                | $-2%$                                     | 69%                  | $-18%$               |
| CHI2             | 29.04                                | $>100\%$             | $>100\%$                            | $>100\%$                            | 71%                                | $-68%$                                    | >100                 | >100                 |
| CH13             | 28.43                                | $>100\%$             | $>100\%$                            | $>100\%$                            | >100                               | 27%                                       | >100                 | >100                 |

Tabla 5.3. Porcentaje de déficit o superávit de los volúmenes de escurrimiento.

Tabla 5.4. Porcentaje de déficit o superávit de los volúmenes de escurrimiento.

| Cuenca           | <b>Salidas</b><br>actual | 1945-2012<br><b>Turc</b> | <b>RCP 4.5</b><br>Futuro<br>cercano | <b>RCP 8.5</b><br>Futuro<br>cercano | <b>RCP 4.5</b><br>Futuro<br>lejano | <b>RCP 8.5</b><br>Futuro,<br>lejano | Tendencia<br>al 2039 | Tendencia<br>al 2099 |
|------------------|--------------------------|--------------------------|-------------------------------------|-------------------------------------|------------------------------------|-------------------------------------|----------------------|----------------------|
| <b>CHI</b>       | 95.51                    | $-2\%$                   | $-10%$                              | $-14%$                              | $-55%$                             | $-91%$                              | >100                 | >100                 |
| CH2              | 19.73                    | $>100\%$                 | $>100\%$                            | $>100\%$                            | 62%                                | 3%                                  | >100                 | >100                 |
| CH3              | 61.90                    | 6%                       | 2%                                  | $0\%$                               | $-47%$                             | $-89%$                              | >100                 | >100                 |
| CH <sub>4</sub>  | 30.06                    | $>100\%$                 | $>100\%$                            | $>100\%$                            | 30%                                | $-91%$                              | >100                 | >100                 |
| CH5              | 58.41                    | $>100\%$                 | $>100\%$                            | $>100\%$                            | >100                               | $-20%$                              | >100                 | >100                 |
| CH <sub>6</sub>  | 16.51                    | $>100\%$                 | 94%                                 | 84%                                 | 14%                                | $-80%$                              | >100                 | >100                 |
| CH <sub>7</sub>  | 1.72                     | $>100\%$                 | $>100\%$                            | $>100\%$                            | >100                               | >100                                | >100                 | >100                 |
| CH <sub>8</sub>  | 41.02                    | $>100\%$                 | $>100\%$                            | $>100\%$                            | 20%                                | $-93%$                              | >100                 | >100                 |
| CH <sub>9</sub>  | 18.91                    | $>100\%$                 | $>100\%$                            | $>100\%$                            | >100                               | $-27%$                              | >100                 | >100                 |
| CH <sub>10</sub> | 6.56                     | $>100\%$                 | $>100\%$                            | $>100\%$                            | >100                               | >100                                | >100                 | >100                 |
| <b>CHII</b>      | 65.78                    | 41%                      | $1\%$                               | 0%                                  | $-22%$                             | $-58%$                              | $-28%$               | $-65%$               |
| CHI2             | 148.88                   | $>100\%$                 | $>100\%$                            | $>100\%$                            | 55%                                | $-68%$                              | >100                 | >100                 |
| CH13             | 375.33                   | 73%                      | 7%                                  | 3%                                  | $-56%$                             | $-90%$                              | >100                 | >100                 |

A continuación se muestran los mapas en los que se puede observar el comportamiento de los escenarios en rango de porcentajes con respecto a las salidas y entradas de cada una de las cuencas, considerando los volúmenes reservados por el decreto de 1997.

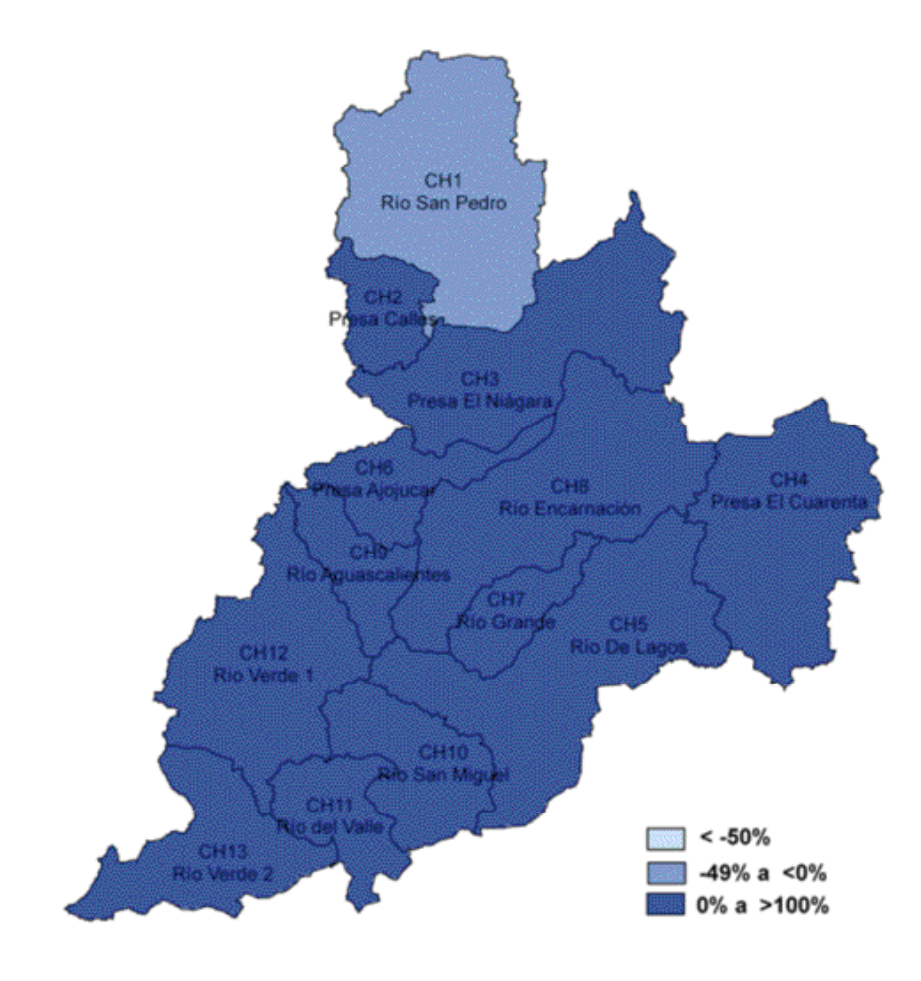

Figura 5.30. Escenario actual (TURC, 1945-2012). Déficit o superávit del volumen de escurrimiento.

#### Análisis de los escurrimientos de la cuenca del río Verde

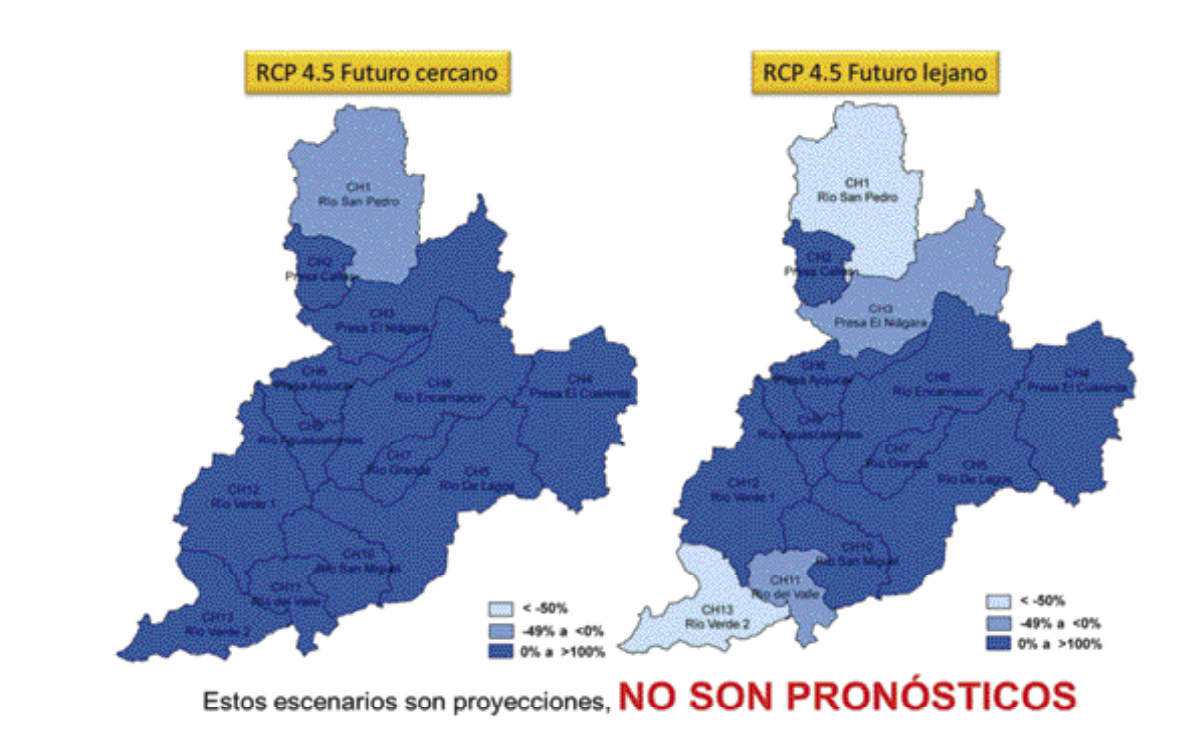

Figura 5.31. Escenario RCP 4.5. Déficit o superávit del volumen de escurrimiento.

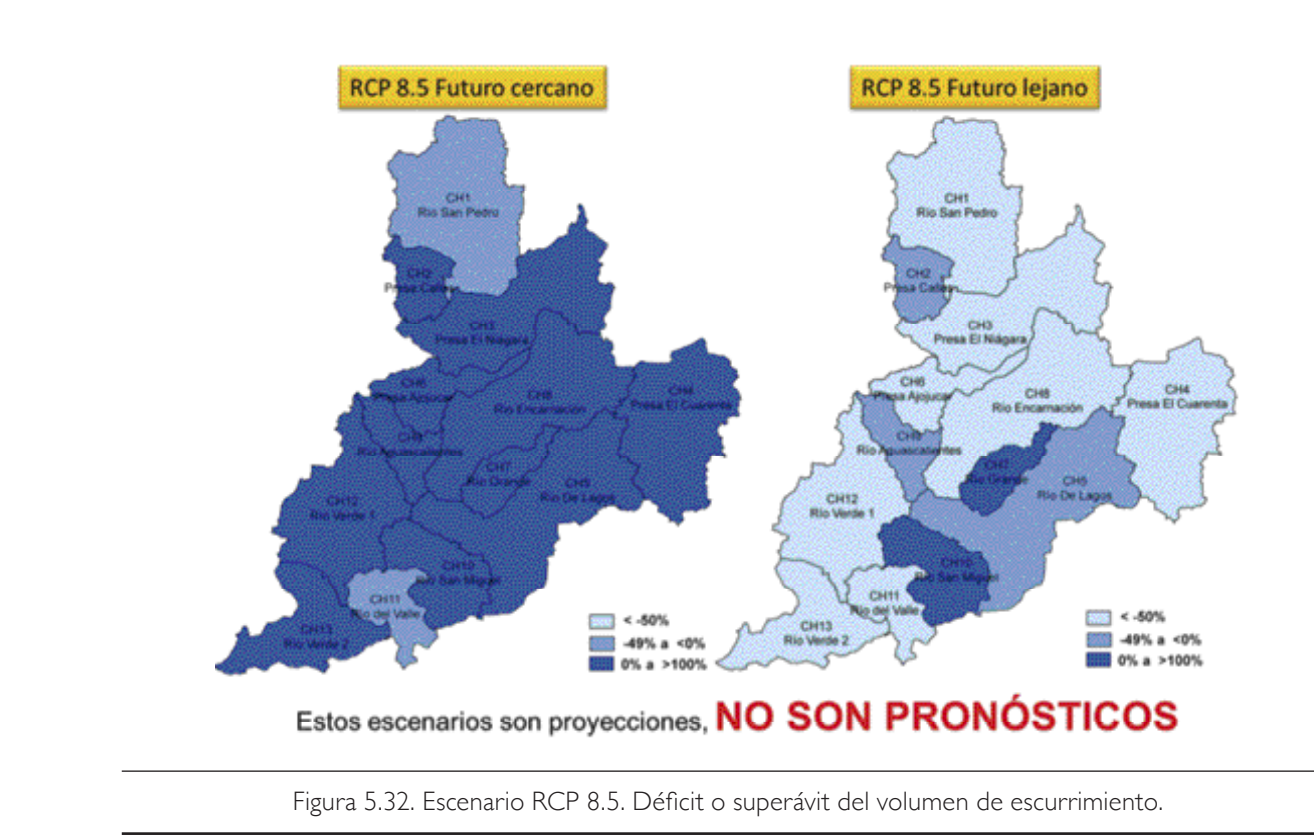

#### Revisión del escurrimiento disponible de agua superficial, con respecto al cambio climático

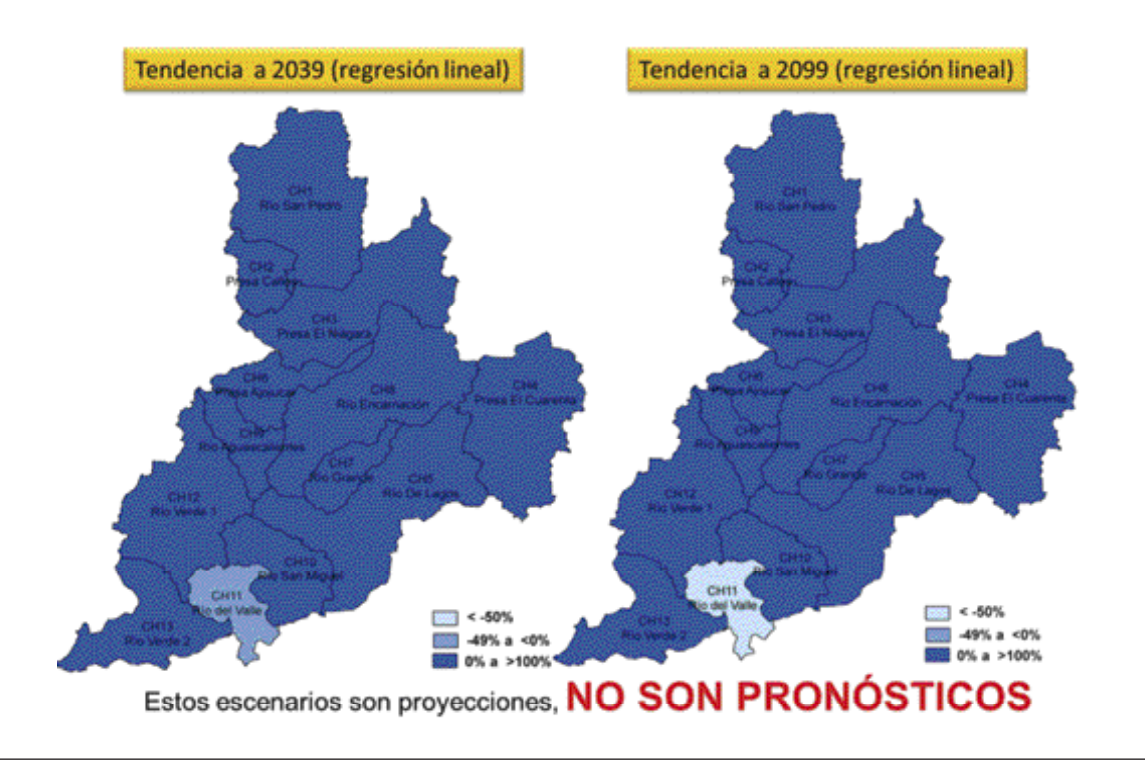

Figura 5.33. Tendencias lineales. Déficit o superávit del volumen de escurrimiento.

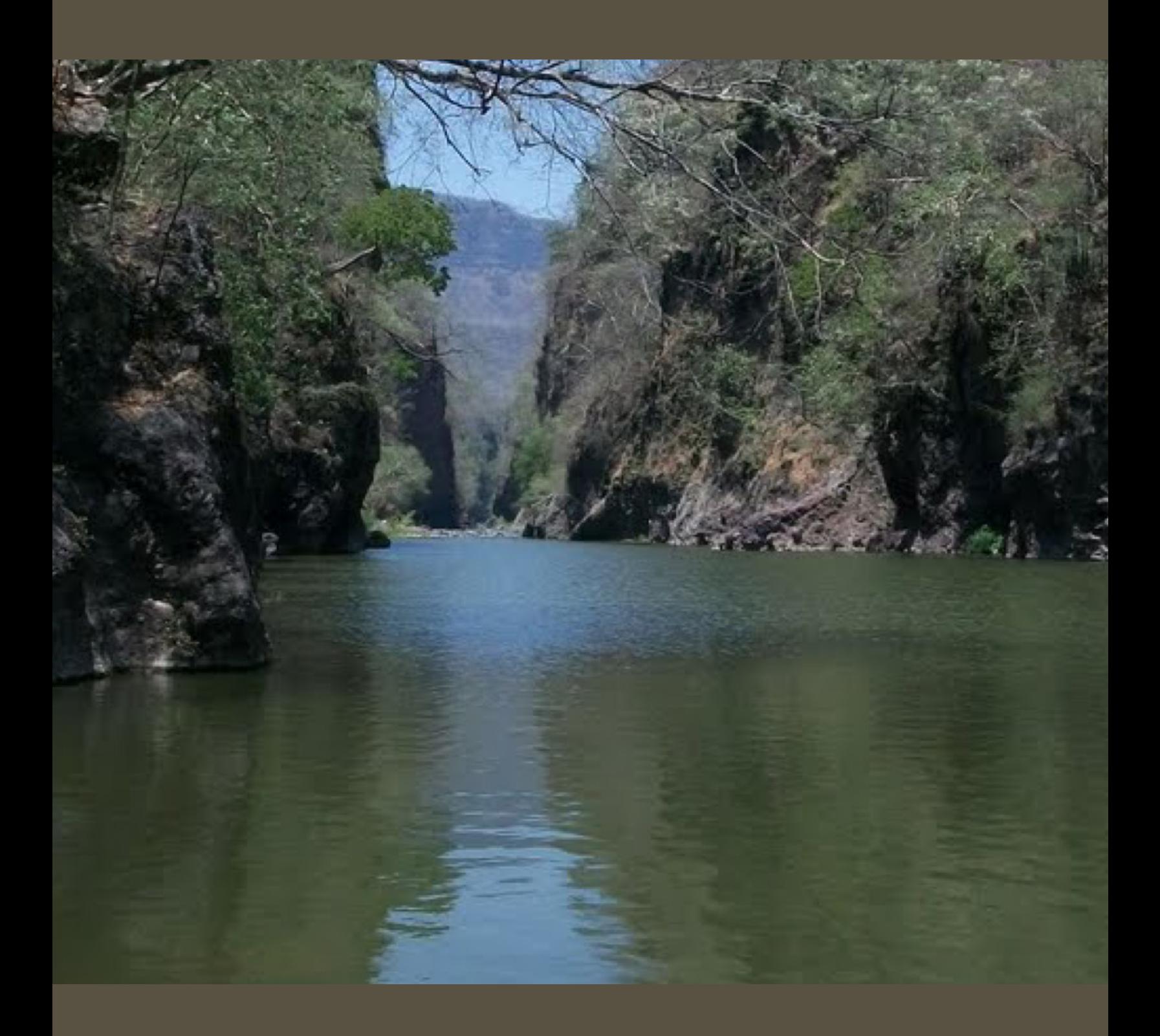

# **6** Conclusiones y recomendaciones

Los principales resultados del análisis de escurrimientos de la cuenca del río Verde.

# 6.1. DATOS CLIMATOLÓGICOS

#### 6.1.1 Precipitación

Dentro del periodo 1945-2013 (69 años) se observa que en los periodos 1945-1955 y 1998-2003 hubo escasez extrema, lo que llevó al lago de Chapala a su peor nivel de los últimos cien años. Por otro lado, se identifica que en el periodo 1972-1978 los valores de precipitación se incrementaron, lo que podría indicar un periodo de abundancia.

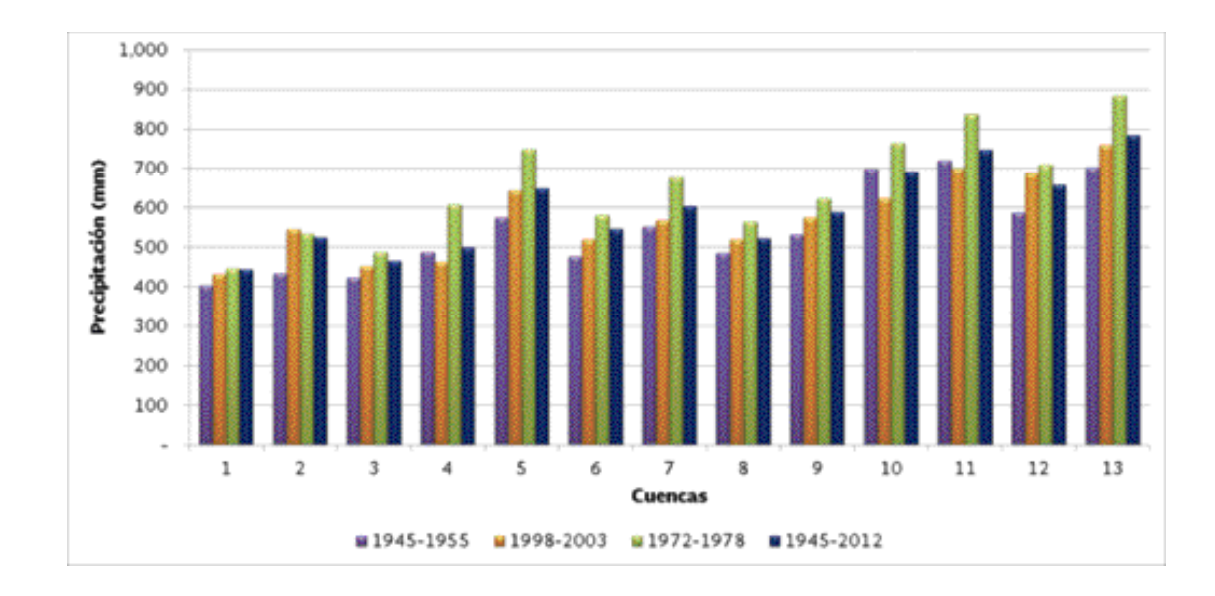

En la subregión del río Santiago se identifican 253 estaciones climatológicas; de esas, aproximadamente la tercera parte se concentra en el estado de Jalisco.

El uso de los SIG facilita realizar millones de procesos para generar más de 25 mil rasters de lluvia diaria, mediante el método de interpolación *Inverse Distance Weighted* (IDW).

El IDW tiene la ventaja de suavizar el valor de salida para una celda en el rango de valores que las estaciones auxiliares registran, es decir, no es mayor que la entrada máxima o menor que la entrada mínima; como resultado se obtiene el promedio de la distancia ponderada.

Comparando los valores de precipitación media anual por cuenca de este estudio y el de disponibilidad (Conagua-IMTA, 2007), se observa que en este hay una tendencia a la baja por cada cuenca debido a que el periodo de años analizado es mayor.

## 6.1.2 Evaporación

El uso de las imágenes *SPOT* de la Estación de Recepción México Nueva Generación (Ermex Ng) es vital para la selección de cuerpos de agua tipo perenne procesadas por el grupo de percepción remota del IMTA, en octubre de 2013.

Una vez identificados los cuerpos de agua, se seleccionan las presas con la que se contaba con registros de evaporación y se obtiene la información anual correspondiente al periodo. Para los demás cuerpos de agua, se calcula el volumen de evaporación tomando en cuenta la estación climatológica más cercana y aplicando el coeficiente de evaporación de 0.7.

El volumen de evaporación obtenido a través de los registros de las presas es de 22.94 hm<sup>3</sup> para la zona hidrológica del río Verde, el volumen calculado para el resto de los cuerpos de agua es de

 $64.27$  hm<sup>3</sup>, dando un total de  $87.22$  hm<sup>3</sup> considerados en la zona.

estaciones climatológicas identificadas en la cuenca del río Verde.

#### 6.1.3 Temperatura

Para la obtención de temperatura mínima y máxima se utiliza el método de interpolación IDW aplicado a valores diarios registrados en las

La cuenca I es la que presenta una temperatura media anual más baja con relación a las otras cuencas, siendo de 8.4 °C; mientras que la cuenca 13 es la que reporta una temperatura máxima de 28 grados centígrados.

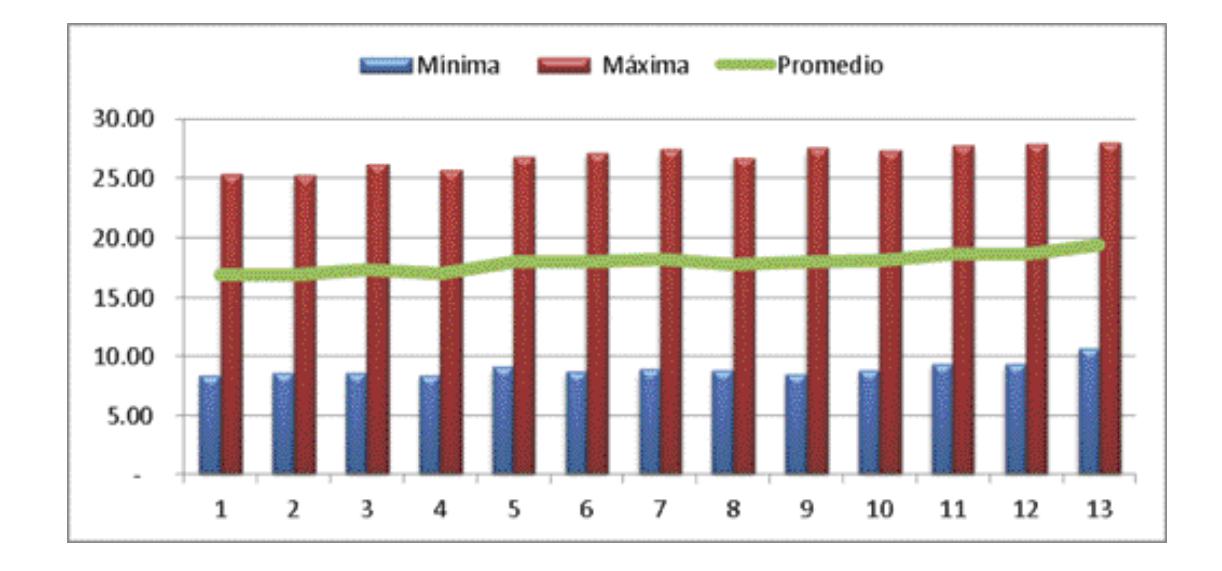

#### 6.1.4 Hidrometría

Se identifican 35 estaciones hidrométricas dentro de la zona hidrológica del río Verde.

Algunas estaciones hidrométricas, como la de Las Juntas, tienen asignada una ubicación incorrecta, dificultando que a simple vista se descarte para el estudio. Por ello, es recomendable revisar los boletines hidrológicos para corregir sus coordenadas geográficas.

Como se ha mencionado, el periodo de análisis es de 69 años (1945-2013). En la zona de estudio subregión del río Santiago existen 35 estaciones hidrométricas, pero solo cinco tienen datos con más del 85% de información y la mayoría se ubica lejos de la salida de la cuenca. Por lo que se seleccionaron ocho estaciones con más del 80% de información, distribuidas así: una, en la cuenca 2 "Presa Calles" (12378 Presa Calles); dos en la cuenca 3 "Presa El Niágara" (12545 el Niágara III y 12656 el Niágara); dos en la cuenca 4 "Presa el Cuarenta" (12422 Cuarenta II y 12476 km 0+340); una en la cuenca 5 "Río Lagos" (12370 San Gaspar); dos en la cuenca 6 "Río Ajojucar" (12358 Ajojucar y 12425 Ajojucar), y una en la cuenca 12 "Río Verde" (12504 La Cuña).

Los criterios adoptados para completar las series de tiempo se basan tomando en cuenta datos medidos, es decir, datos aforados y, en algunos casos, se reagruparon cuencas para aplicar el método de continuidad.

#### 6.1.5 Variación de volumen (DV)

Para la obtención de la variación de volumen, se identifican seis presas localizadas en las cuencas: CH2 (Elías Calles y Cincuenta Aniversario), CH3 (El Níagara y Abelardo Rodríguez), CH4 (El Cuarenta) y la CH 12 (El Estribón).

### 6.1.6 Importaciones (Im) y exportaciones (Ex)

La exportación de la cuenca 12 "Río Verde" hacia la cuenca Lerma de 119.84 hm<sup>3</sup> (Decreto de reser*va de aguas superficiales para uso público urbano para la ciudad de León, Gto*., 1997) no se considera en la restitución de series de tiempo, porque actualmente no se exporta ese volumen de agua.

Se considera que las extracciones de lago de Chapala corresponden a las importaciones de la cuenca 18 "Río Santiago 1", medidas por las estaciones de La Corona, Zapotlanejo y Atequiza.

### 6.1.7 Cuenca propia y aguas abajo

Como valor del escurrimiento aguas abajo se toman como base los registros de la presa ubicada a la salida de la cuenca, los cuales fueron complementados, en primera instancia, por los registros de las estaciones ubicadas en la cercanía. El volumen de cuenca propia para este tipo de casos se obtiene aplicando la ecuación de continuidad. En caso de no contar con mediciones, el escurrimiento se calcula utilizando la ecuación de continuidad y por agrupación de cuencas.

#### 6.1.8 Usos de agua y retornos

La base de datos nacional del REPDA se inició en 1994. En los primero años la ubicación geográfica de las concesiones era aproximada y con un margen de error significativo. Por esta razón es obligado seleccionar, de las 142 988 concesiones (REPDA, 2013), aquellas ubicadas en los municipios de la zona de estudio.

Con los registros, se filtra la localidad, fuente y afluente, y se le asigna su respectiva cuenca. Como resultado, se obtuvo que 2 576 concesiones pertenecen a la zona hidrológica del río Verde, con un volumen concesionado de 298.51 hectómetros cúbicos.

De los 298.51 hm<sup>3</sup>, el 89% corresponde al uso agrícola, es decir, 265.04 hm<sup>3</sup>; seguido por el público urbano (7%) con 21.48 hm<sup>3</sup>, el pecuario (3%) con 8.18 hm<sup>3</sup>, de servicio (1%) con 2.35 hm<sup>3</sup>, múltiples con 1.25 hm<sup>3</sup>, doméstico con 0.18 hm<sup>3</sup>, industrial con 0.03 hm<sup>3</sup> y acuacultura con 0.04 hectómetros cúbicos.

En la mayoría de las cuencas del río Verde, el uso de agua predominante es agrícola; sin embargo, en la cuenca 11 "Río San Miguel", el principal uso es el público urbano debido a que el mayor volumen concesionado para este uso se localiza en el municipio de Valle de Guadalupe, con 11.98 hm<sup>3</sup>, cuya fuente es la presa El Salto. Por el contrario, solo existe una concesión para uso agrícola.

Se recomienda hacer una revisión exhaustiva de la ubicación (coordenadas geográficas) de las concesiones REPDA, a fin de que la ubicación sea útil para estudios futuros.

## 6.2. BALANCE HÍDRICO

El balance en la cuenca río Verde se realiza ajustando el valor del escurrimiento virgen con la hidrometría; esto puede introducir errores en el escurrimiento virgen, pero el resultado se ajusta cuando se calcula el balance hacia aguas abajo, reproduciendo los escurrimientos aforados.

Por el contrario, si se calcula el escurrimiento virgen por algún método indirecto, al integrarlo en el balance de aguas arriba hacia aguas abajo no se reproducirían los aforos de las estaciones hidrométricas.

Se recomienda que el escurrimiento virgen calculado absorba el posible error que sistemáticamente puede introducirse en algunas variables del balance. Estos errores son inevitables por las limitaciones físicas naturales que se tiene en la obtención de mediciones precisas.

El volumen de agua de las concesiones del REPDA no necesariamente corresponde al volumen real utilizado; puede ser mayor durante el estiaje y menor en la época de lluvias y, en consecuencia, el escurrimiento medio anual no corresponda a la realidad.

El escurrimiento virgen obtenido con el método directo en cuencas agrupadas busca el valor del escurrimiento virgen de las cuencas que integra el grupo. El valor que se le asigna a cada cuenca es el que le corresponde según el resultado de calcular el escurrimiento virgen por algún método indirecto, cuya fuente de datos es la precipitación, las características fisiográficas y el tipo y uso del suelo. De esta manera, es posible cuantificar el volumen por cuenca propia y obtener mayor utilidad de la información hidrométrica en la interconexión y balance de las cuencas, evitando modificar los volúmenes reservados y sobredimensionar la disponibilidad del agua en la región.

En el cálculo de balance de agua generalmente las variables que intervienen en la ecuación de continuidad tienen errores en la medición, captura y/o procesamiento de la información; en algunos casos se compensan, pero en otros, el grado de error es tal que los resultados están fuera de la realidad. En estos casos se analiza y revisa cada uno de los datos del año en cuestión y se ajustan con base en la serie histórica. La herramienta de *Excel* ayuda a visualizar e identificar, de manera inmediata, los valores de mayor orden y los que representan posibles fuentes de error.

En algunos casos, los resultados obtenidos de cuenca propia por el método directo son menores que los obtenidos por el método indirecto; eso se atribuye a posibles sobreestimaciones de las variables de salida o subestimaciones de las variables de entrada, o bien, a posibles combinaciones de estas. La ventaja de usarlo es para dimensionar la proporción en que se repartirá el volumen de agua por cuenca propia de cada una de las cuencas que integran un sistema de cuencas.

El ajuste del método directo también corrige errores de medición que no son deseables, pero que existen. Principalmente en años muy húmedos, el exceso de agua a lo largo del año produce una menor demanda del recurso con el menor uso, el cual no es reportado introduciendo errores en el balance. Igualmente sucede para años secos; aunque hay una mayor demanda del recurso, es más probable que no se pueda satisfacer el volumen concesionado por no existir en el sistema el volumen suficiente. En todos los casos es difícil determinar la fuente precisa de esos errores. Los ajustes realizados en las variables para obtener un cierre de balance no siempre permitirán corregir

la fuente de error y, además, se corre el riesgo de modificar datos que son precisos.

La mayor recomendación se relaciona con la hidrometría; sin embargo, se descartan algunas estaciones hidrométricas por tener dudas sobre la precisión de sus datos. El escurrimiento es una de las variables más importantes que puede ser medida y servir de apoyo para tener un cierre de balance exitoso.

## 6.2.1 Escurrimiento de agua superficial

Se realiza el cálculo considerando los 504.58 hm<sup>3</sup> reservados por decreto (DOF, 1997), los cuales fueron ingresados al cálculo de la siguiente manera: 119.847 hm<sup>3</sup> como exportación en la cuenca 12,  $37.85$  hm<sup>3</sup> como usos en la cuenca  $11$  y  $346.90$ hm3 en la cuenca 13.

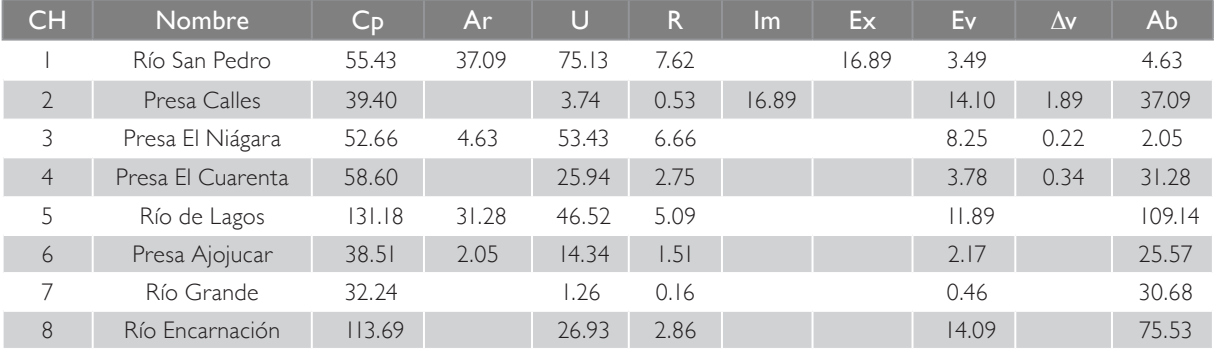

#### Conclusiones y recomendaciones

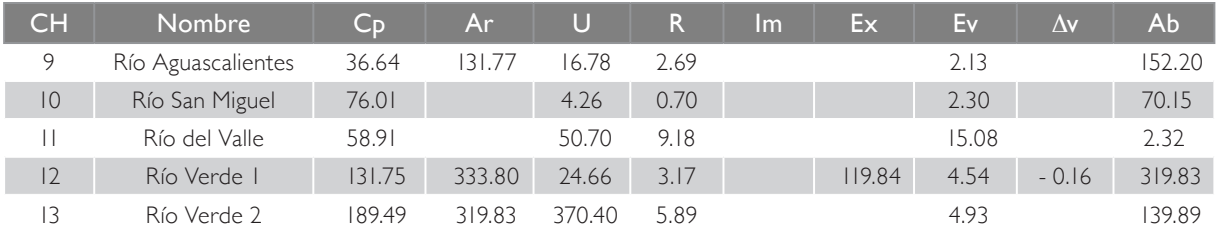

Por otro lado, se realiza el cálculo sin considerar reservas; esto se refleja en el volumen de escurrimiento aguas abajo de la cuenca 13, el cual es de 644.47 hectómetros cúbicos.

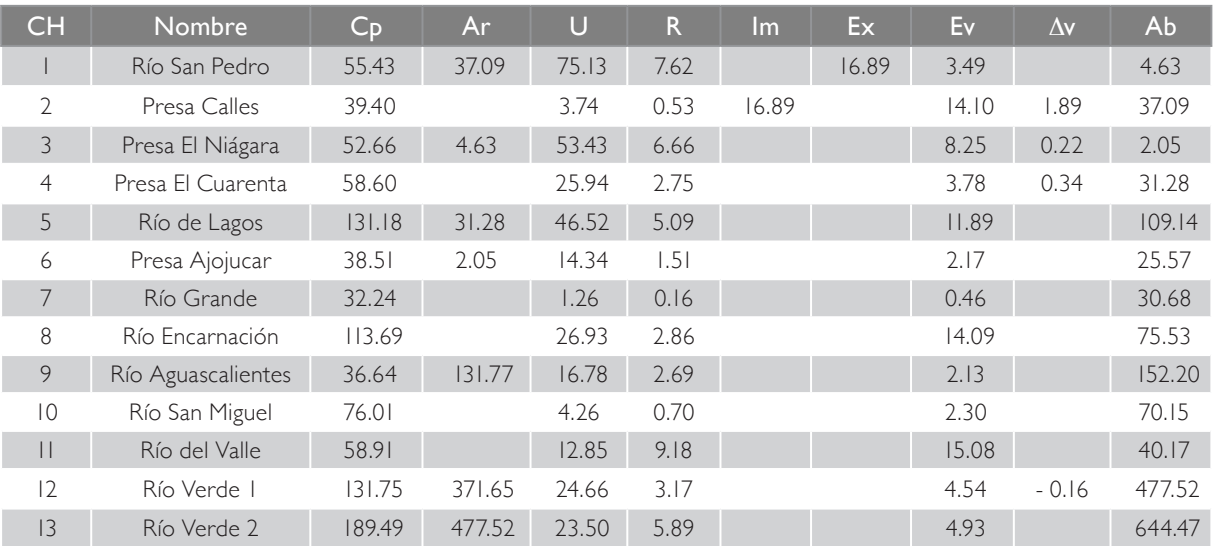

#### 6.2.2 Cambio climático

Antes de utilizar la información derivada de los diferentes escenarios de cambio climático es importante tomar en cuenta que el clima es un sistema complejo, su comportamiento es difícil de predecir y, además, existen diversos factores que influyen para que este cambie.

Con base en lo anterior, los resultados de cambio climático no deben basarse en el determinismo; este debe ser tratado como probabilístico, sin perder de vista que el tema "Cambio climático" aún se encuentra en etapa temprana de estudio. Sus resultados no pueden tomarse como verdades absolutas, ya que son escenarios con baja probabilidad de ocurrencia.

Adicionalmente, es importante conocer el comportamiento del clima a través de la historia del lugar, ya que ello ayuda a analizar de manera objetiva cada uno de los escenarios presentados.

De acuerdo con documentos del IPCC, los modelos concuerdan entre sí conforme se disminuye la escala espacial, por lo que existe un gran desajuste entre los resultados de los modelos a gran escala y los resultados a escala de cuenca (escala básico para el manejo de los recursos hídrico). Por ello, para obtener mejores resultados es necesario efectuar estudios de cambio climático tomando en cuenta las variables locales. Los modelos no consideran todas las variables que intervienen en el clima.

De acuerdo al análisis de tendencias decenales aplicadas a la información histórica del periodo 1945-2012, los resultados no muestran un solo sentido de tendencia, por lo que dicha información manifiesta variabilidad climática.

Por otro lado, al graficar la temperatura media anual del periodo en relación a la precipitación media anual, se puede observar que existe mucha dispersión de los datos; la correlación en la mayoría de las cuencas es menor al 0.5.

No existe ninguna certeza que ocurrirán las precipitaciones y temperaturas que se proyectan con los modelos de cambio climático.

Finalmente, se debe observar que algunos eventos que suceden en lugares lejanos podrían afectar el ecosistema en otros lugares. Por ejemplo, se podría mencionar que hace 13 mil años el desierto del Sahara era una selva, y que actualmente las arenas del Sahara se trasladan al Amazonas, aportándole nutrientes, tal como el fósforo.

# **7** Referencias

- Cavazos, T.; J. A. Salinas; B. Martínez; G. Colorado; P. de Grau; R. Prieto González; A. C. Conde Álvarez; A. Quintanar Isaías; J. S. Santana Sepúlveda; R. Romero Centeno; M. E. Maya Magaña; J. G. Rosario de la Cruz; Ma. del R. Ayala Enríquez; H. Carrillo Tlazazanatza; O. Santiesteban y M. E. Bravo, 2013, *Actualización de escenarios de cambio climático para México, como parte de los productos de la Quinta Comunicación Nacional*, Informe final del proyecto al INECC, 150 pp. Con resultados, disponible en: http://escenarios.inecc.gob.mx/ index2.html
- Comisión Estatal de Agua de Jalisco-Instituto Mexicano de Tecnología del Agua (CEA-IMTA), *Evaluación de la disponibilidad conforme a la norma NOM-011-CNA-2000 para el abastecimiento de la ZCG*, 2015.
- Comisión Nacional del Agua-Instituto Mexicano de Tecnología del Agua (Conagua-IMTA), *Estudio de actualización de la disponibilidad y balance hidráulico de aguas superficiales de la Región Hidrológica No.12 Santiago, utilizando el modelo de datos* Ar-

cHydro, Jiutepec, Morelos, 2007.

- Environmental Systems Research Institute (ESRI), *ArcGIS Resource Center*, 2012. Consulta: julio de 2015, bhttp://help.arcgis. com/es/arcgisdesktop/10.0/help/index.html#//002z00000001000000
- López Hernández, Ramón I. 2015, *La gestión de los recursos hídricos a largo plazo en México. Estimaciones de demanda para los principales usos del agua*, Instituto Mexicano de Tecnología del Agua, 2015, DOI: 10.13140/RG.2.1.4633.2324. Disponible en: https://drive.google.com/file/d/0B3PDwVzkimQma05wZS10Sm5YbXM/edit

### FUENTES DE INFORMACIÓN

- Instituto Nacional de Estadística y Geografía (Inegi).
- Sistema Estatal de Información Jalisco (Seijal).
- Instituto de Información y Estadística del Estado de Jalisco (Iieej).
- Consejo Nacional de Población (CONAPO).
- Comisión Nacional del Agua (Conagua).

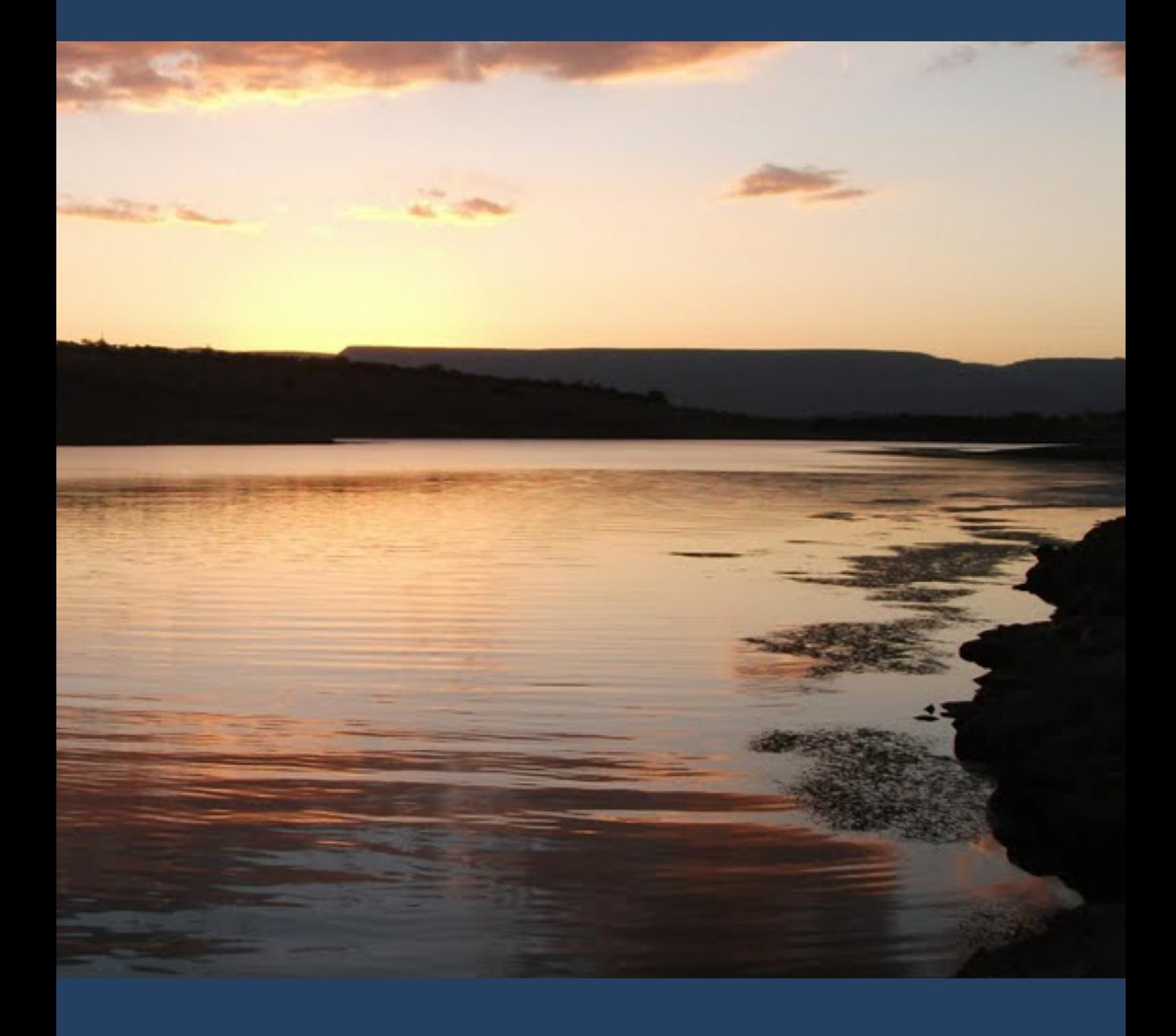

# **8** Glosario

Afluente: a instancias de la hidrología, se denomina como afluente aquel río secundario que desemboca en otro considerado como principal. Es decir, el afluente no desemboca en un mar sino que lo hace en un río que dispone de importancia mayor. Ambos se unen en un lugar que se llama "confluencia".

Aforo: mediciones realizadas en un cauce con el objetivo de obtener datos básicos para calcular el caudal que pasa por una sección transversal del mismo.

Cambio de almacenamiento: incremento o decremento del volumen de agua almacenada en la unidad hidrogeológica en un intervalo de tiempo cualquiera.

Cauce de una corriente: el canal natural o artificial que tiene la capacidad necesaria para que las aguas de la creciente máxima ordinaria escurran sin derramarse. Cuando las corrientes estén sujetas a desbordamiento, se considera como cauce el canal natural, mientras no se construyan obras de encauzamiento.

Cauce principal: el canal principal que capta y conduce el agua hasta la descarga de una cuenca.

Caudal base: gasto o caudal que proviene del agua subterránea.

Cuenca hidrológica: el territorio donde las aguas fluyen al mar a través de una red de cauces que convergen en uno principal; o bien, el territorio donde las aguas forman una unidad autónoma o diferenciada de otras, aun sin que desemboquen en el mar. La cuenca, conjuntamente con los acuíferos, constituye la unidad de gestión del recurso hidráulico.

Descarga natural: volumen de agua que descarga una unidad hidrogeológica a través de manantiales, vegetación, ríos y humedales, o subterráneamente a cuerpos de agua (mares, lagos y lagunas).

Descarga natural comprometida: fracción de la descarga natural de una unidad hidrogeológica comprometida como agua superficial para diversos usos, o que debe conservarse para prevenir un impacto ambiental negativo a los ecosistemas o la migración de agua de mala calidad a una unidad hidrogeológica.

Diversos usos: se refiere a todos los usos definidos en la Ley de Aguas Nacionales, tales como: doméstico, agrícola, acuícola, servicios, industrial, conservación ecológica, pecuario, público urbano, recreativo y otros.

Disponibilidad media anual de agua subterránea en una unidad hidrogeológica: volumen medio anual de agua subterránea que puede ser extraído de una unidad hidrogeológica para diversos usos, adicional a la extracción ya concesionada y a la descarga natural comprometida, sin poner en peligro el equilibrio de los ecosistemas.

Disponibilidad media anual de agua superficial en una cuenca hidrológica: valor que resulta de la diferencia entre el volumen medio anual de escurrimiento de una cuenca hacia aguas abajo y el volumen anual actual comprometido aguas abajo.

**Efluente**: Un efluente, en hidrología, corresponde a un curso de agua, también llamado "distributario", que desde un lugar llamado "confluencia" se desprende de un lago o río como una derivación menor, ya sea natural o artificial.

Escurrimiento desde aguas arriba: es el volumen medio anual de agua que en forma natural proviene de una cuenca hidrológica ubicada aguas arriba de la cuenca o subcuenca en análisis.

Escurrimiento natural: es el volumen medio anual de agua superficial que se capta por la red de drenaje natural de la propia cuenca hidrológica.

Evaporación: es el proceso por el cual el agua, en la superficie de un cuerpo de agua natural o artificial o en la tierra húmeda, adquiere la suficiente energía cinética de la radiación solar, y pasa del estado líquido al gaseoso.

Extracción de agua superficial: volumen de agua que se extrae artificialmente de los cauces y embalses superficiales para los diversos usos.

Exportación: es el volumen de agua superficial o subterránea que se transfiere de una cuenca hidrológica o unidad hidrogeológica a otra u otras, hacia las que no drena en forma natural.

Importación: es el volumen de agua que se recibe en una cuenca hidrológica o unidad hidrogeológica desde otra u otras, hacia las que no drena en forma natural.

Parteaguas: límite físico de una cuenca o subcuenca hidrológica, representado por la línea imaginaria formada por los puntos de mayor elevación topográfica, que las separa de las vecinas.

Retornos: son los volúmenes que se reincorporan a la red de drenaje de la cuenca hidrológica, como remanentes de los volúmenes aprovechados en los diferentes usos del agua.

Subcuenca: fracción de una cuenca hidrológica, que corresponde a la superficie tributaria de un afluente o de un sitio seleccionado.

Volumen anual de extracción de agua superficial: cantidad de agua que se debe preservar para satisfacer los derechos de explotación, uso o aprovechamiento de agua asignada o concesionada, y para satisfacer las reservas establecidas conforme a la programación hidráulica.

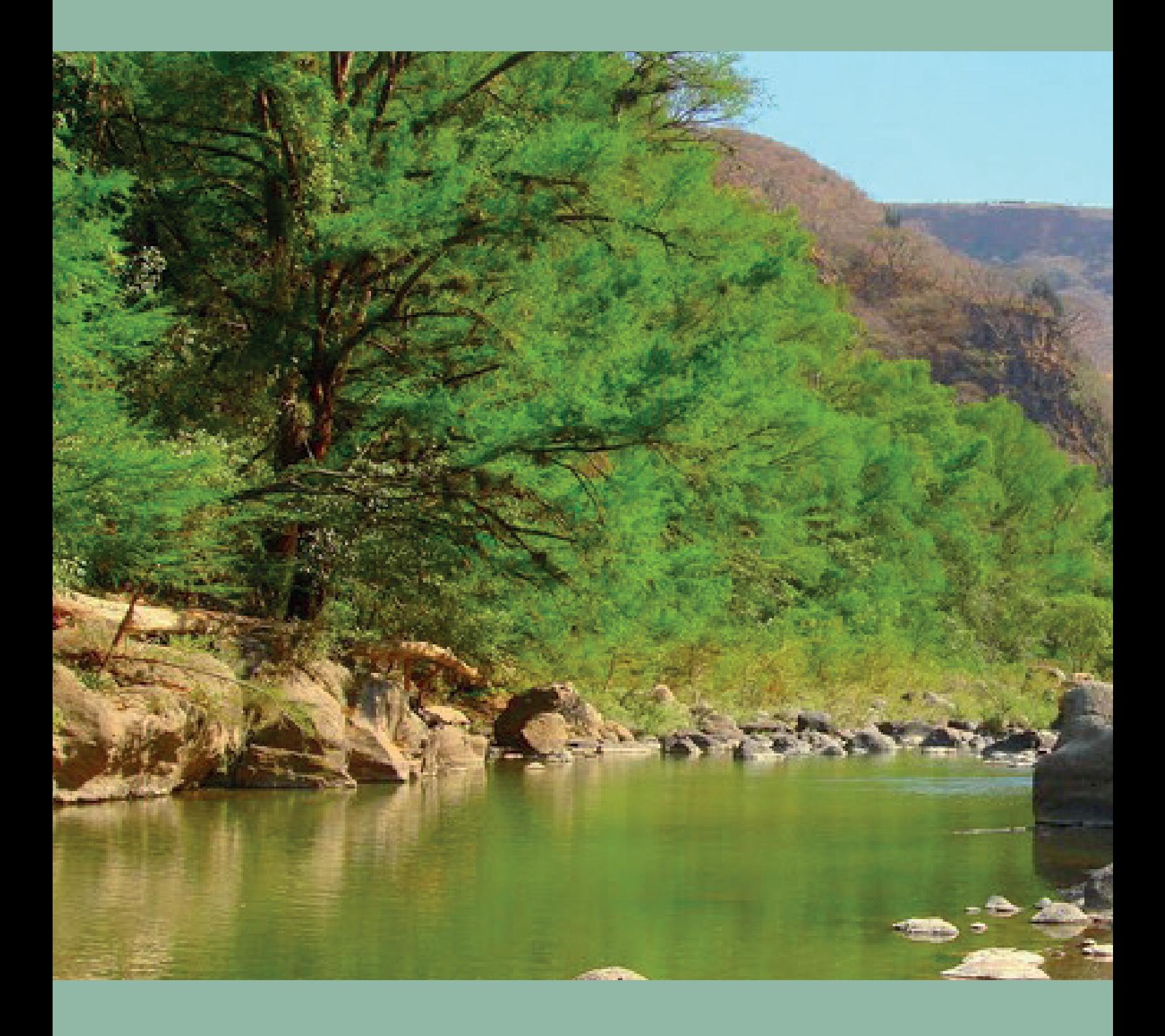

# **9** AGRADECIMIENTOS

A la maestra Citlalli Astudillo Enríquez, por su entusiasta participación en el desarrollo de programas de cómputo, manejo y procesamiento de información hidroclimatológica, que permitieron simplificar los cálculos para la obtención de cada una de las variables que intervienen en el cálculo del escurrimiento en la cuenca del río verde.

Este libro se enriqueció con los conocimientos, experiencias y acertados comentarios de los ingenieros: Felipe Tito Lugo Arias, Carlos Alberto Hernández Solís, Armando B. Muñoz Juárez; al maestro en Ingeniería Jesús Fernando Echeverría Vaquero y al geógrafo José Carmen Sánchez Estrada, de la Comisión Estatal del Agua de Jalisco; así como de los ingenieros José F. Santos Solís, Reynaldo Evaristo Díaz Hernández, Víctor Manuel Hernández Solís y Cándido Jaime Garín, del Organismo de Cuenca Lerma- Santiago-Pacífico, de la Comisión Nacional del Agua.

A todos ellos, muchas gracias.

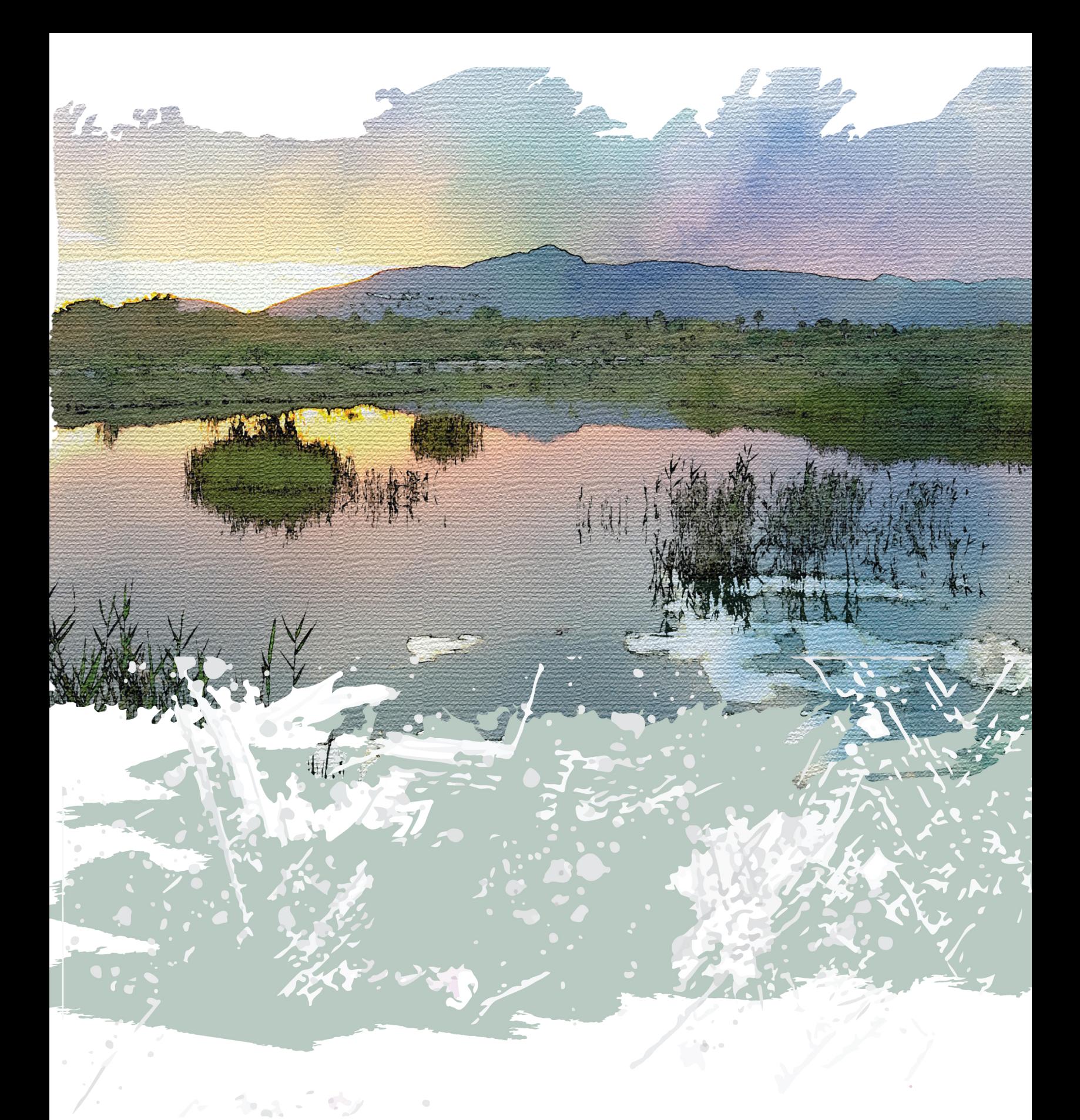

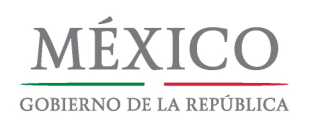

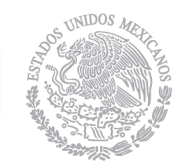

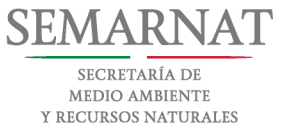

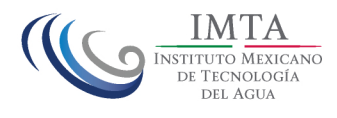